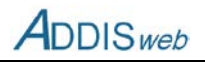

# **A Erläuterung der einzelnen Feldinhalte**

Grundsätzlicher Hinweis: Die Erläuterungsfelder der einzelnen Objekttabellen sollen nicht dazu genutzt werden, an Stelle der in den einzelnen Feldern vorgesehenen Angaben eine verbale Beschreibung des Systems vorzunehmen. Sie dienen dazu, zusätzliche, wichtige Angaben, die in den einzelnen Feldern nicht vorgesehen sind, eintragen zu können.

Die Kataloge, auf die im Folgenden verwiesen wird (K..) finden Sie in Anhang C, die Informationen zu Schreib- und Leserechten in Kapitel [2.4.](#page--1-0)

# **wiederkehrende Felder**

#### **Feld 1 Höhenbezugsfläche**

Angabe über die einem Höhenwert zu Grunde liegende Höhenbezugsfläche (Normalnull NN oder Normalhöhennull NHN) – siehe hierzu auch Seite 358.

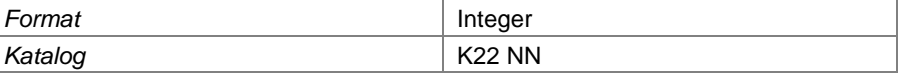

#### <span id="page-0-0"></span>**Feld 2 Einheit Einleitungsmenge**

Bei Einleitungen in Gewässer und Kanalisationsnetze sowie bei Rückinfiltrationen in den Deponiekörper ist zur Angabe über die Höhe der Einleitungsmenge auch die entsprechende Einheit einzutragen.

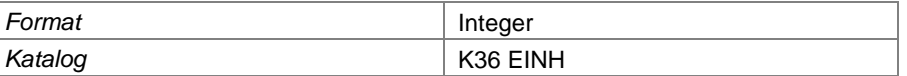

#### **Feld 3 Einheitennummer**

Bei Stoffparametern für Wasser ist die Einheit über die Einheitennummer definiert.

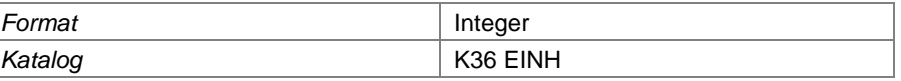

# **Feld 4 Kleiner als**

Wenn ein Messergebnis unterhalb der Bestimmungsgrenze liegt, ist hier das Zeichen "<" einzutragen. Für das Messergebnis ist dann die Bestimmungsgrenze einzutragen.

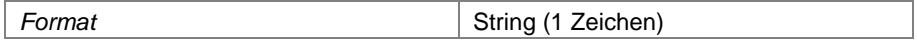

# **Deponie**

## **Feld 5 Entsorgernummer**

Die Entsorgernummer ist die Identifkation der Deponie als Entsorgungsanlage. Die Entsorgernummer besteht aus dem Buchstaben "E" (für NRW) und einer 8-stelligen Nummer. Sie wird von der zuständigen Behörde festgelegt.

Über die Entsorgernummer werden die verschiedenen Objekttabellen einer Deponie zugeordnet. Über die Entsorgernummer wird der Zugriff der Deponiebetreiber und der zuständigen Behörden auf die Datenbank gesteuert.

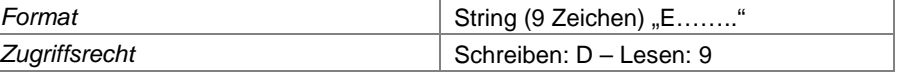

#### **Feld 6 Deponiename**

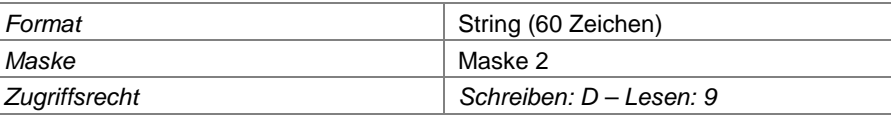

#### **Feld 7 Anlagennummer nach ISA**

Die Anlagennummer ist die Identifikation einer Deponie als Anlage im Informationssystem ISA.

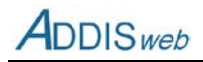

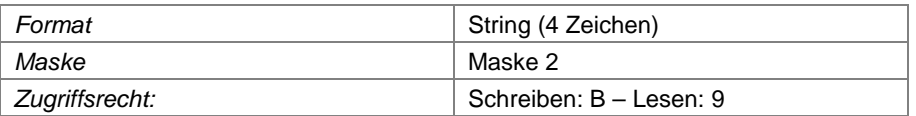

#### **Feld 8 Arbeitsstätten-Nummer**

Die Arbeitsstättennummer ist die Identifkation einer Deponie als Arbeitsstätte nach Arbeitsschutzrecht. Sie wird von … vergeben.

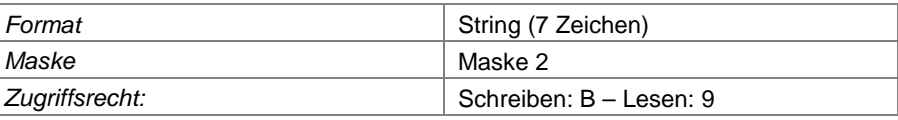

#### **Feld 9 Umweltstatistik-Nummer**

Die Umweltstatistiknummer ist die Identifikation einer Deponie für die Erfassung der Umweltstatistikdaten durch IT NRW. Sie wird von IT NRW vergeben.

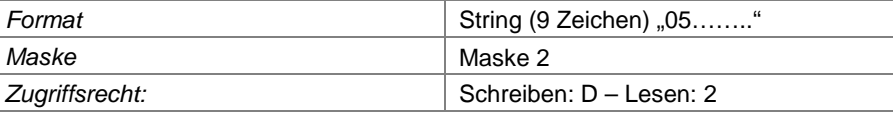

#### **Feld 10 Geodaten-Identifikationsnummer Altlastenkataster**

Die Geodaten-ID Altlastenkataster wird benötigt, um für Deponien, die aus dem Abfallrecht in das Bodenschutzrecht entlassen worden sind, eine Identifikation mit der entsprechenden Altablagerung des Altlastenkatasters herstellen zu können.

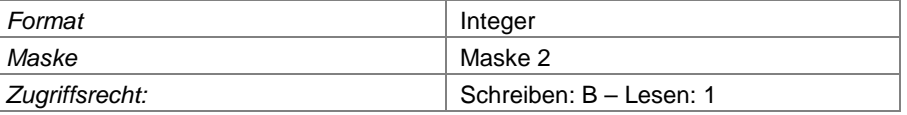

## **Feld 11 Straße und Hausnummer**

Dieses Feld dokumentiert die Lage einer Deponie über die Straße und Hausnummer, die als Anschrift festgelegt wurde oder über die die Zufahrt erfolgt.

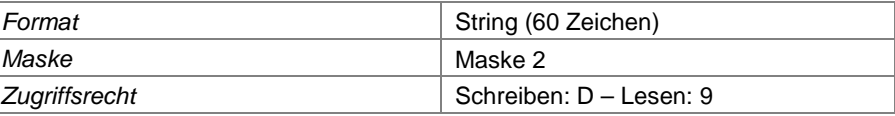

#### **Feld 12 Postleitzahl**

Postleitzahl, die zur Straßenanschrift (0) der Deponie gehört.

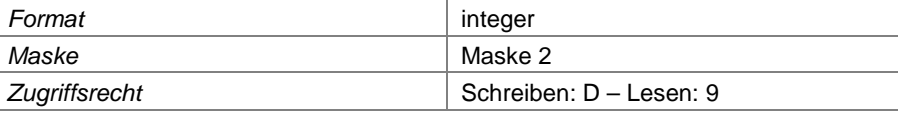

#### **Feld 13 Ort**

Gemeinde, in der sich die Deponie befindet. Bei grenzüberschreitenden Deponien: die Gemeinde, über die die Straßenanschrift definiert ist.

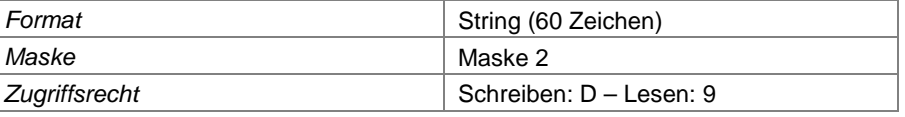

# **Feld 14 Gemeindekennzahl**

Gemeindekennzahl der Gemeinde, in der sich die Deponie befindet (siehe 0). Bei grenzüberschreitenden Deponien: die Gemeinde, über die die Straßenanschrift definiert ist. Die Gemeindekennzahl beginnt mit den Ziffern "05" (für NRW).

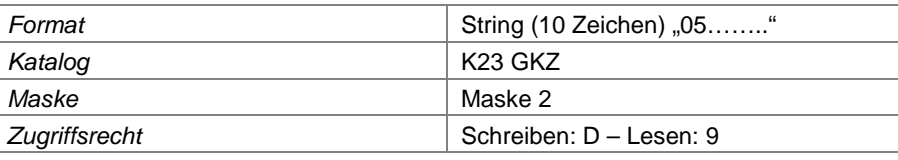

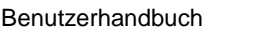

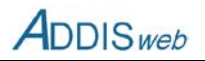

#### **Feld 15 Gauß-Krüger-Rechtswert**

Rechtswert des Schwerpunktes der Deponie nach dem Gauß-Krüger-Koordinatensystem

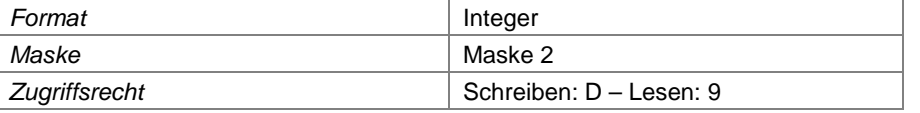

## **Feld 16 Gauß-Krüger-Hochwert**

Hochwert des Schwerpunktes der Deponie nach dem Gauß-Krüger-Koordinatensystem

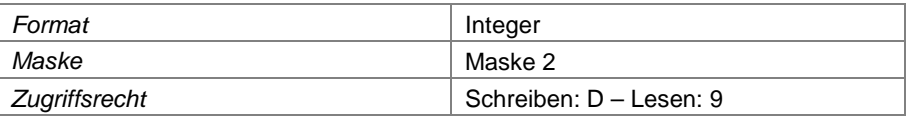

#### **Feld 17 ETRS-Ostwert**

Ostwert des Schwerpunktes der Deponie nach dem Koordinatensystem ETRS 89 Zone 32

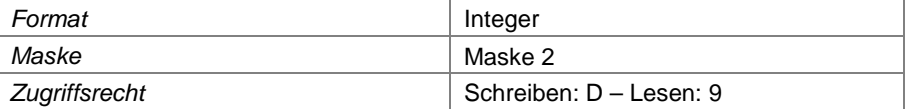

#### **Feld 18 ETRS-Nordwert**

Nordwert des Schwerpunktes der Deponie nach dem Koordinatensystem ETRS 89 Zone 32

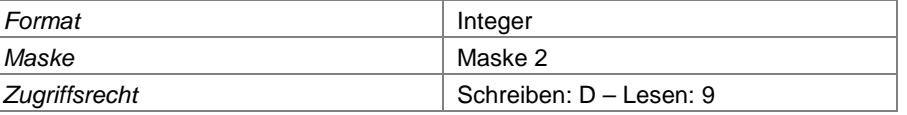

#### **Feld 19 Berichtspflicht PRTR**

Das Feld kennzeichnet Deponien, für die die Pflicht der Berichterstattung für PRTR besteht. Die Eingabe wird von der zuständigen Behörde vorgenommen.

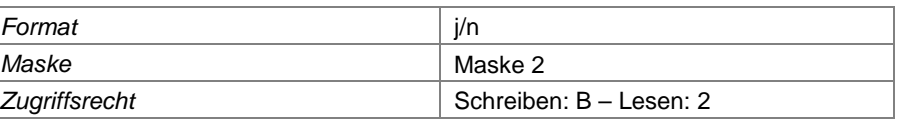

## **Feld 20 IED-Tätigkeit**

Das Feld kennzeichnet Deponien, die unter den Anwendungsbereich der Industrieemissionsrichtlinie 2010/75/EU (IED) fallen. Die Eingabe wird von der zuständigen Behörde vorgenommen.

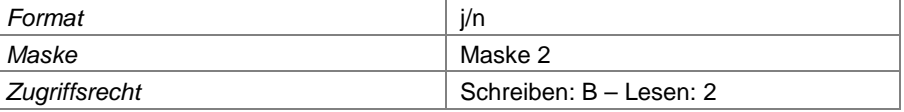

#### <span id="page-2-0"></span>**Feld 21 Jahreseingabe Betreiber**

Das Feld kennzeichnet Deponien, für die die Jahresdaten durch den Deponiebetreiber eingegeben werden. Das sind alle Deponien, die der Berichtspflicht nach DepV unterliegen bzw. für die eine Berichtspflicht per Bescheid geregelt ist.

Über dieses Feld wird der Zugriff des Deponiebetreibers auf die Datenbank gesteuert. Für nicht berichtspflichtige Deponien geht der Zugriff auf die abfallrechtlich zuständige Behörde über.

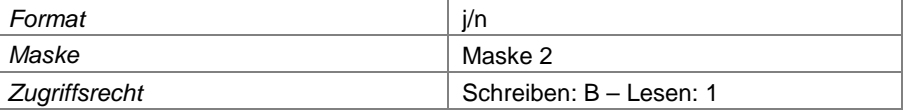

#### **Feld 22 Jahresberichtspflicht DepV**

Das Feld kennzeichnet Deponien, die der Berichtspflicht nach DepV unterliegen. Damit werden anderweitige Berichtspflichten (z. B. per Bescheid) unterschieden, die möglicherweise einen geringeren Datenumfang umfassen.

Im Gegensatz zu[m Feld 21](#page-2-0) stellt dieses Feld eine reine Information ohne Steuerungswirkung dar.

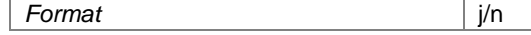

#### Landesamt für Natur, Umwelt und Verbraucherschutz Nordrhein-Westfalen

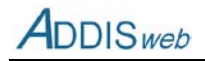

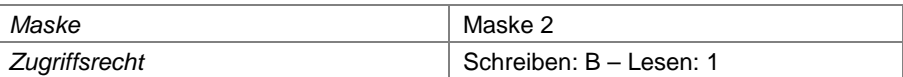

#### **Feld 23 zugelassene Gesamtfläche**

zugelassene Gesamtfläche der Deponie einschließlich aller Betriebsflächen

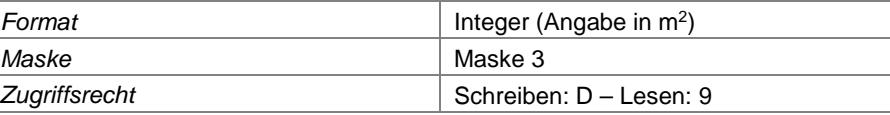

#### **Feld 24 zugelassene Gesamtfläche des Ablagerungsbereichs**

zugelassene Gesamtfläche des Ablagerungsbereichs der Deponie, Summe aller Ablagerungsflächen der genehmigten Deponieabschnitte

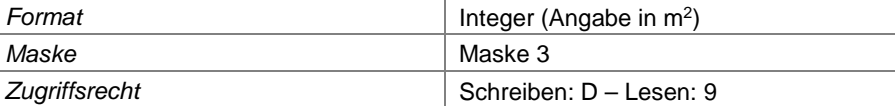

## **Feld 25 zugelassenes Gesamtvolumen der Deponie**

zugelassenes Gesamvolumen des Ablagerungsbereichs der Deponie, Summe aller genehmigten Deponieabschnitte

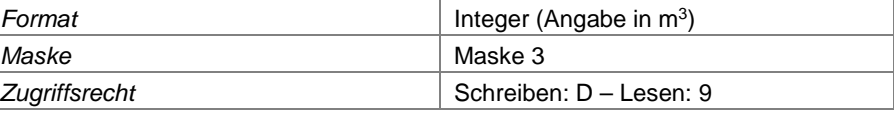

# **Feld 26 genehmigtes Ablagerungsende**

Jahr, in der die Ablagerung nach Genehmigungslage abgeschlossen sein wird

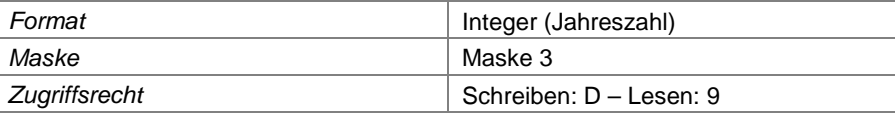

## **Feld 27 Sicherheitsleistung festgelegt**

Kennzeichnung, dass von der zuständigen Behörde eine Sicherheitsleistung festgelegt worden ist. Die Eingabe wird von der zuständigen Behörde vorgenommen.

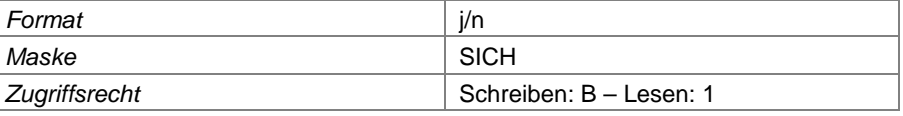

#### **Feld 28 Art der Sicherheitsleistung**

Angabe über die Form, in der die Sicherheitsleistung hinterlegt worden ist. Die Eingabe wird von der zuständigen Behörde vorgenommen.

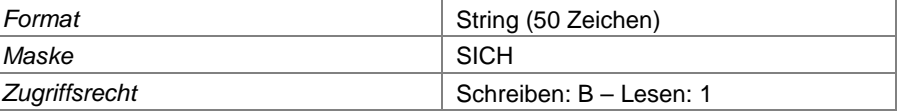

#### **Feld 29 Höhe der Sicherheitsleistung**

Betrag der von der zuständigen Behörde als Sicherheitsleistung festgelegt worden ist. Die Eingabe wird von der zuständigen Behörde vorgenommen.

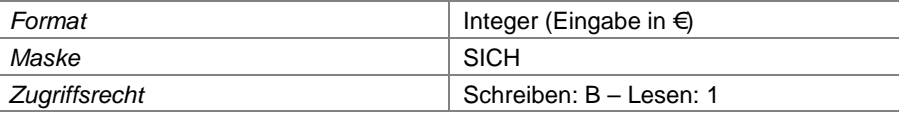

#### **Feld 30 Tiefster Punkt des Planums**

Optionale Angabe über den tiefsten Punkt des Deponieplanums, wie er von der zuständigen Behörde genehmigt worden ist.

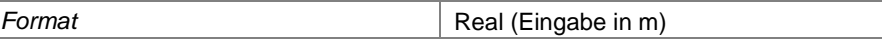

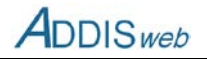

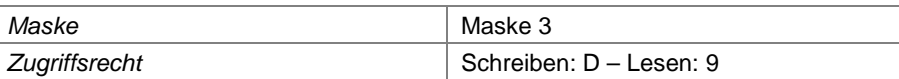

#### **Feld 31 Höchster Punkt der Oberfläche**

Optionale Angabe über den höchsten Punkt des Deponieoberfläche nach Rekultivierung, wie er von der zuständigen Behörde genehmigt worden ist.

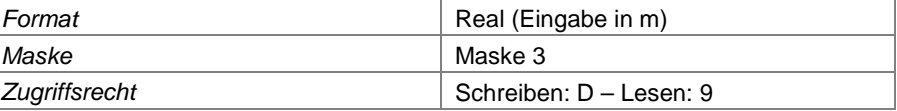

#### **Feld 32 Betriebseigenes Einzugsgebiet**

Kennzeichnung, wenn sich das Einzugsgebiet der Deponie ausschließlich auf betriebseigene Stätten beschränkt

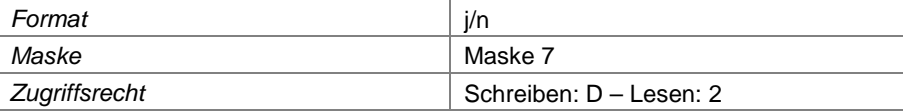

### **Feld 33 Einzugsgebiet verbale Beschreibung**

Textliche Beschreibung des Einzugsgebiets, z.B. Auszug aus Genehmigungsbescheid

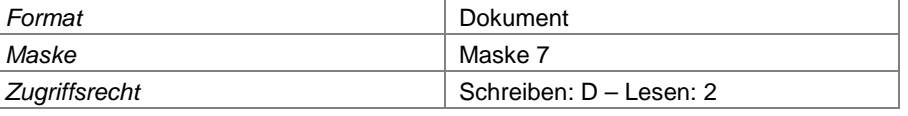

# **Feld 34 unter Bergaufsicht**

Kennzeichnung, wenn die Deponie der Bergaufsicht unterliegt (und damit die Bergbehörde zuständigt ist).

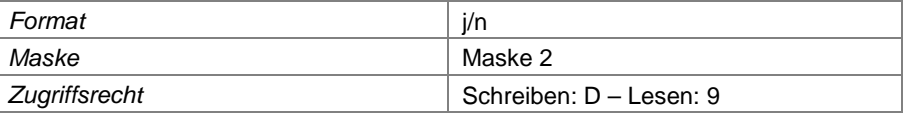

## **Feld 35 Geologischer Untergrund**

Charakteristik der Geologie im Untergrund der Deponie (Lockergestein oder Festgestein)

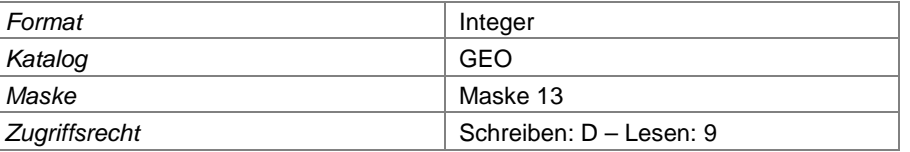

#### **Feld 36 Bergsenkungsgebiet**

Kennzeichnung, ob sich eine Deponie in einem Bergsenkungsgebiet befindet

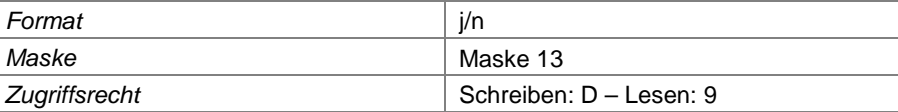

#### **Feld 37 Tagebaubereich**

Kennzeichnung, ob sich eine Deponie im Bereich eines ehemaligen Tagebaus befindet.

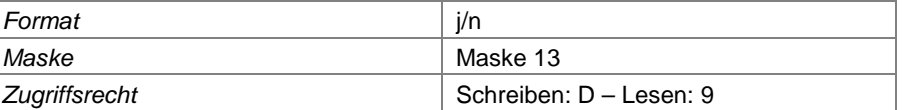

#### **Feld 38 Karstgebiet**

Kennzeichnung, ob sich eine Deponie in einem Karstgebiet befindet

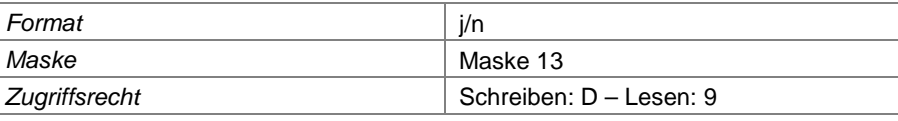

#### Landesamt für Natur, Umwelt und Verbraucherschutz Nordrhein-Westfalen

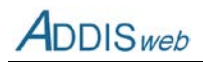

#### **Feld 39 Erdbebenzone**

Eintragung der Erdbebenzone, in der sich eine Deponie ggf. befindet. Die Eintragung wird von der zuständigen Behörde vorgenommen.

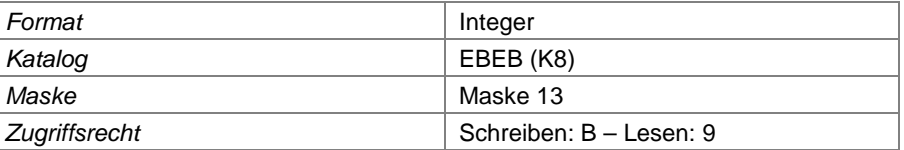

# **Feld 40 Vorlage geologisches Gutachten**

Kennzeichnung, ob für den Standort der Deponie ein geologisches Gutachten über den Untergrund vorliegt

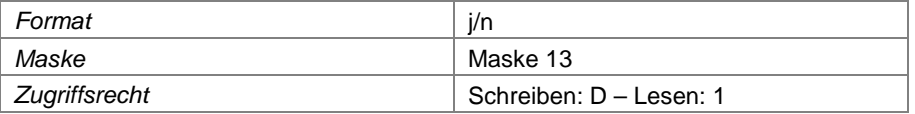

#### **Feld 41 Geologisches Gutachten**

Textdatei des geologischen Gutachtens über den Untergrund der Deponie

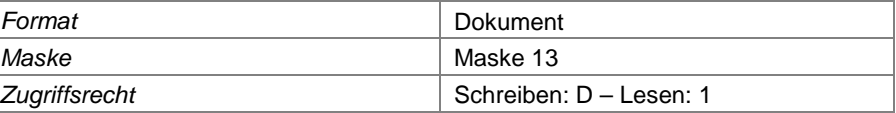

## **Feld 42 Dichtwandumschließung**

Kennzeichnung, ob und in welchem Umfang die Deponie im Untergrund mit einer Dichtwand umschlossen wird

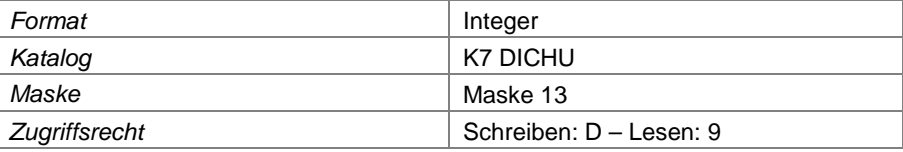

#### **Feld 43 Bauart der Dichtwand**

Bauart der die Deponie umgebenden Dichtwand

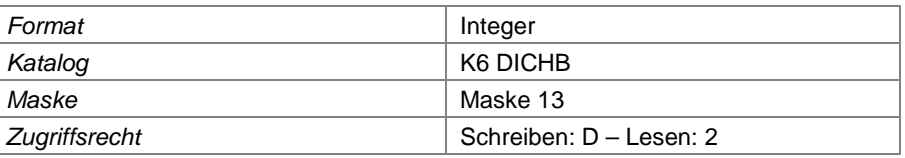

## **Feld 44 Jahr der Fertigstellung**

Jahr, in dem die Dichtwand fertig gestellt (ggf. vervollständigt) wurde

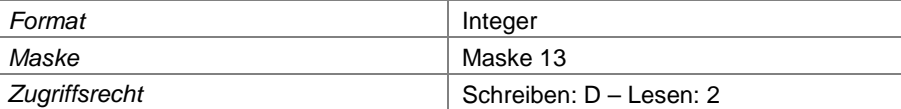

## **Feld 45 hydrogeologisches Gutachten**

Textdatei des hydrogeologischen Gutachtens zur Dichtwand einer Deponie

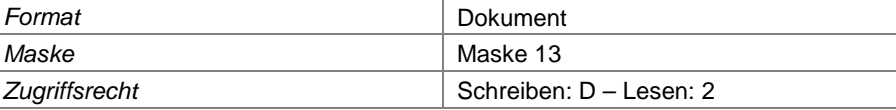

# **Feld 46 zusätzliche hydraulische Maßnahmen**

Kennzeichnung, dass die Wirkung der Dichtwand mit zusätzlichen hydraulischen Maßnahmen (z.B. Sümpfung) erreicht oder verstärkt wird

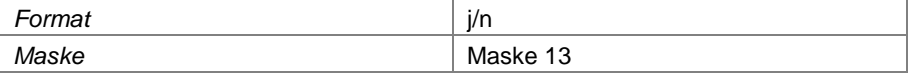

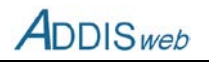

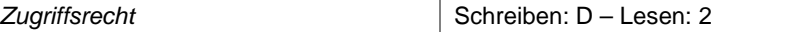

#### **Feld 47 Erläuterungen Dichtwand**

zusätzliche Erläuterungen zur Dichtwand einer Deponie

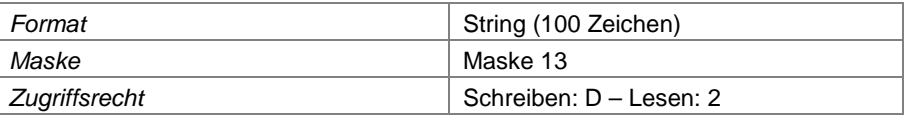

# **Feld 48 Kleinanlieferstation**

Kennzeichnung, ob auf der Deponie eine Annahmestelle für Kleinanlieferungen von Abfall vorhanden ist

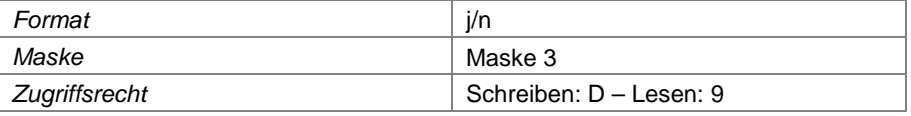

#### **Feld 49 Sicherstellungsfläche**

Kennzeichnung, ob auf der Deponie eine Fläche vorhanden ist, auf der angenommene Abfälle vor der Ablagerung sichergestellt werden können

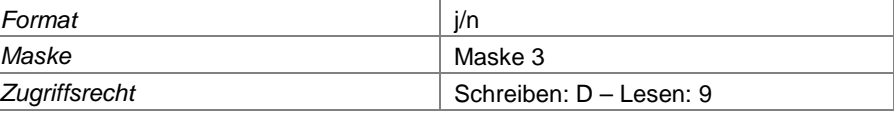

#### **Feld 50 Bahnanschluss**

Kennzeichnung, ob die Deponie mit einem Gleisanschluss an das Eisenbahnnetz angebunden ist

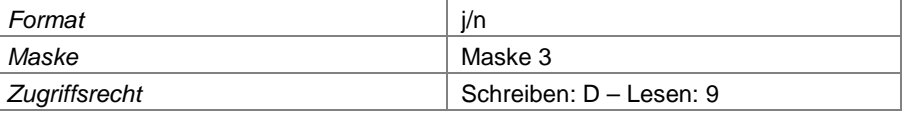

## **Feld 51 Fahrzeugwaage**

Kennzeichnung, ob an der Eingangskontrolle der Deponie eine Fahrzeugwaage vorhanden ist

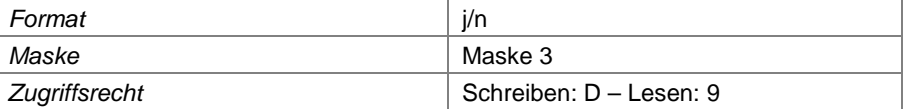

# **Feld 52 Betriebsgebäude**

Kennzeichnung, ob auf dem Gelände der Deponie ein oder mehrere Betriebsgebäude vorhanden sind

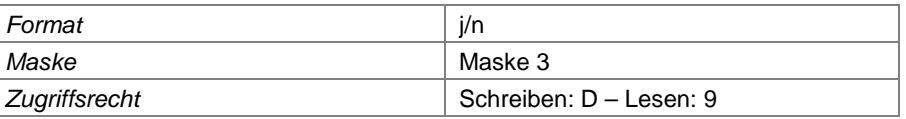

#### **Feld 53 Labor**

Kennzeichnung, ob auf dem Gelände der Deponie ein Labor für die Abfalluntersuchungen vorhanden ist

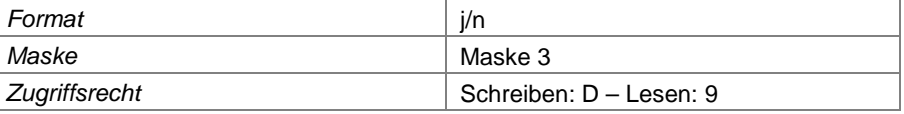

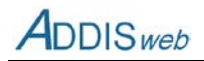

#### **Feld 54 Tankanlage**

Kennzeichnung, ob auf der Deponie eine Tankanlage für Betriebsfahrzeuge und -geräte vorhanden ist

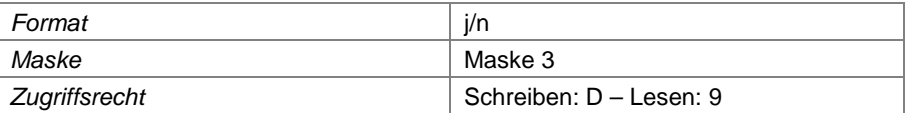

#### **Feld 55 Reifenreinigungsanlage**

Kennzeichnung, ob die Deponie über eine Reifenreinigungsanlage für anliefernde Fahrzeuge verfügt

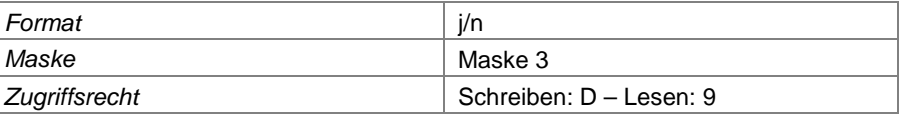

# **Feld 56 Lageplan für FID-Messstellen**

Dokumentdatei für den Lageplan mit eingezeichneten FID-Messflächen

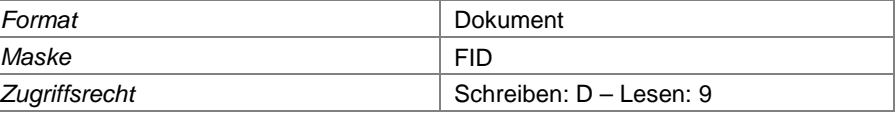

#### **Feld 57 Minwert X für GIS**

Linker Rechts- bzw. Ostwert für den Kartenausschnitt, in dem die Deponie bei GIS-Anwendungen dargestellt werden soll

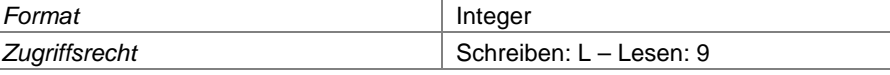

#### **Feld 58 Maxwert X für GIS**

Rechter Rechts- bzw. Ostwert für den Kartenausschnitt, in dem die Deponie bei GIS-Anwendungen dargestellt werden soll

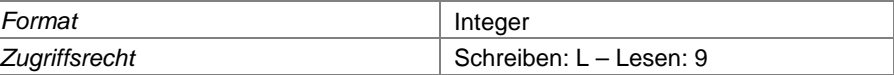

#### **Feld 59 Minwert Y für GIS**

Unterer Hoch- bzw. Nordwert für den Kartenausschnitt, in dem die Deponie bei GIS-Anwendungen dargestellt werden soll

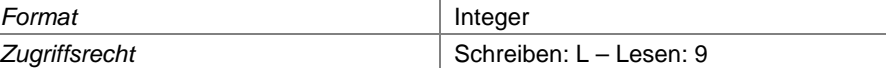

### **Feld 60 Maxwert Y für GIS**

Oberer Hoch- bzw. Nordwert für den Kartenausschnitt, in dem die Deponie bei GIS-Anwendungen dargestellt werden soll

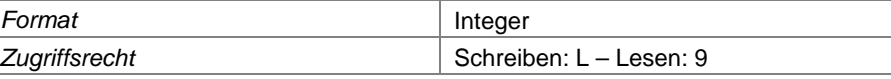

## **Feld 61 Differenz DHHN2016-DHHN12**

Systemdifferenz zwischen DHHN2016 und DHHN12 in m

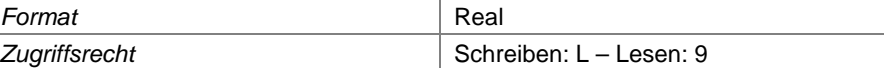

#### **Feld 62 Differenz DHHN2016-DHHN92**

Systemdifferenz zwischen DHHN2016 und DHHN92 in m

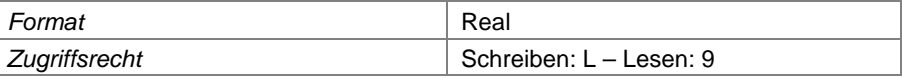

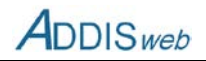

# **Feld 63 Inspektionspflicht nach Überwachungsprogramm**

Inspektionspflicht nach einem gemäß § 22a Deponieverordnung festgelegten Überwachungsprogramm

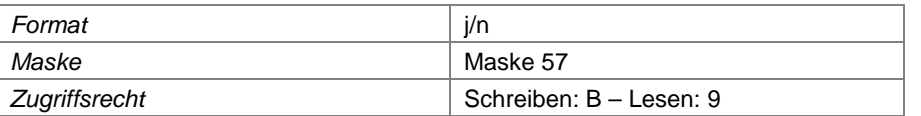

#### **Feld 64 Inspektionsintervall nach Überwachungsprogramm**

Inspektionsintervall nach einem gemäß § 22a Deponieverordnung festgelegten Überwachungsprogramm. Das Intervall wird in ganzen Monaten angegeben.

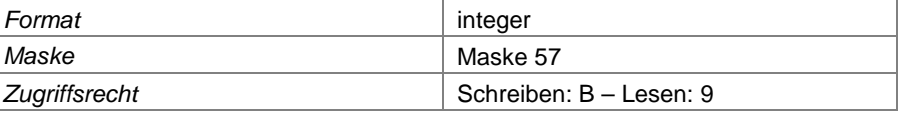

## **Feld 65 Veröffentlichungsort für Inspektionsberichte**

Angabe der Internet-Adresse, unter den die veröffentlichten Inspektionsberichte zu finden sind.

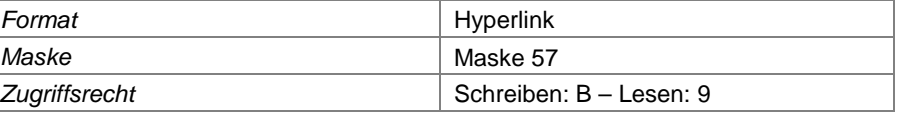

# **Deponieabschnitt**

#### **Feld 66 Deponieabschnittsnummer**

Nummer des Deponieabschnittes einer Deponie. Zum Begriff Deponieabschnitt siehe [3.](#page--1-6)

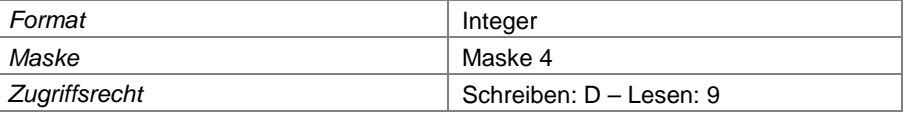

#### **Feld 67 Bezeichnung des Deponieabschnitts**

ortsübliche Bezeichnung des Deponieabschnitts. Zum Begriff Deponieabschnitt siehe [3.](#page--1-6)

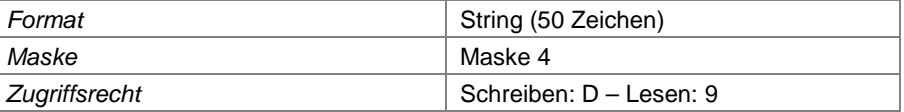

#### **Feld 68 Form des Deponieabschnitts**

z.B. Halde, Grube usw.

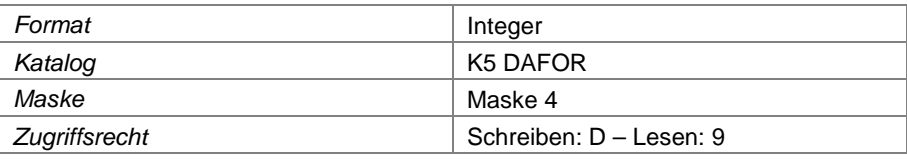

## **Feld 69 Monoabschnitt**

Kennzeichnung, ob ein Deponieabschnitt als Monoabschnitt nach § 2 Nr. 26 DepV gilt, auf dem spezifische Massenabfälle abgelagert werden

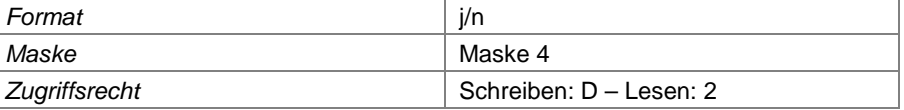

#### **Feld 70 zugelassene Ablagerungsfläche**

von der zuständigen Behörde im Genehmigungsbescheid zugelassene Fläche für die Ablagerung in diesem Deponieabschnitt

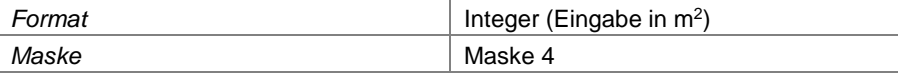

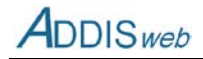

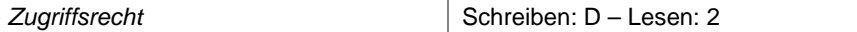

#### **Feld 71 zugelassenes Ablagerungsvolumen**

von der zuständigen Behörde im Genehmigungsbescheid zugelassene Volumen für die Ablagerung in diesem Deponieabschnitt

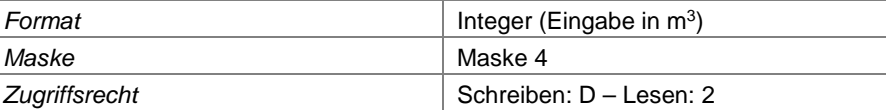

#### **Feld 72 Deponieklasse**

Deponieklasse, der der Deponieabschnitt zuzuordnen ist. Hinweis: Die Deponieklasse wird nur auf der Ebene des Deponieabschnitts zugeordnet (nicht auf der Ebene der Deponie).

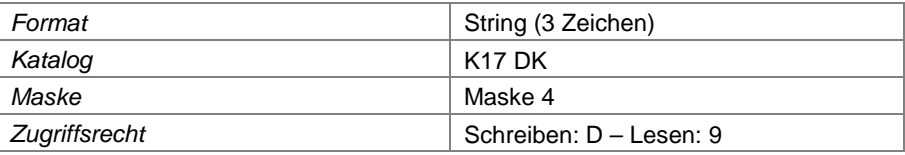

#### **Feld 73 frühere Deponieklasse**

Wird ein Deponieabschnitt heute in einer anderen Deponieklasse betrieben als früher, so ist hier die ehemalige Deponieklasse einzutragen.

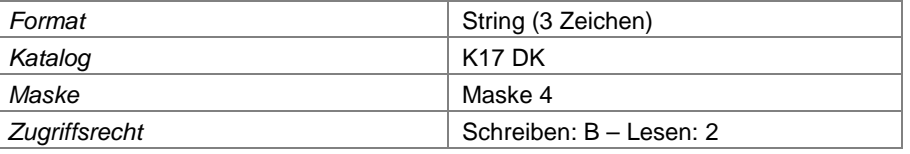

## **Feld 74 Enddatum ehemalige Deponieklasse**

Wird ein Deponieabschnitt in einer anderen Deponieklasse betrieben als früher, so ist hier das Enddatum für den früheren Betrieb einzutragen.

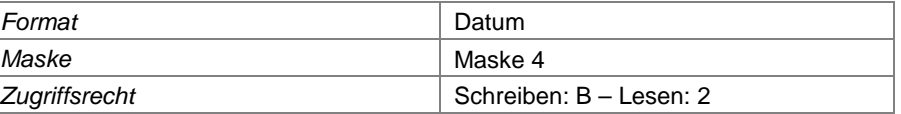

#### **Feld 75 Nutzung als Langzeitlager**

Ist ein Deponieabschnitt als Langzeitlager nach § 2 Nr. 19 DepV eingerichtet worden, so ist dies hier zu kennzeichnen.

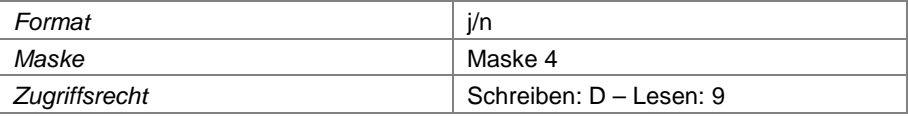

#### **Feld 76 Zustandsphase**

Hier ist die gegenwärtige Zustands- bzw. Betriebsphase des Deponieabschnittes einzutragen. Dabei gilt die Phase, die auch der letzte ggf. eingerichtete Betriebsabschnitt des Deponieabschnitts erreicht hat. Wenn z.B. noch ein Betriebsabschnitt in der Ablagerung ist, ist hier die Ablagerungsphase (Ab) einzutragen, auch wenn ein Betriebsabschnitt des gleichen Deponieabschnitts bereits in der Stilllegung sein sollte. Im [Feld 87](#page-11-0) im Objekt Betriebsabschnitt kann eine Binnendifferenzierung für einzelne Betriebsabschnitte vorgenommen werden. Das Feld dient auch zur Steuerung der Zugriffsberechtigung des LANUV nach der Entlassung aus der Nachsorge; die korrekte Eintragung ist daher von hoher Wichtigkeit!

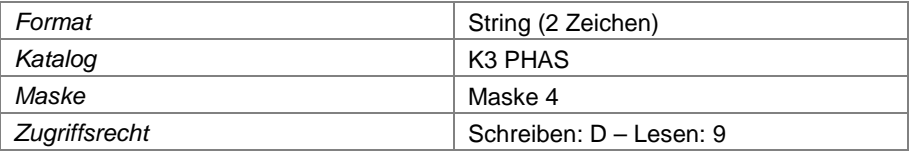

# **Feld 77 Datum der ersten Ablagerung**

erste Ablagerung von Abfall in diesem Deponieabschnitt (sofern bereits in Ablagerung)

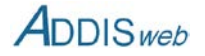

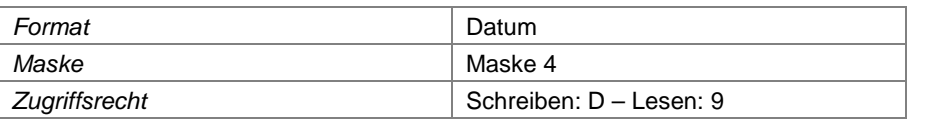

#### **Feld 78 Befristung der Ablagerung**

Sofern die Ablagerung von Abfällen in diesem Deponieabschnitt durch die zuständige Behörde mit einer Befristung versehen worden ist (ggf. auch für die gesamte Deponie), ist hier die **Frist** einzutragen (ggf. mehrfach für alle Deponieabschnitte)

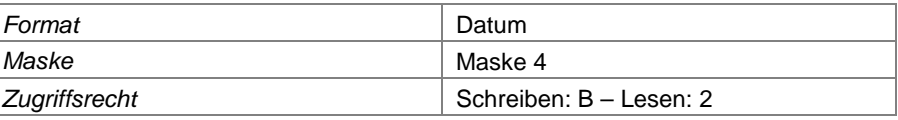

#### **Feld 79 Ende der Ablagerung**

Sofern die Ablagerung von Abfällen (Beseitigung) in diesem Deponieabschnitt abgeschlossen ist, ist hier das **tatsächliche** Ende der Ablagerung einzutragen.

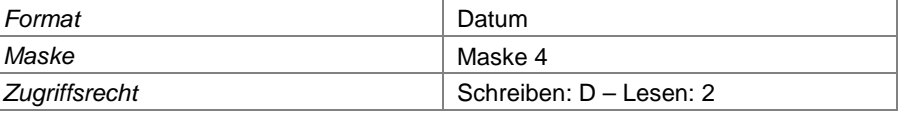

#### **Feld 80 Endgültige Stilllegung**

Sofern für einen Deponieabschnitt die Stilllegungsphase beendet ist (endgültige Stilllegung), ist hier das Datum des Endes der Stilllegungsphase einzutragen.

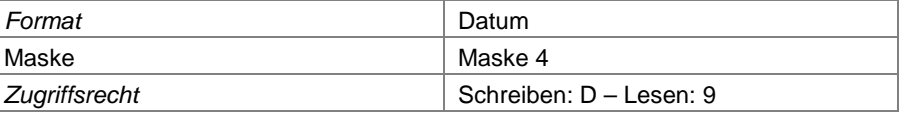

#### **Feld 81 Entlassung aus der Nachsorge**

Nach der derzeit geltenden Rechtslage kann ein Deponieabschnitt nicht unabhängig von der Gesamtdeponie aus der Nachsorge entlassen werden. Insofern ist hier für jeden Deponieabschnitt das Datum der Entlassung aus der Nachsorge einzutragen.

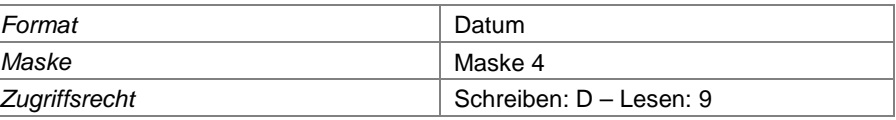

## **Feld 82 Tiefster Punkt des Planums**

Hier ist die Höhe des tiefsten Punkt des Planums innerhalb des Deponieabschnitts anzugeben.

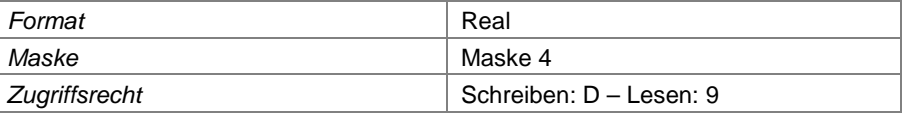

#### **Feld 83 höchster Punkt der Oberfläche**

Hier ist ggf. der höchste Punkt der Deponieoberfläche nach Ablagerungsende und vollendeter Oberflächenabdichtung anzugeben, wie er in der Genehmigung vorgegeben wurde.

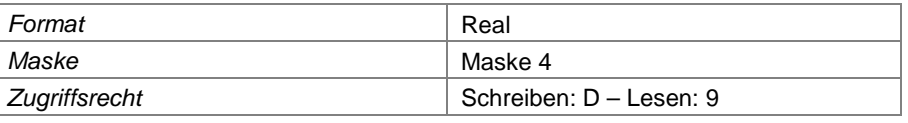

# **Betriebsabschnitt**

Für jeden Deponieabschnitt muss mindestens ein Betriebsabschnitt definiert sein, der ggf. den gesamten Deponieabschnitt ausmacht. Bei Bedarf kann ein Deponieabschnitt in mehrere Betriebsabschnitte unterteilt werden (siehe Kapitel [3](#page--1-6) und [0\)](#page--1-8). Eine Aufteilung in mehrere Betriebsabschnitte sollte vorgenommen werden, wenn wesentliche Merkmale der techni-

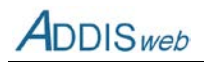

schen Ausstattung (z.B. geologische Barriere, Basisabdichtung) innerhalb eines Deponieabschnittes variieren.

#### <span id="page-11-2"></span>**Feld 84 Betriebsabschnittsnummer**

Laufende Nummer des Betriebsabschnittes. Die Betriebsabschnitte einer Deponie werden durchlaufend nummeriert (nicht je Deponieabschnitt), z.B. mit "1" statt ehemals Betriebsabschnitt "BA0001".

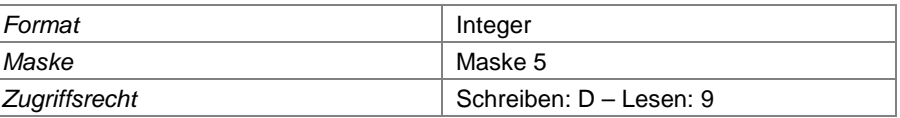

#### **Feld 85 Bezeichnung des Betriebsabschnitts**

Ortsübliche Bezeichnung des Betriebsabschnitts, z.B. "Schüttfeld S-4" oder "Bauabschnitt BA II.1"

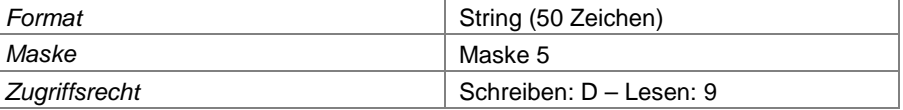

#### **Feld 86 Fläche des Betriebsabschnitts**

Hier ist die tatsächliche Fläche des Betriebsabschnitts einzugeben.

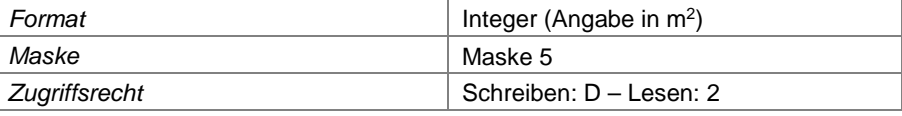

#### <span id="page-11-0"></span>**Feld 87 Ablagerungfortschritt**

Die Angabe einer Zustandsphase für die einzelnen Betriebsabschnitte dient der Binnendifferenzierung, wenn sich der Deponieabschnitt in der Ablagerungsphase befindet, einzelne Betriebsabschnitte aber noch nicht eingerichtet oder bereits in der Stilllegung sind.

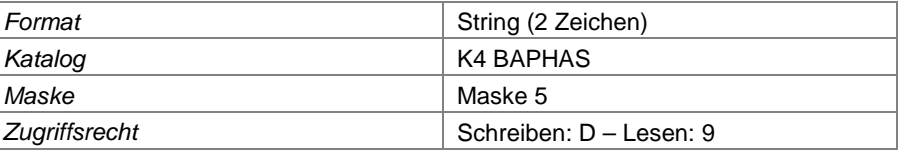

#### **Feld 88 zugehöriger Deponieabschnitt**

Angabe, zu welchem Deponieabschnitt (sieh[e 3\)](#page--1-6) der Betriebsabschnitt gehört.

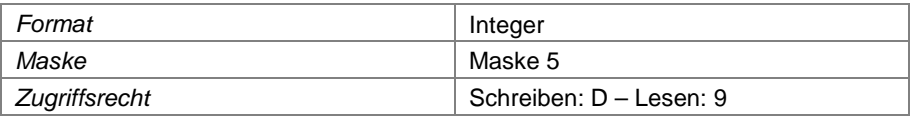

#### <span id="page-11-1"></span>**Feld 89 Geologische Barriere vorhanden**

Hier ist zu kennzeichnen, wenn der Untergrund der Deponie eine **natürliche** geologische Barriere im Sinne der DepV darstellt, d.h. eine Schadstoffausbreitung auf Grund seiner geringen Durchlässigkeit, seiner Mächtigkeit und Homogenität sowie seines Schadstoffrückhaltevermögens eine Schadstoffausbreitung maßgeblich behindern kann. Eine unvollständige geologische Barriere ist hier anzugeben; eine künstlich errichtete geotechnische Barriere ist in [Feld 92](#page-12-0) einzutragen.

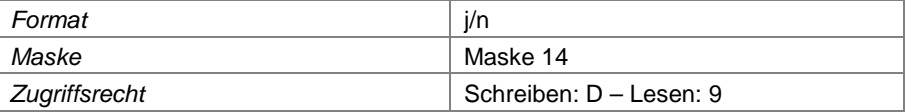

#### **Feld 90 Mächtigkeit der geologischen Barriere**

Hier ist die Mächtigkeit einer ggf. **natürlich** vorhandenen geologischen Barriere im vorgenannten Sinne einzugeben. Wenn keine **natürliche** geologische Barriere im o.g. Sinn vorhanden ist, entfällt hier die Eintragung.

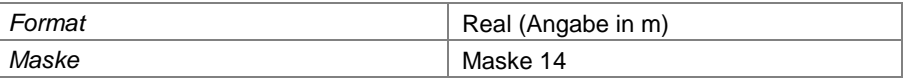

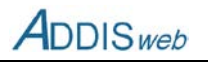

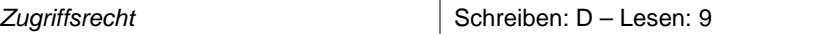

#### **Feld 91 k-Wert der geologischen Barriere**

Hier ist der Beiwert der hydraulischen Durchlässigkeit für die **natürliche** geologische Barriere einzutragen (charakteristischer Wert, Mindestwert).

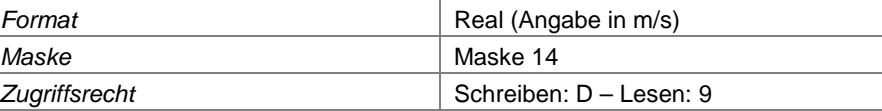

#### <span id="page-12-0"></span>**Feld 92 technische Nachbesserung**

Sofern eine fehlende oder unvollständige (natürliche) geologische Barriere mit technischen Mitteln vervollständigt, verbessert oder ersetzt (geotechnische Barriere) worden ist, ist dies hier zu kennzeichnen. Bei der technischen Nachbesserung einer ansatzweise vorhandenen, natürlichen geolo-gischen Barriere sind also sowohl [Feld 89](#page-11-1) als auch dieses Feld mit "j" zu kennzeichnen.

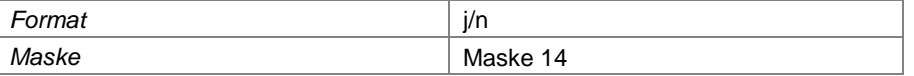

#### **Feld 93 Mächtigkeit der technischen Nachbesserung**

Hier ist die Mächtigkeit einer künstlich errichteten Schicht einzutragen, die zur Vervollständigung einer teilweise vorhandenen oder zum Ersatz einer nicht vorhandenen geologischen Barriere dient.

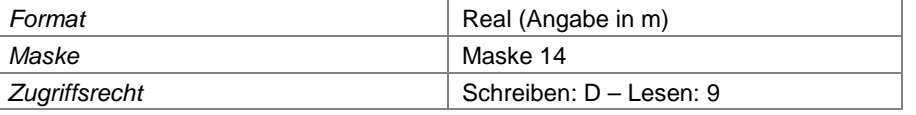

#### **Feld 94 k-Wert der technischen Nachbesserung**

Hier ist der Beiwert der hydraulischen Durchlässigkeit für die technisch errichtete Schicht einzutragen (Mindestwert).

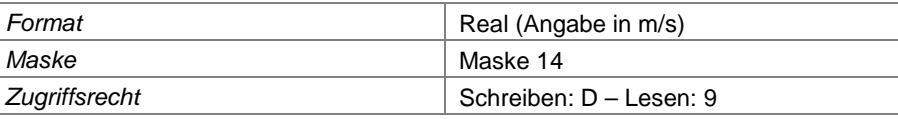

## **Feld 95 Erläuterungen geologische Barriere**

Hier können ggf. zusätzliche Erläuterungen zum Thema geologische Barriere eingetragen werden.

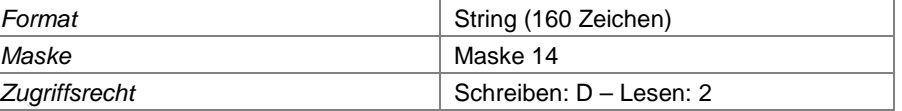

#### **Feld 96 Grundwasserabstand ≥ 1m**

Kennzeichnung, wenn der höchstmögliche Grundwasserstand dauerhaft wenigstens 1 m unterhalb des Deponieplanums (Oberkante geologische/geotechnische Barriere) liegt.

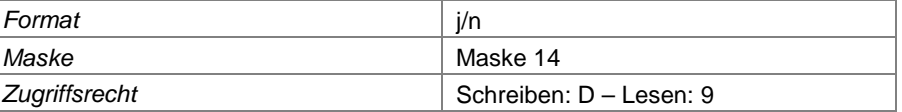

#### **Feld 97 Grundwasserspiegel abgesenkt**

Hier ist ggf. zu kennzeichnen, dass der Grundwasserabstand durch die dauernde oder zeitweise Absenkung des Grundwasserspiegels eingehalten wird.

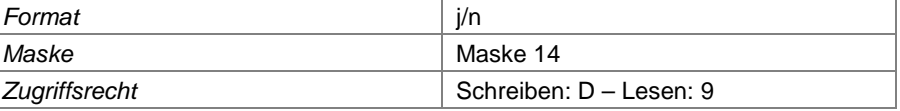

#### **Feld 98 Basisabdichtungssystem vorhanden**

Kennzeichnung, wenn für diesen Betriebsabschnitt ein Basisabdichtungssystem vorhanden ist

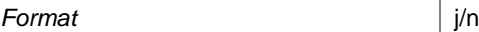

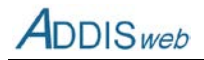

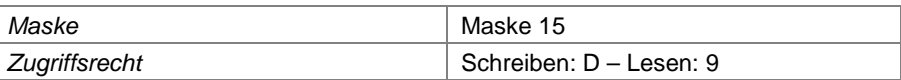

## **Feld 99 Basisabdichtung z.T. abweichend**

Ist die technische Charakteristik nicht für den gesamten **Betriebsabschnitt** gleich, ist dies hier zu kennzeichnen. Solche Abweichungen können z.B. in der bereichsweisen Minderung der Dicke der mineralischen Abdichtungsschicht liegen.

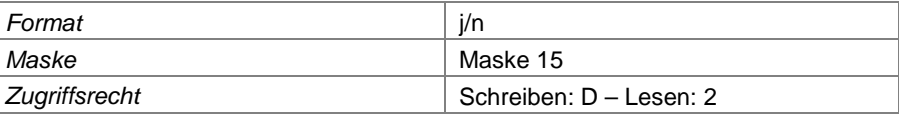

## **Feld 100 Mineralische Abdichtung vorhanden**

Kennzeichnung, wenn innerhalb der Basisabdichtung des Betriebsabschnittes eine (ggf. auch vergütete) mineralische Dichtungskomponente enthalten ist.

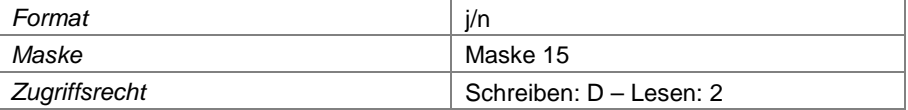

## **Feld 101 Mächtigkeit mineralische Abdichtung**

Hier ist ggf. die Mächtigkeit der mineralischen Abdichtungskomponente einzutragen

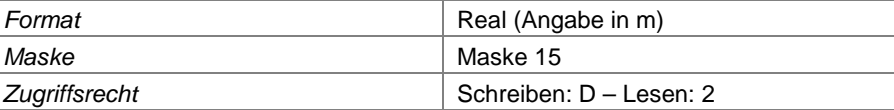

#### **Feld 102 k-Wert der mineralischen Abdichtung**

Hier ist ggf. der Beiwert der Durchlässigkeit der mineralischen Abdichtung einzutragen.

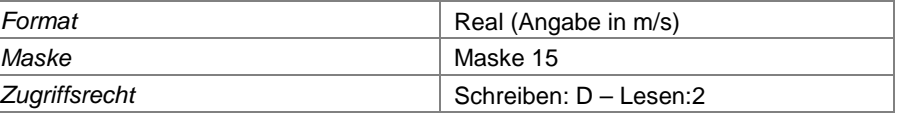

## **Feld 103 Vergütung mineralische Abdichtung**

Wenn der mineralischen Abdichtungskomponente ein Vergütungsstoff (z.B. Bentonit, Wasserglas) zugegeben wurde, ist das hier zu kennzeichnen.

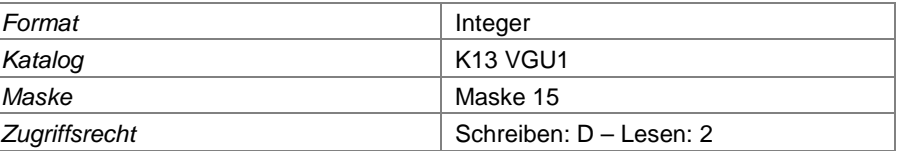

#### **Feld 104 Kunststoffdichtungsbahn vorhanden**

Wenn im Basisabdichtungssystem eine Kunststoffdichtungsbahn enthalten ist, ist das hier zu kennzeichnen.

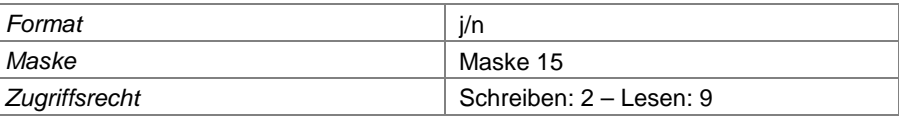

#### **Feld 105 Dicke Kunststoffdichtungsbahn**

Hier ist ggf. die Dicke der Kunststoffdichtungsbahn einzugeben.

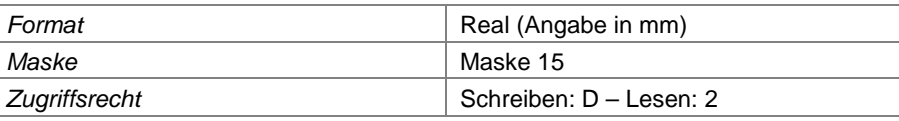

## **Feld 106 Asphaltbetondichtung vorhanden**

Wenn im Basisabdichtungssystem eine Asphaltbetondichtung (Tragschicht- und Dichtschicht aus Deponieasphalt) enthalten ist, ist das hier zu kennzeichnen.

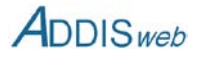

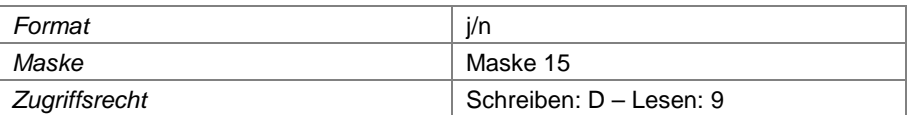

#### **Feld 107 Mächtigkeit der Asphaltbeton-Tragschicht**

Hier ist die Dicke der Asphaltbeton-**Tragschicht** einzutragen.

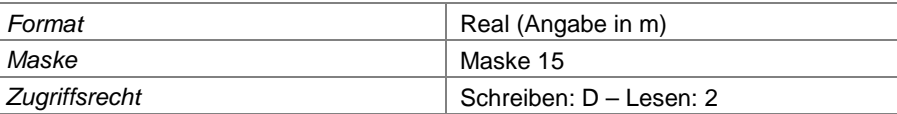

#### **Feld 108 Mächtigkeit der Asphaltbeton-Dichtschicht**

Hier ist die Dicke der Asphaltbeton-**Dichtschicht** einzutragen.

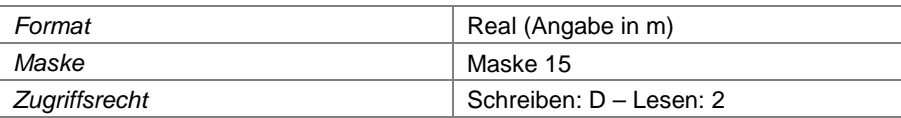

## **Feld 109 Andere Dichtungsschicht**

Hier kann ggf. ein anderes Dichtungselement als eines der vorgenannten Systeme eingetragen werden.

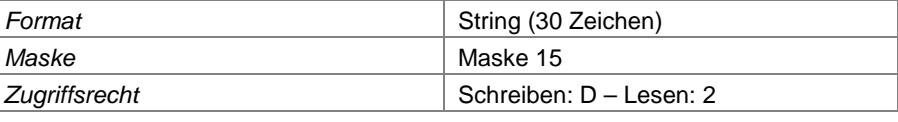

# **Feld 110 Erläuterungen Basisabdichtung**

Hier können ggf. zusätzliche Erläuterungen zum Thema Basisabdichtung eingetragen werden.

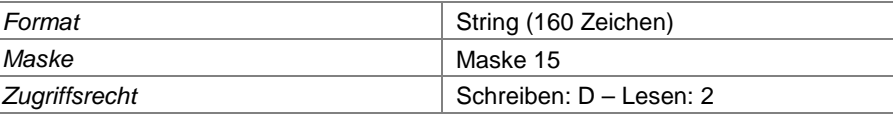

# **Feld 111 Entwässerungsschicht vorhanden**

Kennzeichnung, wenn im Basisabdichtungssystem eine Entwässerungsschicht oder ein Entwässerungselement enthalten ist.

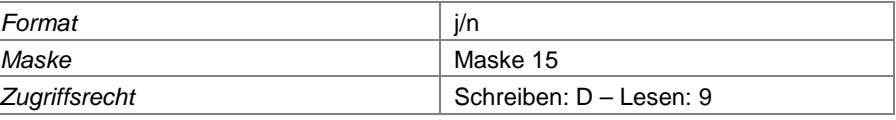

## **Feld 112 Mächtigkeit Entwässerungsschicht**

Hier ist die Mächtigkeit der Entwässerungsschicht einzutragen.

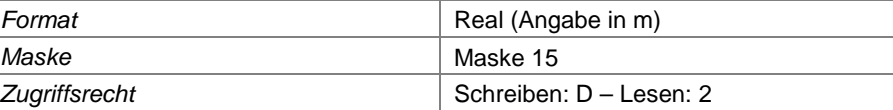

# **Feld 113 Erläuterungen Entwässerungsschicht**

Hier können ggf. zusätzliche Erläuterungen zur Entwässerungsschicht eingetragen werden.

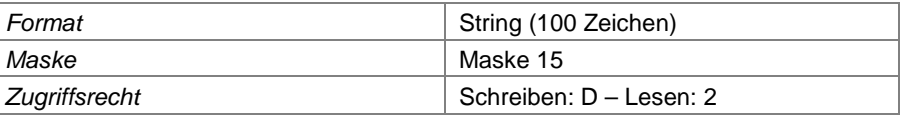

# **Feld 114 Zwischenabdichtung vorhanden**

Wenn zwischen einem unteren und einem oberen Teil des Betriebsabschnittes (ggf. auch des ganzen Deponieabschnittes) eine Zwischenabdichtung angeordnet wurde, ist dies hier einzutragen. Zwischenabdichtung ist nicht zu verwechseln mit temporärer Oberflächenabdichtung (siehe unter Oberflächenteilfläche).

*Format* i/n

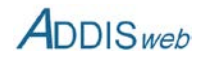

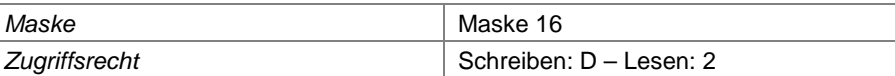

#### **Feld 115 Zwischenabdichtung z.T. abweichend**

Wenn eine Zwischenabdichtung bereichsweise unterschiedlich ausgestaltet ist, kann dies hier vermerkt werden.

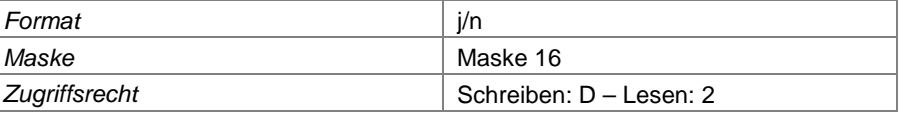

#### **Feld 116 Mineralische Zwischenabdichtung**

Wenn ggf. die Zwischenabdichtung aus mineralischen Material (Ton, bindiger Boden) aufgebaut ist, ist dies hier zu vermerken.

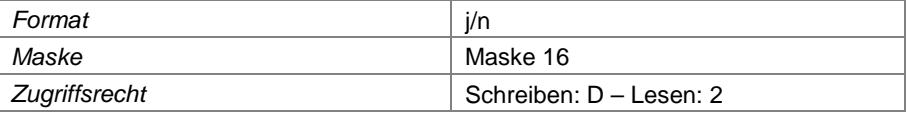

# **Feld 117 Mächtigkeit mineralische Zwischenabdichtung**

Hier ist ggf. die Mindestmächtigkeit einer mineralischen Zwischenabdichtung einzutragen.

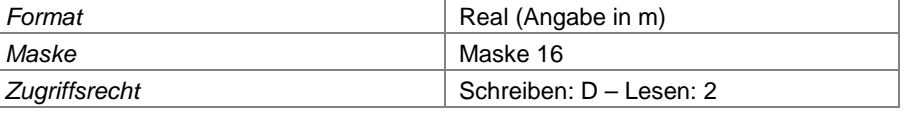

# **Feld 118 k-Wert der mineralischen Zwischenabdichtung**

Hier ist ggf. der Beiwert der Durchlässigkeit der mineralischen Zwischenabdichtung einzutragen.

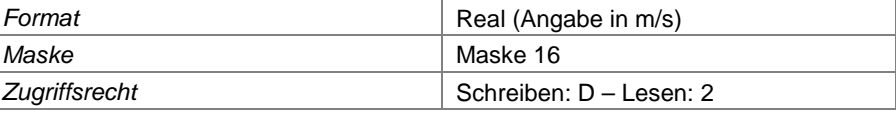

# **Feld 119 Vergütung der Zwischenabdichtung**

Sofern eine mineralische Zwischenabdichtung vergütet eingebaut wurde, ist dies hier zu vermerken.

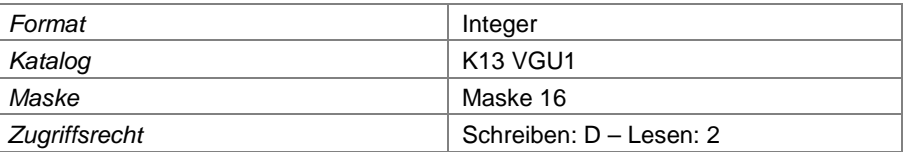

# **Feld 120 KDB als Zwis**c**henabdichtung**

Wenn die Zwischenabdichtung aus einer Kunststoffdichtungsbahn besteht, ist dies hier zu vermerken.

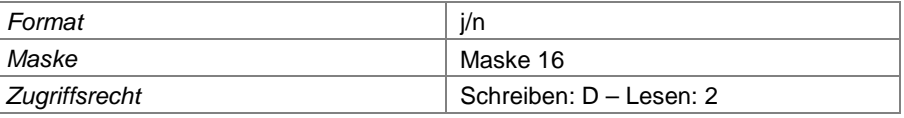

#### **Feld 121 Dicke der Kunststoffdichtungsbahn**

Wenn die Zwischenabdichtung aus einer Kunststoffdichtungsbahn besteht, ist hier deren Dicke einzutragen.

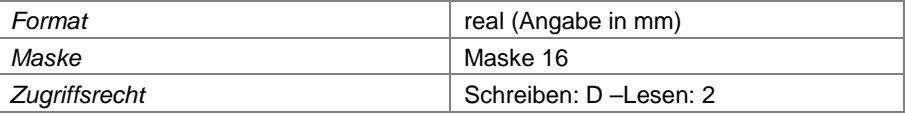

# **Feld 122 Asphaltbeton als Zwischenabdichtung**

Wenn die Zwischenabdichtung aus Asphaltbeton (Deponieasphalt) aufgebaut wurde, ist das hier entsprechend zu vermerken.

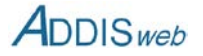

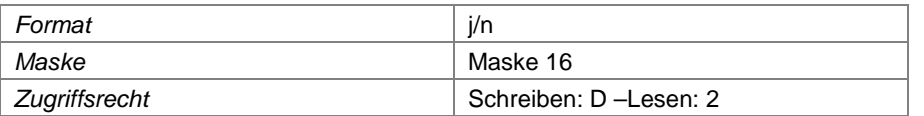

#### **Feld 123 Dicke der Asphaltbeton-Tragschicht**

Wenn die Zwischenabdichtung aus Asphaltbeton (Deponieasphalt) aufgebaut wurde, ist hier die Dicke der Tragschicht einzutragen.

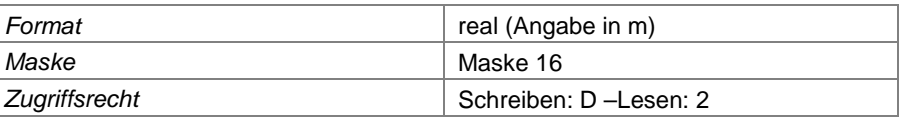

## **Feld 124 Dicke der Asphaltbeton-Dichtschicht**

Wenn die Zwischenabdichtung aus Asphaltbeton (Deponieasphalt) aufgebaut wurde, ist hier die Dicke der Dichtschicht einzutragen.

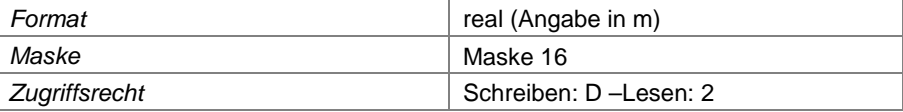

# **Feld 125 Andere Zwischen-Dichtungsschicht**

Hier kann ggf. ein anderes Dichtungselement als eines der vorgenannten Systeme eingetragen werden.

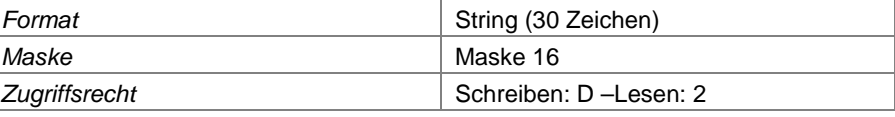

#### **Feld 126 Zwischenentwässerung vorhanden**

Kennzeichnung, wenn oberhalb der Zwischenabdichtung eine Entwässerungsschicht oder ein Entwässerungselement vorhanden ist.

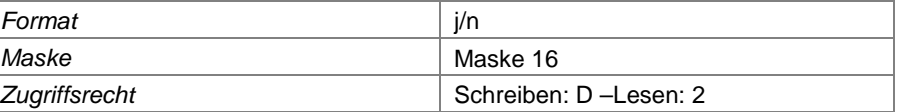

#### **Feld 127 Mächtigkeit der Zwischenentwässerung**

Hier ist die Mächtigkeit einer ggf. vorhandenen Zwischenentwässerung einzutragen.

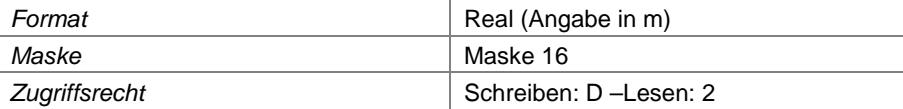

#### **Feld 128 Erläuterungen Zwischenabdichtung**

Hier können ggf. zusätzliche Erläuterungen zum Thema Zwischenabdichtung (einschl. Zwischenentwässerung) eingetragen werden.

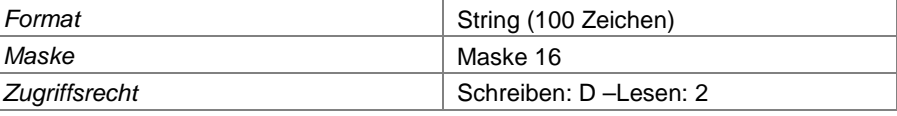

# **Feld 129 Deponiegasfassung vorhanden**

Sofern Deponiegas mit einem Fassungssystem gefasst wird, ist dies hier einzutragen.

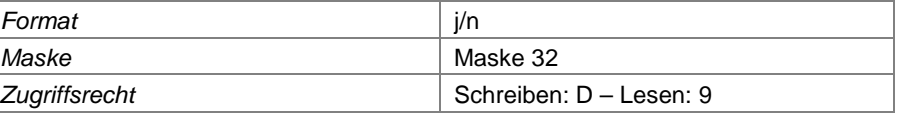

# **Feld 130 Deponiegasfassung z.T. abweichend**

Wenn die Deponiegasfassung nicht über den gesamten Betriebsabschnitt einheitlich aufgebaut ist, ist dies hier zu vermerken.

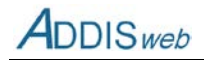

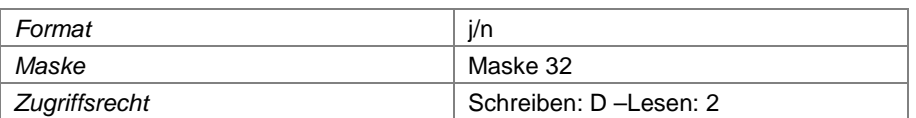

#### **Feld 131 Gasdränschicht vorhanden**

Wenn im Gasfassungssystem eine Gasdränschicht angeordnet ist, ist dies hier zu vermerken.

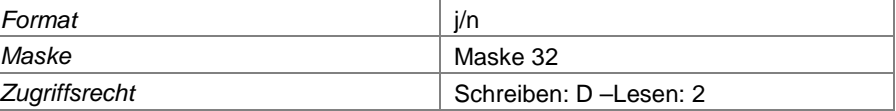

#### **Feld 132 Rigolen vorhanden**

Wenn im Gasfassungssystem Gasrigolen angeordnet sind, ist dies hier zu vermerken.

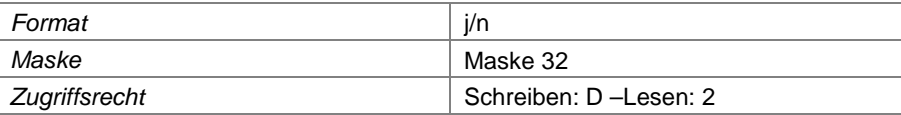

## **Feld 133 Gasbrunnen vorhanden**

Wenn im Gasfassungssystem Gasbrunnen angeordnet sind, ist dies hier zu vermerken.

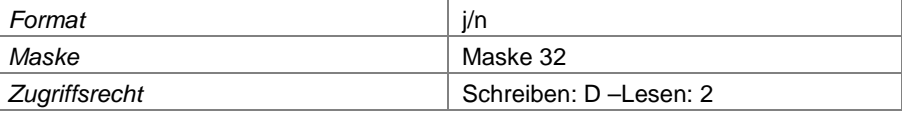

# **Feld 134 Gasentnahme**

Angabe über die Art der Gasentnahme (aktiv, passiv)

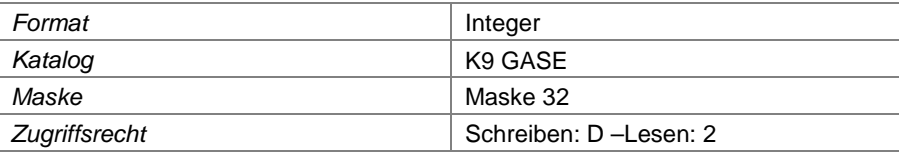

## **Feld 135 Erläuterung Gasfassung**

Hier können weitere Erläuterungen zum Gasfassungssystem eingegeben werden.

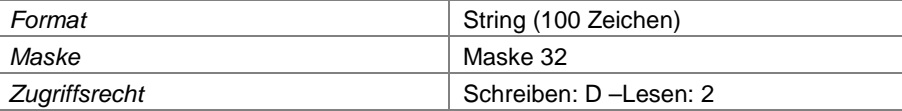

## **Feld 136 Überlagerung durch einen anderen Betriebsabschnitt**

Wenn der Betriebsabschnitt von einem anderen Betriebsabschnitt vollständig (oder nahezu vollständig) überlagert wird, ist dies hier zu kennzeichnen. Die Eintragung ist wichtig um erkennen zu können, dass hier keine unmittelbare Oberflächenabdichtung erforderlich ist.

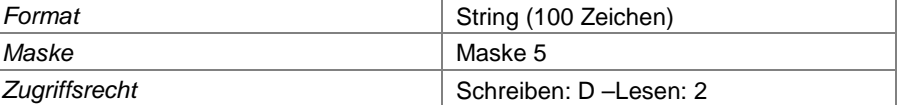

# **Verfahrenslinie Abwasser**

Zum Objekt Abwasserverfahrenslinie siehe Kapitel [6.1](#page--1-13)

#### **Feld 137 Abwasserverfahrenslinien-Nummer**

Kennzeichnung der Abwasserverfahrenslinie

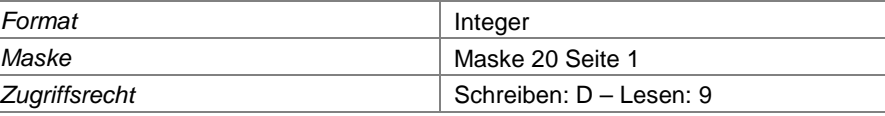

**Feld 138 Bezeichnung der Abwasserverfahrenslinie** örtliche Bezeichnung der Abwasserverfahrenslinie

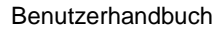

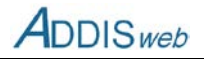

<span id="page-18-0"></span>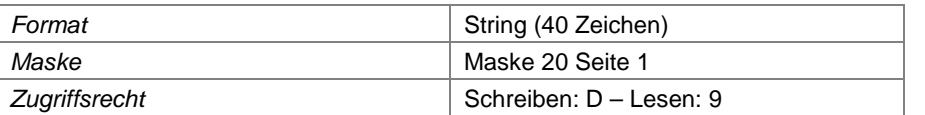

#### **Feld 139 Hauptverfahrenslinie**

Wenn eine Abwasser-Verfahrenslinie einen oder mehrere Nebenströme (z.B. zur Vorbehandlung eines Teilstroms) hat, kann man diese Verfahrenslinie zur Hauptlinie erklären und solche Teilströme dieser Linie als Nebenstrom zuordnen. Siehe dazu auch [0.](#page-19-0)

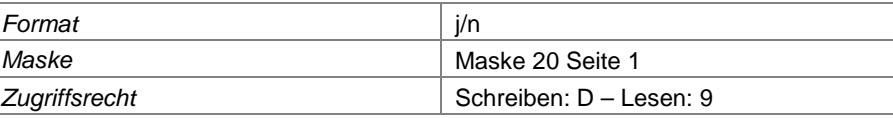

# **Feld 140 Sickerwasser**

Kennzeichnung, dass in dieser Verfahrenslinie Sickerwasser enthalten ist.

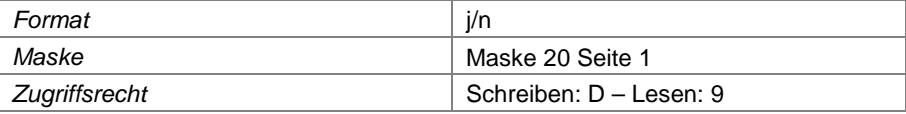

# **Feld 141 belastetes Oberflächenwasser**

Kennzeichnung, dass in dieser Verfahrenslinie belastetes Oberflächenwasser enthalten ist.

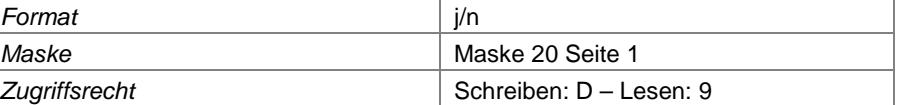

#### **Feld 142 unbelastetes Oberflächenwasser**

Kennzeichnung, dass in dieser Verfahrenslinie unbelastetes Oberflächenwasser enthalten ist.

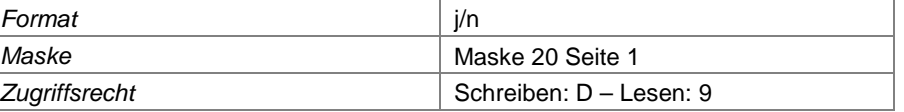

### **Feld 143 Betriebsflächenabwasser**

Kennzeichnung, dass in dieser Verfahrenslinie Abwasser von befestigten Betriebsflächen der Deponie enthalten ist.

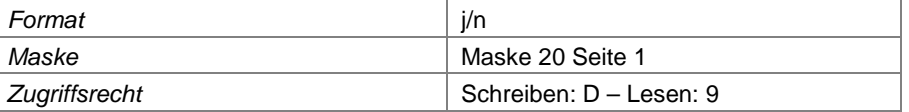

# **Feld 144 Laborabwasser**

Kennzeichnung, dass in dieser Verfahrenslinie Abwasser aus einem Labor auf der Deponie enthalten ist.

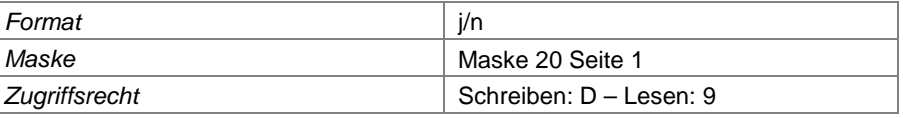

# **Feld 145 Sanitärabwasser**

Kennzeichnung, dass in dieser Verfahrenslinie Abwasser aus dem Sanitärbereich eines Betriebsgebäudes enthalten ist.

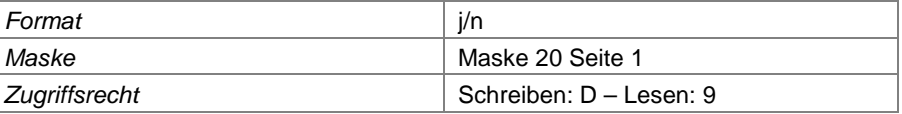

# **Feld 146 Sümpfungswasser**

Kennzeichnung, dass in dieser Verfahrenslinie Wasser aus der Sümpfung oder Dränage des Untergrundes der Deponie enthalten ist.

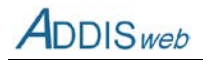

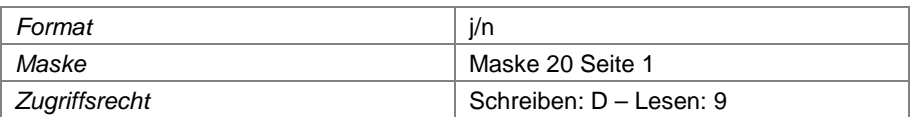

## **Feld 147 Abwasser aus Nebenanlagen**

Kennzeichnung, dass in dieser Verfahrenslinien Abwasser enthalten ist, dass von einer Nebenanlage der Deponie stammt.

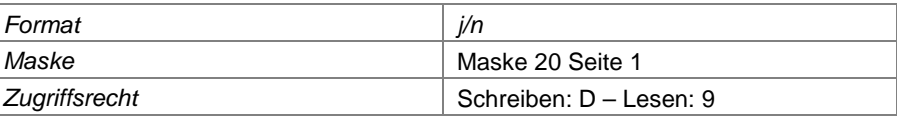

# **Feld 148 Sonstiges Abwasser**

Kennzeichnung, wenn diese Verfahrenslinie anderes Abwasser als die vorgenannten Arten enthält.

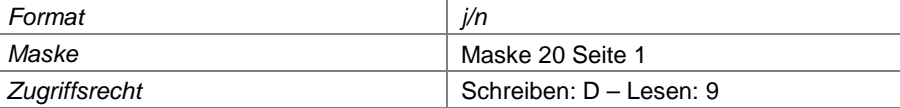

## **Feld 149 Behandlung am Standort**

Hier ist einzutragen, in welchem Umfang für diese Abwasserverfahrenslinie eine Abwasserbehandlung auf der Deponie erfolgt.

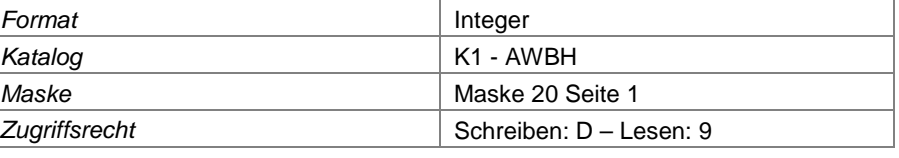

- **Feld 150 Behandlungsstufe 1**
- **Feld 151 Behandlungsstufe 2**
- **Feld 152 Behandlungsstufe 3**

# **Feld 153 Behandlungsstufe 4**

## **Feld 154 Behandlungsstufe 5**

Die verschiedenen Behandlungsstufen in dieser Abwasserverfahrenslinie können über die fünf voran stehenden Felder eingetragen werden.

<span id="page-19-0"></span>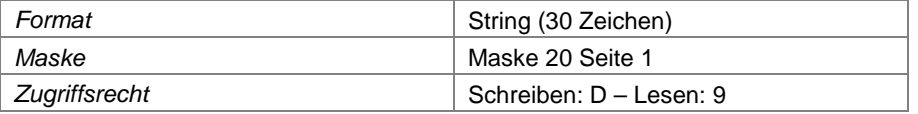

# **Feld 155 Zuleitung zur Hauptverfahrenslinie**

Wenn ein Teil-Abwasserstrom als Nebenstrom einer übergeordneten Abwasserverfahrenslinie definiert werden soll, kann dies hier vermerkt werden. Die übergeordnete Verfahrenslinie ist dann als Hauptverfahrenslinie zu kennzeichnen (sieh[e 0\)](#page-18-0).

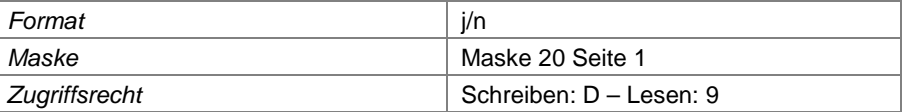

# **Feld 156 Erläuterungen zur Abwasserbehandlung**

Hier können zusätzliche Erläuterungen zur Abwasserbehandlung in dieser Verfahrenslinie eingetragen werden.

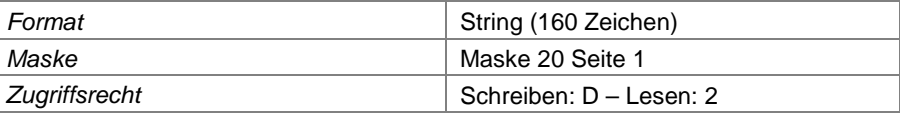

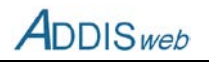

- **Feld 157 Verbleib des Abwassers 1**
- **Feld 158 Verbleib des Abwassers 2**
- **Feld 159 Verbleib des Abwassers 3**
- **Feld 160 Verbleib des Abwassers 4**

# **Feld 161 Verbleib des Abwassers 5**

Die verschiedenen Entsorgungswege (z.B. Einleitung, Abfuhr) für das behandelte oder unbehandelte Abwasser aus dieser Verfahrenslinie können in den fünf vorangegangenen Feldern eingetragen werden.

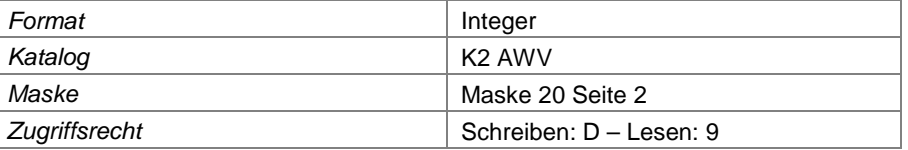

#### **Feld 162 Bezeichnung externe Anlage**

Sofern das Abwasser dieser Verfahrenslinie nicht vollständig auf der Deponie behandelt wird, ist hier ggf. die Bezeichnung einer externen Behandlungsanlage (z.B. kommunale Kläranlage) einzugeben.

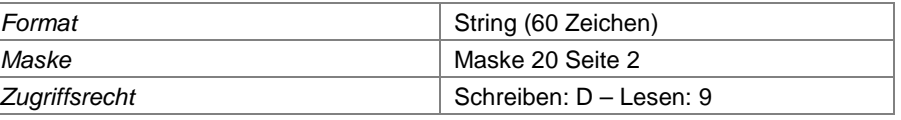

#### **Feld 163 Kläranlagen-Nummer**

Sofern das Abwasser ganz oder teilweise in einer externen Kläranlage behandelt wird, ist hier die Kläranlagen-Nummer einzutragen. Dieses Feld ist von der zuständigen Behörde zu pflegen.

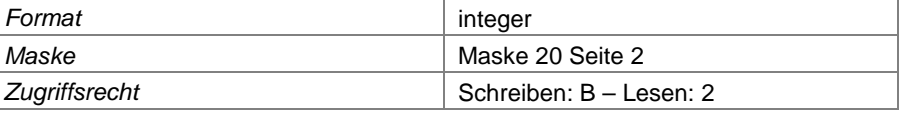

#### **Feld 164 Übergabe-Nummer**

Sofern das Abwasser über eine Indirekteinleitung in ein öffentliches Kanalisationsnetz eingeleitet wird, ist die die Übergabenummer einzutragen. Dieses Feld ist von der zuständigen Behörde zu pflegen.

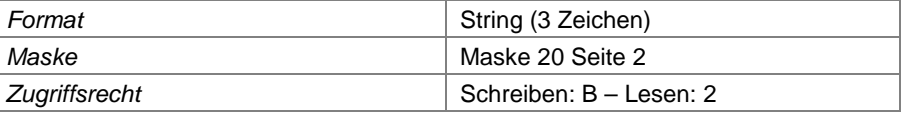

# **Feld 165 Arbeitsstätten-Nummer**

Hier ist ggf. die Arbeitsstättennummer **der externen Behandlungsanlage** einzutragen. Dieses Feld ist von der zuständigen Behörde zu pflegen.

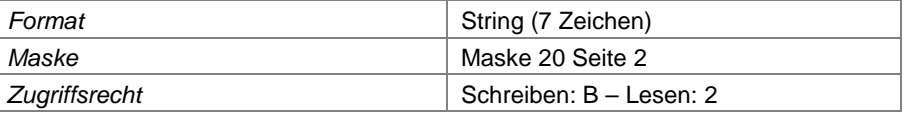

# **Feld 166 Entsorger-Nummer**

Hier ist ggf. die Entsorgernummer **der externen Behandlungsanlage** einzutragen. Dieses Feld ist von der zuständigen Behörde zu pflegen.

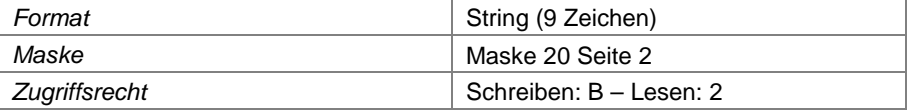

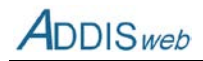

#### **Feld 167 Einleitungsstellennummer**

Sofern das Abwasser über eine Direkteinleitung in ein Gewässer eingeleitet wird, ist hier die Einleitungsstellennummer des Informationssystems ELWAS (9-stellig) einzutragen. Dieses Feld ist von der zuständigen Behörde zu pflegen.

<span id="page-21-0"></span>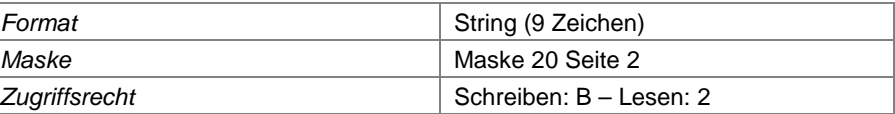

## **Feld 168 Gewässerkennzahl**

Bei einer Einleitung in ein Gewässer ist hier die amtliche Gewässerkennzahl einzutragen. Dieses Feld ist von der zuständigen Behörde zu pflegen.

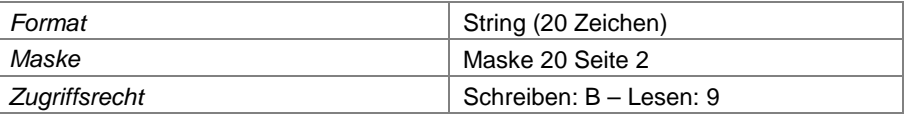

#### **Feld 169 Auflage Gewässerverzeichnis**

Bei Eintragung einer Gewässerkennzahl in [0](#page-21-0) ist hier die Auflage des Gewässerverzeichnisses anzugeben, auf welches sich die Gewässerkennzahl bezieht. Die Auflage wird durch das Erscheinungsdatum identifiziert (z.B. 3. Auflage B durch das Datum "31.07.2006").

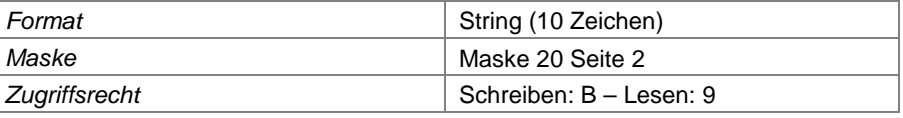

#### **Feld 170 Gewässerbezeichnung**

Angabe des Gewässernamens.

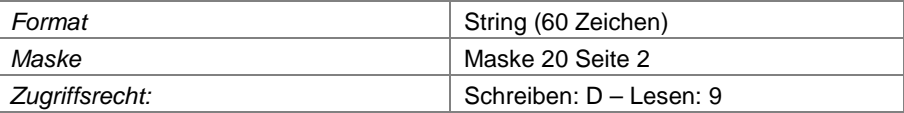

## **Feld 171 Genehmigte Einleitungsmenge**

Bei einer Direkteinleitung oder Indirekteinleitung ist hier ggf. die erlaubte Einleitungsmenge für diese Abwasserverfahrenslinie einzutragen. Dieses Feld ist von der zuständigen Behörde zu pflegen. (Einheit sieh[e Feld 2\)](#page-0-0)

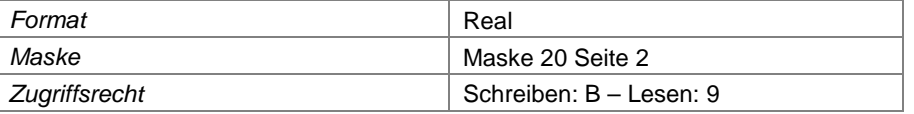

## **Feld 172 Genehmigte Infiltrationsmenge**

Bei einer Infiltration von Sicker- oder Abwasser in den Deponiekörper als Maßnahme zur Beschleunigung biologischer Abbauprozesse ist hier die Höhe der genehmigten Infiltrationsmenge anzugeben. (Einheit siehe [Feld 2\)](#page-0-0)

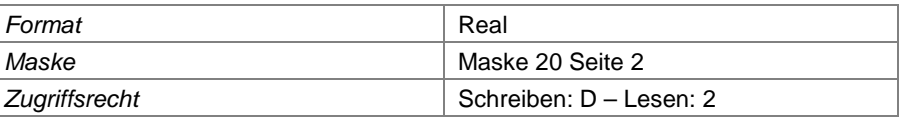

#### **Feld 173 Bezeichnung der Infiltrationsfläche**

Sofern mehrere Infiltrationsflächen eingerichtet worden sind, kann über die Eintragung in diesem Feld konkretisiert werden, auf welche Infiltrationsfläche das Abwasser dieser Verfahrenslinie geleitet wird.

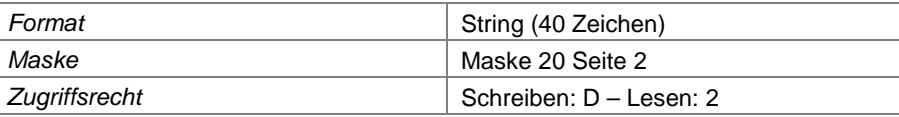

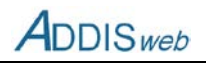

#### **Feld 174 Erläuterungen zur Infiltration**

Hier können zusätzliche Erläuterungen zur Infiltration des Abwassers aus dieser Verfahrenslinie eingetragen werden.

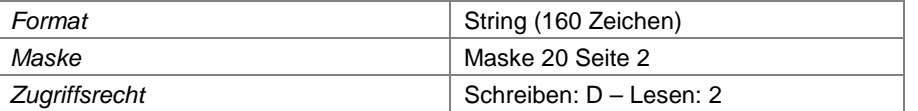

#### **Zuordnung der Betriebsabschnitte**

#### **Feld 175 Betriebsabschnittsnummer**

Hier sind die **Betriebsabschnitte** einzutragen, deren Sickerwasser über diese Verfahrenslinie gefasst und entsorgt wird. Ein Betriebsabschnitt ist immer insgesamt einer Abwasserverfahrenslinie zuzuordnen. Dieses Feld steht in Beziehung zum [Feld 84.](#page-11-2)

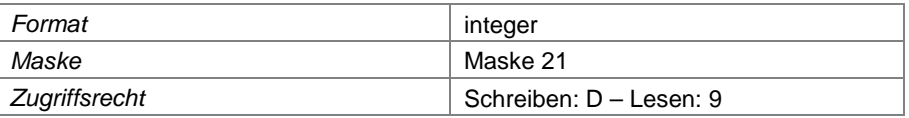

#### **Zuordnung der Oberflächenteilflächen**

#### **Feld 176 Oberflächenteilflächennummer**

Hier sind die **Oberflächenteilflächen** einzutragen, deren Niederschlagswasser über diese Verfahrenslinie gefasst und entsorgt wird. Dieses Feld steht in Beziehung zum [Feld 188.](#page-23-0)

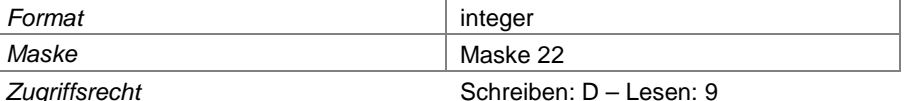

# **Feld 177 nur Teil der OFAT**

Kennzeichnung, wenn nur ein Teil der zugeordneten Oberflächenteilfäche über die Verfahrenslinie entwässert. Dies kann für die Bewertung der Abwasserbilanz von Bedeutung sein.

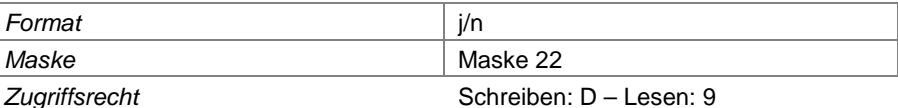

# **Gasverfahrenslinie**

# **Feld 178 Gasverfahrenslinien-Nummer**

Kennzeichnung der Gasverfahrenslinie

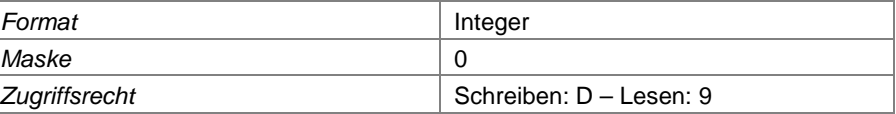

#### **Feld 179 Bezeichnung der Gasverfahrenslinie**

örtliche Bezeichnung der Gasverfahrenslinie

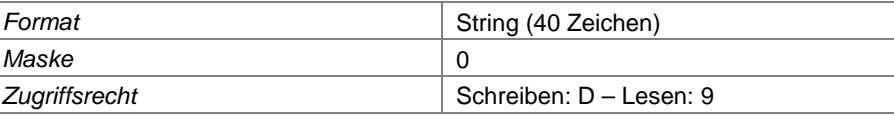

#### **Feld 180 ggf. abweichende Arbeitsstätten-Nummer**

Sofern das Deponiegas in einer Anlage verwertet oder behandelt wird, die als Nebenanlage eine eigene Arbeitsstättennummer hat, ist diese hier einzutragen.

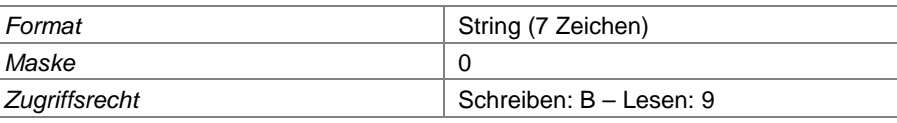

#### Landesamt für Natur, Umwelt und Verbraucherschutz Nordrhein-Westfalen

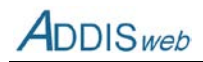

#### **Feld 181 Rohgasvorbehandlung**

Hier ist zu kennzeichnen, ob das Deponie-Rohgas vorbehandelt wird. Als Vorbehandlung sind dabei nur solche Verfahren anzusehen, die die Beschaffenheit des Rohgases verändern (nicht Kühlung oder Kondensatabscheidung).

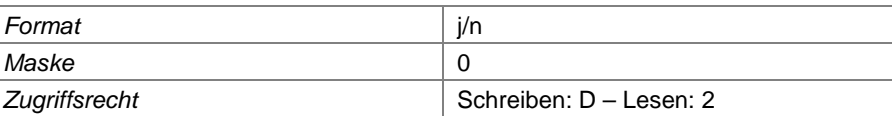

# **Feld 182 Erläuterungen Deponiegas**

Hier können zusätzliche Erläuterungen zum Deponiegas in dieser Verfahrenslinie gegeben werden.

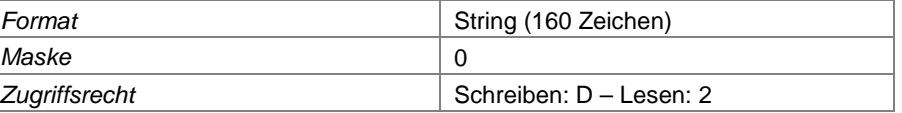

#### **Feld 183 Art der Gasverwendung 1**

## **Feld 184 Art der Gasverwendung 2**

## **Feld 185 Art der Gasverwendung 3**

In den voran stehenden drei Feldern können mehrere (alternative oder kumulative) Möglichkeiten der Deponiegasnutzung oder –behandlung (z.B. BHKW, Fackel, Biofilter, Abgabe) eingetragen werden.

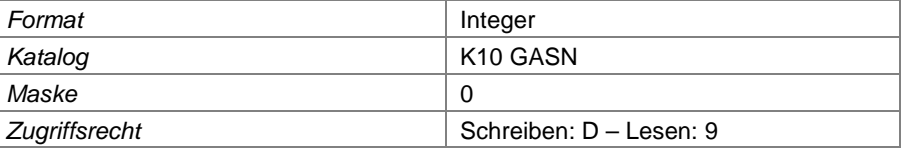

#### **Zuordnung der Betriebsabschnitte**

#### **Feld 186 Betriebsabschnittsnummer**

Hier sind die **Betriebsabschnitte** einzutragen, deren Deponiegas gefasst und über diese Verfahrenslinie entsorgt wird. Dieses Feld steht in Beziehung zum [Feld 84.](#page-11-2)

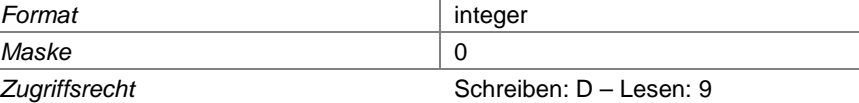

#### **Feld 187 nur Teil des Abschnittes**

Kennzeichnung, wenn nur ein Teil des zugeordneten Betriebsabschnitts an diese Verfahrenslinie angeschlossen ist.

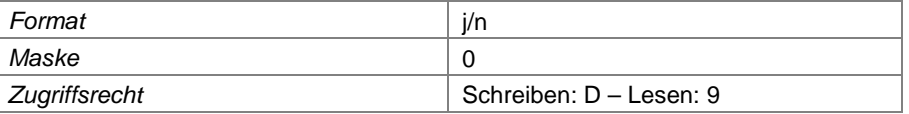

# **Oberflächenteilfläche**

Zum Objekt Oberflächenteilfläche siehe Kapitel [5.5.1](#page--1-17)

<span id="page-23-0"></span>**Feld 188 Oberflächenteilflächen-Nummer**

| Kennzeichnung der Oberflächenteilfläche |                         |
|-----------------------------------------|-------------------------|
| Format                                  | Integer                 |
| Maske                                   | Maske 17                |
| Zugriffsrecht                           | Schreiben: D - Lesen: 9 |

# **Feld 189 Bezeichnung der Oberflächenteilfläche**

örtliche Bezeichnung der Teilfläche

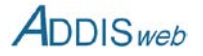

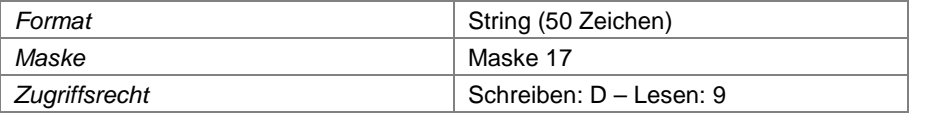

#### **Feld 190 Größe der Oberflächenteilfläche**

Hier ist die Größe der bislang hergestellten Oberfläche einzutragen, d.h. bei sukzessiver Herstellung einer Teilfläche über mehrere Jahre ist die Flächengröße jährlich anzupassen.

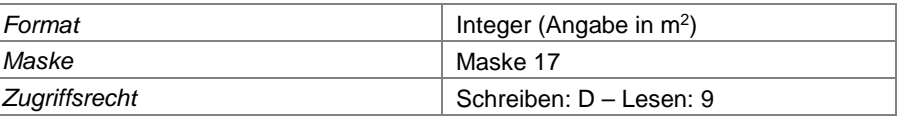

# **Feld 191 Teilfläche enthält Böschungsbereich**

Kennzeichnung, ob innerhalb der Oberflächenteilfläche ein Böschungsbereich vorhanden ist.

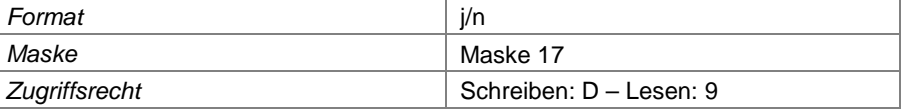

# **Feld 192 Teilfläche enthält Plateaubereich**

Kennzeichnung, ob innerhalb der Oberflächenteilfläche ein Plateaubereich vorhanden ist.

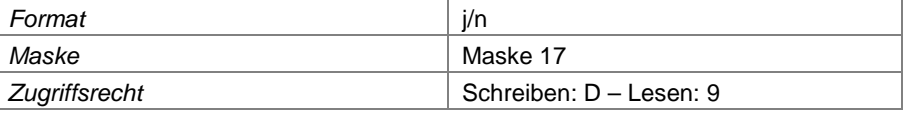

## **Feld 193 Oberflächenabdichtung vorhanden**

Kennzeichnung, ob die Oberflächenteilfläche ganz oder teilweise ein Oberflächenabdichtungssystem, d.h. mindestens eine Dichtungskomponente enthält.

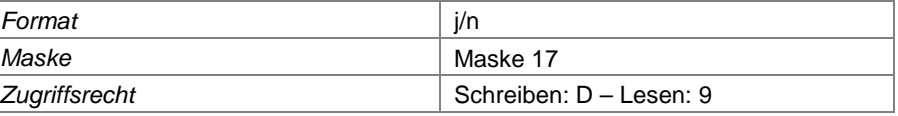

# **Feld 194 temporäre Oberflächenabdeckung vorhanden**

Kennzeichnung, ob die Oberflächenteilfläche ganz oder zum Teil eine temporäre Oberflächenabdeckung enthält.

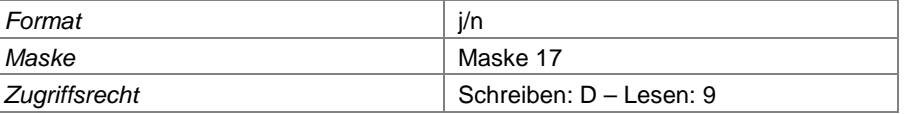

# **Feld 195 Oberflächenabdichtung z.T. abweichend**

Sofern eine Oberflächenteilfläche (relativ geringfügige) Abweichungen in der Gestaltung des **Oberflächenabdichtungssystems** aufweist, die die Definition einer eigenen Teilfläche nicht als erforderlich erscheinen lassen, ist hier auf solche Abweichungen hinzuweisen.

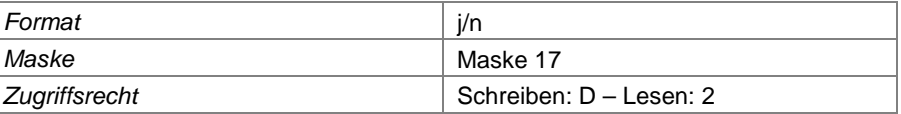

# **Feld 196 mineralische Abdichtung vorhanden**

Wenn im Oberflächenabdichtungssystem dieser Teilfläche eine mineralische Dichtungskomponente enthalten ist, ist dies hier zu kennzeichnen.

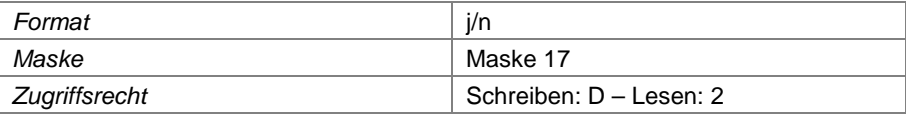

## **Feld 197 Mächtigkeit mineralische Abdichtung**

Sofern vorhanden ist hier die Mächtigkeit der mineralischen Abdichtungskomponente einzutragen.

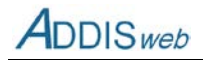

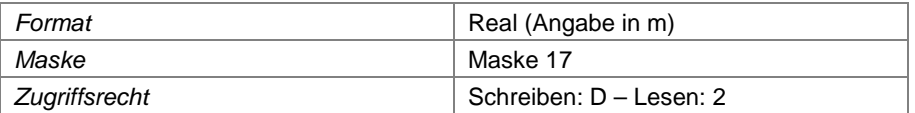

#### **Feld 198 k-Wert mineralische Abdichtung**

Sofern vorhanden ist hier der Durchlässigkeitsbeiwert der mineralischen Abdichtungskomponente einzutragen.

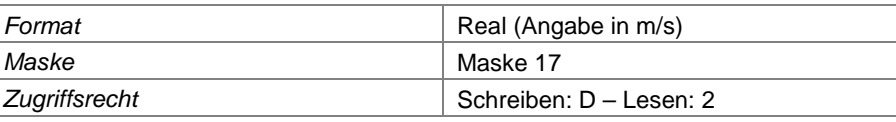

## **Feld 199 Vergütung mineralische Dichtung**

Wenn eine mineralische Abdichtungskomponente mit einem Vergütungsmaterial (z.B. Bentonit, Wasserglas) hergestellt wurde, ist hier die Art der Vergütung einzutragen.

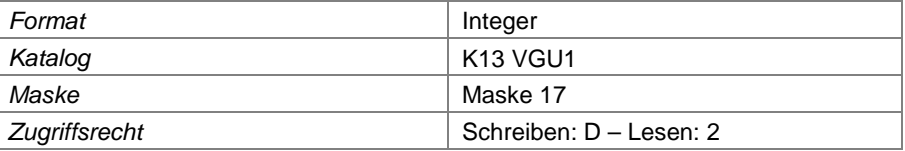

# **Feld 200 KDB in Oberflächenabdichtung**

Wenn im Oberflächenabdichtungssystem eine Kunststoffdichtungsbahn enthalten ist, ist dies hier zu kennzeichnen.

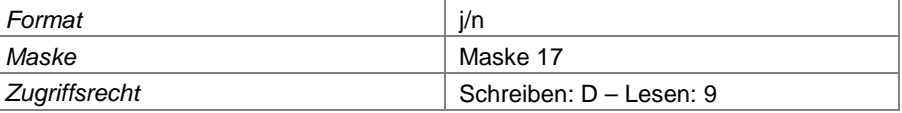

#### **Feld 201 Stärke der KDB in Oberflächenabdichtung**

Sofern vorhanden ist hier die Dicke der Kunststoffdichtungsbahn anzugeben.

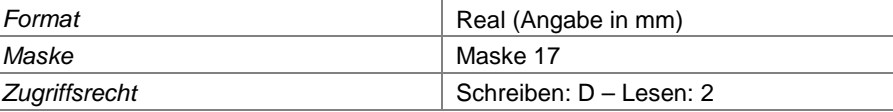

## **Feld 202 Asphaltbeton in Oberflächenabdichtung**

Wenn im Oberflächenabdichtungssystem eine Dichtungskomponente aus Deponieasphalt angeordnet ist, ist dies hier zu kennzeichnen.

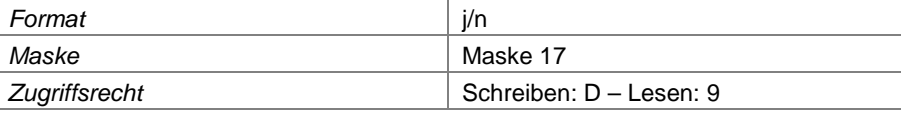

# **Feld 203 Mächtigkeit der Tragschicht**

Sofern vorhanden ist hier die Mächtigkeit der Tragschicht der Asphaltbetondichtung einzutragen.

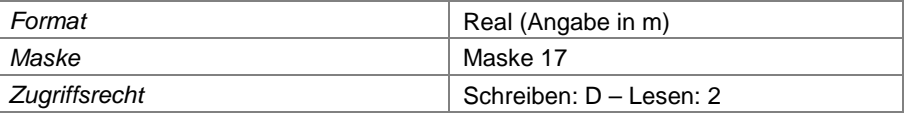

# **Feld 204 Mächtigkeit der Dichtungsschicht**

Sofern vorhanden ist hier die Mächtigkeit der Dichtungsschicht der Asphaltbetondichtung einzutragen.

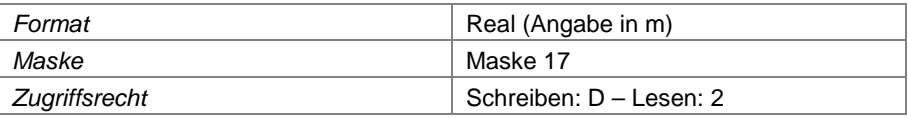

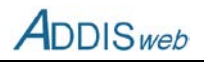

## **Feld 205 Kapillarsperre in OFA**

Wenn im Oberflächenabdichtungssystem eine Kapillarsperre enthalten ist (auch als Kombikapillarsperre) ist dies hier zu kennzeichnen.

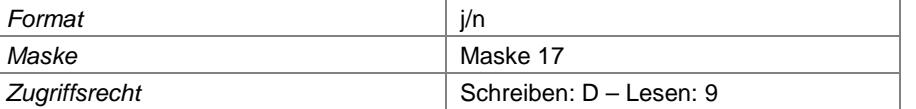

#### **Feld 206 Geosynthetische Tondichtungsbahn**

Wenn im Oberflächenabdichtungssystem eine geosynthetische Tondichtungsbahn (Bentonitmatte) enthalten ist, ist dies hier zu kennzeichnen.

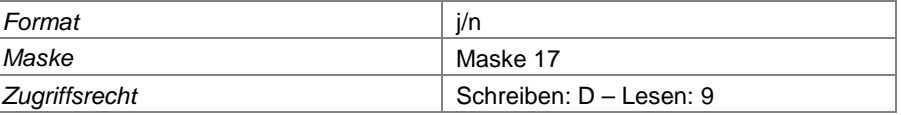

#### **Feld 207 Andere Dichtungskomponente**

Wenn im Oberflächenabdichtungssystem eine andere Abdichtungskomponente als die vorgenannten enthalten ist, ist das System hier zu benennen.

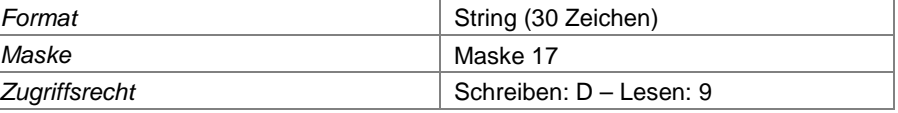

# **Feld 208 Erläuterungen Oberflächenabdichtung**

Hier können zusätzliche Erläuterungen zum Thema Oberflächenabdichtungssystem gegeben werden.

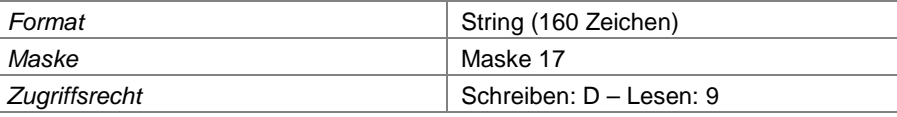

## **Feld 209 Dichtungskontrollsystem**

Wenn das Oberflächenabdichtungsystem mit einem Dichtungskontrollsystem versehen ist, ist dies hier zu kennzeichnen. Als Dichtungskontrollsystem sind Elemente anzusehen, mit deren Funktion die Dichtigkeit des Abdichtungssystems oder einzelner Komponenten festgestellt werden kann (elektronische System, Kontrolldräns, Feuchtesensoren, kontrollierbarer Kapillarblock)

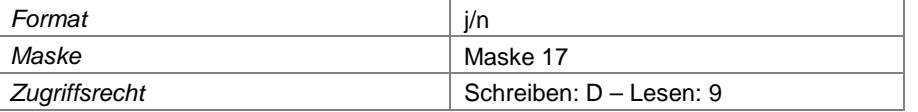

#### **Feld 210 Bauart Dichtungskontrollsystem**

Angabe über die Bauart oder Funktionsweise des Dichtungskontrollsystems

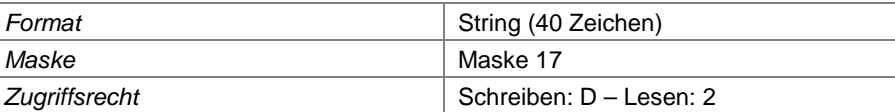

#### **Feld 211 Entwässerungsschicht in Oberflächenabdichtung**

Kennzeichnung, wenn im Oberflächenabdichtungssystem eine (mineralische) Entwässerungsschicht enthalten ist.

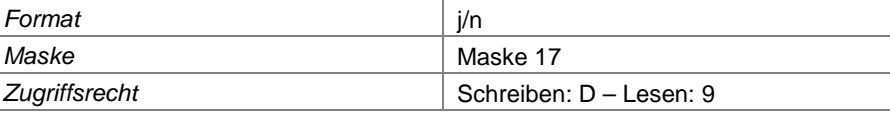

#### **Feld 212 Mächtigkeit der Entwässerungsschicht**

Angabe der Mächtigkeit der vorgenannten Entwässerungsschicht

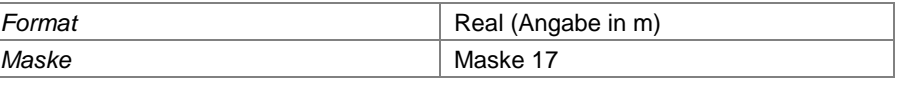

#### Landesamt für Natur, Umwelt und Verbraucherschutz Nordrhein-Westfalen

**DDIS**web

Benutzerhandbuch

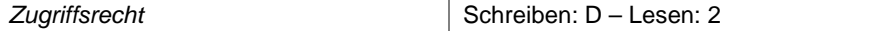

## **Feld 213 Dränmatte in Oberflächenabdichtung**

Kennzeichnung, wenn im Oberflächenabdichtungssystem ein geosynthetisches Dränelement enthalten ist.

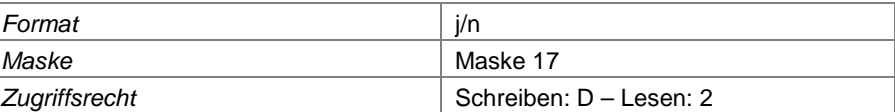

#### **Feld 214 Sonstige Bauart der Entwässerung in Oberflächenabdichtung**

Wenn eine andere Entwässerung als eine Entwässerungsschicht oder ein synthetisches Dränelement in der Oberflächenabdichtung enthalten ist, ist dies hier zu benennen.

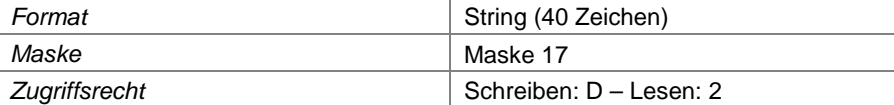

#### **Feld 215 Erläuterung Entwässerungsschicht**

Hier können zusätzliche Erläuterungen zur Entwässerung in der Oberflächenteilfläche gegeben werden.

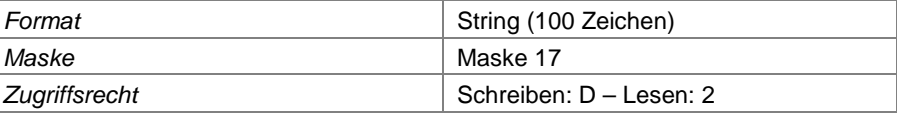

# **Feld 216 Geogitter in Oberflächenabdichtung verwendet**

Kennzeichnung, wenn im Oberflächenabdichtungssystem (in den Böschungsbereichen) Geogitter eingebaut wurden.

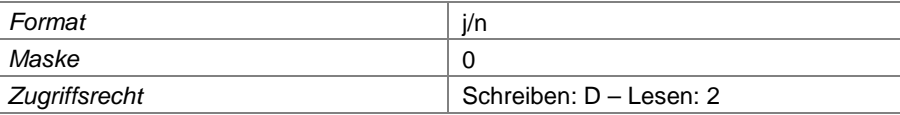

# **Feld 217 Rekultivierungsschicht vorhanden**

Kennzeichnung, wenn das Oberflächenabdichtungssystem mit einer Rekultivierungsschicht nach Anhang 1 DepV versehen ist

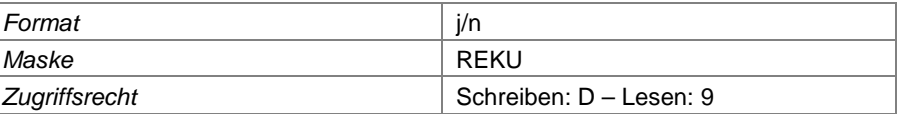

## **Feld 218 Rekultivierungsschicht z.T. abweichend**

Wenn die Rekultivierungsschicht in Teilbereichen von der grundsätzlichen Beschreibung abweicht, ist dies hier zu kennzeichnen.

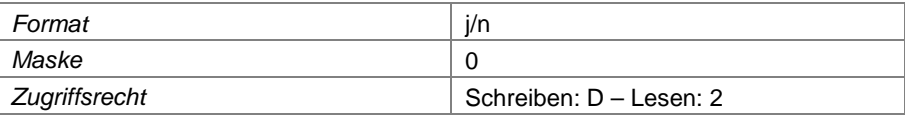

# **Feld 219 minimale Mächtigkeit der Rekultivierungsschicht**

Mindestwert der Mächtigkeit der Rekultivierungsschicht in dieser Teilfläche.

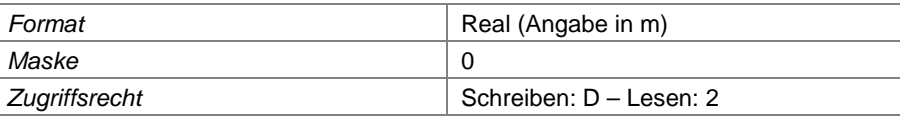

## **Feld 220 maximale Mächtigkeit der Rekultivierungsschicht**

Maximalwert der Mächtigkeit der Rekultivierungsschicht bei unterschiedlicher Mächtigkeit über die Teilfläche. Wenn die Teilfläche durchgehend die gleiche Mächtigkeit aufweist, kann diese Eingabe entfallen (dann nur Mindestmächtigkeit).

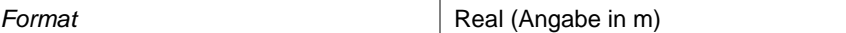

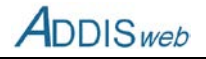

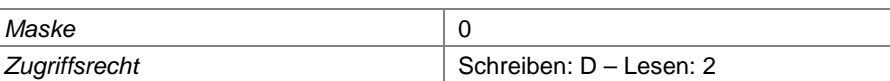

#### **Feld 221 Wasserhaushaltsschicht**

Kennzeichnung, wenn die Rekultivierungsschicht als Wasserhaushaltsschicht nach Anhang 1 DepV aufgebaut ist.

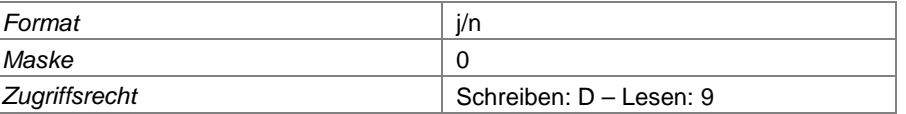

#### **Feld 222 Durchsickerung WHHS in mm/a**

Höhe der jährlichen Durchsickerungsrate von Niederschlagswasser durch die Wasserhaushaltsschicht in mm/a, wie sie bei der Überprüfung des Systems ermittelt wurde.

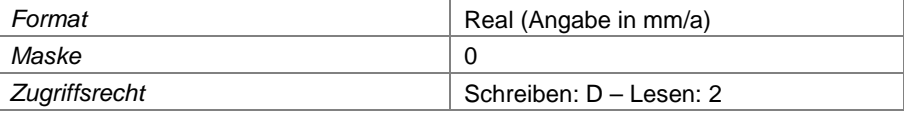

### **Feld 223 Durchsickerung WHHS in %**

Höhe der jährlichen Durchsickerungsrate von Niederschlagswasser durch die Wasserhaushaltsschicht in % der Jahresniederschlagssumme, wie sie bei der Überprüfung des Systems ermittelt wurde.

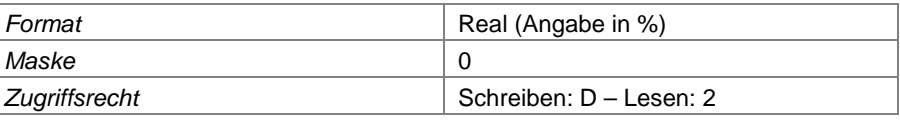

## **Feld 224 technische Funktionsschicht**

Kennzeichnung, wenn an Stelle einer konventionellen Rekultivierungsschicht eine technische Funktionsschicht mit einer auf die Folgenutzung abgestimmten, abweichenden Gestaltung errichtet worden ist

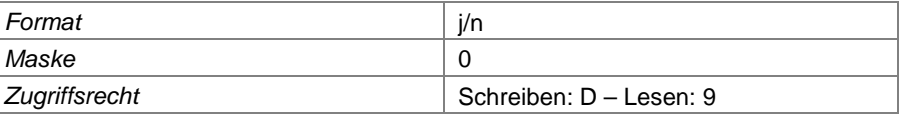

# **Feld 225 Folgenutzung**

Beschreibung der Folgenutzung, sofern diese nicht nur in der Bepflanzung des Deponiekörpers zur Einbindung in das Landschaftsbild besteht (z.B. Golfplatz, Lagerfläche, Bebauung).

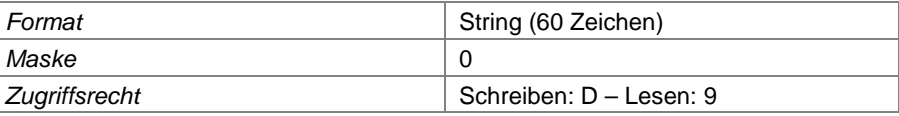

#### **Feld 226 Erläuterungen zur Rekultivierungs- oder Funktionsschicht**

Hier können zusätzliche Erläuterungen zum Thema Rekultivierung oder Folgenutzung eingetragen werden.

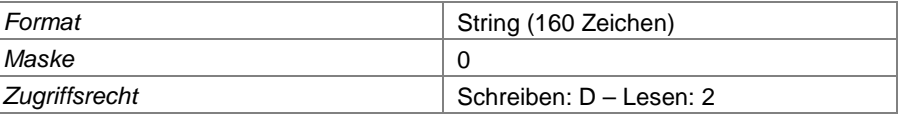

## **Zuordnung der Betriebsabschnitte**

# **Feld 227 Betriebsabschnittsnummer**

Hier sind die **Betriebsabschnitte** einzutragen, die von einer Oberflächenteilfläche unmittelbar überdeckt werden. Betriebsabschnitte, die unter einer Zwischenabdichtung liegen, werden nicht zugeordnet.

*Format* integer

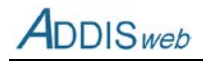

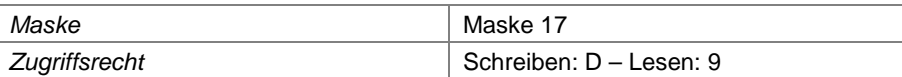

#### **Feld 228 nur Teil des Abschnittes**

Kennzeichnung, dass nur ein Teil des zugeordneten Betriebsabschnitts von der Oberflächenteilfläche überdeckt wird, z.B. bei unvollständiger Errichtung oder wenn eine andere Oberflächenteilfläche den Rest des Abschnitts überdeckt.

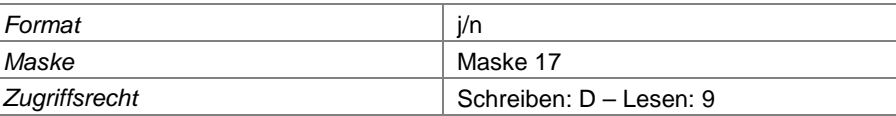

# **Funktionsträger**

## **Feld 229 Funktion bzgl. Anlage**

Angabe der hier beschriebenen Funktion (z.B. Betreiber, Zulassungsinhaber) eines Betriebes oder einer Person **in Bezug auf die Deponie oder Nebenanlage**.

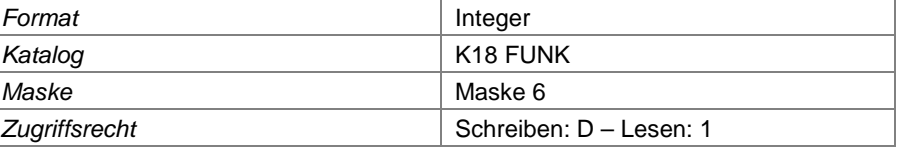

## **Feld 230 Nebenanlagen-Nummer**

Angabe der Nebenanlagennummer, für die die Angabe über den Verantwortlichen gelten.

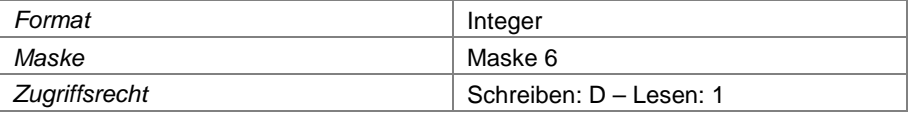

## **Feld 231 Funktionsbeginn**

Beginn der o.g. Funktion. Das Feld muss ausgefüllt werden (Schlüsselfeld).

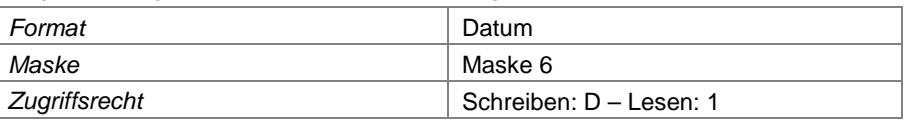

# **Feld 232 Funktionsende**

Ende der o.g. Funktion

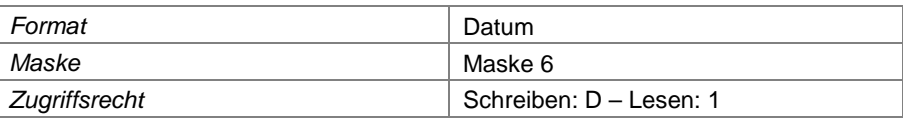

#### **Feld 233 Identisch mit Deponiebetreiber**

Kennzeichnung, falls der Funktionsträger einer Nebenanlage identisch mit dem Funktionsträger (bei gleicher Funktion) der Deponie ist. Die Eintragung dient dazu, ansonsten identische Angaben nicht eingeben zu müssen.

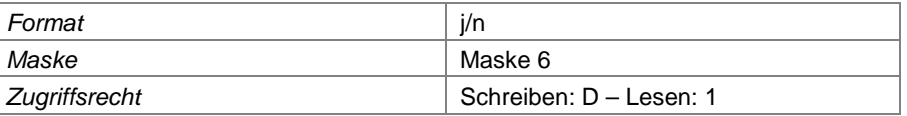

#### **Feld 234 Personen- oder Betriebsname**

Bezeichnung des Betriebs oder der Person, die die Funktion inne hat

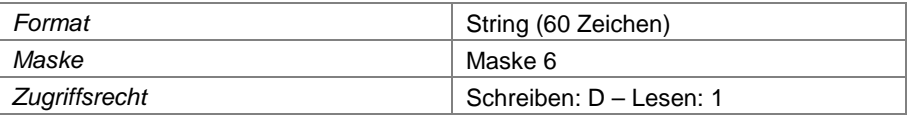

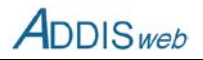

## **Feld 235 Straße und Hausnummer**

Zustelladresse des o. g. Betriebes oder der o. g. Person

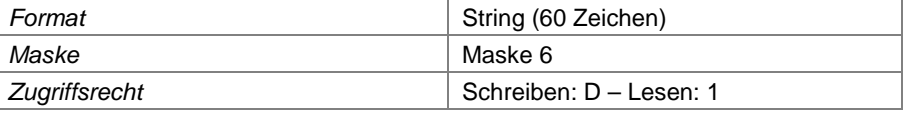

# **Feld 236 Postfach**

ggf. Postfachadresse des o. g. Betriebs oder der o. g. Person

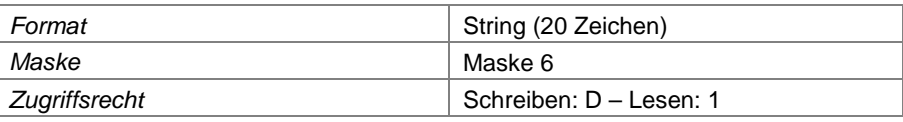

## **Feld 237 Postleitzahl Straße**

Postleitzahl der Zustelladresse

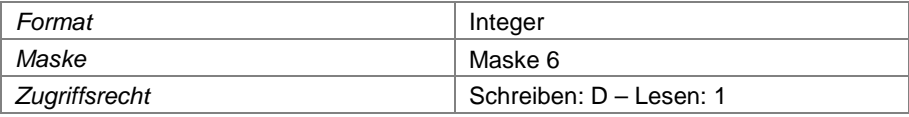

# **Feld 238 Postleitzahl Postfach**

Postleitzahl der Postfachadresse, bei Großkunden die Großkunden-PLZ

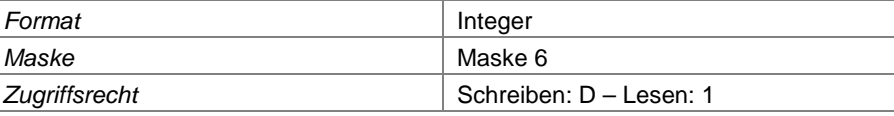

#### **Feld 239 Ortsname**

Ortsbezeichnung der Zustelladresse

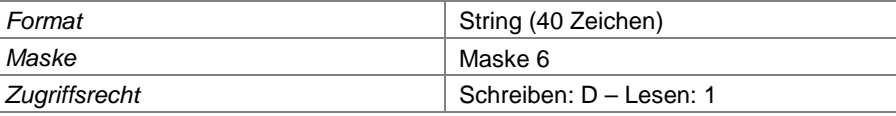

# **Feld 240 Telefonnummer**

Telefonnummer des o. g. Betriebs (Zentrale) oder der o. g. Person

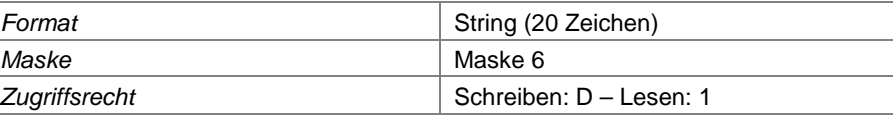

## **Feld 241 Telefaxnummer**

Telefaxnummer des o. g. Betriebs (Zentrale) oder der o. g. Person

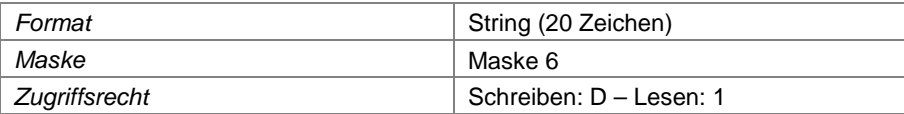

# **Feld 242 E-Mail-Adresse**

E-Mail-Adresse des o. g. Betriebs (zentral) oder der o. g. Person

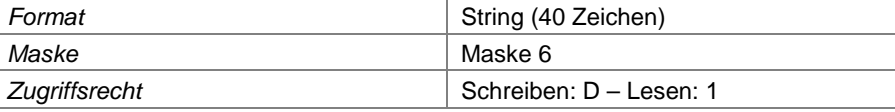

# **Feld 243 Homepage-Adresse**

Homepage-Adresse des o. g. Betriebs (zentral). Die Angabe ist freiwillig.

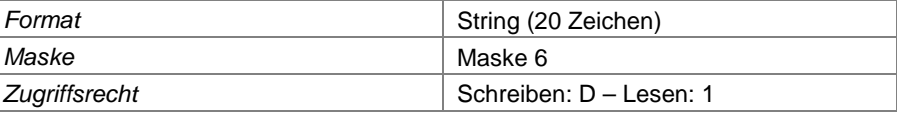

Landesamt für Natur, Umwelt und Verbraucherschutz Nordrhein-Westfalen

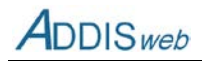

#### **Feld 244 Name des Betriebsleiters**

ggf. Name des Betriebsleiters innerhalb des o. g. Betriebs; keine Angabe erforderlich, wenn der Funktionsträger (Betrieb) nicht für den Betrieb einer Anlage verantwortlich ist (z.B. Zulassungsinhaber)

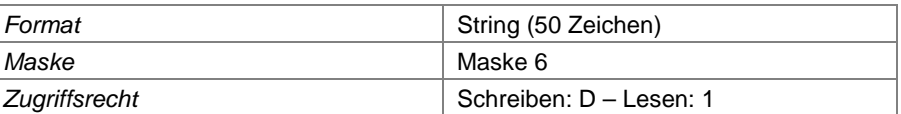

## **Feld 245 Telefonnummer des Betriebsleiters**

Telefonnummer des Betriebsleiters im o. g. Betrieb

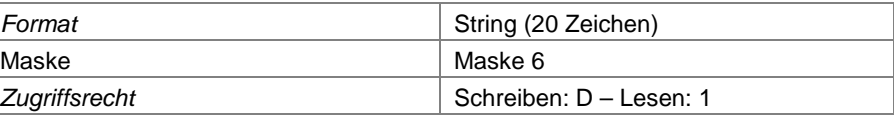

#### **Feld 246 Telefaxnummer des Betriebsleiters**

Telefaxnummer des Betriebsleiters im o. g. Betrieb

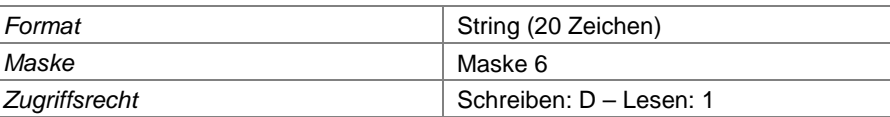

#### **Feld 247 E-Mail-Adresse des Betriebsleiters**

E-Mail-Adresse des Betriebsleiters im o. g. Betrieb

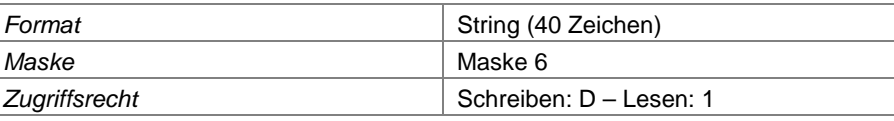

## **Feld 248 Name des Ansprechpartners Jahresbericht**

ggf. Name des für den Jahresbericht für die Deponie zuständigen Ansprechpartners innerhalb des o. g. Betriebs

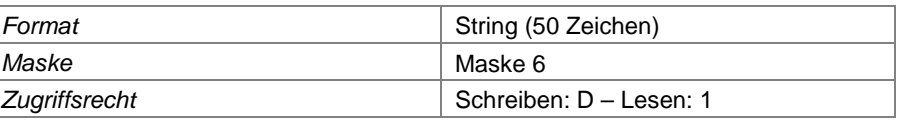

# **Feld 249 Telefonnummer des Ansprechpartners für den Jahresbericht**

Telefonnummer des für den Jahresbericht für die Deponie zuständigen Ansprechpartners im o. g. Betrieb

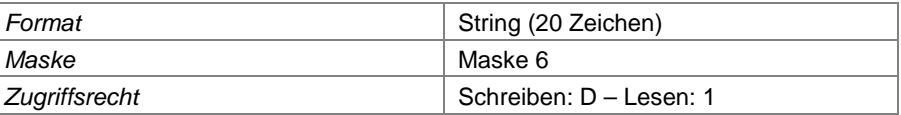

#### **Feld 250 Telefaxnummer des Ansprechpartners für den Jahresbericht**

Telefaxnummer des für den Jahresbericht für die Deponie zuständigen Ansprechpartners im o. g. Betrieb

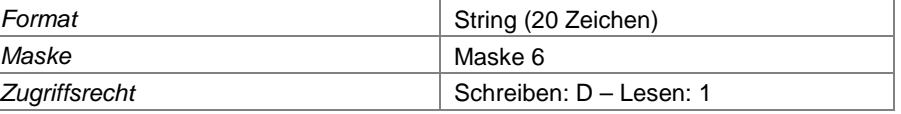

#### **Feld 251 E-Mail-Adresse des Ansprechpartners für den Jahresbericht**

E-Mail-Adresse des für den Jahresbericht für die Deponie zuständigen Ansprechpartners im o. g. Betrieb

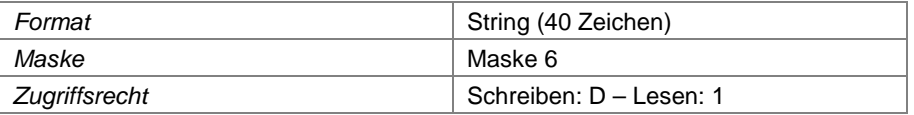

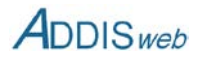

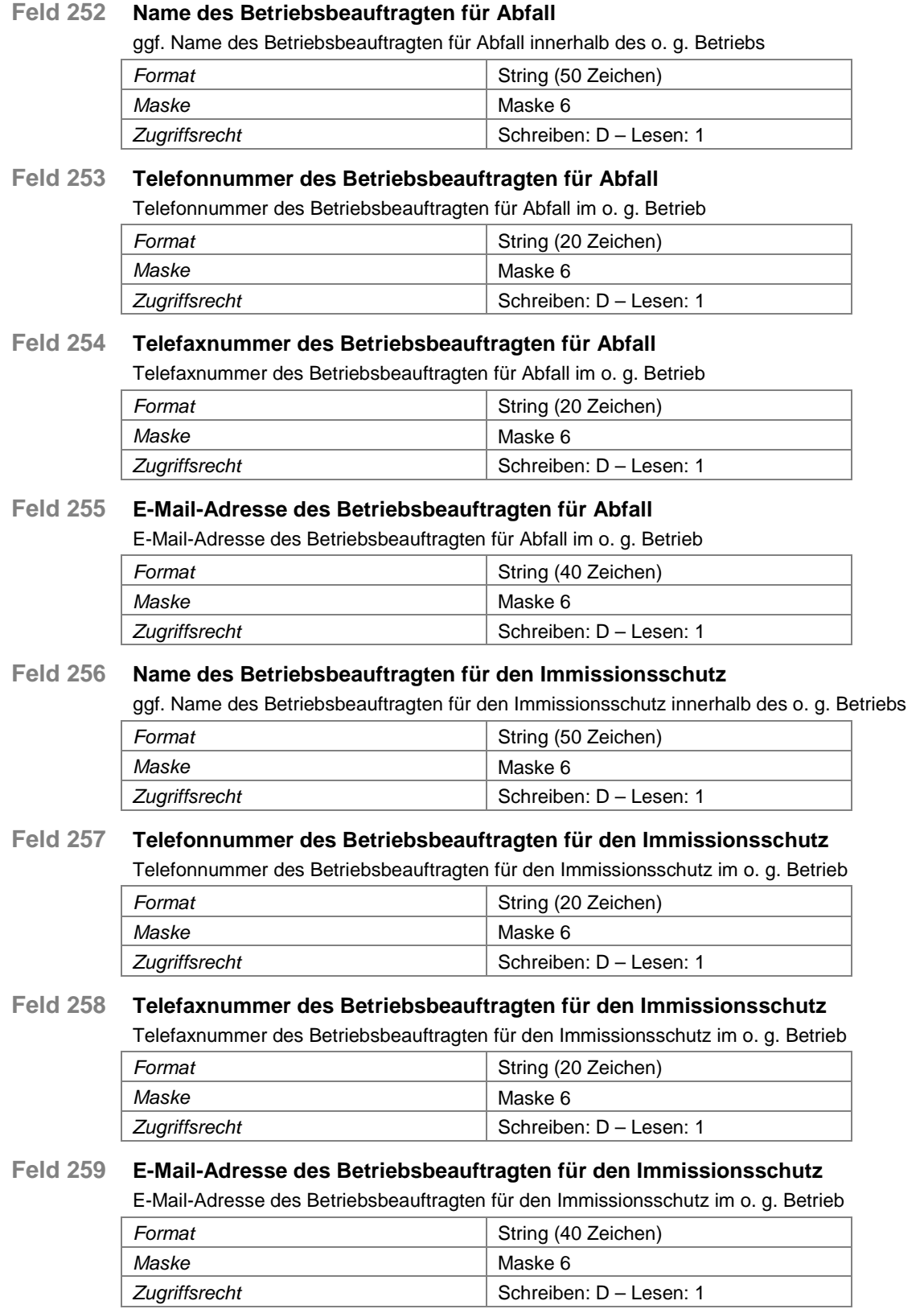

# **Einzugsgebiet**

Eine Gebietskörperschaft, die zum Einzugsgebiet einer Deponie gehört, wird über die Merkmale Gebiet, Staat, Bundesland, Regierungsbezirk und Kreis bestimmt. Nicht zutreffende Attribute erhalten den Wert 0. Auf den Masken wird nur das [Feld 260](#page-33-0) (Gebiet) angezeigt; die anderen Felder werden als Filterkriterien für Abfragen verwendet.

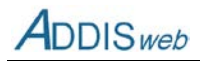

<span id="page-33-0"></span>**Feld 260 Gebiet**

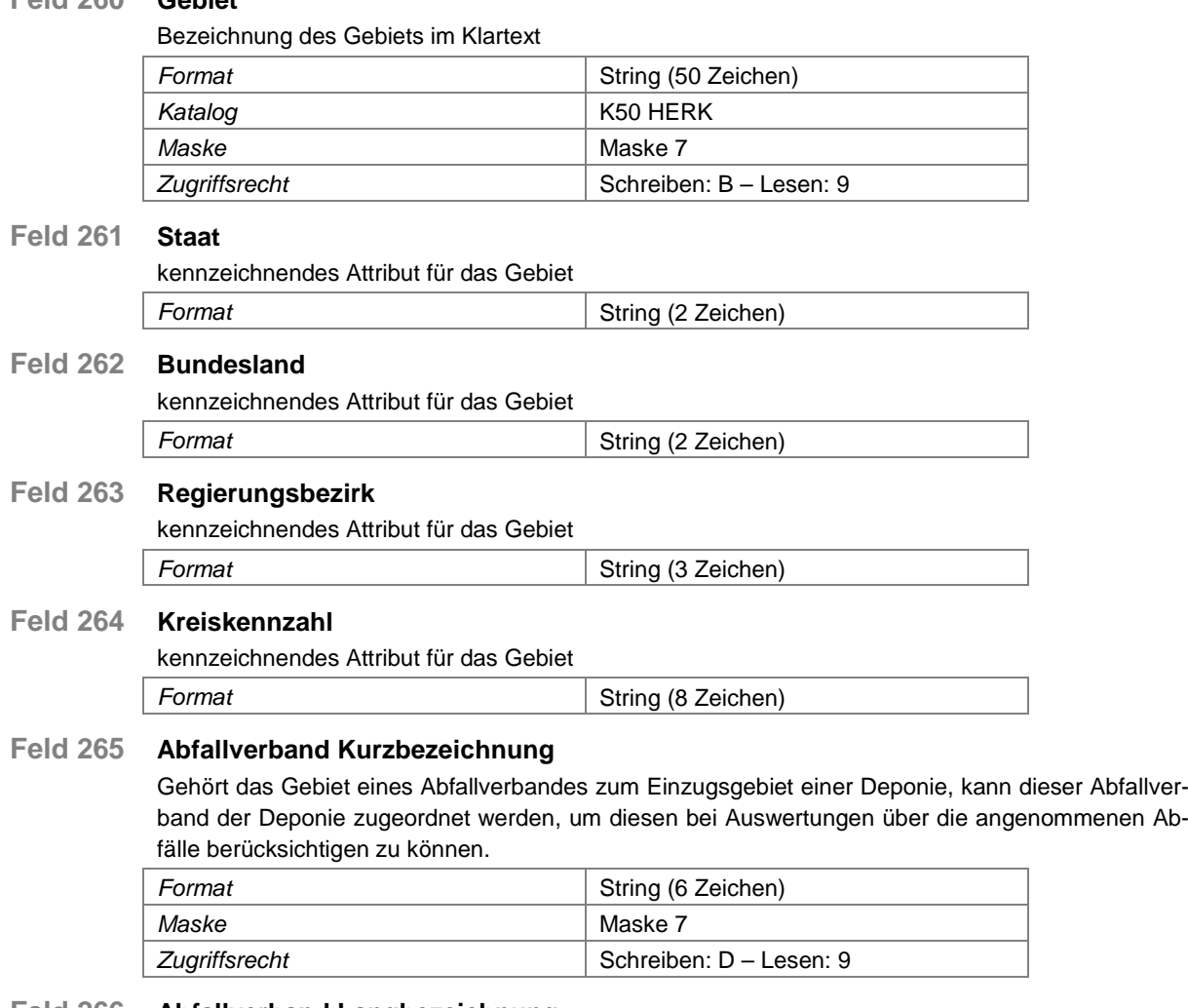

#### <span id="page-33-1"></span>**Feld 266 Abfallverband Langbezeichnung**

sieh[e Feld 265](#page-33-1)

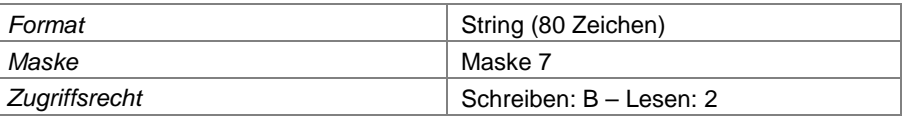

# **Nebenanlagen**

Nebenanlagen einer Deponie sind alle Anlagen, die nicht unmittelbar dem Zweck der Ablagerung von Abfällen dienen oder von einem anderen Betreiber betrieben werden. Hierzu gehören z.B. Abfallzwischenlager und Anlagen, die der Vorbehandlung von Abfällen dienen.

## **Feld 267 Nebenanlagen-Nummer**

Mit der Nebenanlagennummer werden die Nebenanlagen einer Deponie – i.d.R. durchlaufend – nummeriert. Als Nebenanlage 1 ist immer die Deponie selbst angelegt. Diese Zuordnung ist erforderlich, um die Funktionsträger mit der Deponie verknüpfen zu können.

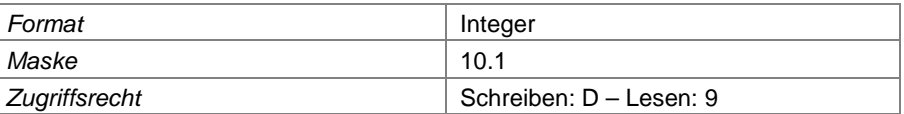

## **Feld 268 Bezeichnung der Nebenanlage**

Örtliche Bezeichnung der Nebenanlage (z.B. Zweck, Betreiber)

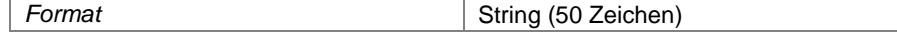

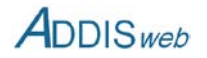

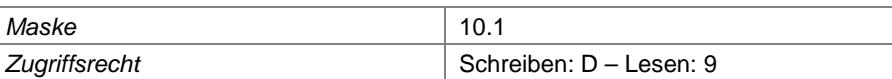

#### **Feld 269 Anlagennummer nach ISA**

Wenn die Nebenanlage über eine andere ISA-Anlagennummer verfügt als die Deponie, kann diese hier eingegeben werden.

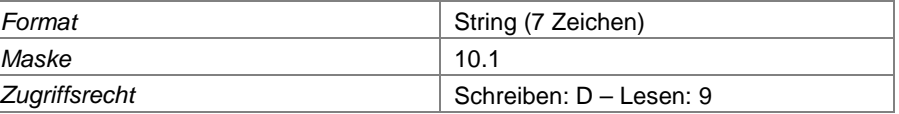

#### **Feld 270 Arbeitsstätten-Nummer**

Wenn die Nebenanlage über eine andere Arbeitsstätten-Nummer verfügt als die Deponie, kann diese hier eingegeben werden.

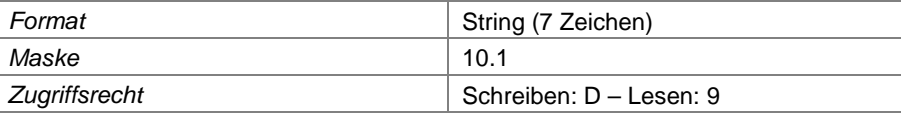

# **Feld 271 Anlagentyp**

Der Anlagentyp dient dazu, die Nebenanlagen bei Auswertungen unabhängig von der Bezeichnung klassifizieren (z.B. Zwischenlager) zu können.

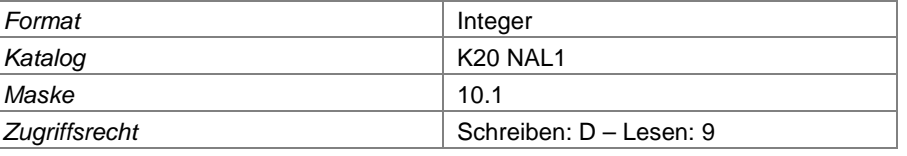

#### **Feld 272 Beseitigungs-/Verwertungscode**

Hier ist der Code für die Beseitungsverfahren nach Anhang IIA. KrW-/AbfG bzw. für die Verwertungsverfahren nach Anhang IIB. KrW-/AbfG, in die der Zweck der Nebenanlage einzuordnen ist, einzutragen.

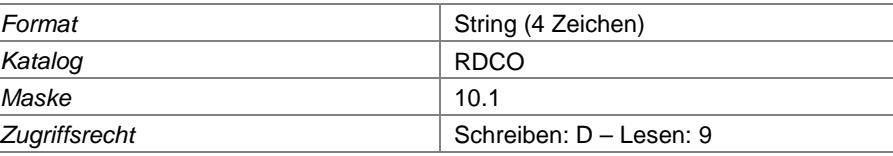

## **Feld 273 Inbetriebnahmedatum**

Datum der Inbetriebnahme der Nebenanlage

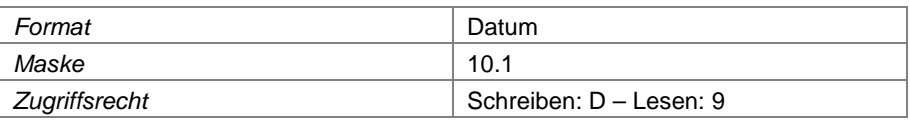

# **Feld 274 betrieben bis**

Datum der Außerbetriebnahme der Nebenanlage, sofern bereits außer Betrieb genommen.

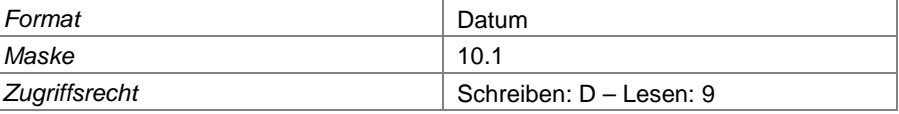

## **Feld 275 Fläche der Nebenanlage**

Die Fläche einer Nebenanlage ist nur dann einzutragen, wenn diese für den Zweck der Anlage charakteristisch ist, z.B. bei einem Zwischenlager.

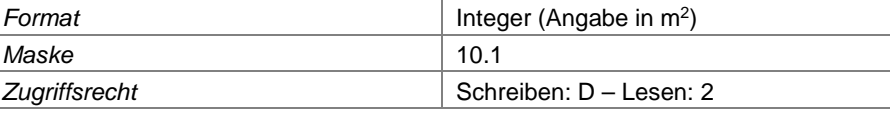

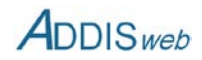

#### **Feld 276 Kapazität der Nebenanlage**

Die Kapazität der Nebenanlage wird durch den maximal möglichen bzw. genehmigten Durchsatz (Input) von Abfällen in t/a beschrieben. Sie ist nur einzutragen, wenn sie für den Zweck der Anlage charakteristisch ist (z.B. mechanisch-biologische Behandlungsanlage).

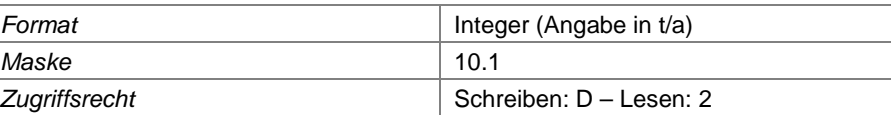

# **Feld 277 Einhausung/Überdachung**

Hier ist anzugeben, ob und in welcher Weise die Nebenanlage eingehaust oder überdacht ist.

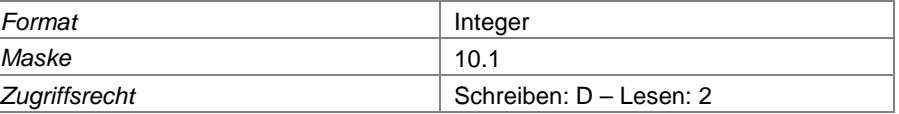

## **Feld 278 Untergrundabdichtung**

Hier ist anzugeben, ob der Untergrund der Anlage gegen das Einsickern von Wasser und Schadstoffen abgedichtet ist.

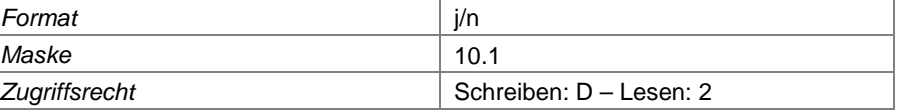

## **Feld 279 getrennte Wasserfassung**

Hier ist zu kennzeichnen, ob die Wasserfassung der Nebenanlage getrennt von den Wasserfassungen der Deponie erfolgt.

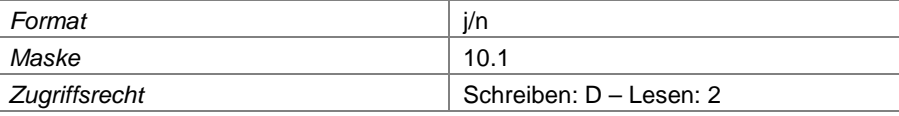

# **Zugelassene Abfallarten**

#### **Feld 280 AVV-Schlüssel**

Angabe des zugelassenen Abfallschlüssels nach Abfallverzeichnisverordnung (AVV)

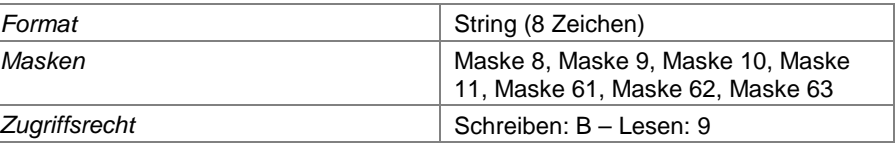

### **Feld 281 zugelassen für Nebenanlagennummer**

Angabe der Nebenanlage, für die der Abfallschlüssel zugelassen ist. Die Deponie ist die Nebenanlage 0; dieser Wert wird mit der Benutzung der Web-Oberfläche automatisch eingetragen.

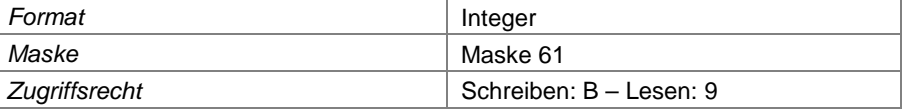

## **Feld 282 gültig ab**

Beginn der Gültigkeit der Zulassung des Abfallschlüssels

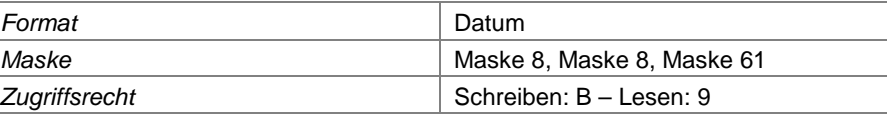

# **Feld 283 zugelassen für Deponieabschnitt**

Wenn ein Abfallschlüssel nur zur Beseitigung oder Verwertung auf einem bestimmten Deponieabschnitt zugelassen wurde, kann dies hier vermerkt werden. Es ist dann die Nummer des Deponieabschnitts hier einzutragen. Die Angabe entfällt bei Nebenanlagen.
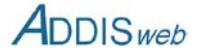

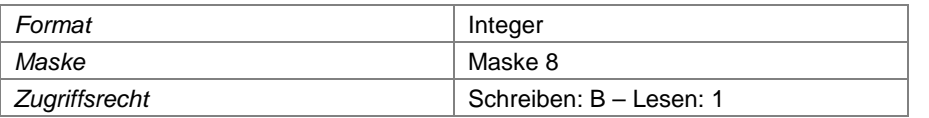

## **Feld 284 zugelassen für Deponieklasse**

Wenn ein Abfallschlüssel nur zur Beseitigung oder Verwertung in einer bestimmten Deponieklasse zugelassen wurde, kann dies hier vermerkt werden. Die Angabe entfällt bei Nebenanlagen.

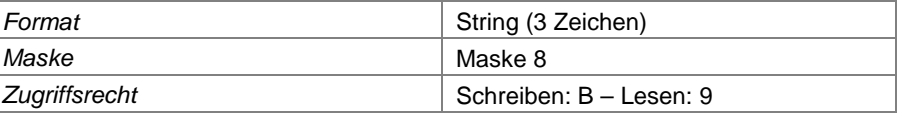

## **Feld 285 Verwertung als Ersatzbaustoff**

Wenn ein Abfallschlüssel zur Verwertung als Ersatzbaustoff auf der Deponie zugelassen wurde, ist dies hier zu kennzeichnen. Die Angabe entfällt bei Nebenanlagen.

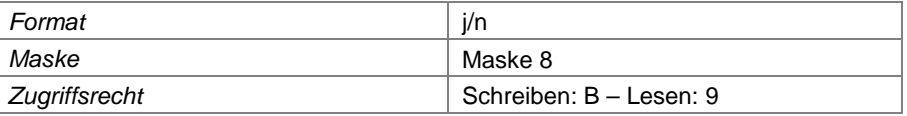

# **Feld 286 Abfall zur Beseitigung**

Wenn ein Abfallschlüssel zur Beseitigung auf der Deponie zugelassen wurde, ist dies hier zu kennzeichnen. Die Angabe entfällt bei Nebenanlagen ≠ 1.

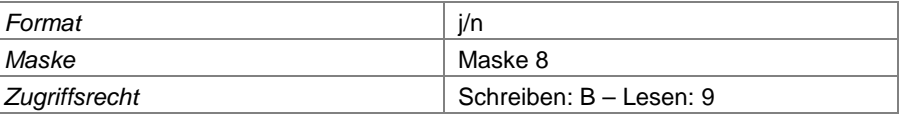

### **Feld 287 Bemerkungen zur Einschränkung**

Weitere Einschränkungen der Zulassung eines Abfallschlüssels für die Beseitigung oder Verwertung auf der Deponie können hier textlich ergänzt werden. Die Angabe entfällt bei Nebenanlagen ≠ 1.

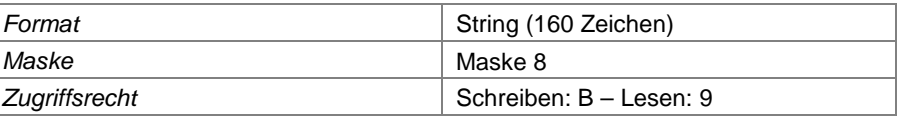

#### **Feld 288 gültig bis**

Sofern befristet, kann die Gültigkeit der Zulassung eines Abfallschlüssels hier mit einer Frist begrenzt werden.

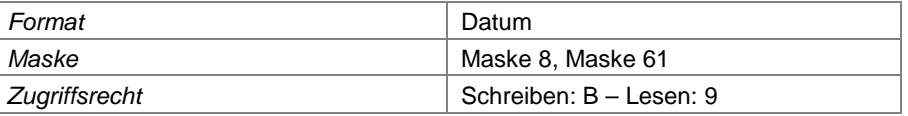

# **Ausnahmegenehmigung für Zuordnungskriterien**

# **Feld 289 Bescheiddatum Ausnahmegenehmigung**

Hier ist das Bescheiddatum der erteilten Ausnahmegenehmigung einzutragen.

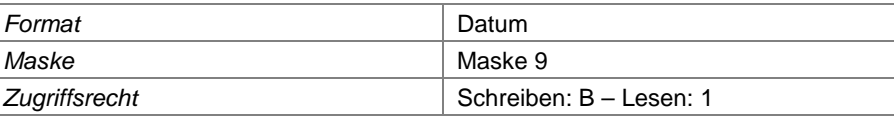

## **Feld 290 AVV-Schlüssel**

Angabe des Abfallschlüssels nach Abfallverzeichnisverordnung (AVV), für den eine Ausnahmegenehmigung erteilt wird.

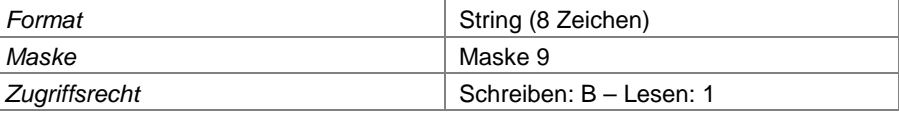

Landesamt für Natur, Umwelt und Verbraucherschutz Nordrhein-Westfalen

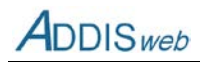

# **Feld 291 Aktenzeichen**

Angabe des Aktenzeichens des Bescheides

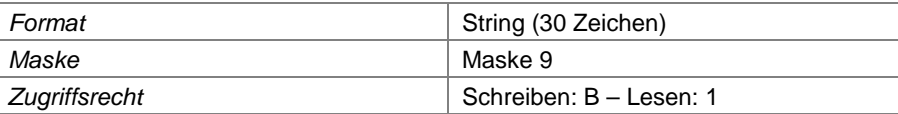

# **Feld 292 Herkunft / Erzeuger des Abfalls**

Hier ist anzugeben, woher der Abfall stammt, für den die Ausnahmegenehmigung erteilt wird (z.B. Betrieb).

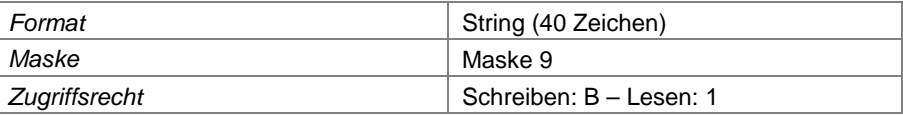

## **Feld 293 Ende der Befristung**

Sofern die Ausnahmegenehmigung zeitlich befristet wird, ist hier das Fristende anzugeben.

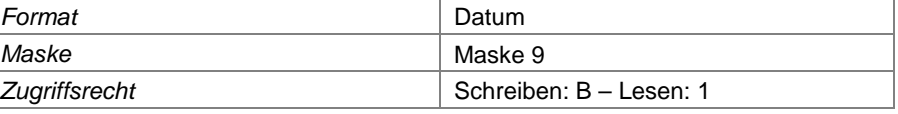

## <span id="page-37-0"></span>**Feld 294 Mengenbegrenzung**

Sofern die Ausnahmegenehmigung mengenmäßig begrenzt wird, ist hier die genehmigte Menge insgesamt oder bezogen auf eine Zeitspanne anzugeben.

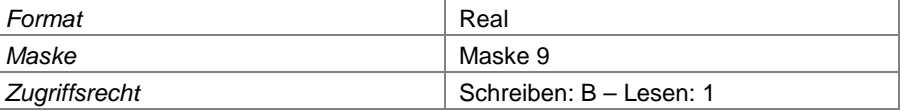

## **Feld 295 Einheit Mengenbegrenzung**

Angabe der Einheit der Mengenbegrenzung au[s Feld 294](#page-37-0)

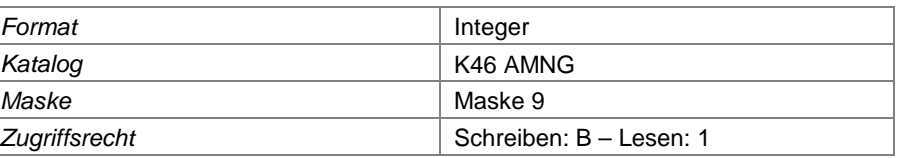

## **Feld 296 zugelassen für Deponieabschnitt**

Wenn die Ausnahmegenehmigung auf einen bestimmten Deponieabschnitt begrenzt wird, kann dieser hier angegeben werden.

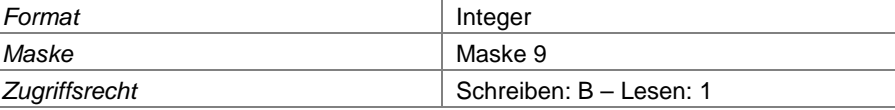

#### **Feld 297 zugelassen für Deponieklasse**

Wenn die Ausnahmegenehmigung auf eine bestimmte Deponieklasse begrenzt wird, kann diese hier angegeben werden.

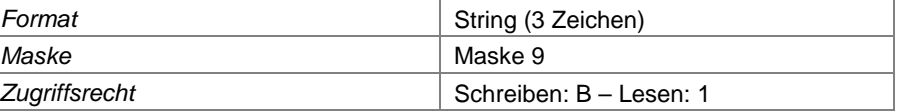

# **Feld 298 Monobereich**

Wenn die Ausnahmegenehmigung auf einen Monoabschnitt oder –bereich begrenzt wurde, kann dies hier gekennzeichnet werden.

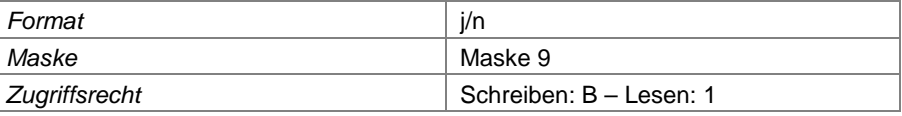

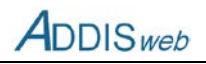

## **Feld 299 Rechtsgrundlage**

Hier ist die Rechtsgrundlage anzugeben, nach der die Ausnahmegenehmigung erteilt wird. Die Rechtsgrundlagen sind in einem Katalog hinterlegt.

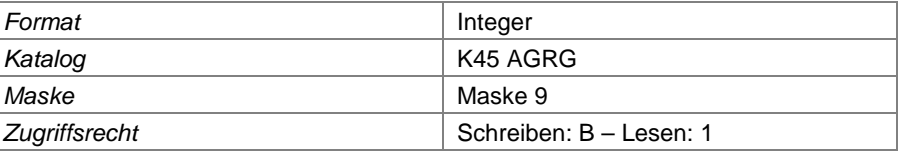

## **Feld 300 Ausnahme für Verwertung**

Hier ist zu kennzeichnen, wenn die Ausnahmegenehmigung für die Verwertung als Ersatzbaustoff auf der Deponie gilt.

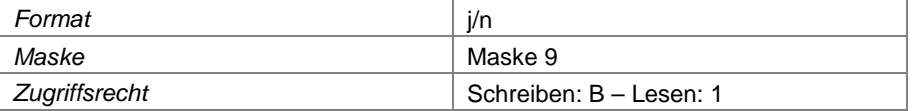

#### **Feld 301 Ausnahme für Beseitigung**

Hier ist zu kennzeichnen, wenn die Ausnahmegenehmigung für die Beseitigung auf der Deponie gilt.

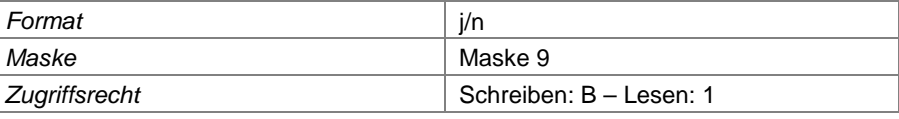

## **Feld 302 Bemerkungen**

Hier können zusätzliche Bemerkungen zur Ausnahmegenehmigung eingetragen werden.

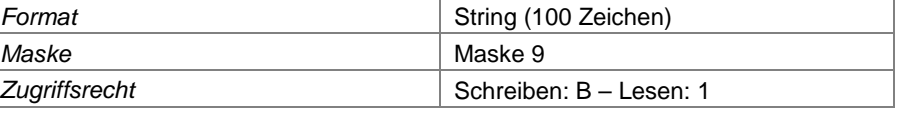

#### **Feld 303 Parameter-Nummer**

Angabe des Parameters als Stoffnummer, für den eine Ausnahmegenehmigung erteilt wird.

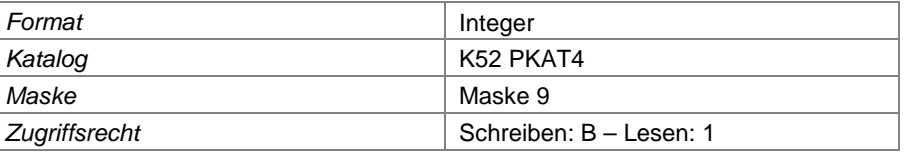

#### **Feld 304 Ausnahmewert Zuordnungskriterium**

Hier ist ggf. der Wert einzutragen, der im Zuge der Ausnahmegenehmigung als maximal zulässiger Wert einzuhalten ist. Einheit sieh[e Feld 3.](#page-0-0)

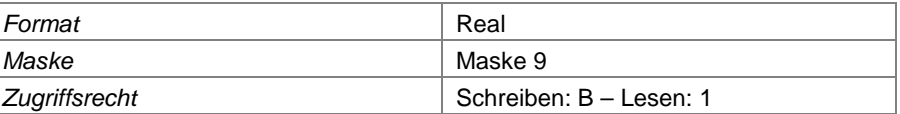

#### **Grundwassermessstelle**

### <span id="page-38-0"></span>**Feld 305 Grundwassermessstellen-Nummer**

Nummer der Grundwassermessstelle nach ADDIS.

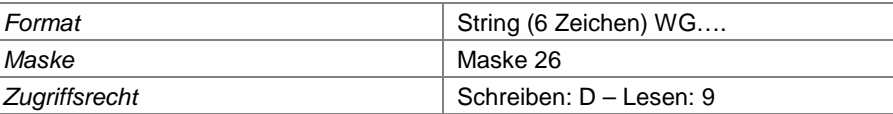

# **Feld 306 Bezeichnung der Messstelle**

ortsübliche Bezeichnung der Grundwassermessstelle (z.B. Brunnen …)

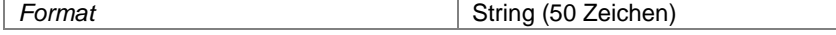

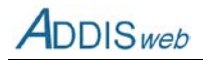

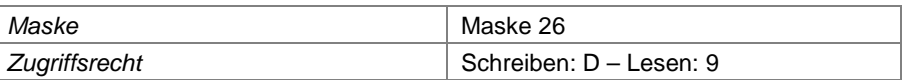

#### **Feld 307 LGD-Messstellennummer**

Wenn die Grundwassermessstelle gleichzeitig im Landesgrundwasserdienst (LGD) registriert ist, ist die Kennung nach LGD hier einzutragen. Die Eintragung ist wichtig für den Export in das Informationssystem HYGRIS-C für die Grundwasserdaten des Landes. Dieses Feld wird durch die zuständige Behörde gepflegt.

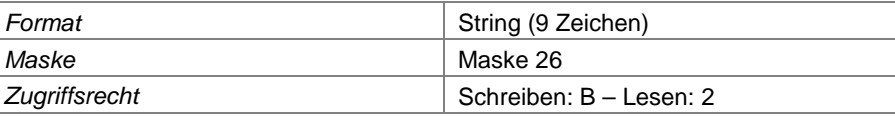

## **Feld 308 relevant für DepSüVO**

Hier ist zu kennzeichnen, ob die Grundwassermessstelle als relevant im Rahmen der Deponieselbstüberwachung anzusehen ist. Verschiedene Masken erlauben zur Erhöhung der Übersichtlichkeit ein Filtern der Anzeige nach relevanten Messstellen. Dieses Feld wird durch die zuständige Behörde gepflegt.

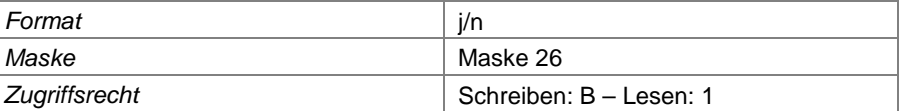

### **Feld 309 Inbetriebnahme der Grundwassermessstelle**

Datum, an dem die Messstelle in Betrieb genommen wurde

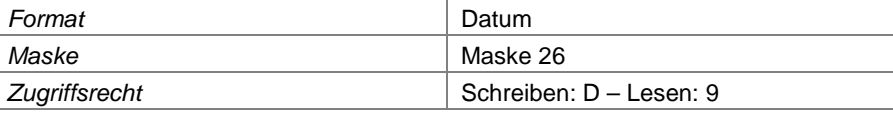

#### **Feld 310 Außerbetriebnahme der Grundwassermessstelle**

Datum, an dem die Messstelle – sofern bereits geschehen - außer Betrieb genommen wurde

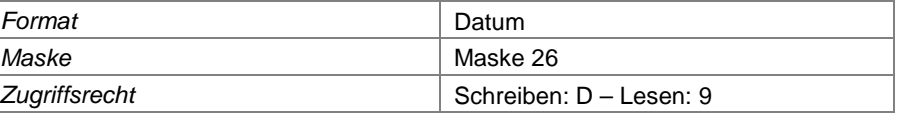

### **Feld 311 verfiltertes Grundwasserstockwerk**

Grundwasserstockwerk, in welchem die Filterstrecke der Grundwassermessstelle angeordnet ist

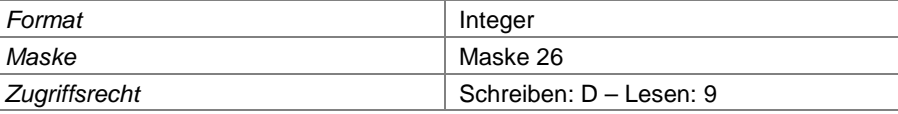

#### **Feld 312 Lage der Messstelle im System**

Mit dieser Angabe wird beschrieben, wie die Grundwassermessstelle in Bezug auf das Grundwasserströmungsbild an der Deponie gelegen ist (z.B. Anstrom).

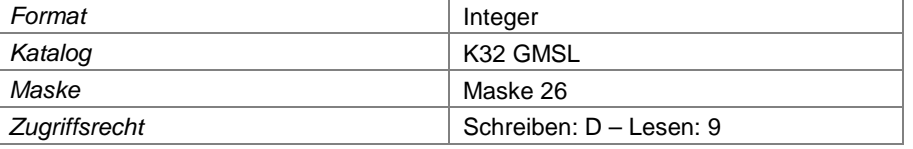

#### **Feld 313 Beschreibung sonstige Lage**

Hier können weitere textliche Hinweise auf die Lage der Grundwassermessstelle eingetragen werden.

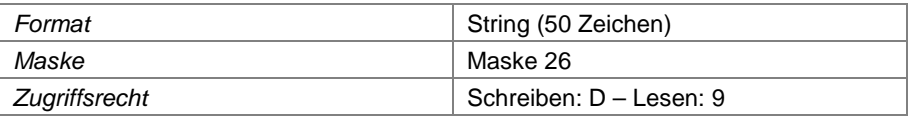

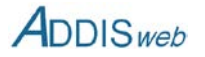

#### **Feld 314 Erläuterungen zur Grundwassermessstelle**

Hier können weitere textliche Erläuterungen zur Grundwassermessstelle eingetragen werden.

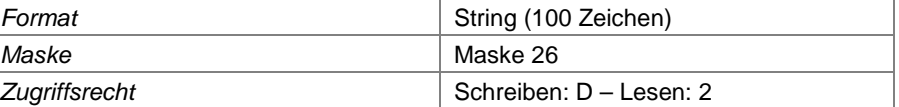

# **Feld 315 Gauß-Krüger-Rechtswert**

X-Koordinate oder Rechtswert der Grundwassermessstelle nach dem Gauß-Krüger-Koordinatensystem

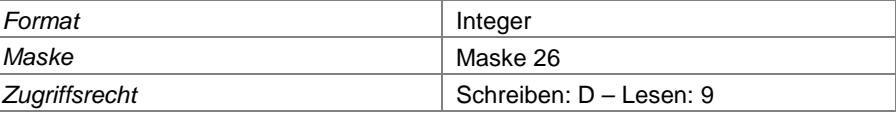

#### **Feld 316 Gauß-Krüger-Hochwert**

Y-Koordinate oder Hochwert der Grundwassermessstelle nach dem Gauß-Krüger-Koordinatensystem

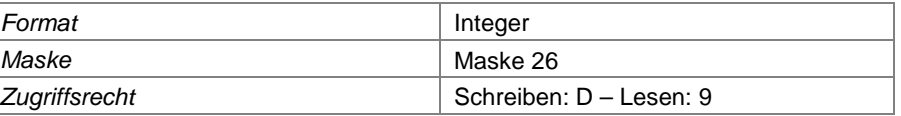

### **Feld 317 ETRS-Ostwert**

X-Koordinate oder Ostwert der Grundwassermessstelle nach dem Koordinatensystem ETRS 89 Zone 32

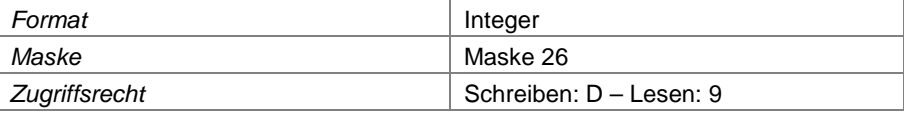

## **Feld 318 ETRS-Nordwert**

Y-Koordinate oder Nordwert der Grundwassermessstelle nach dem Koordinatensystem ETRS 89 Zone 32

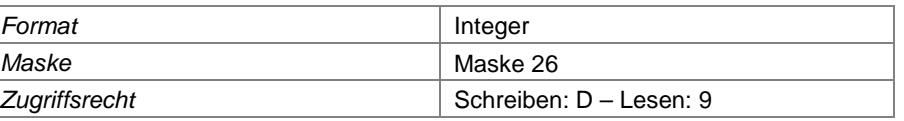

# **Feld 319 Messpunkthöhe**

Höhe des Messpunktes der Grundwassermessstelle. Höhenmesssystem siehe [Feld 1.](#page-0-1) Die Messpunkthöhe wird in einer eigenen Tabelle als Zeitreihe gespeichert. Sie kann aber nur einmal in jedem Berichtsjahr geändert werden.

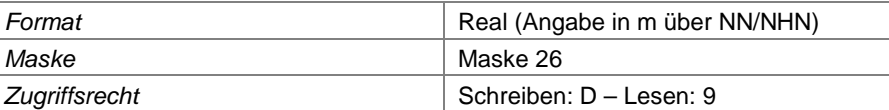

#### **Feld 320 Messpunkthöhe gültig ab**

Datum, seit dem die Messpunkthöhe gültig ist

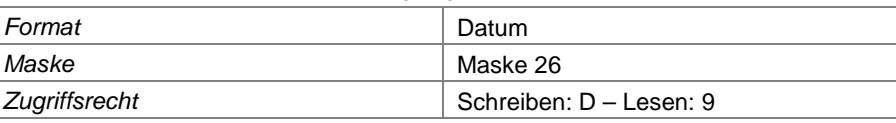

#### **Feld 321 Messpunkthöhe gültig bis**

Datum, bis zu dem die Messpunkthöhe gültig war

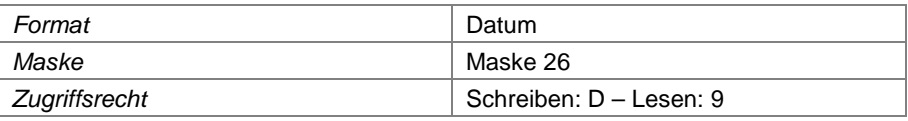

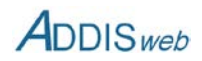

# **Feld 322 Geländehöhe**

Geländehöhe an der Grundwassermessstelle. Höhenmesssystem siehe [Feld 1.](#page-0-1) Die Geländehöhe wird in einer eigenen Tabelle als Zeitreihe gespeichert. Sie kann aber nur einmal in jedem Berichtsjahr geändert werden.

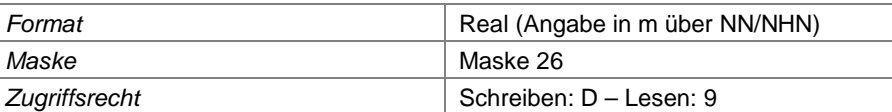

# **Feld 323 Geländehöhe gültig ab**

Datum, seit dem die Geländehöhe gültig ist

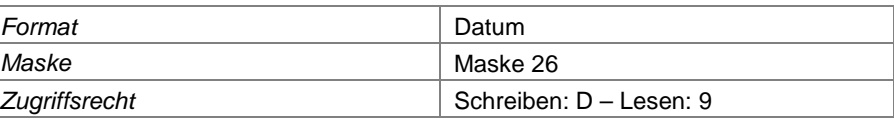

### **Feld 324 Geländehöhe gültig bis**

Datum, bis zu dem die Geländehöhe gültig war

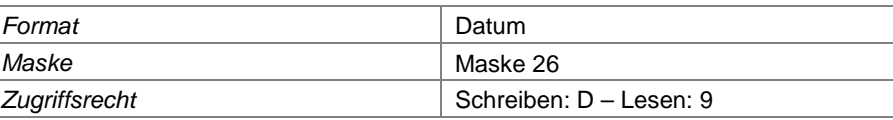

# **Feld 325 Einbaulänge des Rohrs**

Länge des in die Grundwassermessstelle eingebauten Rohrs

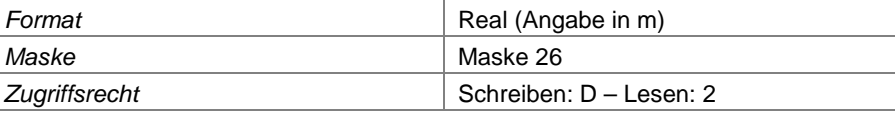

#### **Feld 326 Einbaulänge der Filterstrecke**

Länge der verfilterten Rohrstrecke der Grundwassermessstelle

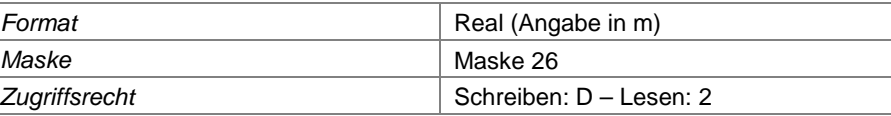

### **Feld 327 Sumpfrohrlänge**

Länge des Sumpfrohrs der Grundwassermessstelle

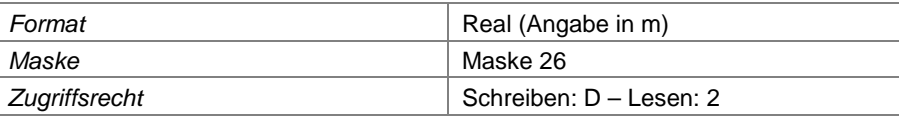

# **Feld 328 Ausbaudurchmesser**

Durchmesser des Filterrohrs der Grundwassermessstelle

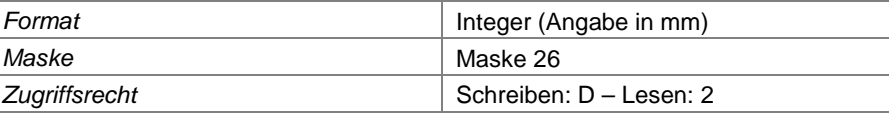

## **Feld 329 Material des Filterrohrs**

Angabe des für das Filterrohr verwendeten Materials

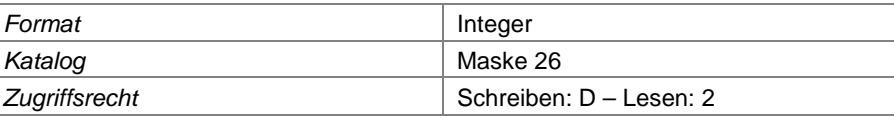

## **Feld 330 Exportsperre HYGRIS**

Sofern die Daten der Grundwasserüberwachung nicht in die Grundwasserdatenbank des Landes (HYGRIS-C) überspielt werden dürfen, ist dies hier mit "n" zu kennzeichnen. Dieses Feld wird von der zuständigen Behörde gepflegt.

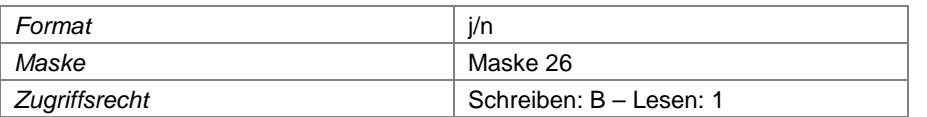

### **Feld 331 zugehörige Anstrommessstelle**

Wenn einer Messstelle im Abstrombereich des Grundwassers - z.B. für die Bewertung von Auslöseschwellen - eine Anstrommessstelle direkt geordnet werden kann, ist die Nummer dieser Messsstelle hier einzutragen.

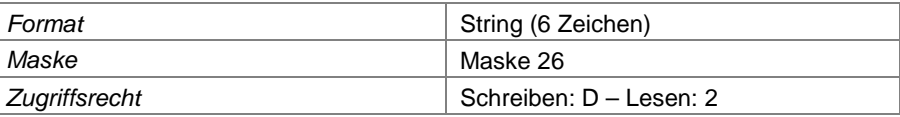

# **Auslöseschwelle**

# **Feld 332 gilt ab**

Angabe des Zeitpunkts, ab dem die Auslöseschwelle gilt

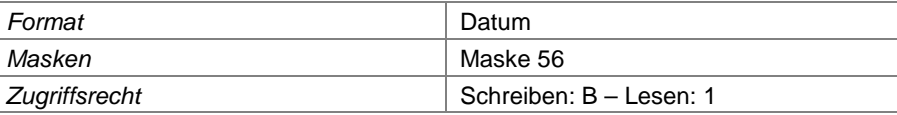

### **Feld 333 Parameter**

Parameternummer, für den die Auslöseschwelle gilt

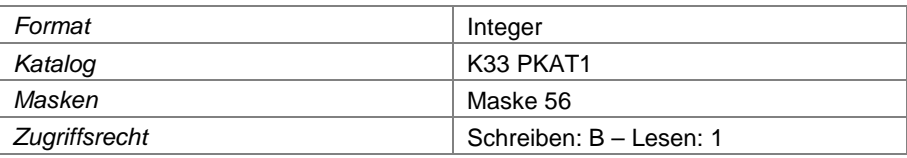

#### **Feld 334 Auslöseschwellenwert**

Angabe des Wertes der Auslöseschwelle. Als Einheit wird immer die Standardeinheit des Parameters verwendet.

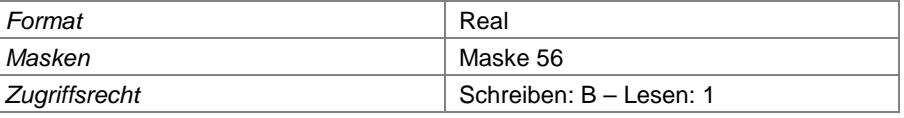

### **Feld 335 gilt bis**

Angabe des Zeitpunkts, bis zu dem die Auslöseschwelle gilt

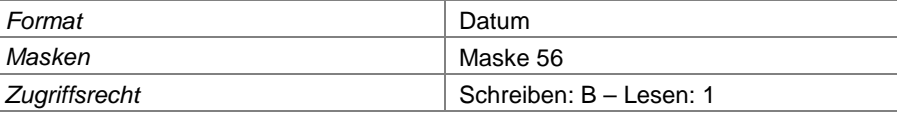

### **Abwassermessstelle**

# <span id="page-42-0"></span>**Feld 336 Abwassermessstellen-Nummer**

Nummer der Abwassermessstelle nach ADDIS. Sickerwassermessstellen werden mit WSxxxx Oberflächenwassermessstellen mit WOxxxx bezeichnet.

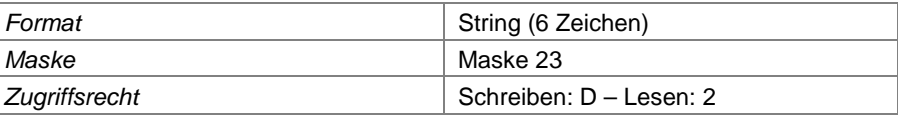

## **Feld 337 Verfahrenslinien-Nummer**

Angabe der Abwasserverfahrenslinie, in deren Verlauf die Abwassermessstelle angeordnet ist.

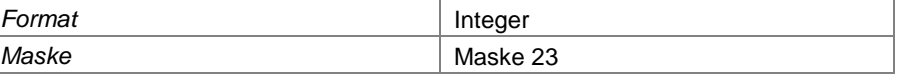

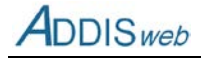

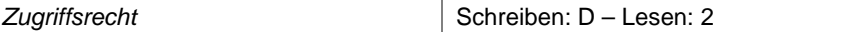

#### **Feld 338 Bezeichnung der Messstelle**

örtliche Bezeichnung der Messstelle (z.B. Zulauf Behandlungsanlage)

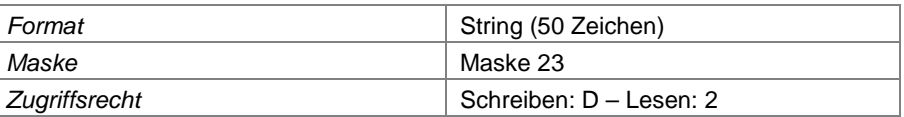

#### **Feld 339 Mengenmessstelle**

Wenn die Abwassermessstelle zur Messung der Abwassermenge dient, ist dies hier mit "j" zu kennzeichnen.

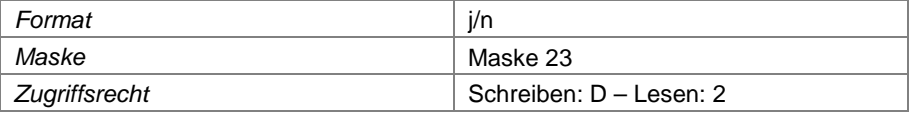

#### **Feld 340 Qualitätsmessstelle**

Wenn die Abwassermessstelle zur Messung der Abwasserqualität dient, ist dies hier mit "j" zu kennzeichnen.

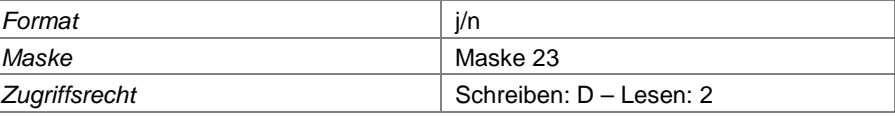

#### **Feld 341 relevant für DepSüV**

Hier ist zu kennzeichnen, ob die Abwassermessstelle als relevant im Rahmen der Deponieselbstüberwachung anzusehen ist. Verschiedene Masken erlauben zur Erhöhung der Übersichtlichkeit ein Filtern der Anzeige nach relevanten Messstellen. Dieses Feld wird durch die zuständige Behörde gepflegt.

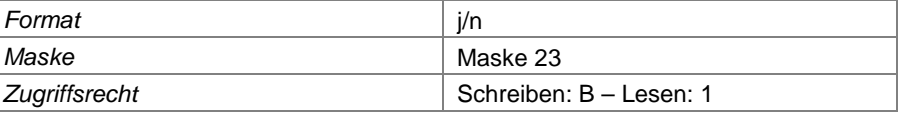

### **Feld 342 für Mengenbilanz allgemein**

Hier ist zu kennzeichnen, wenn die Abwassermessstelle für die Messung von Abwassermengen eingerichtet ist und die Mengenmessungen in eine Bilanzierung oder Auswertung der Abwassermengen eingehen sollen (Abwasser allgemein, Oberflächenwasser oder Sickerwasser).

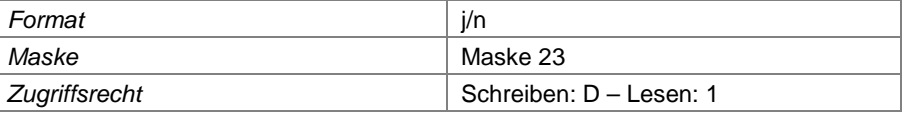

#### **Feld 343 für Mengenbilanz Rohsickerwasser**

Hier ist zu kennzeichnen, wenn die Abwassermessstelle für die Messung von Abwassermengen eingerichtet ist und die Mengenmessungen in die Bilanzierung oder Mengenauswertung von Rohsickerwasser eingehen sollen.

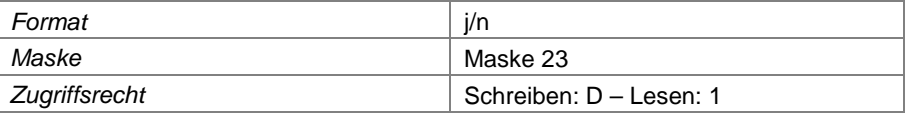

#### **Feld 344 Inbetriebnahme der Abwassermessstelle**

Datum, an dem die Messstelle in Betrieb genommen wurde

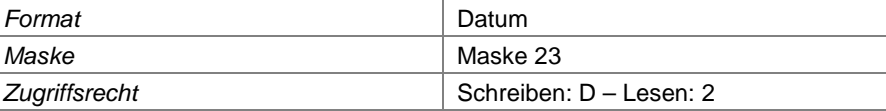

#### **Feld 345 Außerbetriebnahme der Abwassermessstelle**

Datum, an dem die Messstelle – sofern bereits geschehen - außer Betrieb genommen wurde

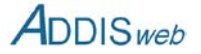

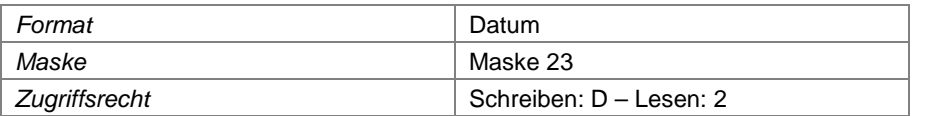

#### **Feld 346 Lage der Messstelle im System**

Hier wird angegeben, wie die Messstelle innerhalb der Verfahrenslinie angeordnet ist (z.B. Zulauf Behandlungsanlage).

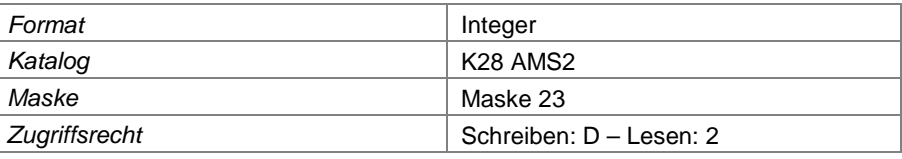

# **Feld 347 Beschreibung sonstige Lage**

Hier können zusätzlich Angaben zur Lagebeschreibung der Abwassermessstelle eingetragen werden.

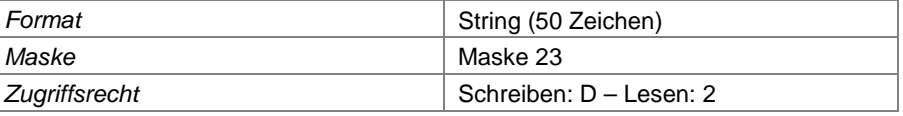

## **Feld 348 Messstellennummer nach ELWAS**

Hier wird die Messstellennummer eingetragen, die im Informationssystem ELWAS für die Messstelle verwendet wird (12345689/123). Dies ist nur bei Einleitungsmessstellen gegeben. Das Feld wird von der zuständigen Behörde gepflegt.

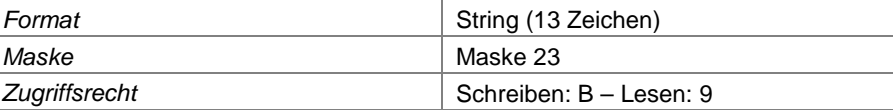

## **Feld 349 Erläuterung zur Abwassermessstelle**

Hier können weitere textliche Erläuterungen zur Abwassermessstelle eingegeben werden.

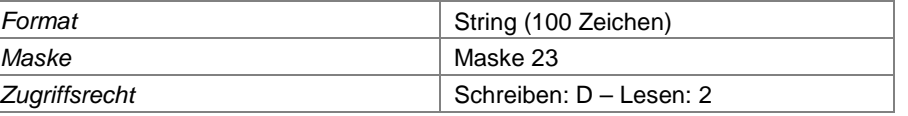

## **Feld 350 Gauß-Krüger-Rechtswert**

X-Koordinate oder Rechtswert der Abwassermessstelle nach dem Gauß-Krüger-Koordinatensystem

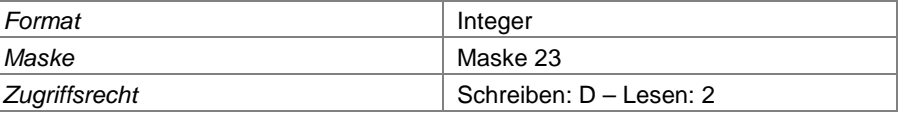

# **Feld 351 Gauß-Krüger-Hochwert**

Y-Koordinate oder Hochwert der Abwassermessstelle nach dem Gauß-Krüger-Koordinatensystem

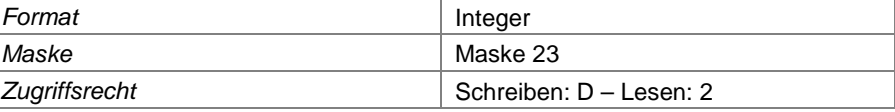

### **Feld 352 ETRS-Ostwert**

X-Koordinate oder Ostwert der Abwassermessstelle nach dem Koordinatensystem ETRS 89 Zone 32

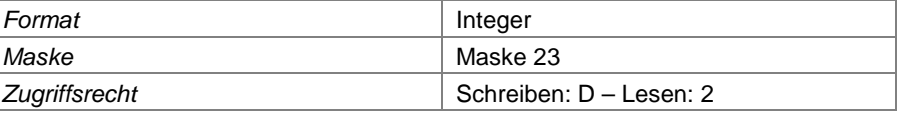

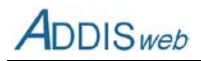

#### **Feld 353 ETRS-Nordwert**

Y-Koordinate oder Nordwert der Abwassermessstelle nach dem Koordinatensystem ETRS 89 Zone 32

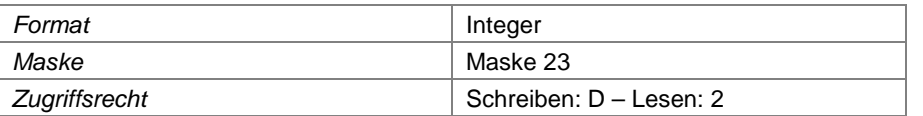

# **Messstellen zur Gasfassung und Migration**

#### <span id="page-45-0"></span>**Feld 354 Gasmessstellen-Nummer**

Nummer der Messstelle nach ADDIS. Messstellen der Gasfassung werden mit GFxxxx, Gasmigrationsmessstellen (Gaspegel) mit GSxxxx gekennzeichnet.

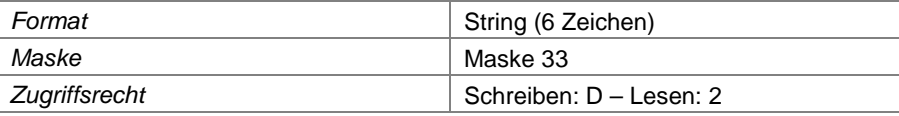

### **Feld 355 Bezeichnung der Messstelle**

örtliche Bezeichnung der Messstelle

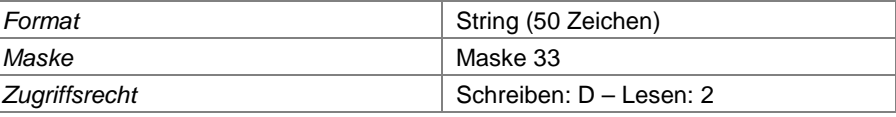

## **Feld 356 Gasverfahrenslinien-Nummer**

Angabe der Gasverfahrenslinie, in der die Messstelle angeordnet ist. Die Angabe ist nur für Gasfassungsmessstellen einzutragen, dort aber zwingend.

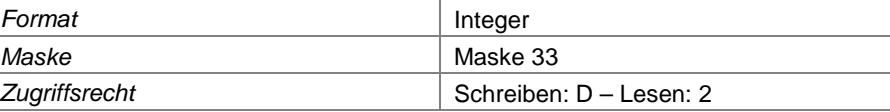

### **Feld 357 relevant für DepSüVO**

Hier ist zu kennzeichnen, ob die Gasmessstelle als relevant im Rahmen der Deponieselbstüberwachung anzusehen ist. Verschiedene Masken erlauben zur Erhöhung der Übersichtlichkeit ein Filtern der Anzeige nach relevanten Messstellen. Dieses Feld wird durch die zuständige Behörde gepflegt.

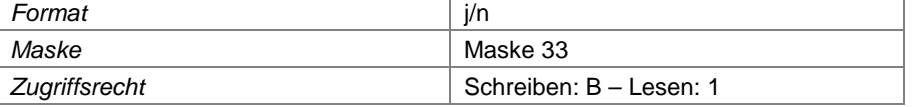

#### **Feld 358 Inbetriebnahme der Gasmessstelle**

Datum, an dem die Messstelle in Betrieb genommen wurde

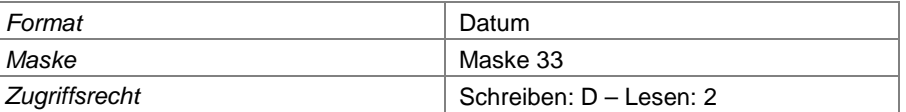

# **Feld 359 Außerbetriebnahme der Gasmessstelle**

Datum, an dem die Messstelle – sofern bereits geschehen - außer Betrieb genommen wurde

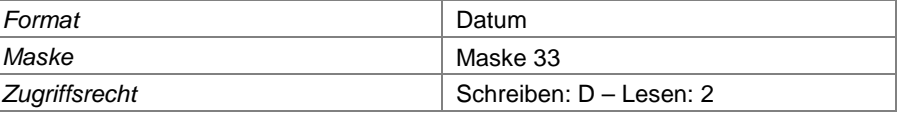

## **Feld 360 Lage der Messstelle im System**

Hier wird angegeben, wie die Messstelle innerhalb der Gasverfahrenslinie angeordnet ist (z.B. Sammelbalken).

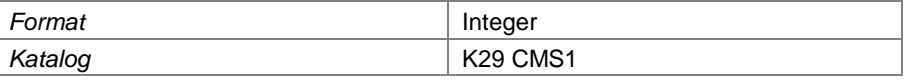

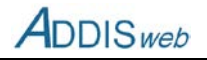

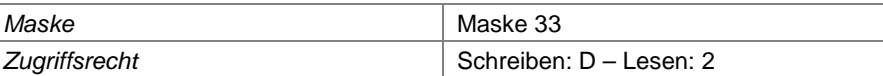

#### **Feld 361 Oberkante Filterhorizont**

Hier wird die Höhe der Oberkante des Filters der Migrationsmessstelle in m angegeben.

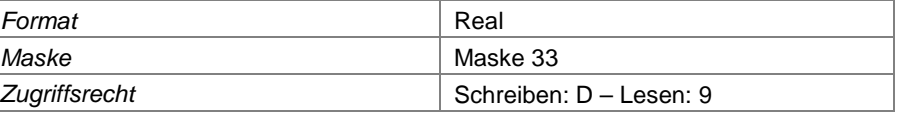

#### **Feld 362 Erläuterung zur Gasmessstelle**

Hier können weitere textliche Erläuterungen zur Gasmessstelle eingegeben werden.

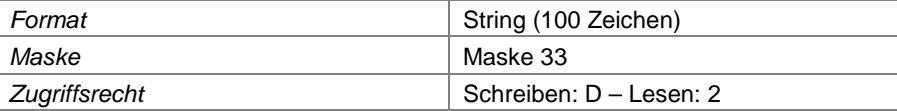

## **Feld 363 Gauß-Krüger-Rechtswert**

X-Koordinate oder Rechtswert der Gasmessstelle nach dem Gauß-Krüger-Koordinatensystem

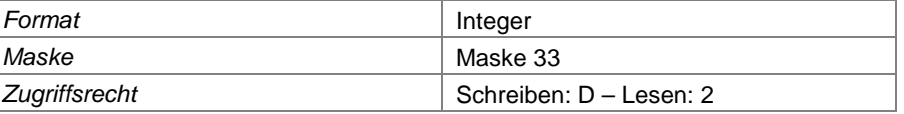

## **Feld 364 Gauß-Krüger-Hochwert**

Y-Koordinate oder Hochwert der Gasmessstelle nach dem Gauß-Krüger-Koordinatensystem

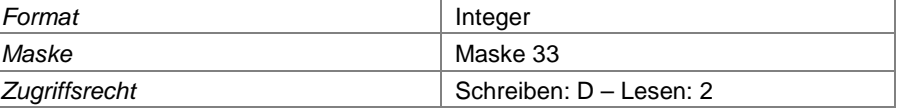

# **Feld 365 ETRS-Ostwert**

X-Koordinate oder Ostwert der Gasmessstelle nach dem Koordinatensystem ETRS 89 Zone 32

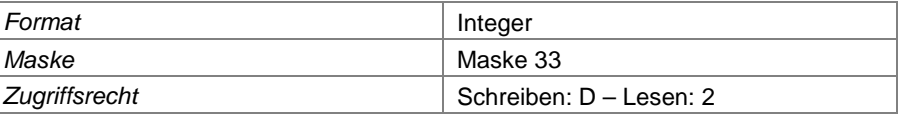

#### **Feld 366 ETRS-Nordwert**

Y-Koordinate oder Nordwert der Gasmessstelle nach dem Koordinatensystem ETRS 89 Zone 32

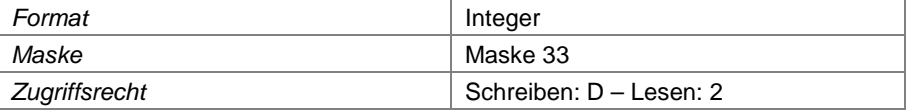

# **Messstellen zur Gasverwertung, -beseitigung und -übergabe**

### <span id="page-46-0"></span>**Feld 367 Gasmessstellen-Nummer**

Nummer der Messstelle nach ADDIS. Messstellen der Gasverwendung werden mit GVxxxx gekennzeichnet.

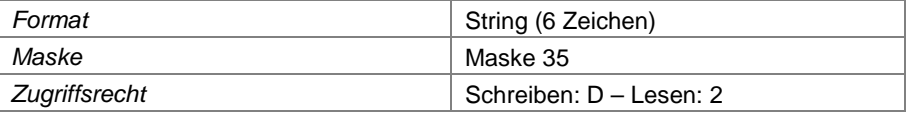

# **Feld 368 Bezeichnung der Messstelle**

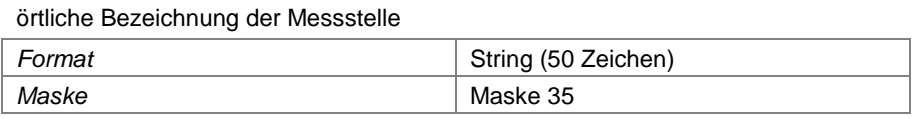

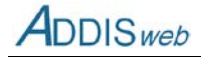

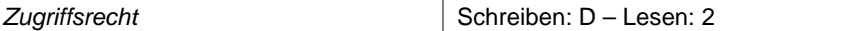

#### **Feld 369 Gasverfahrenslinien-Nummer**

Angabe der Gasverfahrenslinie, in der die Messstelle angeordnet ist.

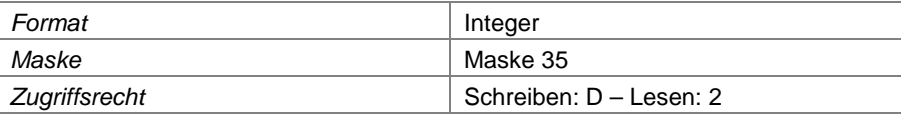

## **Feld 370 relevant für DepSüV**

Hier ist zu kennzeichnen, ob die Gasmessstelle als relevant im Rahmen der Deponieselbstüberwachung anzusehen ist. Verschiedene Masken erlauben zur Erhöhung der Übersichtlichkeit ein Filtern der Anzeige nach relevanten Messstellen. Dieses Feld wird durch die zuständige Behörde gepflegt.

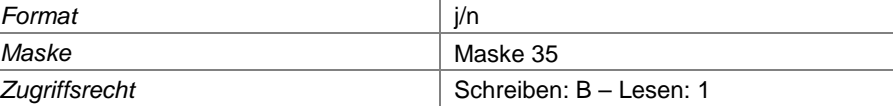

# **Feld 371 Mengenmessstelle**

Wenn die Gasmessstelle zur Messung der Gasmenge dient, ist dies hier mit "j" zu kennzeichnen.

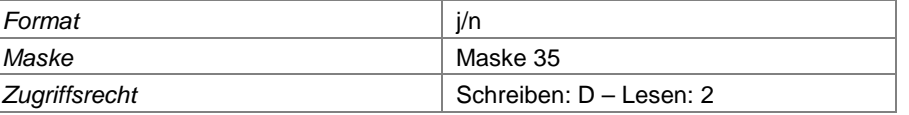

#### **Feld 372 Qualitätsmessstelle**

Wenn die Gasmessstelle zur Messung der Gasqualität dient, ist dies hier mit "i" zu kennzeichnen.

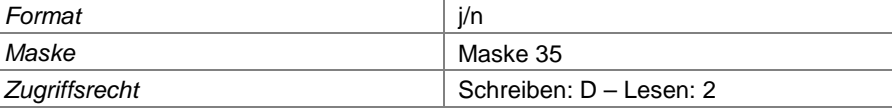

## **Feld 373 Inbetriebnahme der Gasmessstelle**

Datum, an dem die Messstelle in Betrieb genommen wurde

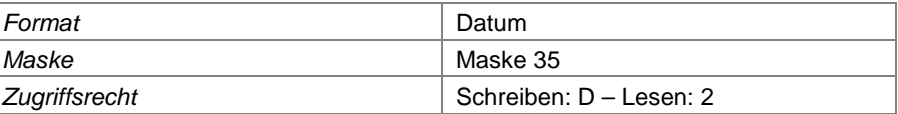

#### **Feld 374 Außerbetriebnahme der Gasmessstelle**

Datum, an dem die Messstelle – sofern bereits geschehen - außer Betrieb genommen wurde

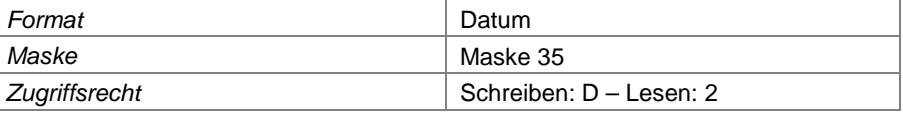

## **Feld 375 Lage der Messstelle im System**

Hier wird angegeben, wie die Messstelle innerhalb der Gasverfahrenslinie angeordnet ist (z.B. Fackel).

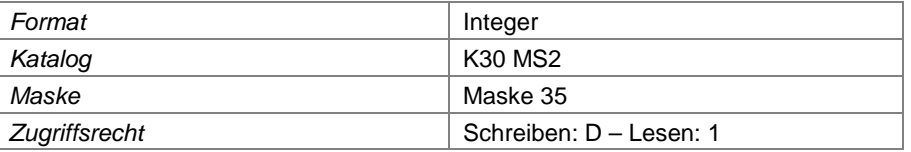

# **Feld 376 Mengenbilanz Deponiegas**

Kennzeichnung, ob die Mengendaten an dieser Messstelle Eingang in eine Bilanzierung der Gasmengen finden sollen.

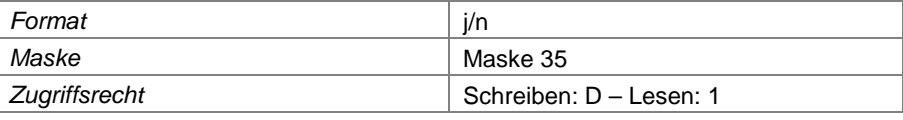

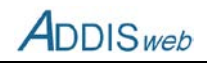

# **Feld 377 geht zur Verwertung**

Kennzeichnung, dass die an dieser Messstelle gemessenen Gasmengen für eine Verwertung bestimmt sind. Die Angabe ist für die Erfüllung der Berichtspflicht nach Umweltstatistikgesetz erforderlich.

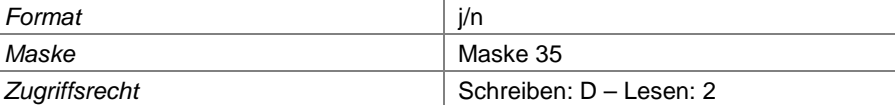

# **Feld 378 Erläuterung zur Gasmessstelle**

Hier können weitere textliche Erläuterungen zur Gasmessstelle eingegeben werden.

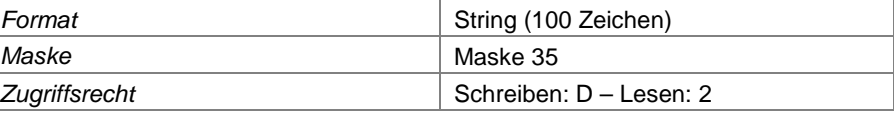

#### **Feld 379 Gauß-Krüger-Rechtswert**

X-Koordinate oder Rechtswert der Gasmessstelle nach dem Gauß-Krüger-Koordinatensystem

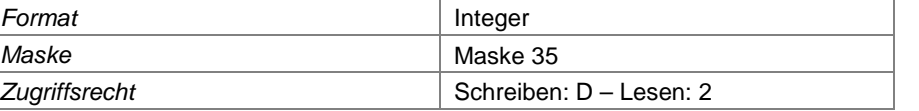

# **Feld 380 Gauß-Krüger-Hochwert**

Y-Koordinate oder Hochwert der Gasmessstelle nach dem Gauß-Krüger-Koordinatensystem

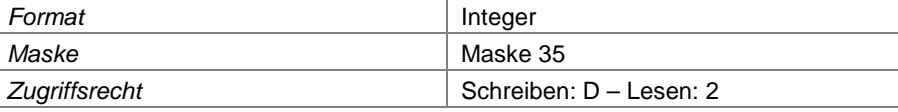

## **Feld 381 ETRS-Ostwert**

X-Koordinate oder Ostwert der Gasmessstelle nach dem Koordinatensystem ETRS 89 Zone 32

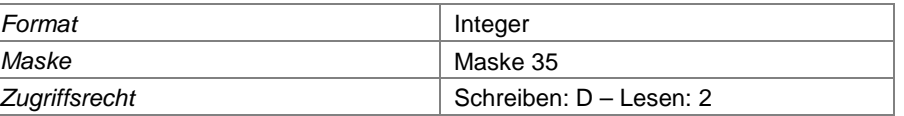

#### **Feld 382 ETRS-Nordwert**

Y-Koordinate oder Nordwert der Gasmessstelle nach dem Koordinatensystem ETRS 89 Zone 32

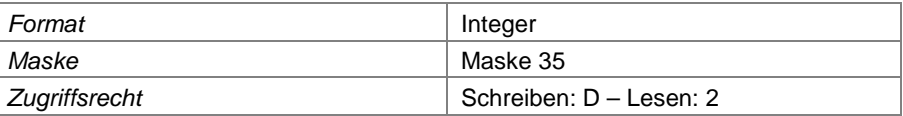

# **Abgasmessstelle**

#### **Feld 383 Abgasmessstellen-Nummer**

Nummer der Messstelle nach ADDIS. Abgasmessstellen werden mit GAxxxx gekennzeichnet.

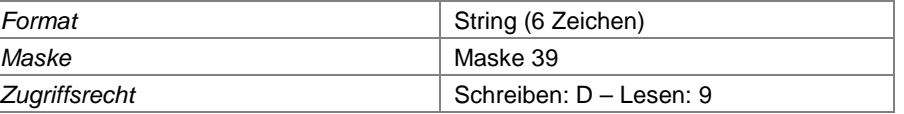

### **Feld 384 Bezeichnung der Messstelle**

Örtliche Bezeichnung der Abgasmessstelle

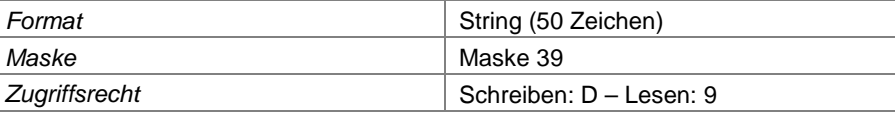

### **Feld 385 Gasverfahrenslinien-Nummer**

Angabe der Gasverfahrenslinie, in der die Abgasmessstelle angeordnet ist.

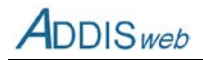

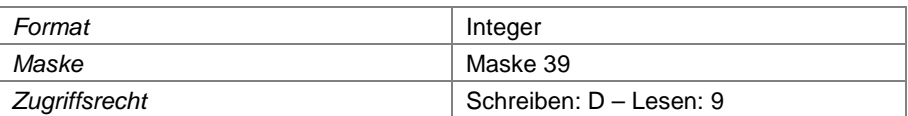

#### **Feld 386 Inbetriebnahme der Abgasmessstelle**

Datum, an dem die Messstelle in Betrieb genommen wurde

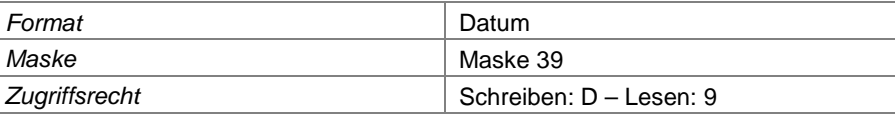

#### **Feld 387 Außerbetriebnahme der Abgasmessstelle**

Datum, an dem die Messstelle – sofern bereits geschehen - außer Betrieb genommen wurde

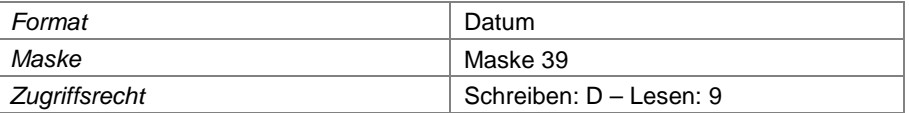

### **Feld 388 Lage der Messstelle im System**

Hier wird angegeben, wie die Abgasmessstelle innerhalb der Gasverfahrenslinie angeordnet ist (z.B. Fackel).

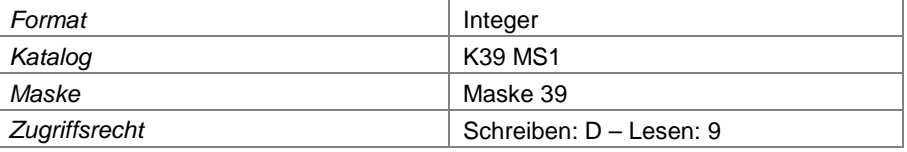

# **Feld 389 Erläuterung zur Abgasmessstelle**

Hier können weitere textliche Erläuterungen zur Abgasmessstelle eingegeben werden.

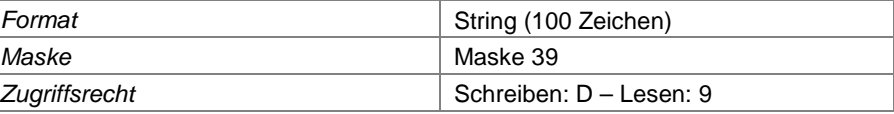

#### **Feld 390 Gauß-Krüger-Rechtswert**

X-Koordinate oder Rechtswert der Abgasmessstelle nach dem Gauß-Krüger-Koordinatensystem

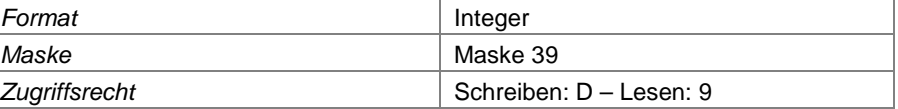

#### **Feld 391 Gauß-Krüger-Hochwert**

Y-Koordinate oder Hochwert der Abgasmessstelle nach dem Gauß-Krüger-Koordinatensystem

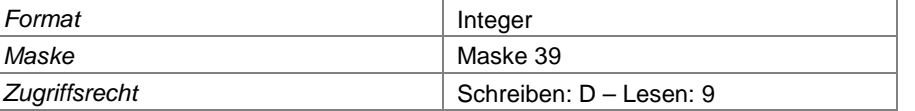

## **Feld 392 ETRS-Ostwert**

X-Koordinate oder Ostwert der Abgasmessstelle nach dem Koordinatensystem ETRS 89 Zone 32

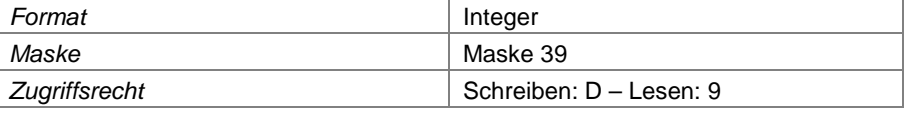

# **Feld 393 ETRS-Nordwert**

Y-Koordinate oder Nordwert der Abgasmessstelle nach dem Koordinatensystem ETRS 89 Zone 32

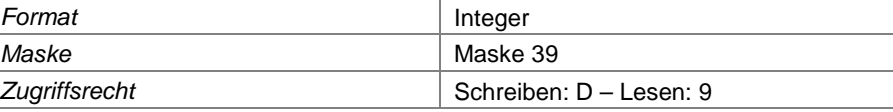

# **Verformungsmessstrecke Deponiebasis**

# **Feld 394 Basisverformungsmesstrecken-Nummer**

Nummer der Messstelle nach ADDIS. Verformungsmessstrecken an der Basis werden mit VBxxxx gekennzeichnet.

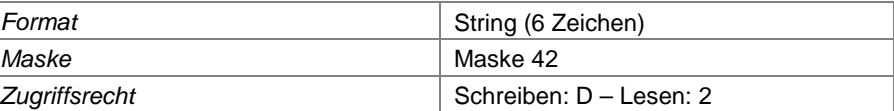

# **Feld 395 Betriebsabschnittsnummer**

Angabe des Betriebsabschnitts, in dem sich die Verformungsmessstelle befindet.

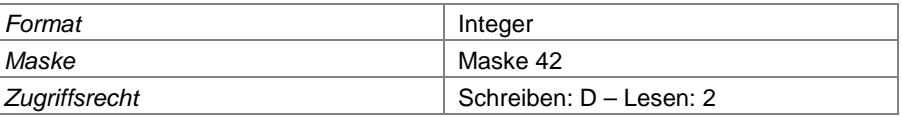

#### **Feld 396 Bezeichnung der Messstrecke**

Örtliche Bezeichnung der Verformungsmessstrecke

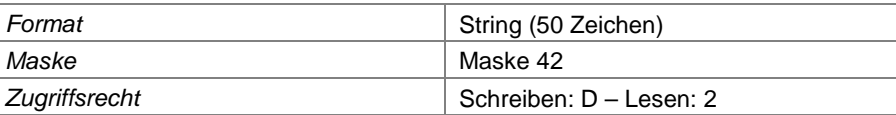

#### **Feld 397 Inbetriebnahme der Verformungsmessstelle**

Datum, an dem die Messstelle in Betrieb genommen wurde

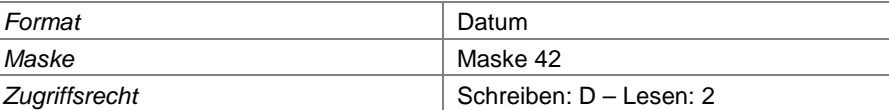

### **Feld 398 Außerbetriebnahme der Verformungsmessstelle**

Datum, an dem die Messstelle – sofern bereits geschehen - außer Betrieb genommen wurde

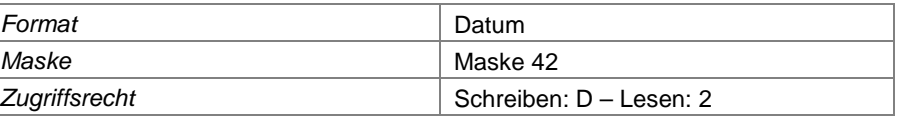

## **Feld 399 Art der Messstrecke**

Angabe des Messstreckentyps (z.B. Sickerwassersammler)

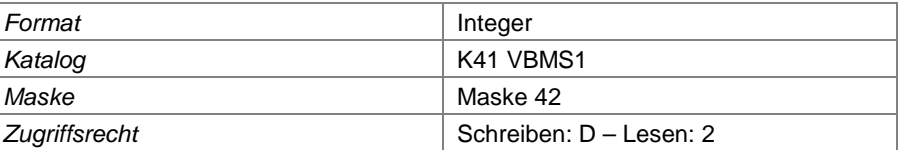

# **Feld 400 Erläuterung zur Basisverformungsmessstrecke**

Hier können weitere textliche Erläuterungen zur Basisverformungsmessstrecke eingegeben werden.

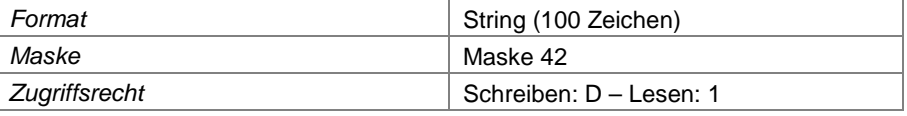

# **Feld 401 Leitungslänge**

Länge der Verformungsmessstrecke

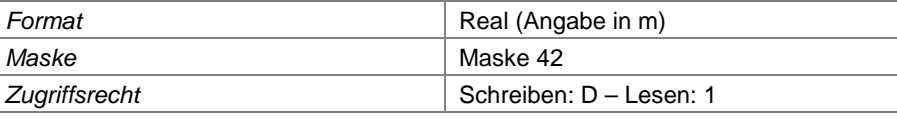

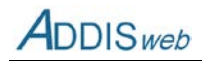

#### **Feld 402 Innendurchmesser**

Angabe des Innendurchmessers der Verformungsmessstrecke

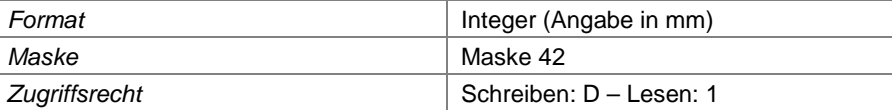

# **Feld 403 Außendurchmesser**

Angabe des Außendurchmessers der Verformungsmessstrecke

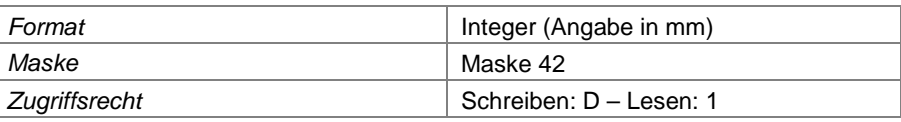

#### **Feld 404 Mindestgefälle nach Herstellung**

Angabe des minimal vorhandenen Gefälles der Verformungsmessstrecke unmittelbar nach deren Herstellung

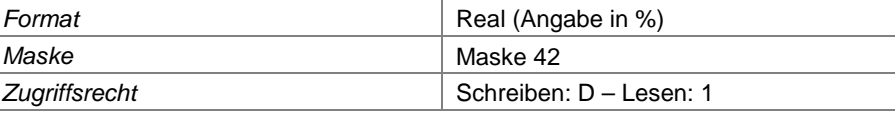

# **Feld 405 Mindestgefälle nach Setzung**

Angabe des minimal vorhandenen Gefälles der Verformungsmessstrecke nach eingetretenen Setzungen des Untergrundes

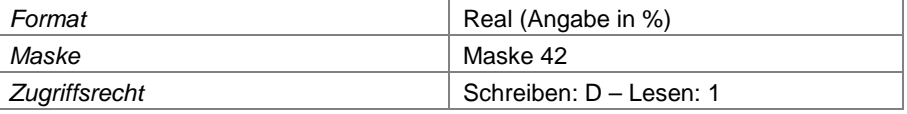

## **Feld 406 Material**

Angabe des Materials, aus dem die Verformungsmesstrecke errichtet ist.

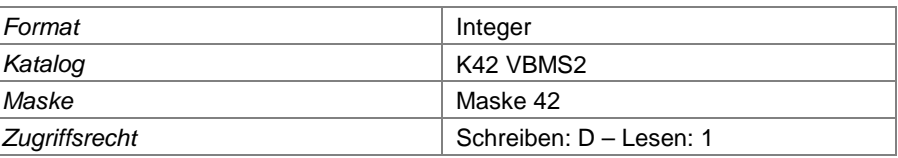

#### **Feld 407 Anfangspunkt Gauß-Krüger-Rechtswert**

X-Koordinate oder Rechtswert des Anfangspunktes nach dem Gauß-Krüger-Koordinatensystem

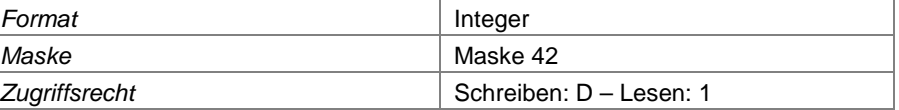

## **Feld 408 Anfangspunkt Gauß-Krüger-Hochwert**

Y-Koordinate oder Hochwert des Anfangspunktes nach dem Gauß-Krüger-Koordinatensystem

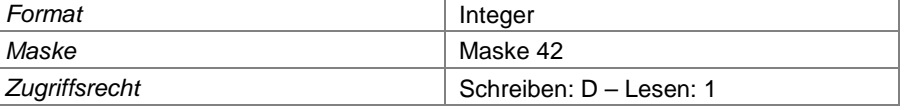

#### **Feld 409 Anfangspunkt ETRS-Ostwert**

X-Koordinate oder Ostwert des Anfangspunktes nach dem Koordinatensystem ETRS 89 Zone 32

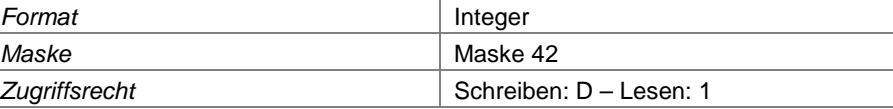

#### **Feld 410 Anfangspunkt ETRS-Nordwert**

**Format** Integer

Y-Koordinate oder Nordwert des Anfangspunktes nach dem Koordinatensystem ETRS 89 Zone 32

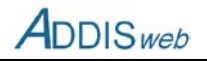

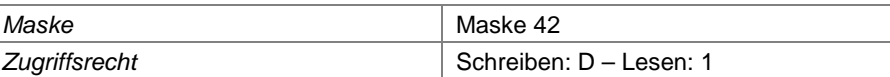

# **Feld 411 Anfangspunkt Höhe NN**

Höhe des Anfangspunktes. Höhenmesssystem siehe [Feld 1](#page-0-1)

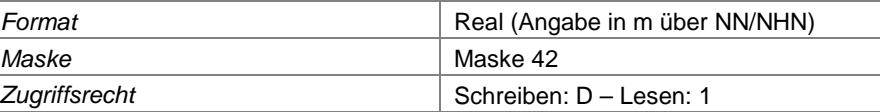

# **Feld 412 Endpunkt Gauß-Krüger-Rechtswert**

X-Koordinate oder Rechtswert des Endpunktes nach dem Gauß-Krüger-Koordinatensystem

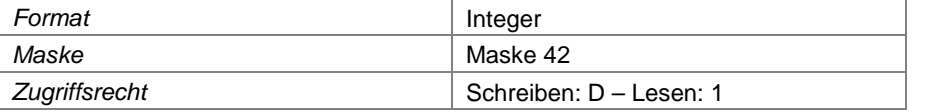

#### **Feld 413 Endpunkt Gauß-Krüger-Hochwert**

Y-Koordinate oder Hochwert des Endpunktes nach dem Gauß-Krüger-Koordinatensystem

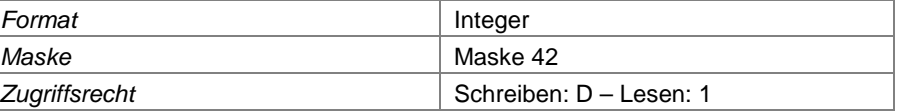

# **Feld 414 Endpunkt ETRS-Ostwert**

X-Koordinate oder Ostwert des Endpunktes nach dem Koordinatensystem ETRS 89 Zone 32

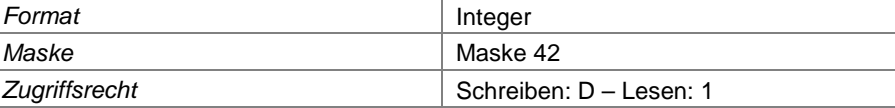

#### **Feld 415 Endpunkt ETRS-Nordwert**

Y-Koordinate oder Nordwert des Endpunktes nach dem Koordinatensystem ETRS 89 Zone 32

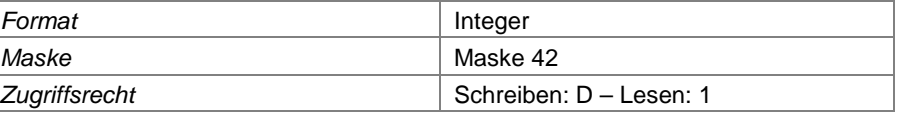

# **Feld 416 Endpunkt Höhe NN**

Höhe des Endpunktes. Höhenmesssystem siehe [Feld 1](#page-0-1)

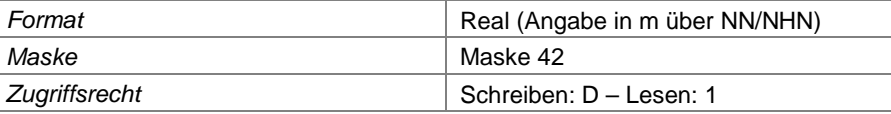

# **Verformungsmesspunkt Oberfläche**

### **Feld 417 Messpunkt-Nummer**

Nummer der Messstelle nach ADDIS. Verformungsmesspunkte an der Oberfläche werden mit VOxxxx gekennzeichnet.

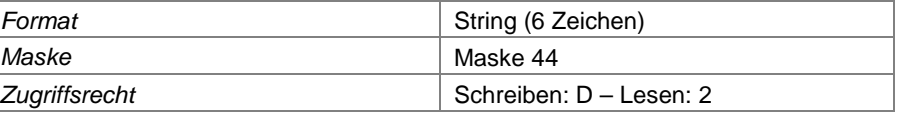

#### **Feld 418 Bezeichnung des Messpunktes**

Örtliche Bezeichnung des Messpunktes

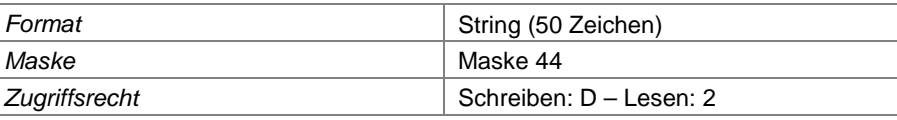

Landesamt für Natur, Umwelt und Verbraucherschutz Nordrhein-Westfalen

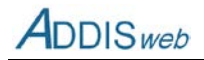

#### **Feld 419 Inbetriebnahme des Messpunktes**

Datum, an dem der Messpunkt in Betrieb genommen wurde

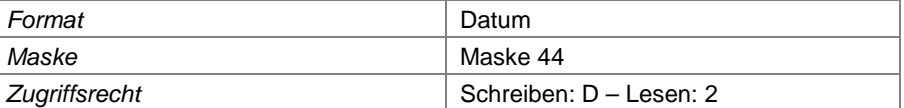

# **Feld 420 Außerbetriebnahme des Messpunktes**

Datum, an dem der Messpunkt – sofern bereits geschehen - außer Betrieb genommen wurde

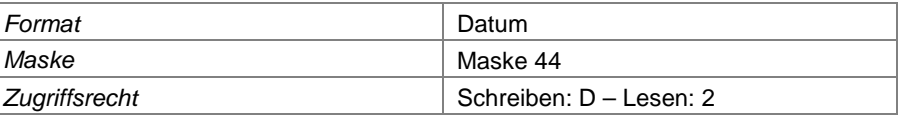

#### **Feld 421 Lage des Messpunktes**

Angabe der Anordnung des Messpunktes in Bezug auf das Oberflächenabdichtungssystem

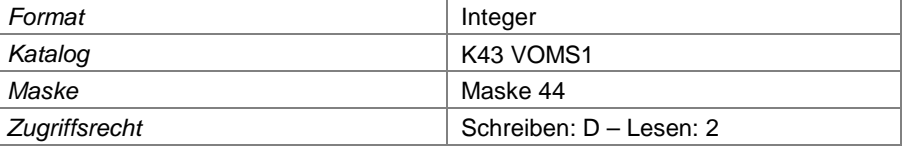

# **Feld 422 Art des Messpunktes**

Angabe, in welcher Weise die Einmessung der Verformungsmesspunkte geschieht (z.B. Befliegung)

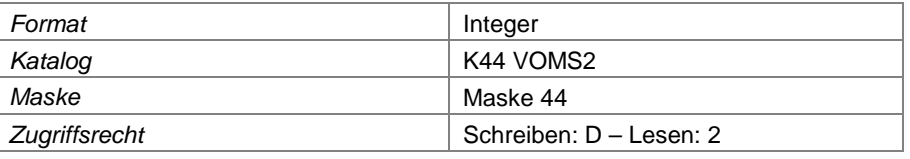

## **Feld 423 Erläuterung zum Oberflächenverformungsmesspunkt**

Hier können weitere textliche Erläuterungen zum Oberflächenverformungsmesspunkt eingegeben werden.

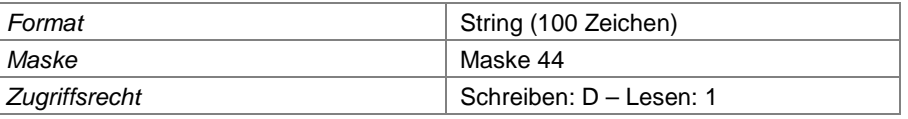

#### **Feld 424 Gauß-Krüger-Rechtswert**

X-Koordinate oder Rechtswert des Messpunktes nach dem Gauß-Krüger-Koordinatensystem

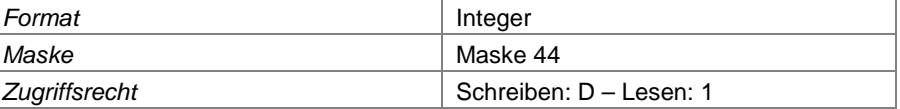

### **Feld 425 Gauß-Krüger-Hochwert**

Y-Koordinate oder Hochwert des Messpunktes nach dem Gauß-Krüger-Koordinatensystem

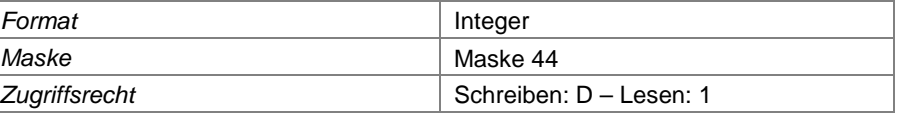

## **Feld 426 ETRS-Ostwert**

X-Koordinate oder Ostwert des Messpunktes nach dem Koordinatensystem ETRS 89 Zone 32

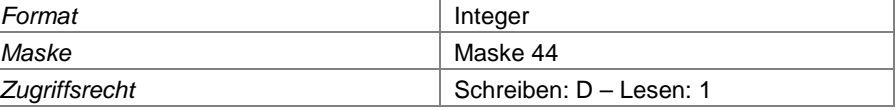

### **Feld 427 ETRS-Nordwert**

Y-Koordinate oder Nordwert des Messpunktes nach dem Koordinatensystem ETRS 89 Zone 32

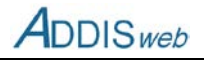

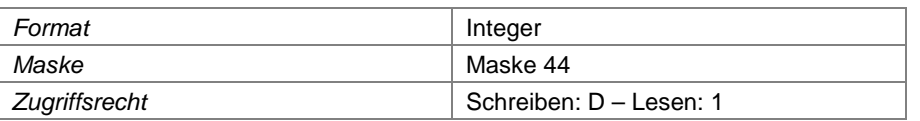

# **Verformungsmessstrecke Oberfläche**

# **Feld 428 Verformungsmessstrecken-Nummer**

Nummer der Messstelle nach ADDIS.

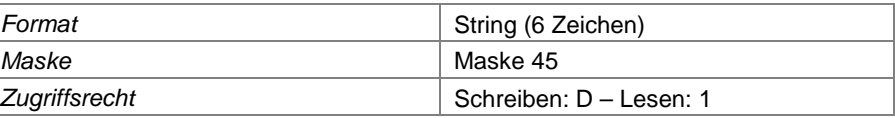

#### **Feld 429 laufende Nummer Messpunkt**

Laufende Nummer des Messpunktes in der Reihenfolge der Messstrecke

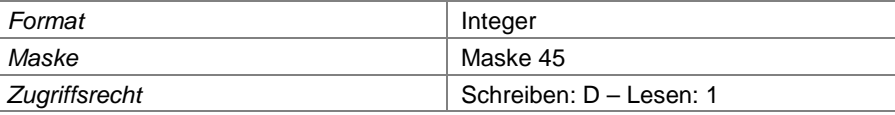

#### **Feld 430 Verformungsmesspunkt-Nummer**

Nummer des Verformungsmesspunktes der Deponieoberfläche

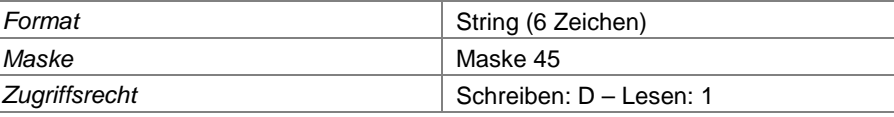

# **Meteorologische Messstelle**

### **Feld 431 Messtellen-Nummer der meteorologischen Messstelle**

Nummer der Messstelle nach ADDIS.

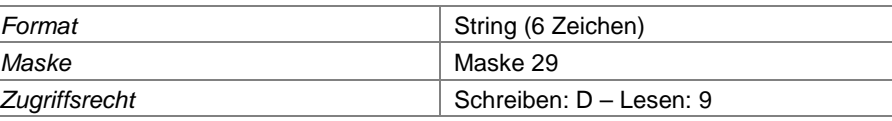

# **Feld 432 Messstellenbezeichnung**

Örtliche Bezeichnung der meteorologischen Messstelle

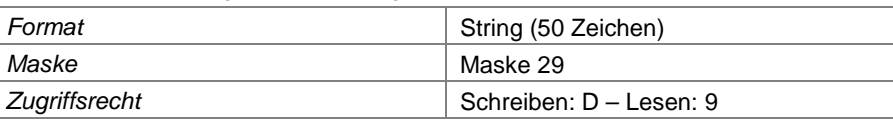

# **Feld 433 verwendet seit**

Datum, an dem die meteorologische Messstelle in Betrieb genommen wurde. Bei von Dritten betriebenen Wetterstationen an anderem Ort, gilt das Datum, ab dem die Wetterstation für die Deponie genutzt wurde.

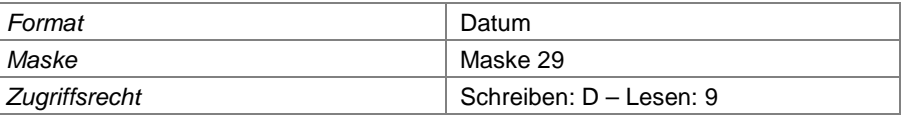

# **Feld 434 verwendet bis**

Datum, an dem die meteorologische Messstelle – sofern bereits geschehen - außer Betrieb genommen wurde. Bei von Dritten betriebenen Wetterstationen an anderem Ort, gilt das Datum, bis zu dem die Wetterstation für die Deponie genutzt wurde.

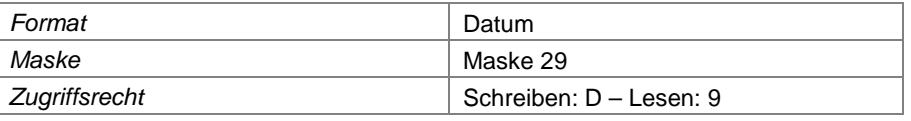

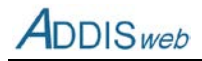

#### <span id="page-55-0"></span>**Feld 435 Messstation an anderem Ort**

Wenn an Stelle einer auf der Deponie angeordneten Messstation eine an einem anderen Ort eingerichtete Messstation genutzt wird, ist dies hier mit "j" zu kennzeichnen.

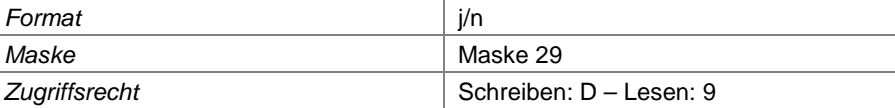

#### **Feld 436 Name der Daten liefernden Station**

Wenn eine andere Messstation genutzt wird (siehe [Feld 435\)](#page-55-0), ist hier der Name der Station (mit Ortsbezeichnung) einzutragen, von der die Daten bezogen werden (z.B. Wetteramt Essen).

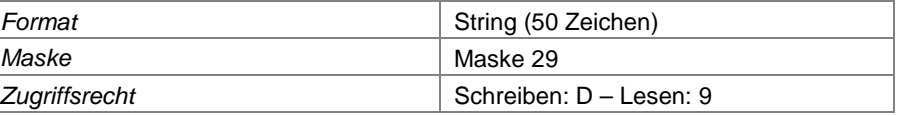

#### **Feld 437 Name der Daten liefernden Station**

Hier können weitere textliche Erläuterungen zur meteorologischen Messstelle eingegeben werden.

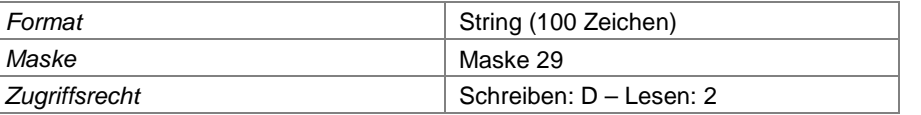

# **Zuständigkeit**

Über diese Tabelle wird auch der Zugriff der Behörden auf die Datenbank gesteuert. Die korrekte Eintragung der zuständigen Behörde ist daher von hoher Bedeutung. Insbesondere bei einem Wechsel der Zuständigkeit muss die abgebende Behörde das Ende ihrer Zuständigkeit eingeben und die neu zuständige Behörde mit anschließendem Datum eintragen, damit diese den Zugriff auf die Daten der Deponie bekommt.

### **Feld 438 Behördenfunktion**

Angabe der Funktion, in der die eingetragene Behörde zuständig ist (z.B. abfallrechtlich zuständige Behörde)

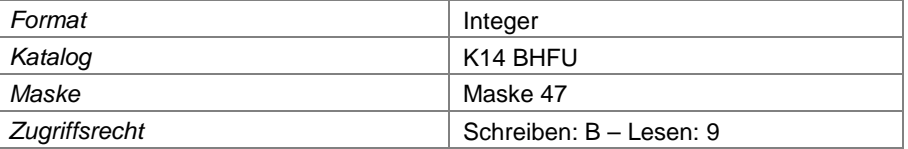

# **Feld 439 zuständig ab**

Hier ist anzugeben, mit welchem Datum die Zuständigkeit der Behörde begonnen hat (Pflichtfeld).

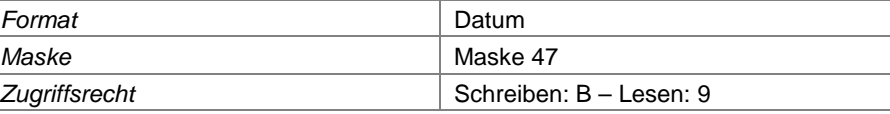

## **Feld 440 Behördenkennung**

Hier ist die zuständige Behörde über die entsprechende Behördenkennung (weitgehend analog zur Gebietskennzahl) einzutragen. Der Behördenname ist in einem Katalog hinterlegt, der auch die vollständige Behördenbezeichnung enthält (Pflege LANUV).

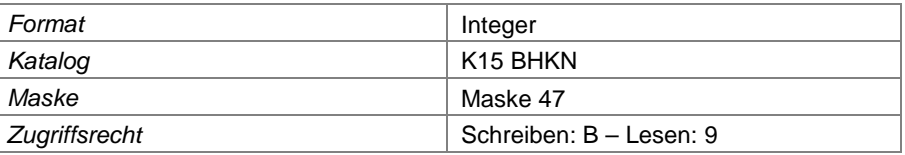

## **Feld 441 zuständig bis**

Hier ist das Ende der Zuständigkeit der Behörde einzutragen. Solange die Zuständigkeit der zuletzt eingetragenen Behörde währt, kann dieses Feld frei bleiben.

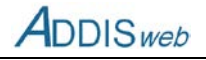

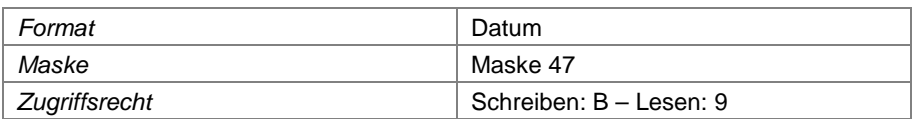

# **Bescheide und Anzeigen**

## **Feld 442 Bescheiddatum**

Hier ist das Bescheiddatum einzutragen.

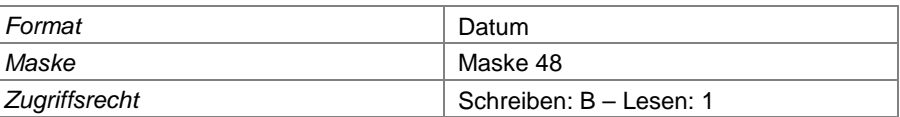

# **Feld 443 Bescheidtyp / Anzeige**

Hier ist zu kennzeichnen, um welche Art von Bescheid oder Anzeige es sich handelt (z.B. Planfeststellung)

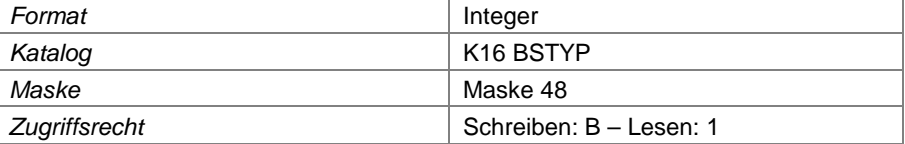

# **Feld 444 Aktenzeichen**

Angabe des Aktenzeichens der zuständigen Behörde für den Bescheid

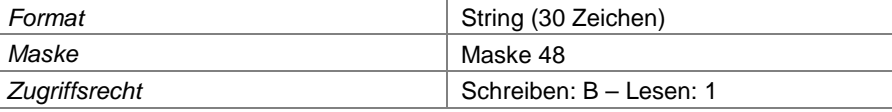

# **Feld 445 Erstzulassung**

Kennzeichnung, wenn mit dem Bescheid die Erstzulassung für die Errichtung und den Betrieb einer Deponie erteilt wurde

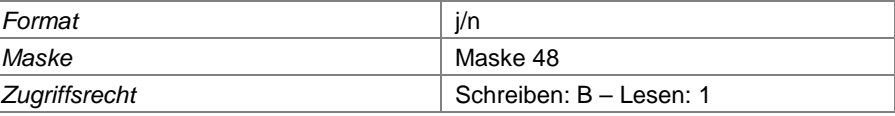

# **Feld 446 Wesentliche Änderung**

Kennzeichnung, wenn der Bescheide eine wesentliche Änderung enthält.

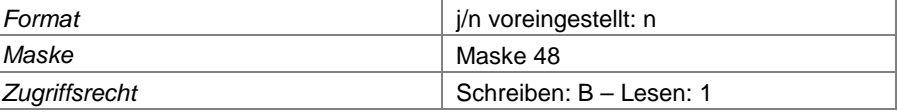

# **Feld 447 Bescheid-Hauptgegenstand**

Hier kann stichwortartig eingetragen werden, was der wesentliche Inhalt des Bescheides ist. Dieser Eintrag wird in Übersichtslisten verwendet, um schnell den Inhalt des Bescheides kenntlich zu machen.

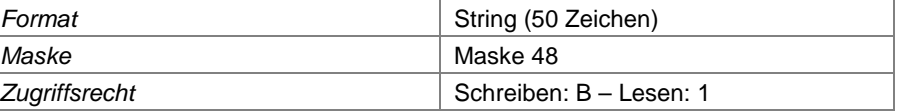

# **Feld 448 Erläuterungen**

Hier können zusätzliche Erläuterungen zum Bescheid eingegeben werden, z.B. Hinweis auf laufenden Rechtsstreit

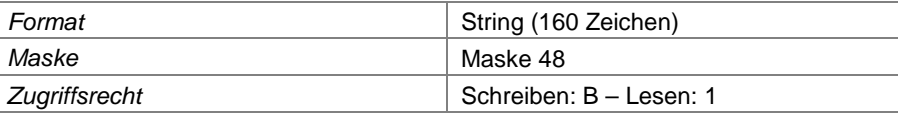

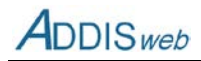

# **Feld 449 Bescheidtext**

Hier kann der Bescheid als digitales Dokument in die Datenbank eingespielt werden.

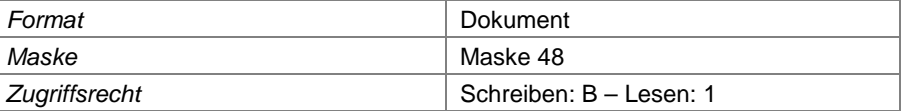

# **Untersuchungsprogramm**

### **Feld 450 Untersuchungsprogramm-Nummer**

Nummer des Untersuchungsprogramms für eine Deponie

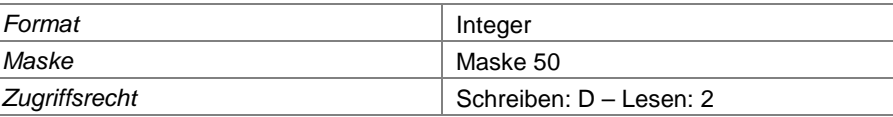

# **Feld 451 Untersuchungsprogramm-Name**

Angabe einer charakteristischen Kurzbezeichnung für das Untersuchungsprogramm, z.B. "Standardprogramm"

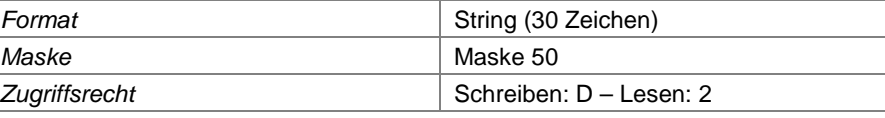

# **Feld 452 Messstellentyp**

Angabe des Messstellentyps, für den das Untersuchungsprogramm gilt.

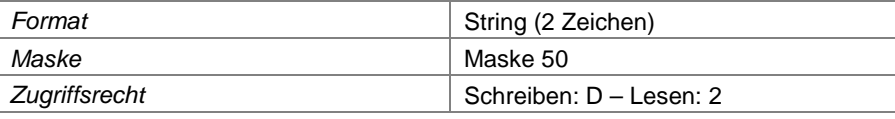

#### **Feld 453 Häufigkeit**

Angabe der Häufigkeit der Untersuchungen

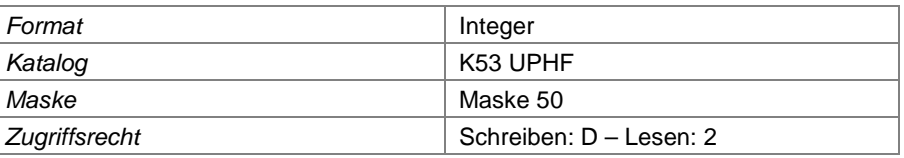

#### **Feld 454 Parameter**

Angabe des Parameters, der im Rahmen dieses Untersuchungsprogramms zu untersuchen ist.

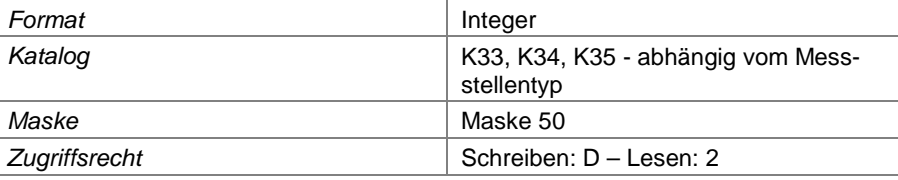

#### **Feld 455 Messstellennummer**

Angabe der Messstelle, die im Rahmen dieses Untersuchungsprogramm untersucht werden muss.

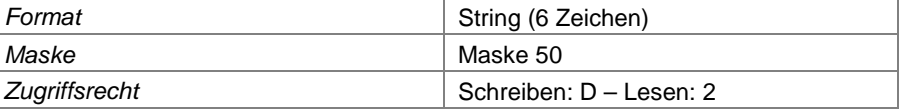

# **Feld 456 gültig von**

Angabe des Beginns der Zugehörigkeit der Messstelle zu diesem Untersuchungsprogramm

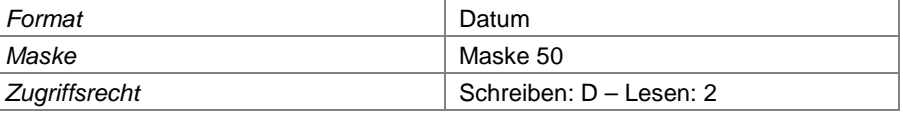

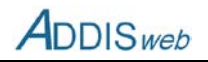

# **Feld 457 gültig bis**

Angabe des Endes der Zugehörigkeit der Messstelle zu diesem Untersuchungsprogramm

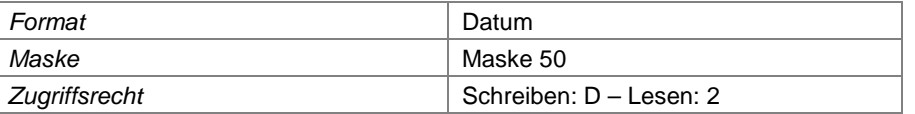

# **Feld 458 Bemerkungen**

Hier können weitere Bemerkungen zur Messstelle in Bezug auf das Untersuchungsprogramm eingegeben werden.

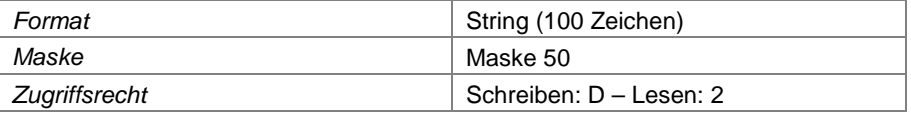

# **Prüfwerte der Behörde**

Prüfwerte können auf drei Ebenen definiert werden:

- **EXEC** Zuständigkeitsbezirk der Behörde
- Deponie
- **Messstelle**

#### **für alle Ebenen:**

#### **Feld 459 Parameter**

Angabe des Parameters, für den der Prüfwert gelten soll

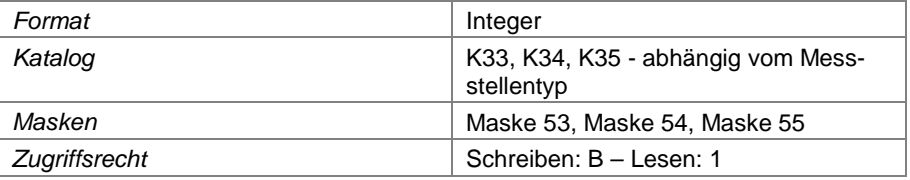

# **Feld 460 Art des Prüfwerts**

Angabe, welchen Charakter der Prüfwert hat (Untergrenze, Obergrenze)

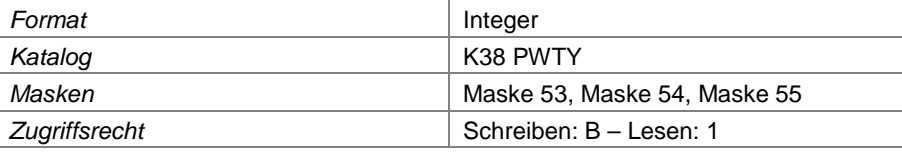

#### **Feld 461 Prüfwert**

Angabe des Prüfwertes. Als Einheit wird immer die Standardeinheit des Parameters verwendet.

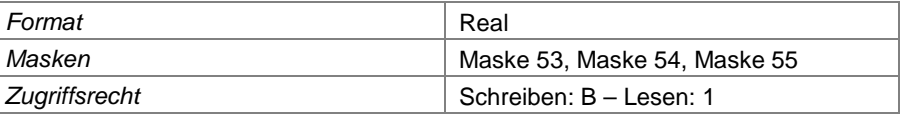

#### **zusätzlich für die Ebenen Zuständigkeitsbezirk und Deponie:**

#### **Feld 462 Messstellen-Typ**

Angabe des Messstellentyps, für die die Prüfwerte gelten sollen

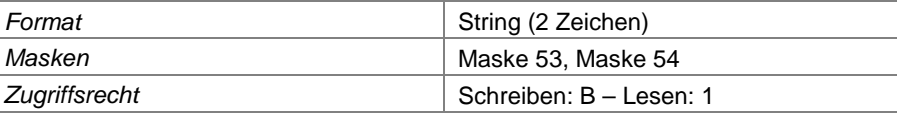

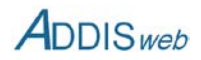

## **zusätzlich für die Ebene Messstelle:**

#### **Feld 463 Messstellen-Nummer**

Angabe der Nummer der Messstelle, für die der Prüfwert gelten soll.

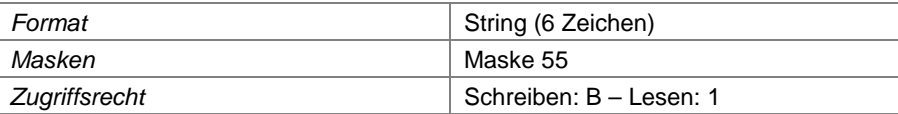

# **Vor-Ort-Besichtigung**

### **Feld 464 Datum der Vor-Ort-Besichtigung**

Datum, an dem eine Vor-Ort-Besichtigung stattgefunden bzw. begonnen hat.

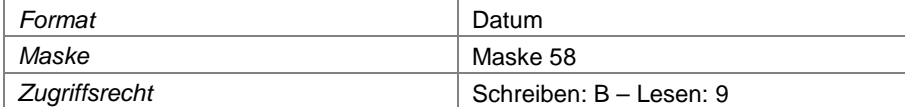

### **Feld 465 Unangekündigte Vor-Ort-Besichtigung**

Kennzeichnung, dass die Vor-Ort-Besichtigung dem Deponiebetreiber im Vorfeld nicht angekündigt wurde.

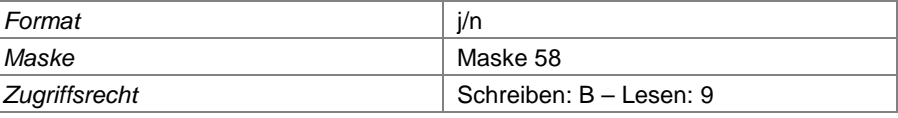

# **Feld 466 zusätzliche Vor-Ort-Besichtigung**

Kennzeichnung, dass die Vor-Ort-Besichtigung als zusätzliche Besichtigung in Abweichung vom vorgesehenen Inspektionsintervall angesetzt wurde

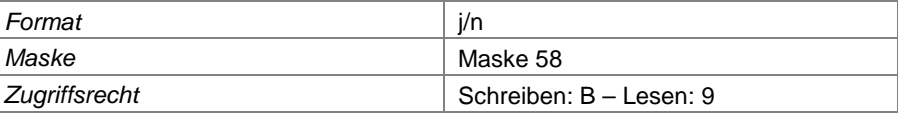

# **Feld 467 neues Intervall beginnen**

Mit diesem Feld kann gekennzeichnet werden, dass das Inspektionsintervall mit dem Datum dieser Vor-Ort-Besichtigung neu beginnt, d.h. die nächste reguläre Vor-Ort-Besichtigung innerhalb des festgelegten Inspektionsintervalls stattfinden soll. Diese Kennzeichnung ist insbesondere bei zusätzlichen Vor-Ort-Besichtigungen wichtig, um den Zeitpunkt der nächsten regulären Vor-Ort-Besichtigung anpassen zu können.

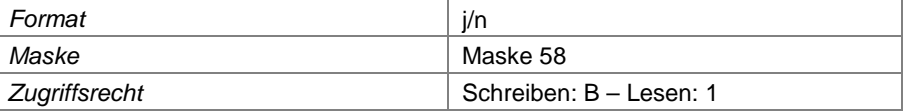

# **Feld 468 Thema Technik und Betrieb**

Mit diesem Feld wird gekennzeichnet, dass Fragestellungen um das Thema Technik und Betrieb der Deponie gegenüber anderen Themen verstärkt überprüft worden sind.

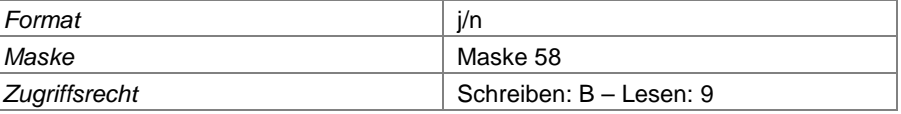

#### **Feld 469 Thema Abfall**

Mit diesem Feld wird gekennzeichnet, dass Fragestellungen um das Thema Abfall (angenommene, abgegebene Abfälle, Einbau, Kataster) gegenüber anderen Themen verstärkt überprüft worden sind.

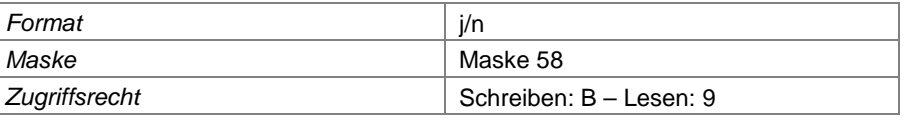

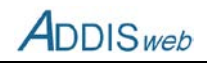

### **Feld 470 Thema Wasser**

Mit diesem Feld wird gekennzeichnet, dass Fragestellungen um das Thema Wasser (Sickerwasser, Abwasser, Oberflächenwasser, Grundwasser) gegenüber anderen Themen verstärkt überprüft worden sind.

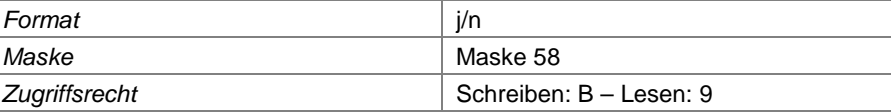

## **Feld 471 Thema Luft**

Mit diesem Feld wird gekennzeichnet, dass Fragestellungen um das Thema Luft (Emissionen, Geruch, Staub) gegenüber anderen Themen verstärkt überprüft worden sind.

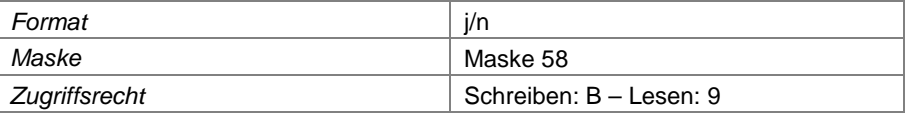

#### **Feld 472 Thema Boden**

Mit diesem Feld wird gekennzeichnet, dass Fragestellungen um das Thema Boden (Rekultivierung, Deposition im Umfeld) gegenüber anderen Themen verstärkt überprüft worden sind.

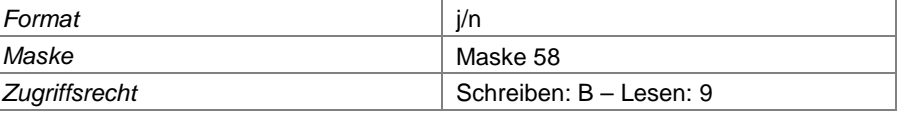

## **Feld 473 Thema Lärm**

Mit diesem Feld wird gekennzeichnet, dass Fragestellungen um das Thema Lärm gegenüber anderen Themen verstärkt überprüft worden sind.

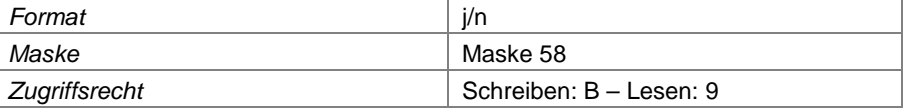

## **Feld 474 Dauer der Vor-Ort-Besichtigung**

Dauer, die die Vor-Ort-Besichtigung insgesamt (ohne Vor- und Nachbereitung) in Anspruch genommen hat.

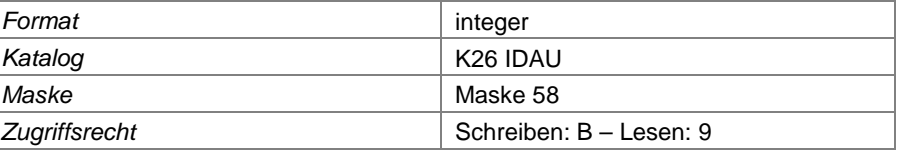

#### **Feld 475 Ergebnis der Vor-Ort-Besichtigung**

Ergebnis der Vor-Ort-Besichtigung hinsichtlich festgestellter Mängel

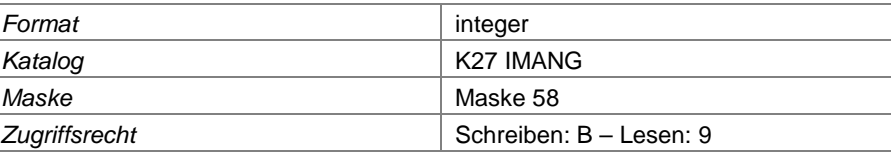

# **Feld 476 Mängelbeschreibung**

textliche Beschreibung der festgestellten Mängel

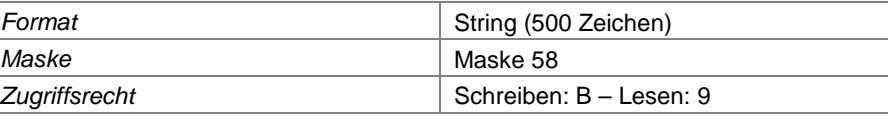

# **Feld 477 keine Maßnahmen veranlasst**

Kennzeichnung, dass keine Maßnahmen zur Abstellung von Mängeln veranlasst wurden. Das Feld soll nur aktiviert werden, wenn keine anderen Maßnahmen aufgeführt werden.

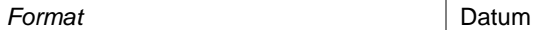

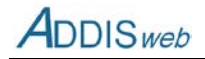

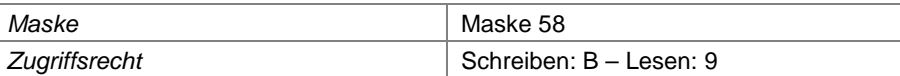

## **Feld 478 Mündliche Anordnung**

Kennzeichnung, dass dem Betreiber eine mündliche Anordnung zur Abstellung von Mängeln erteilt wurde

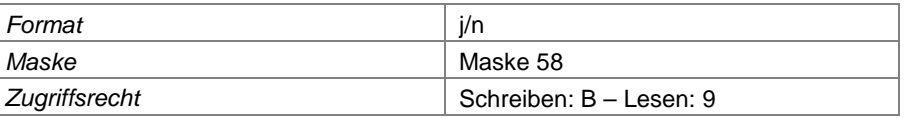

## **Feld 479 Schriftliche Anordnung**

Kennzeichnung, dass dem Betreiber eine schriftliche Anordnung zur Abstellung von Mängeln erteilt wurde

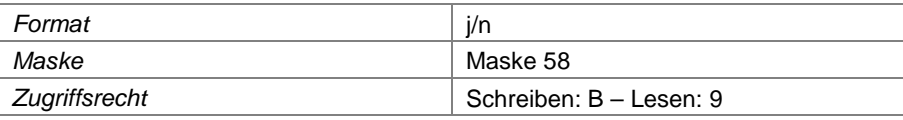

# **Feld 480 Anpassung der Genehmigung**

Kennzeichnung, dass auf Grund der Ergebnisse der Vor-Ort-Besichtigung eine Anpassung der Genehmigung vorgenommen wird. Diese kann z. B. die Aufnahme weiterer Auflagen, aber auch die Streichung von Auflagen, die nicht mehr erforderlich sind, enthalten.

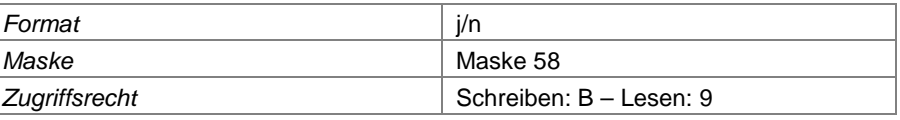

### **Feld 481 zusätzliche Besichtigung**

Kennzeichnung, dass auf Grund der Erheblichkeit der festgestellten Mängel eine zusätzliche Vor-Ort-Besichtigung vor Ablauf des neuen Inspektionsintervalls erforderlich ist.

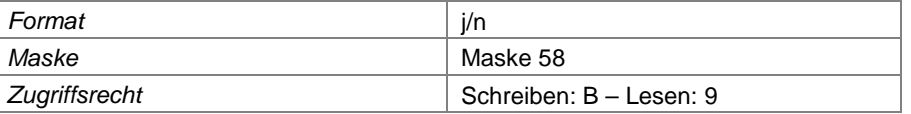

# **Feld 482 Ordnungswidrigkeitenverfahren**

Kennzeichnung, dass auf Grund der Erheblichkeit der festgestellten Mängel ein Ordnungswidrigkeitenverfahren eingeleitet wurde oder wird.

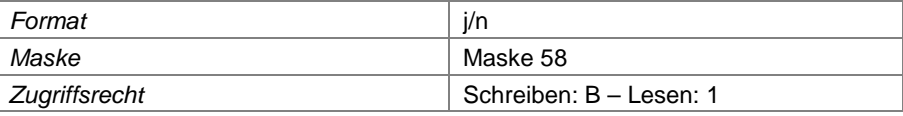

# **Feld 483 Untersagung des Weiterbetriebs**

Kennzeichnung, dass auf Grund der Erheblichkeit der festgestellten Mängel die Weiterführung des Betriebs bis zur Abstellung der wesentlichen Mängel untersagt wurde.

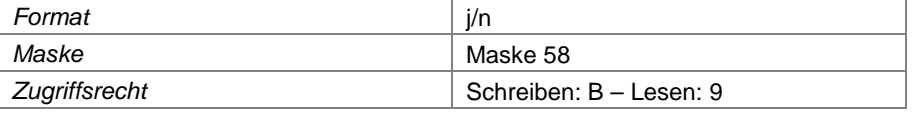

#### **Feld 484 Abgabe an Staatsanwaltschaft**

Kennzeichnung, dass auf Grund der Erheblichkeit der festgestellten Mängel die Staatsanwaltschaft informiert wurde oder wird.

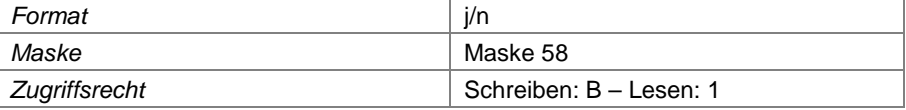

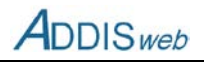

## **Feld 485 sonstige Maßnahme**

Kennzeichnung, dass auf Grund der festgestellten Mängel andere Maßnahmen veranlasst wurden oder werden.

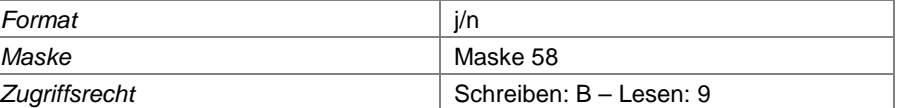

## **Feld 486 sonstige Maßnahme Text**

Beschreibung der sonstigen veranlassten Maßnahmen.

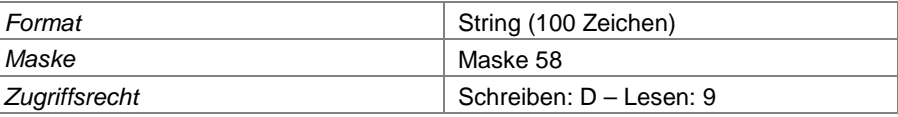

## **Feld 487 Bemerkungen**

Bemerkungen zu festgestellten Mängeln und/oder veranlassten Maßnahmen.

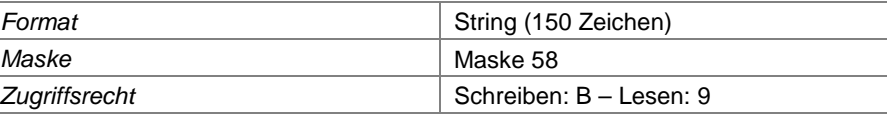

## **Feld 488 Datum des Inspektionsberichts**

Datum, mit dem der öffentlich zugängliche Inspektionsbericht versehen wurde (in der Regel wie Datum der Vor-Ort-Besichtigung).

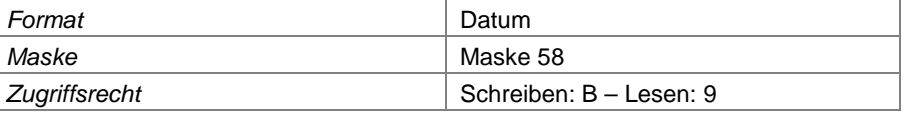

## **Feld 489 Protokoll der Vor-Ort-Besichtigung**

Detailliertes Protokoll der Vor-Ort-Besichtigung – nicht öffentlich zugänglich.

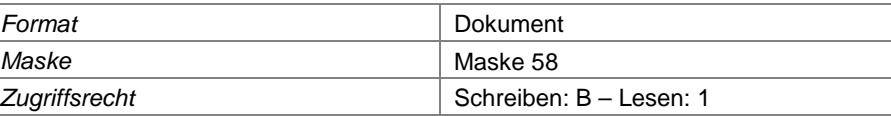

# **Jahresdaten für die Deponie**

#### **Feld 490 Berichtsjahr**

Angabe des Kalenderjahres, für das die folgenden Angaben gelten

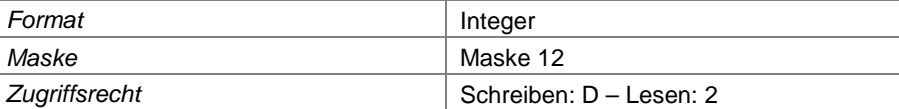

#### **Feld 491 genehmigtes Restvolumen**

Hier ist das Restvolumen am Ende des Berichtsjahres anzugeben, soweit es sich auf das genehmigte Volumen der gesamten Deponie bezieht, d.h. noch nicht genehmigte Deponieabschnitte sind dabei nicht zu berücksichtigen.

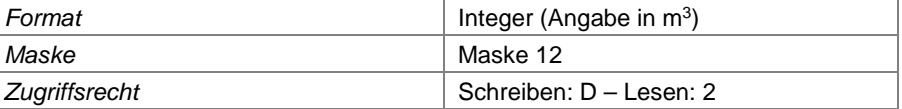

#### **Feld 492 Datum des voraussichtlichen Ablagerungsendes**

Hier ist die zum Ende des Betriebsjahres gültige Einschätzung des Ablagerungsendes für die gesamte Deponie einzutragen. Wenn das genaue Datum nicht bekannt ist, kann der 31.12. des Jahres eingegeben werden.

**Format** Datum

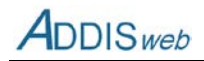

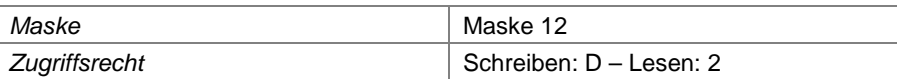

# **Feld 493 Jahresbericht als Dokumentdatei**

An dieser Stelle können die textlichen Ausführungen des Jahresberichtes in das System eingespielt werden.

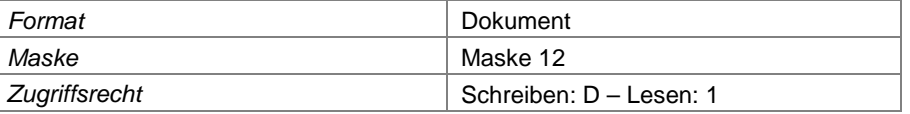

# **Jahresdaten für die Deponieabschnitte**

Die folgenden Angaben gelten nur für Deponieabschnitte, nicht für ggf. weiter differenzierte Betriebsabschnitte (siehe [0\)](#page--1-21).

#### **Feld 494 Deponieabschnittsnummer**

Angabe der Nummer des Deponieabschnittes, für die die folgenden Angaben gelten.

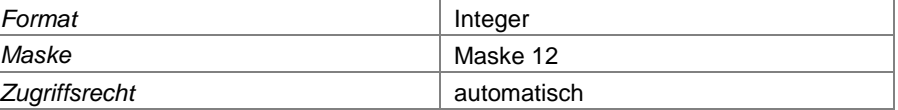

### **Feld 495 Berichtsjahr**

Angabe des Kalenderjahres, für das die folgenden Angaben gelten

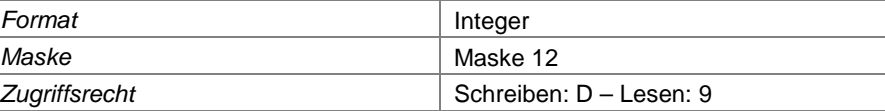

#### **Feld 496 Verfüllvolumen**

Hier ist das am Ende des Berichtsjahres erreichte Verfüllvolumen für den einzelnen Deponieabschnitt einzugeben.

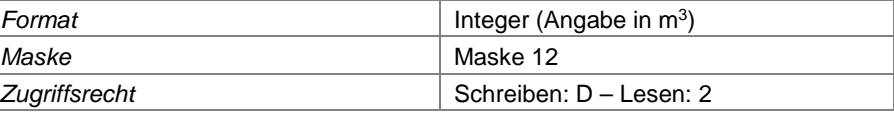

## **Feld 497 genehmigtes Restvolumen**

Hier ist das Restvolumen am Ende des Berichtsjahres anzugeben, soweit es sich auf das genehmigte Volumen des Deponieabschnitts bezieht, d.h. noch nicht genehmigte Erweiterungen des Deponieabschnitts sind dabei nicht zu berücksichtigen.

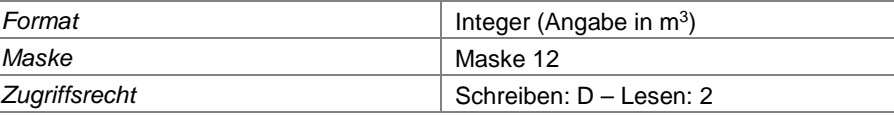

## **Feld 498 Datum des voraussichtlichen Ablagerungsendes**

Hier ist die zum Ende des Betriebsjahres gültige Einschätzung des Ablagerungsendes für den Deponieabschnitt einzutragen. Wenn das genaue Datum nicht bekannt ist, kann der 31.12. des Jahres eingegeben werden.

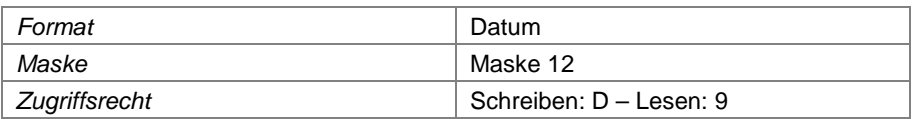

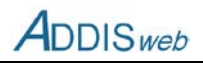

# **Angenommene Abfälle**

Zu den angenommenen Abfällen sind nur die Abfälle zu zählen, die dem Ablagerungsbereich der Deponie zugeleitet worden sind. Abfälle, die für Nebenanlagen angenommen wurden, sind gesondert zu erfassen.

# **Feld 499 Berichtsjahr**

Angabe des Kalenderjahres, in dem der Abfall angenommen wurde

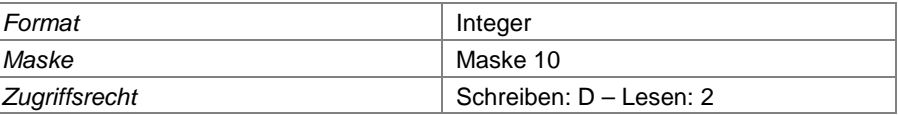

#### **Feld 500 AVV-Schlüssel**

Angabe des Abfallschlüssels nach Abfallverzeichnisverordnung

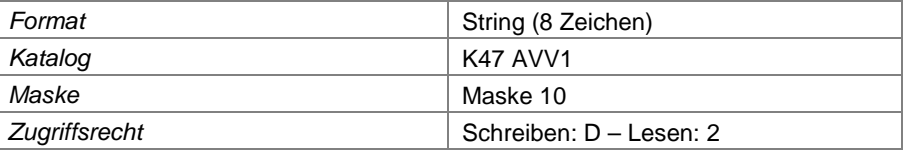

# **Feld 501 AVV-Schlüsselzusatz**

Soweit die Berichtspflicht nach Umweltstatistikgesetz über das Informationssystem ADDIS erfüllt werden soll, ist hier für bestimmte Abfälle eine Zusatzkennung einzutragen.

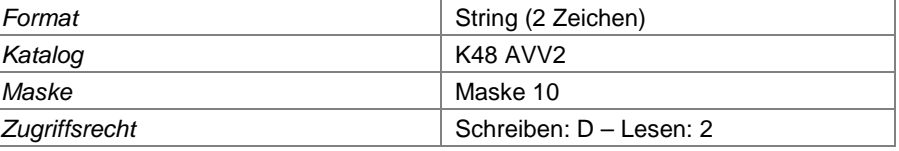

#### **Feld 502 Menge**

Hier ist die Masse der angenommenen Abfälle im o.g. Kalenderjahr anzugeben.

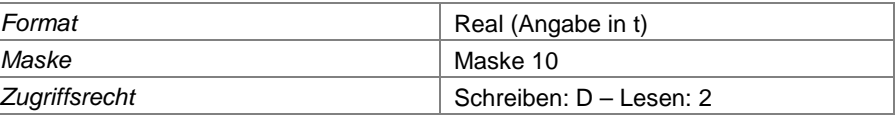

## **Feld 503 Trockenmasse**

Soweit die Berichtspflicht nach Umweltstatistikgesetz über das Informationssystem ADDIS erfüllt werden soll, ist hier für schlammige Abfälle zusätzlich die Trockenmasse einzutragen.

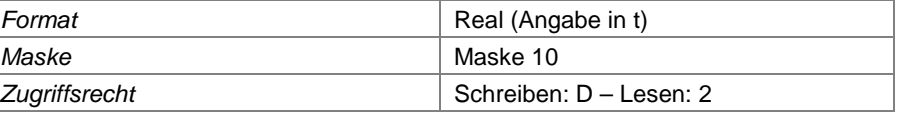

#### **Feld 504 verwertet**

Kennzeichnung mit "j", wenn der angenommene Abfall als Ersatzbaustoff auf der Deponie verwertet worden ist, mit "n", wenn der Abfall (zur Beseitigung) abgelagert wurde.

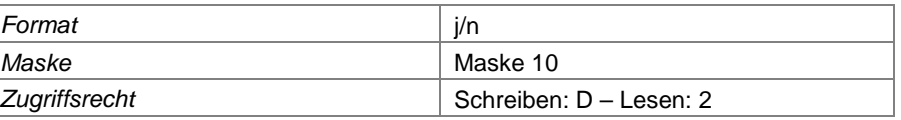

## **Feld 505 Baumaßnahme des Einsatzes**

Soweit die Berichtspflicht nach Umweltstatistikgesetz über das Informationssystem ADDIS erfüllt werden soll, ist hier für die zur Verwertung als Deponieersatzbaustoff angenommenen Abfälle der Einsatzzweck (z.B. Wegebau) anzugeben.

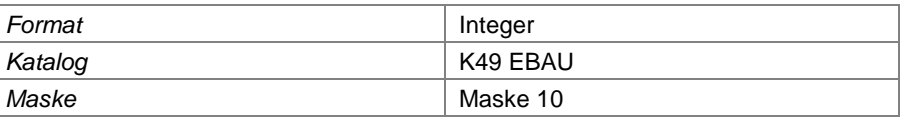

#### Landesamt für Natur, Umwelt und Verbraucherschutz Nordrhein-Westfalen

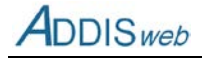

| Zugriffsrecht | Schreiben: D - Lesen: 2 |
|---------------|-------------------------|
|               |                         |

**Feld 506 Herkunft des angenommenen Abfalls**

Angabe der Herkunft des angenommenen Abfalls

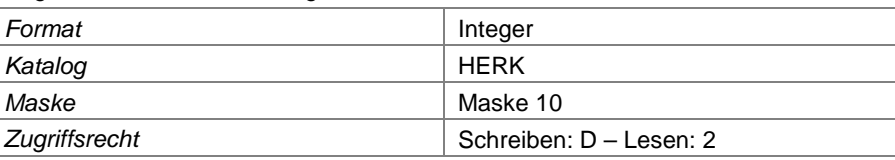

#### **Feld 507 Herkunft aus eigenem Betrieb**

Wenn – bei Werksdeponien - ein Abfall aus einer betriebseigenen Stätte stammt, ist dies hier mit "j" zu kennzeichnen.

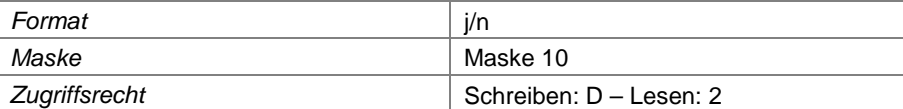

# **Feld 508 Abfallschlüssel im Einzelfall zugelassen**

Wenn für einen Abfall keine generelle Zulassung für die Deponie vorliegt, kann hier gekennzeichnet werden, dass für diesen Abfall eine Einzelfallzulassung erteilt wurde.

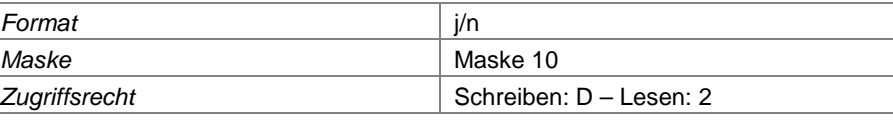

# **Feld 509 Erläuterungen zur Annahme**

Hier können weitere Erläuterungen zu einem angenommenen Abfall eingegeben werden.

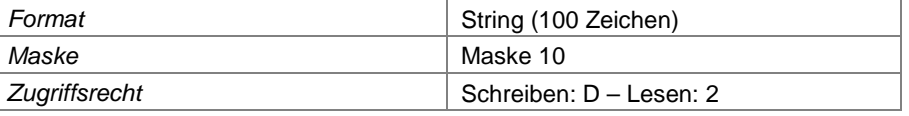

# **In Nebenanlagen angenommene Abfälle**

Die Angaben über angenommene Abfälle, die in Nebenanlagen geleitet wurden, sind nicht Gegenstand der Deponieselbstüberwachung. Die Eintragungen sind daher freiwillig.

#### **Feld 510 Berichtsjahr**

Angabe des Kalenderjahres, in dem der Abfall angenommen wurde

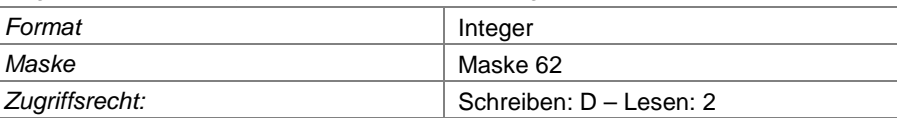

#### **Feld 511 AVV-Schlüssel**

Angabe des Abfallschlüssels nach Abfallverzeichnisverordnung

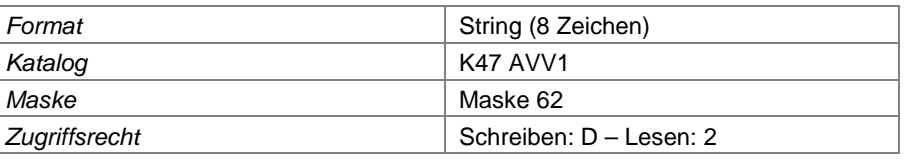

# **Feld 512 Nebenanlagen-Nummer**

Angabe der Nummer der Nebenanlage, für die der angenommene Abfall bestimmt ist.

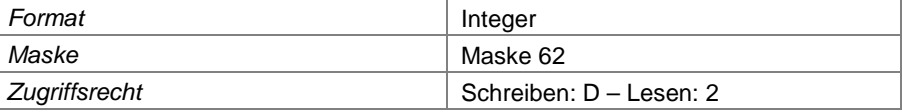

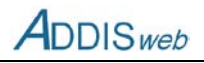

# **Feld 513 Menge**

Hier ist die Masse der angenommenen Abfälle im o.g. Kalenderjahr anzugeben.

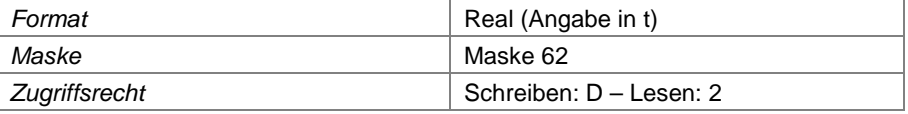

# **Abgegebene Abfälle**

#### **Feld 514 Berichtsjahr**

Angabe des Kalenderjahres, in dem der Abfall abgegeben wurde

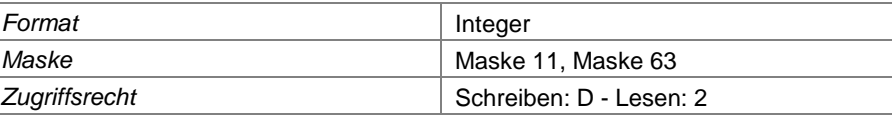

#### **Feld 515 AVV-Schlüssel**

Angabe des Abfallschlüssels nach Abfallverzeichnisverordnung

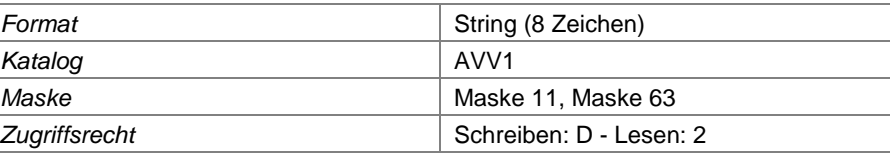

#### **Feld 516 AVV-Schlüsselzusatz**

Soweit die Berichtspflicht nach Umweltstatistikgesetz über das Informationssystem ADDIS erfüllt werden soll, ist hier für bestimmte Abfälle eine Zusatzkennung einzutragen.

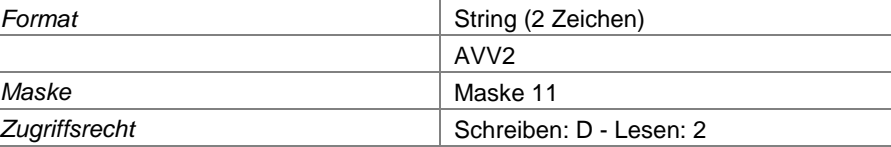

# **Feld 517 Verwendung**

Hier ist die Art der weiteren Verwendung (Beseitigung, Verwertung) zu kennzeichnen.

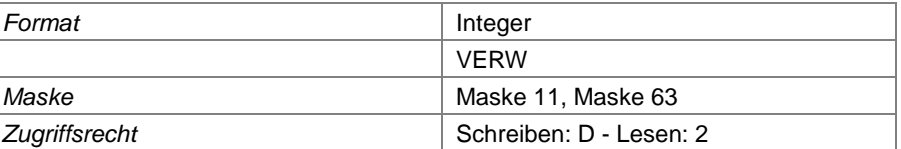

### **Feld 518 Bestimmung des abgegebenen Abfalls**

Angabe der Bestimmung des abgegebenen Abfalls. Für die Zwecke der Umweltstatistik reicht die Angabe Inland oder Ausland aus.

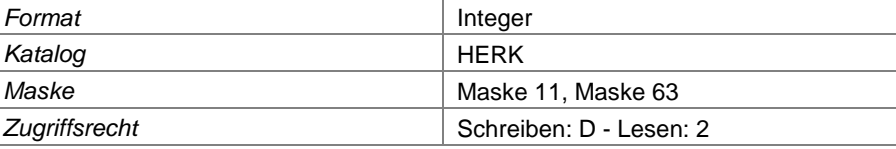

### **Feld 519 Nebenanlagen-Nummer**

Angabe der Nummer der Nebenanlage, aus der der abgegebene Abfall stammt.

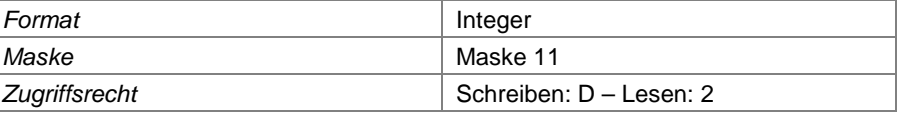

#### **Feld 520 Menge**

Hier ist die Masse der abgegebenen Abfälle im o.g. Kalenderjahr anzugeben.

**Format Format Real** (Angabe in t)

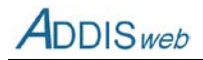

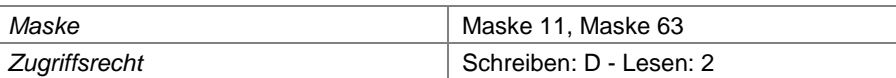

### **Feld 521 Trockenmasse**

Soweit die Berichtspflicht nach Umweltstatistikgesetz über das Informationssystem ADDIS erfüllt werden soll, ist hier für schlammige Abfälle zusätzlich die Trockenmasse einzutragen.

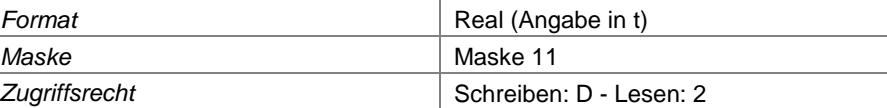

#### **Feld 522 Erläuterungen zur Abgabe**

Hier können weitere Erläuterungen zu einem abgebenen Abfall eingegeben werden.

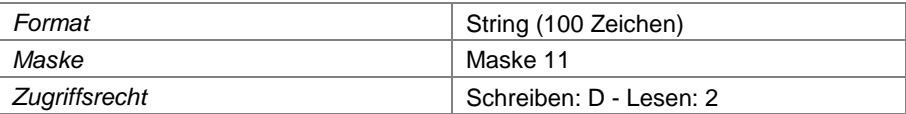

## **Jahresdaten Grundwasserstand**

#### **Feld 523 Grundwassermessstellen-Nummer**

Das Feld steht in Beziehung zum [Feld 305](#page-38-0)

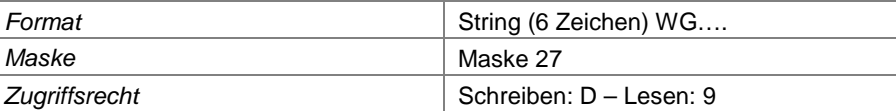

#### **Feld 524 Datum der Messung**

Datum, an dem der Grundwasserstand gemessen worden ist.

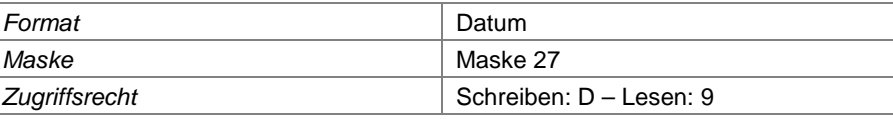

#### **Feld 525 Abstich**

Hier ist der Abstich, d.h. die Strecke zwischen Messstellen-Messpunkt und Grundwasserspiegel einzutragen. Der Grundwasserstand wird daraus automatisch errechnet.

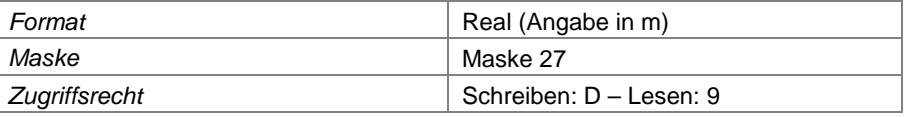

#### **Feld 526 Hinweise zur Messung**

Hier können definierte Hinweise eingetragen werden, die für die Messung relevant sind.

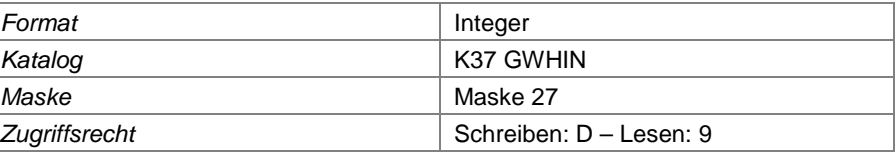

# **Jahresdaten Grundwasserqualität**

# **Feld 527 Grundwassermessstellen-Nummer**

Das Feld steht in Beziehung zum [Feld 305](#page-38-0)

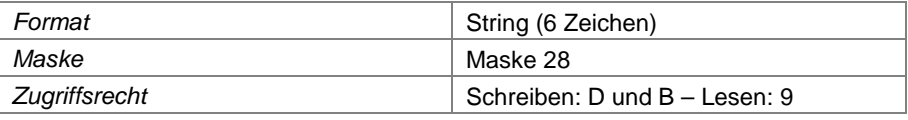

# **Feld 528 Datum der Messung**

Datum, an dem die Grundwasserprobe genommen worden ist.

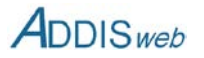

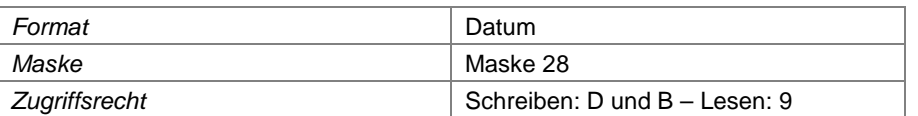

#### **Feld 529 Parameter-Nummer**

Angabe des gemessenen und analysierten Parameters über die Parameter-Nummer

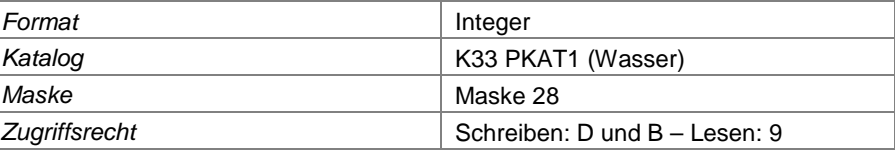

### **Feld 530 Herkunft der Daten**

Neben den durch den Deponiebetreiber einzugebenden, bzw. einzuspielenden Grundwassergütedaten soll auch die Möglichkeit bestehen, Daten aus der behördlichen Überwachung in die Datenbank aufzunehmen. Dieses Feld kennzeichnet entsprechend die Herkunft der Daten.

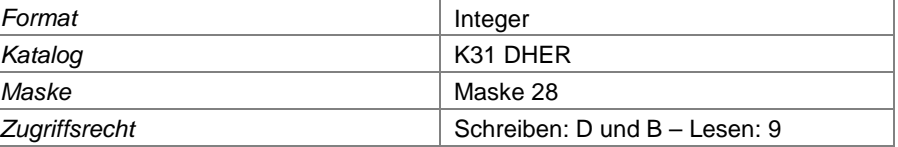

## **Feld 531 Messwert**

Angabe des Messwertes der Grundwasserqualität. Bei Unterschreiten der Bestimmungsgrenze ist hier die Bestimmungsgrenze einzutragen und im [Feld 4](#page-0-2) das Zeichen "<". Einheit sieh[e Feld 3.](#page-0-0)

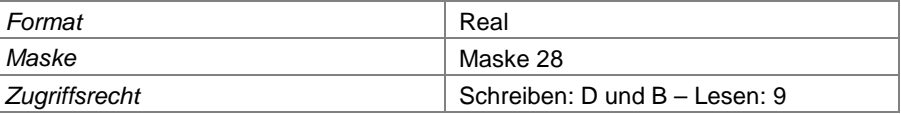

#### **Feld 532 Labor**

Als zusätzliche Angabe kann hier das analysierende Labor angegeben werden.

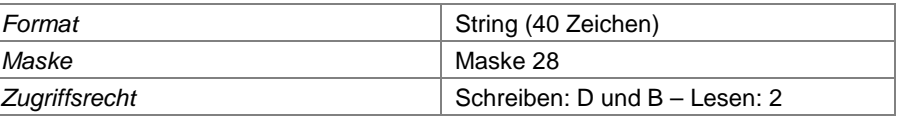

## **Jahresdaten Abwassermenge**

# **Feld 533 Abwassermessstellen-Nummer**

Das Feld steht in Beziehung zum [Feld 336.](#page-42-0)

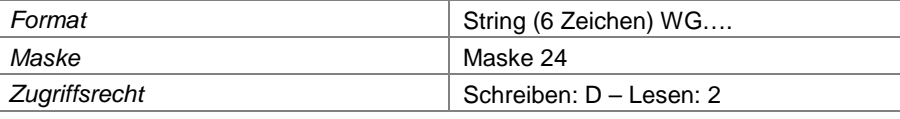

# **Feld 534 Berichtsjahr**

Angabe des Kalenderjahres, in dem die Menge gemessen wurde

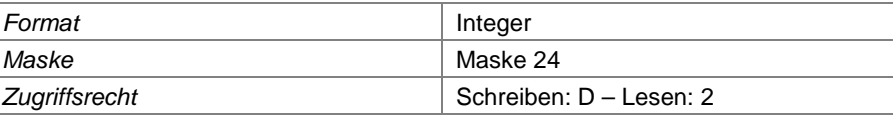

## **Feld 535 Berichtsmonat**

Angabe des Monats, über den das Abwasservolumen summiert wurde.

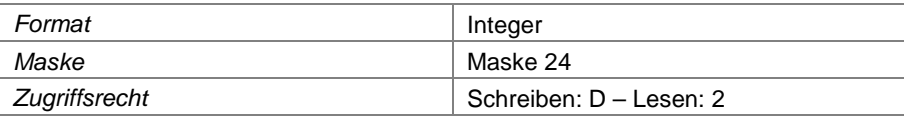

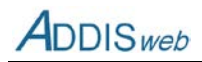

#### **Feld 536 Abwasservolumen**

Angabe des Abwasservolumens, das an der Messstelle im o. g. Monat abgeflossen ist.

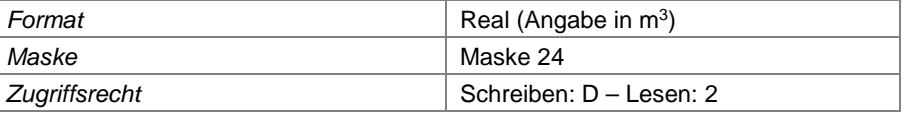

# **Jahresdaten Abwasserqualität**

### **Feld 537 Abmessstellen-Nummer**

Das Feld steht in Beziehung zum [Feld 336.](#page-42-0)

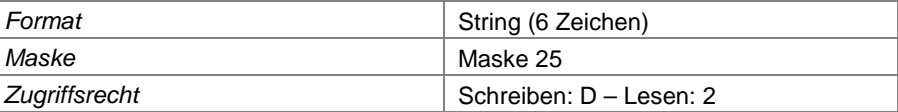

# **Feld 538 Datum der Messung**

Datum, an dem die Probe im Abwasser genommen wurde

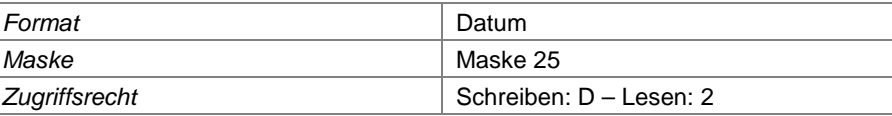

### **Feld 539 Parameter-Nummer**

Angabe des gemessenen und analysierten Parameters über die Parameter-Nummer

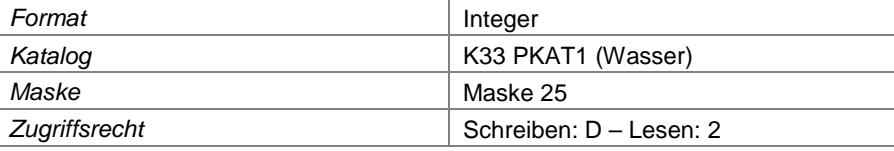

#### **Feld 540 Herkunft der Daten**

Neben den durch den Deponiebetreiber einzugebenden, bzw. einzuspielenden Abwassergütedaten soll auch die Möglichkeit bestehen, Daten aus der behördlichen Überwachung in die Datenbank aufzunehmen. Dieses Feld kennzeichnet entsprechend die Herkunft der Daten.

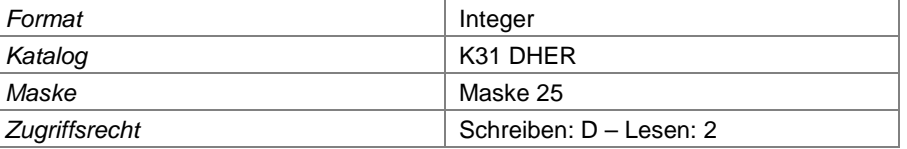

#### **Feld 541 Messwert**

Angabe des Messwertes der Abwasserqualität. Bei Unterschreiten der Bestimmungsgrenze ist hier die Bestimmungsgrenze einzutragen und i[m Feld 4](#page-0-2) das Zeichen "<". Einheit siehe [Feld 3.](#page-0-0)

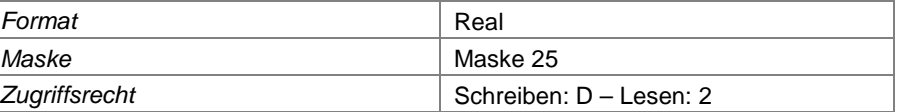

## **Feld 542 Labor**

Als zusätzliche Angabe kann hier das analysierende Labor angegeben werden.

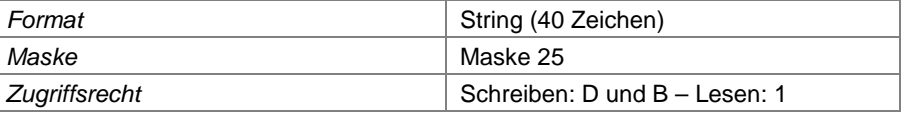

# **Jahresdaten Gasfassung und Gaspegel - Qualität**

#### **Feld 543 Gasmessstellen-Nummer**

Das Feld steht in Beziehung zum [Feld 354.](#page-45-0)

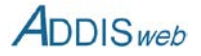

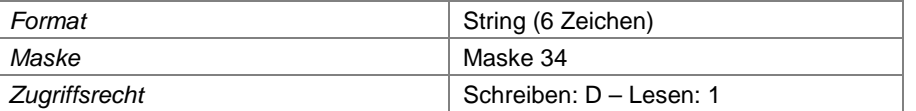

### **Feld 544 Datum der Messung**

Datum, an dem die Probe im Deponiegas genommen wurde

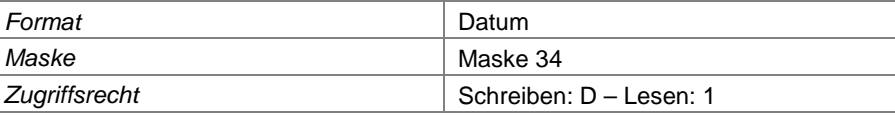

# **Feld 545 Parameter-Nummer**

Angabe des gemessenen und analysierten Parameters über die Parameter-Nummer

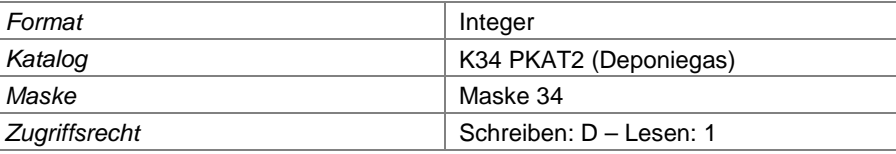

# **Feld 546 Messwert**

Angabe des Messwertes der Gasqualität. Bei Unterschreiten der Bestimmungsgrenze ist hier die Bestimmungsgrenze einzutragen und im [Feld 4](#page-0-2) das Zeichen "<". Als Einheit wird immer die im Parameterkatalog PKAT2 notierte Standardeinheit des Parameters verwendet.

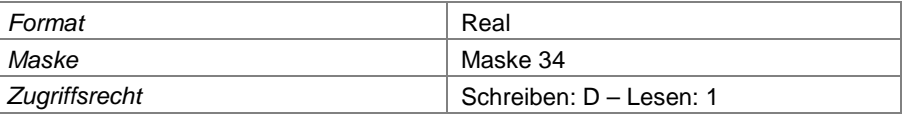

# **Jahresdaten Gasverwendung - Menge**

### **Feld 547 Gasmessstellen-Nummer**

Das Feld steht in Beziehung zum [Feld 367.](#page-46-0)

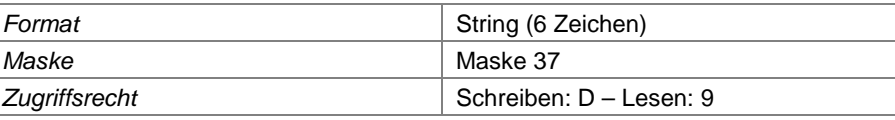

# **Feld 548 Berichtsjahr**

Angabe des Kalenderjahres, in dem die Menge gemessen wurde

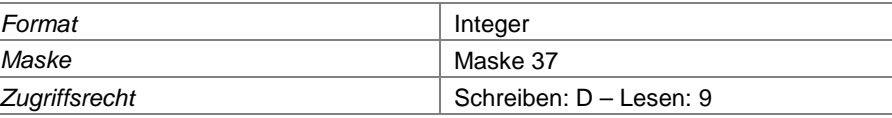

# **Feld 549 Berichtsmonat**

Angabe des Monats, über den das Gasvolumen summiert wurde.

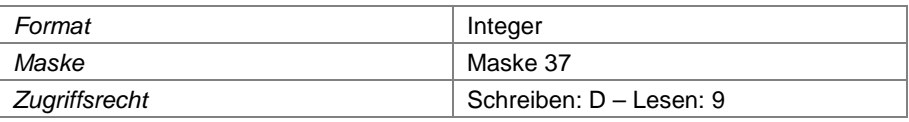

# **Feld 550 Gasvolumen**

Angabe des Gasvolumens, das an der Messstelle im o. g. Monat abgeflossen ist.

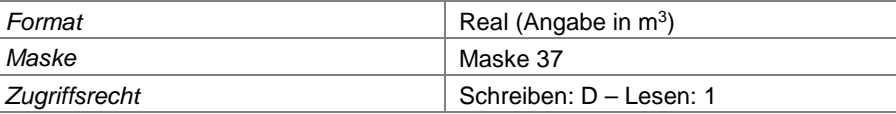

**DDIS**web

# **Jahresdaten Gasverwendung - Qualität**

# **Feld 551 Gasmessstellen-Nummer**

Das Feld steht in Beziehung zum [Feld 367.](#page-46-0)

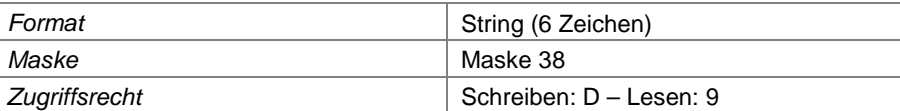

# **Feld 552 Berichtsjahr**

Angabe des Kalenderjahres, in dem die Gasqualität bestimmt wurde

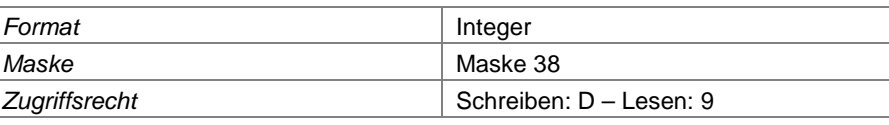

#### **Feld 553 Berichtsmonat**

Angabe des Monats, über den die Gasqualität gemittelt wurde.

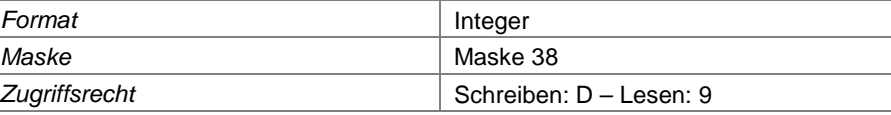

# **Feld 554 Parameter-Nummer**

Angabe des gemessenen und analysierten Parameters über die Parameter-Nummer

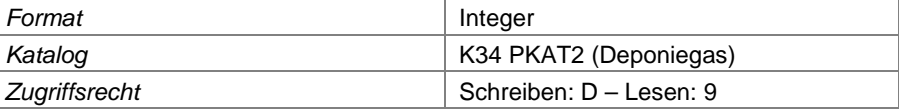

#### **Feld 555 Messwert**

Angabe des Monatsmittelwertes der Gasqualität. Als Einheit wird immer die Standardeinheit des Parameters verwendet.

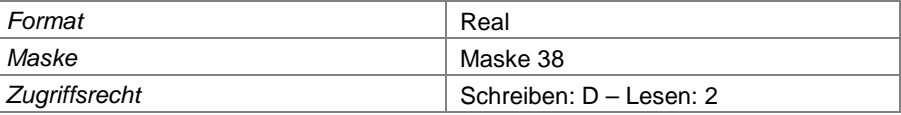

# **Jahresdaten Gasemissionen (FID-Messungen)**

Die Überwachungsdaten aus den FID-Messungen sind nicht auf einzelne Messflächen sondern auf die ganze Deponie bezogen, da in der Regel ein Gesamtbericht über die Messergebnisse vorgelegt wird.

## **Feld 556 Datum des Messberichts**

Datum, mit dem der Bericht über die Messergebnisse erstellt wurde

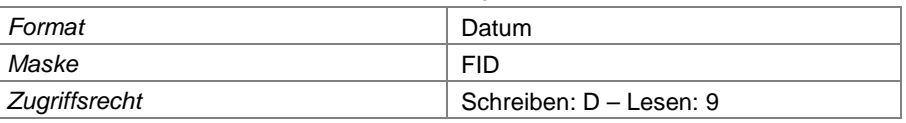

# **Feld 557 Titel des Messberichts**

Der Berichtstitel kann ggf. genutzt werden, um zwei Berichte des gleichen Datums voneinander u unterscheiden.

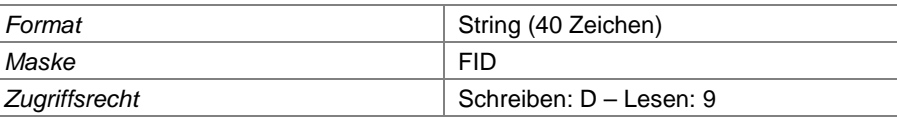

# **Feld 558 Datum der Messung**

Datum, an dem die FID-Messungen vorgenommen oder abgeschlossen wurden.
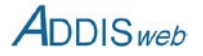

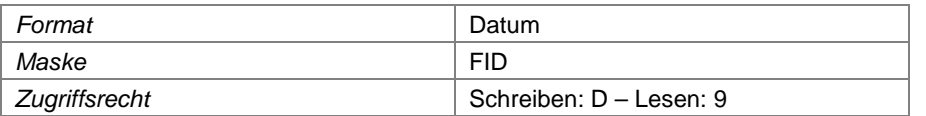

#### **Feld 559 Messbericht**

Der Messbericht kann als digitales Dokument in die Datenbank ADDIS eingespielt werden.

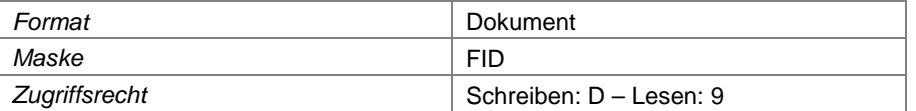

# **Jahresdaten Abgasüberwachung - Qualität**

#### **Feld 560 Gasmessstellen-Nummer**

Das Feld steht in Beziehung zum [Feld 383.](#page-48-0)

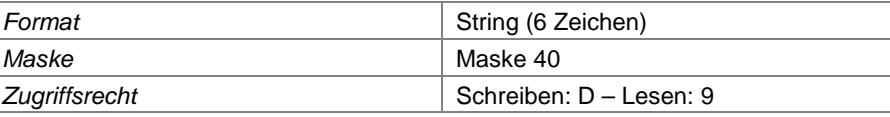

#### **Feld 561 Datum der Messung**

Datum, an dem die Probe im Abgas genommen wurde

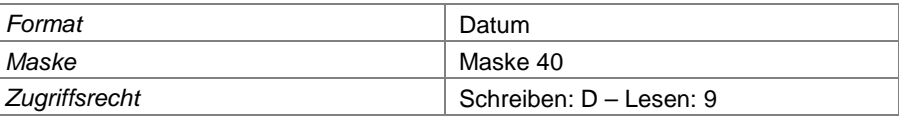

#### **Feld 562 Parameter-Nummer**

Angabe des gemessenen und analysierten Parameters über die Parameter-Nummer

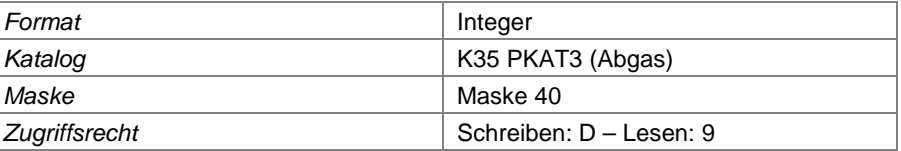

#### **Feld 563 Messwert**

Angabe des Messwertes der Abgasqualität. Bei Unterschreiten der Bestimmungsgrenze ist hier die Bestimmungsgrenze einzutragen und im [Feld 4](#page-0-0) das Zeichen "<". Als Einheit wird immer die im Parameterkatalog PKAT3 notierte Standardeinheit des Parameters verwendet..

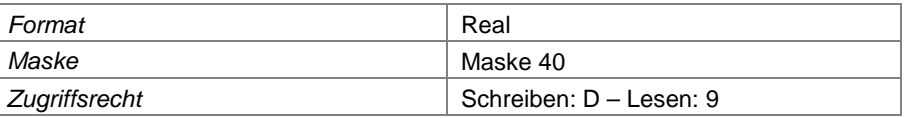

# **Jahresdaten zur Erzeugung von Strom und Wärme**

Soweit die Berichtspflicht nach Umweltstatistikgesetz über das Informationssystem ADDIS erfüllt werden soll, sind hier die Mengen an abgegebener Energie aus der Deponiegasverwertung einzutragen.

#### **Feld 564 Berichtsjahr**

Angabe des Kalenderjahres, für das die folgenden Daten gelten

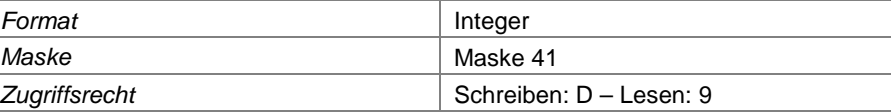

# <span id="page-72-0"></span>**Feld 565 Empfängergruppe**

Hier ist zu kennzeichnen, an welche Nutzergruppe die Abgabe von Strom und/oder Wärme erfolgt.

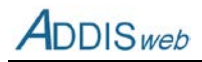

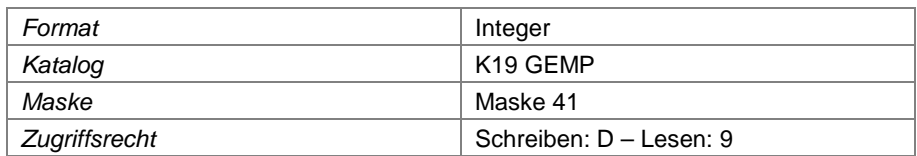

#### **Feld 566 elektrische Energie**

Angabe der Jahressumme an elektrischer Energie an den o. g. Nutzerkreis

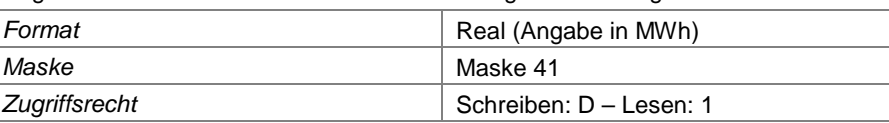

### **Feld 567 Wärmeenergie**

Angabe der Jahressumme an Wärmeenergie an den o. g. Nutzerkreis

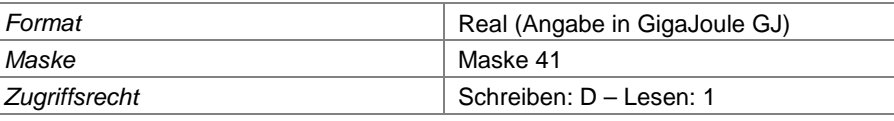

# **Jahresdaten Verformung Deponiebasis**

#### **Feld 568 Verformungsmessstrecken-Nummer**

Das Feld steht in Beziehung zum [Feld 394.](#page-50-0)

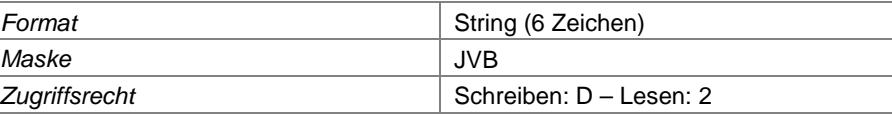

# **Feld 569 Datum der Messung**

Datum, an dem die Verformungsmessung vorgenommen wurde

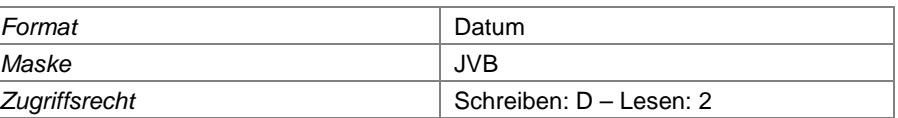

#### **Feld 570 Temperaturmessung**

Kennzeichnung, wenn zusammen mit der Verformungsmessung auch eine Temperaturmessung vorgenommen wurde.

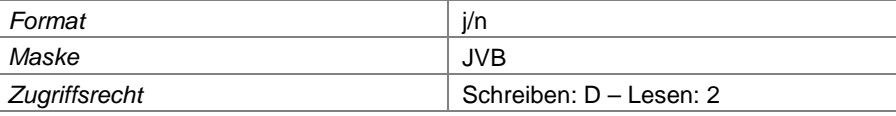

# **Feld 571 Gefällebestimmung**

Kennzeichnung, wenn bei der Verformungsmessung das Gefälle bestimmt wurde.

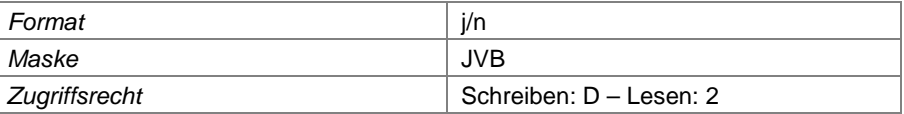

#### **Feld 572 Kamerabefahrung**

Kennzeichnung, wenn zusammen mit der Verformungsmessung auch eine Kamerabefahrung vorgenommen wurde.

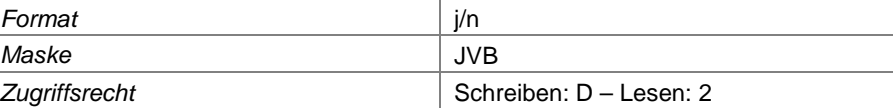

#### **Feld 573 Mängel festgestellt**

Kennzeichnung, wenn bei der Verformungsmessung Mängel an der Messstrecke festgestellt wurden.

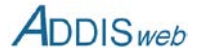

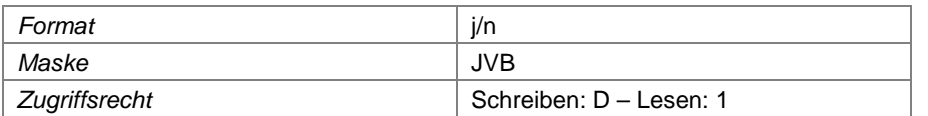

#### **Feld 574 Messbericht**

Hier kann ein Messbericht als digitales Dokument in die Datenbank eingespielt werden.

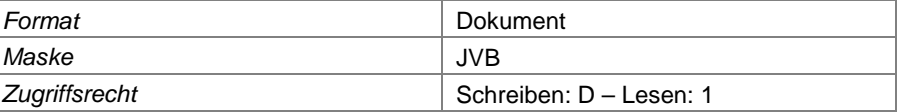

#### **Feld 575 Höhe Anfangspunkt**

Angabe der tatsächlich gemessenen Höhe des Anfangspunktes der Verformungsmessstrecke. Höhenmessystem sieh[e Feld 1](#page-0-1)

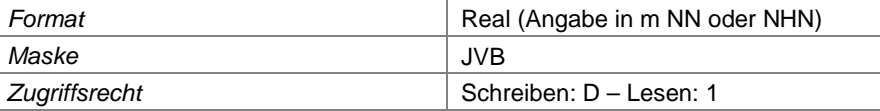

#### **Feld 576 Höhe Endpunkt**

Angabe der tatsächlich gemessenen Höhe des Endpunktes der Verformungsmessstrecke. Höhenmessystem sieh[e Feld 1](#page-0-1)

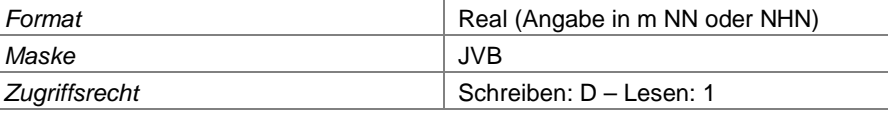

#### **Feld 577 gemessenes Geringstgefälle**

Angabe des geringsten bei der Verformungsmessung festgestellten Gefälles in der Messstrecke

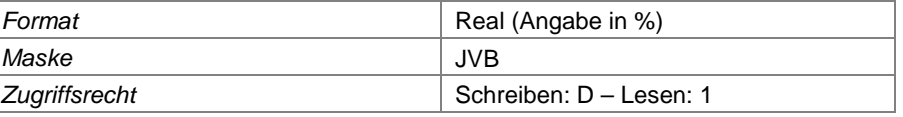

#### **Feld 578 Länge der Unterschreitung des Geringstgefälles**

Angabe der Länge des Bereichs der Verformungsmessstrecke, auf der das einzuhaltende Geringstgefälle (nach DIN ?) unterschritten wurde.

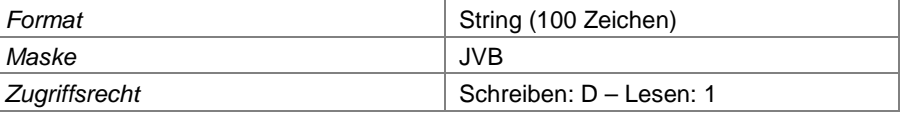

#### **Feld 579 Bemerkungen zur Messung**

Hier können ergänzende Bemerkungen zur Verformungsmessung eingegeben werden.

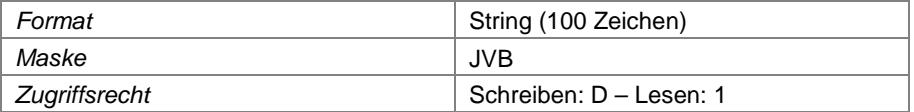

# **Jahresdaten zur Verformung der Deponieoberfläche**

#### **Feld 580 Verformungsmesspunkt-Nummer**

Das Feld steht in Beziehung zu[mFeld 417.](#page-52-0)

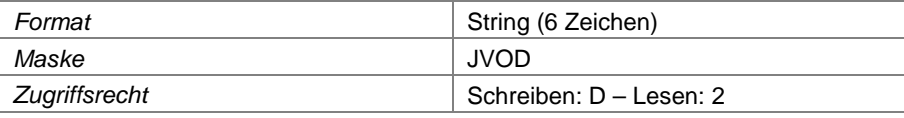

#### **Feld 581 Datum der Messung**

Datum, an dem die Verformungsmessung vorgenommen wurde

**Format** Datum

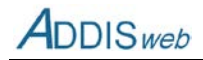

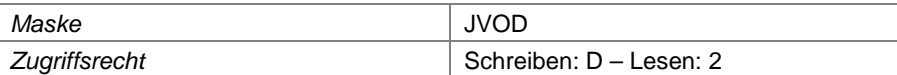

#### **Feld 582 Höhe Messpunkt**

Angabe der Höhe des Verformungsmesspunktes. Höhensystem siehe [Feld 1](#page-0-1)

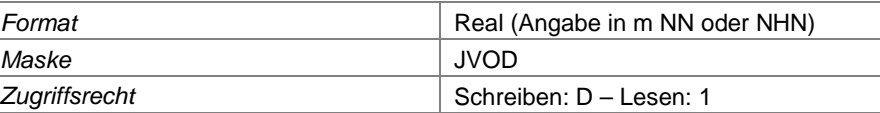

#### **Feld 583 Bemerkungen zur Messung**

Hier können ergänzende Bemerkungen zur Verformungsmessung eingegeben werden.

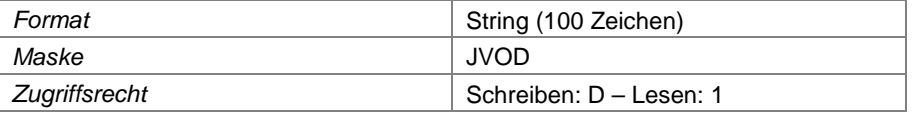

#### **Feld 584 Titel des Messberichts**

An Stelle von Messdaten kann auch ein Messbericht zur Ergebnisdokumentation eingestellt werden. Hier ist der Berichtstitel anzugeben.

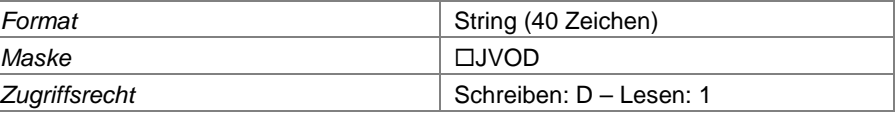

# **Feld 585 Datum des Messberichts**

An Stelle von Messdaten kann auch ein Messbericht zur Ergebnisdokumentation eingestellt werden. Hier ist das Datum anzugeben, mit dem der Bericht datiert ist.

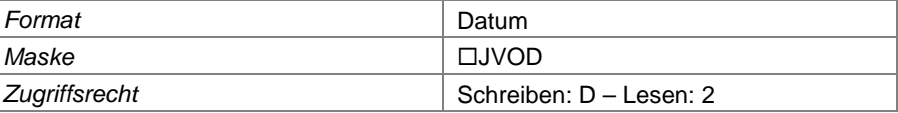

#### **Feld 586 Datum der Messung**

An Stelle von Messdaten kann auch ein Messbericht zur Ergebnisdokumentation eingestellt werden. Hier ist das Datum anzugeben, an dem die Messungen erfolgten.

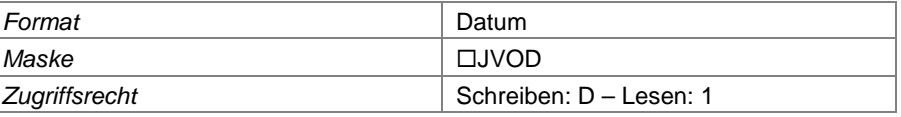

#### **Feld 587 Messbericht**

An Stelle von Messdaten kann auch ein Messbericht zur Ergebnisdokumentation eingestellt werden. Für jedes Berichtsdatum und jeden Berichtstitel kann nur ein Dokument eingefügt werden. Mit anderem Datum oder anderem Titel können mehrere Dokumente eingespielt werden.

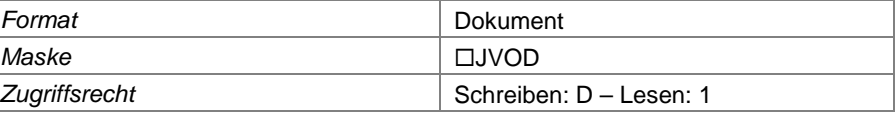

# **Jahresdaten zur Meteorologie**

# **Feld 588 Messstellen-Nummer**

Angabe der Nummer der meteorologischen Messstelle. Das Feld steht in Beziehung zu [Feld 431.](#page-54-0)

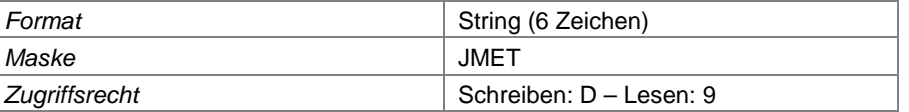

#### **Feld 589 Berichtsjahr**

Angabe des Kalenderjahres

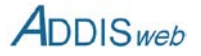

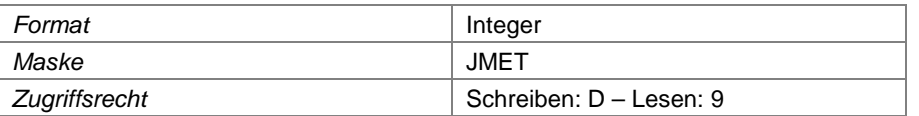

### **Feld 590 Berichtsmonat**

Angabe des Monats, über den der Niederschlag summiert wurde

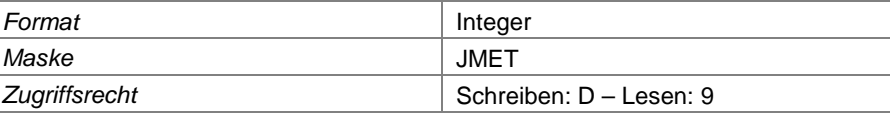

# **Feld 591 Niederschlag**

Angabe der Monatssumme des Niederschlags

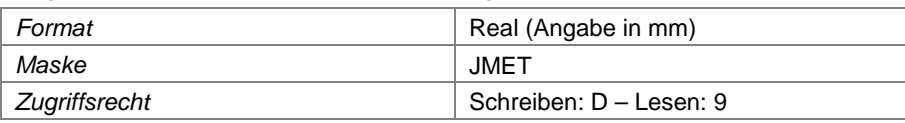

# **Feld 592 relevant für Wasserbilanz**

Wenn die Niederschlagssumme Eingang in eine Wasserbilanz finden soll, ist dieses Feld mit "j" zu kennzeichnen. Die Eintragung ist von Bedeutung, wenn für den gleichen Monat auch Daten einer anderen Station vorliegen.

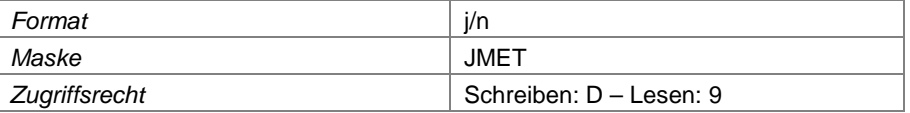

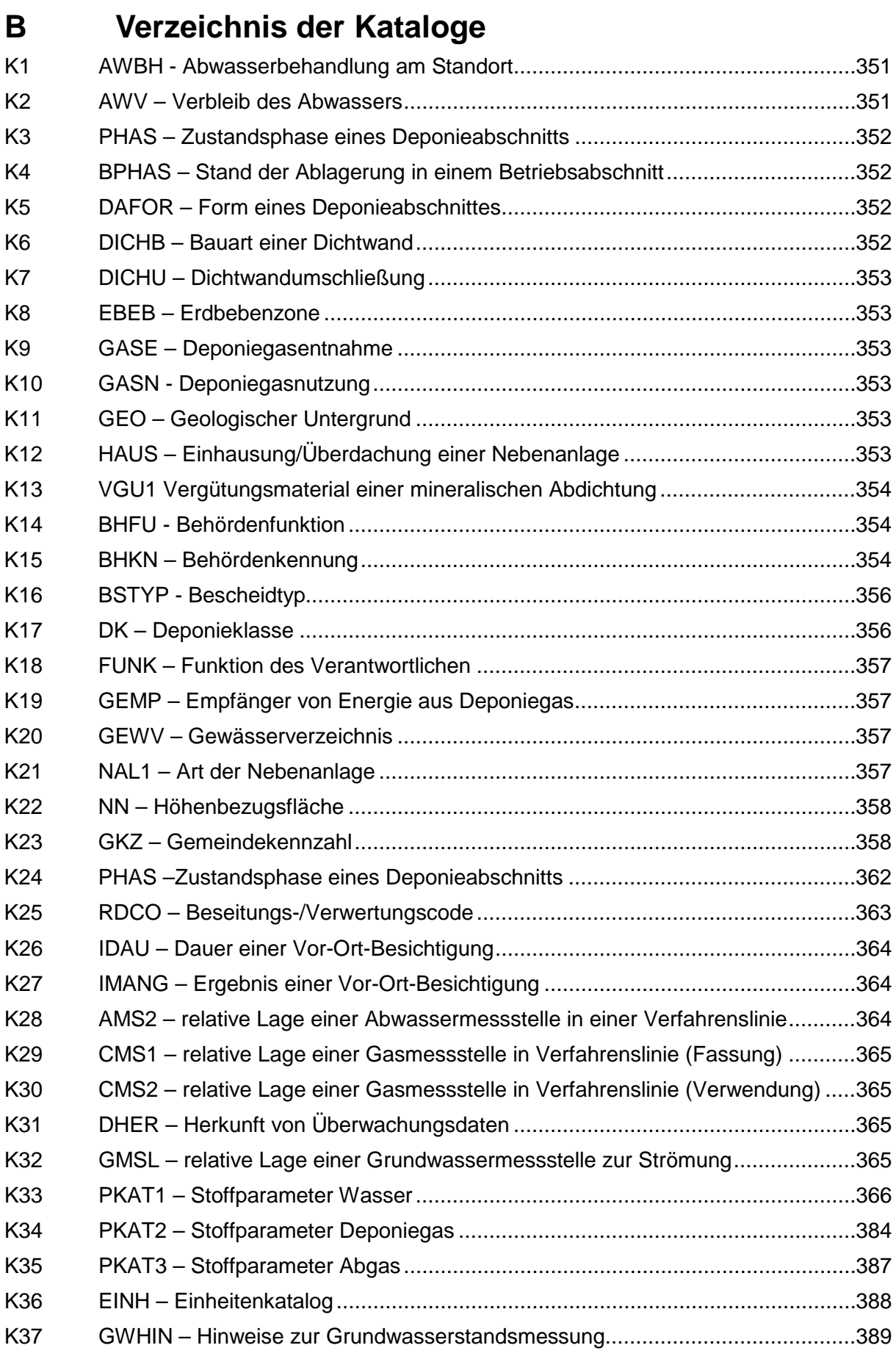

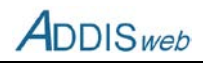

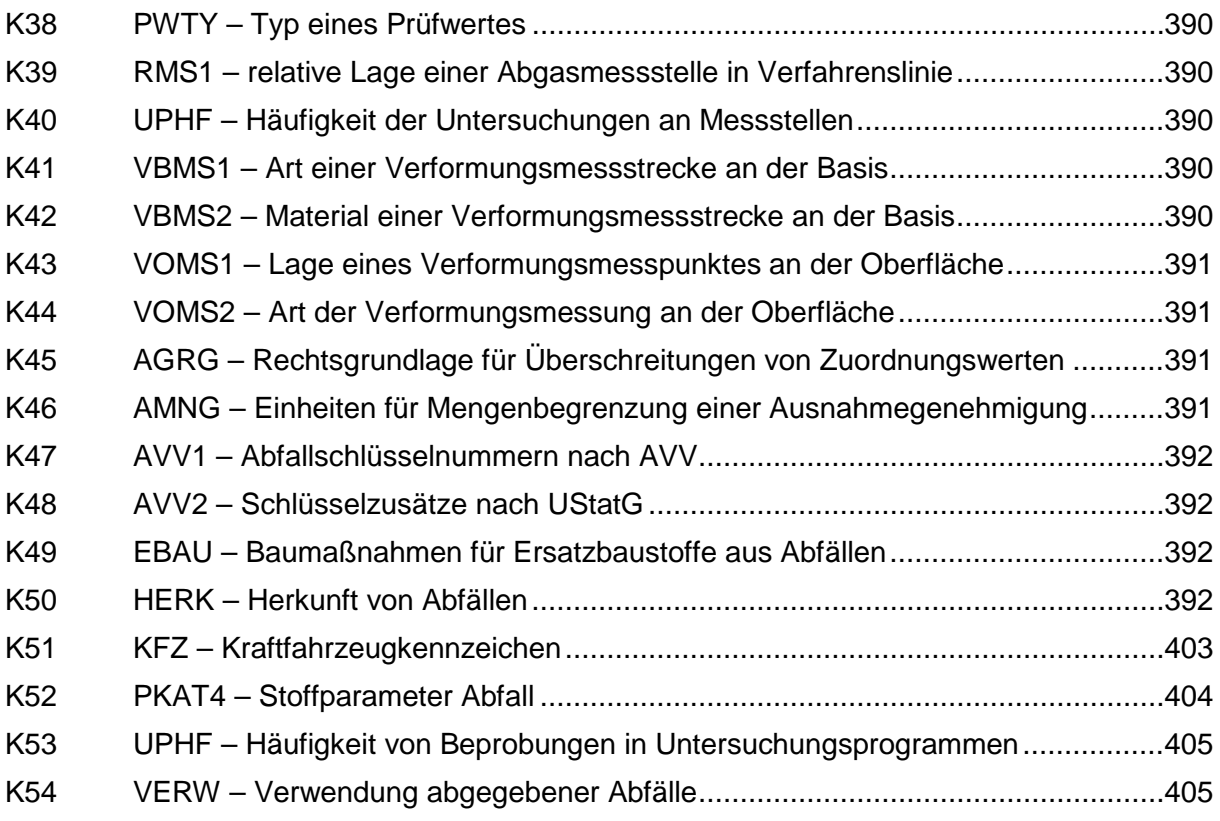

# **Technische Angaben**

# <span id="page-78-0"></span>**K1 AWBH - Abwasserbehandlung am Standort**

Der Katalog wird für das [Feld 149](#page-19-0) verwendet, um zu kennzeichnen, ob und inwieweit eine Behandlung der anfallenden Sickerwassers/Abwassers auf der Deponie bzw. am Standort (z.B. in einer Nebenanlage) erfolgt.

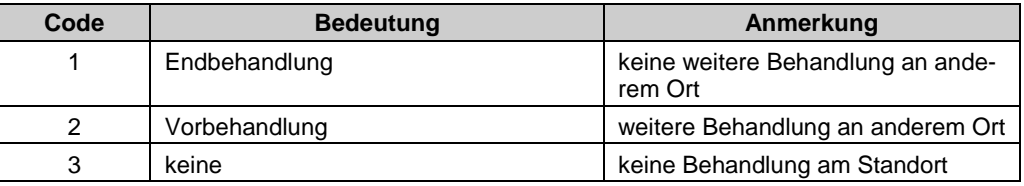

# <span id="page-78-1"></span>**K2 AWV – Verbleib des Abwassers**

Der Katalog wird fü[r Feld 157](#page-20-0) bis [Feld 161](#page-20-1) verwendet.

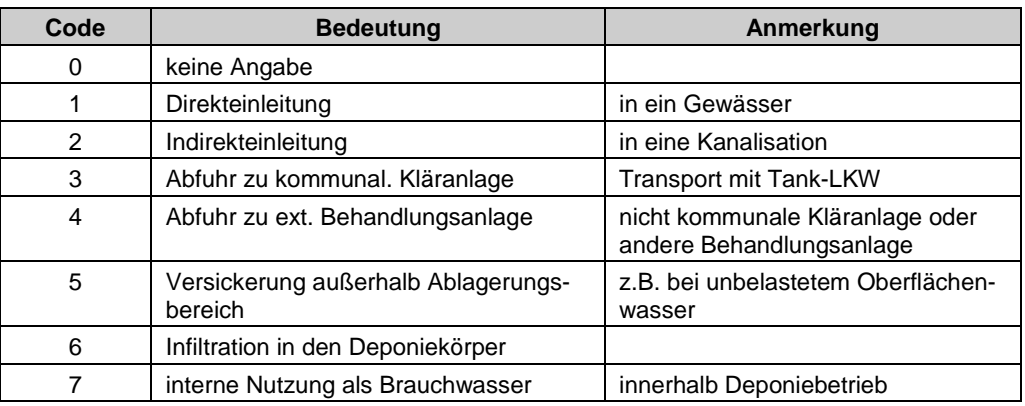

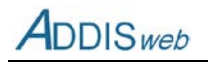

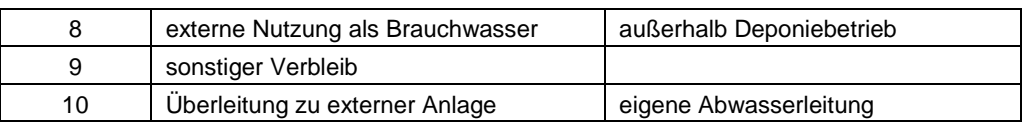

# <span id="page-79-0"></span>**K3 PHAS – Zustandsphase eines Deponieabschnitts**

Der Katalog wird für die Kennzeichnung der gegenwärtigen Zustandsphase (Betriebsphase) eines Deponieabschnitts verwendet [\(Feld 76\)](#page-9-0).

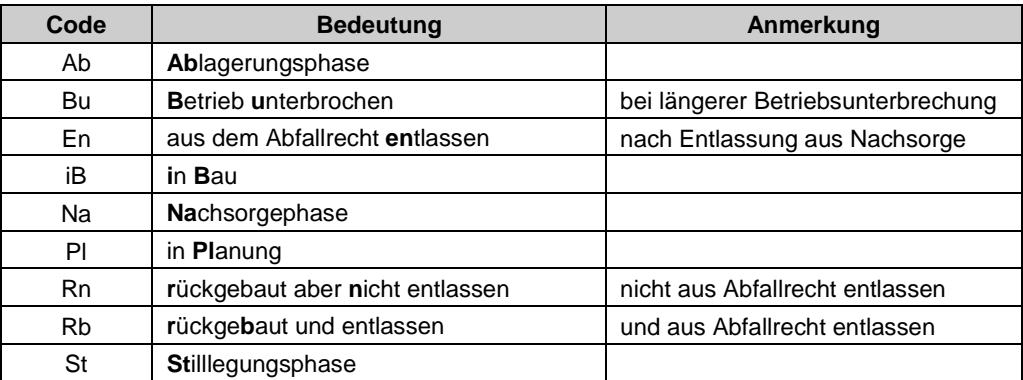

### <span id="page-79-1"></span>**K4 BPHAS – Stand der Ablagerung in einem Betriebsabschnitt**

Der Katalog wird für das [Feld 87](#page-11-0) verwendet. Ist die Ablagerung für längere Zeit unterbrochen, wird dennoch der Eintrag "iA" in Ablagerung verwendet.

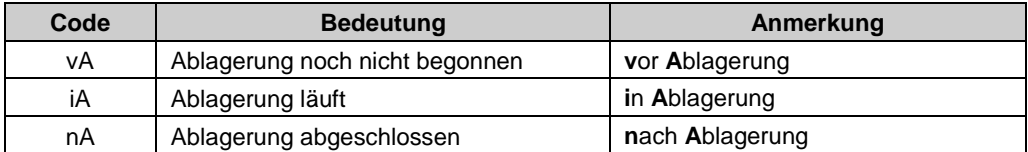

#### <span id="page-79-2"></span>**K5 DAFOR – Form eines Deponieabschnittes**

Der Katalog wird für da[s Feld 68](#page-8-0) verwendet.

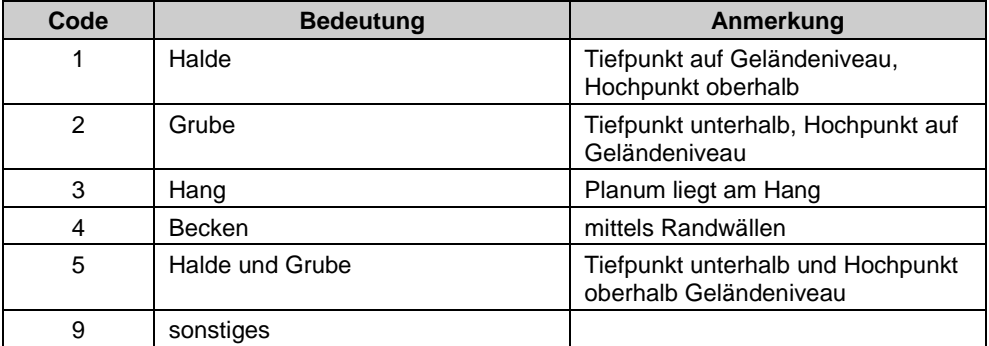

# <span id="page-79-3"></span>**K6 DICHB – Bauart einer Dichtwand**

Der Katalog wird für da[s Feld 43](#page-5-0) verwendet.

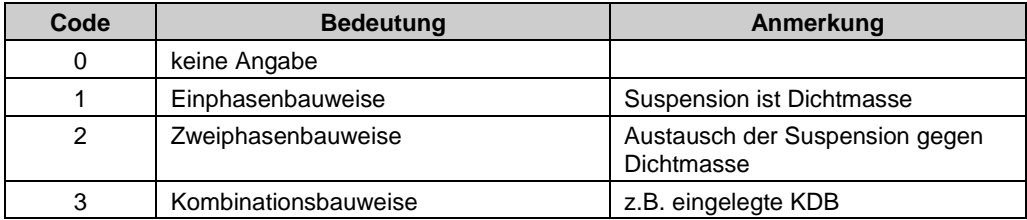

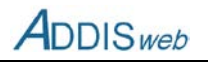

# <span id="page-80-0"></span>**K7 DICHU – Dichtwandumschließung**

Der Katalog wird für da[s Feld 42](#page-5-1) verwendet.

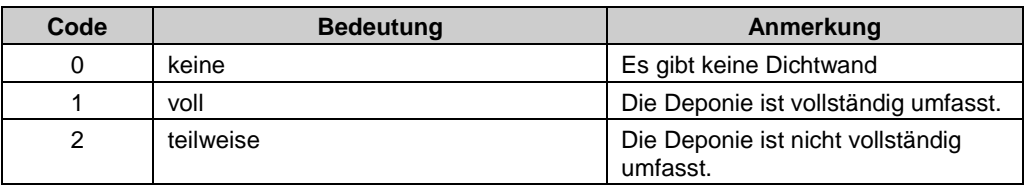

# <span id="page-80-1"></span>**K8 EBEB – Erdbebenzone**

Der Katalog wird für das [Feld 39](#page-5-2) verwendet. Die Einteilung der Erdbebenzonen erfolgt nach DIN 4149. Erdbebenzonen liegen im Wesentlich im linksrheinischen Teil Nordrhein-Westfalens und reichen von 0 bis 3.

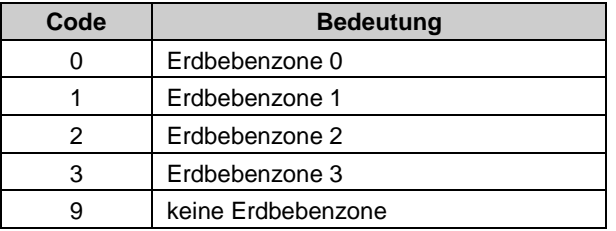

#### <span id="page-80-2"></span>**K9 GASE – Deponiegasentnahme**

Der Katalog wird für da[s Feld 134](#page-17-0) im Objekt Betriebsabschnitt verwendet.

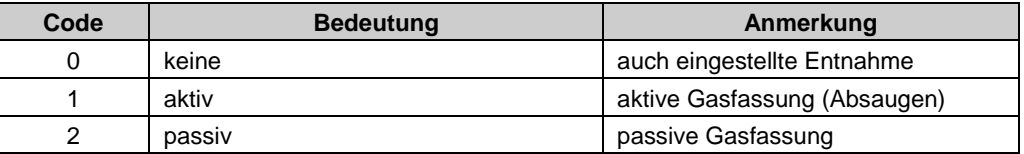

# <span id="page-80-3"></span>**K10 GASN - Deponiegasnutzung**

Der Katalog wird fü[r Feld 183](#page-23-0) bis [Feld 185](#page-23-1) im Objekt Gasverfahrenslinie verwendet.

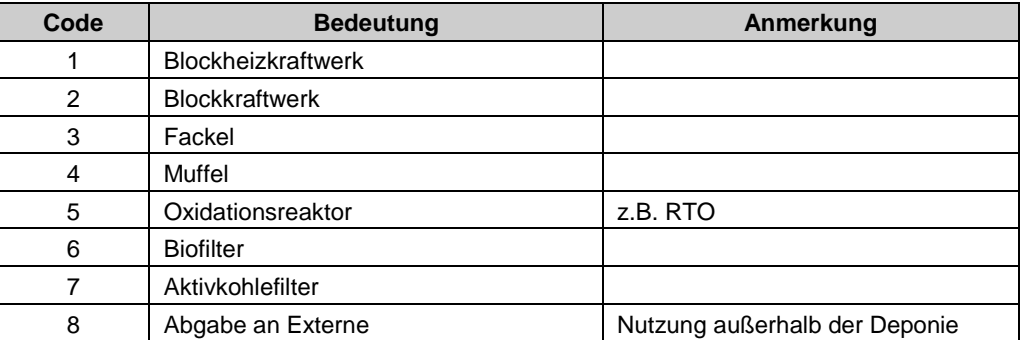

#### <span id="page-80-4"></span>**K11 GEO – Geologischer Untergrund**

Der Katalog wird für da[s Feld 34](#page-4-0) im Objekt Deponie verwendet.

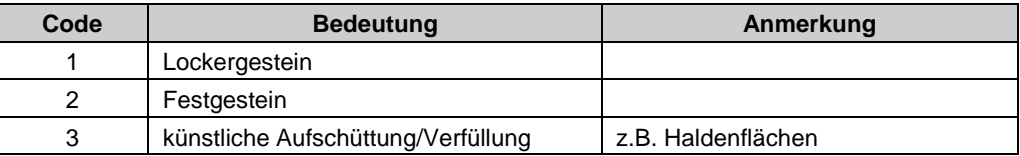

# <span id="page-80-5"></span>**K12 HAUS – Einhausung/Überdachung einer Nebenanlage**

Der Katalog wird für da[s Feld 277](#page-35-0) im Objekt Nebenanlage verwendet.

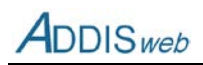

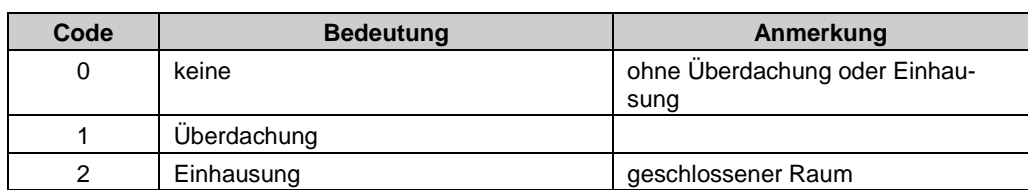

# <span id="page-81-0"></span>**K13 VGU1 Vergütungsmaterial einer mineralischen Abdichtung**

Der Katalog wird in [Feld 103](#page-13-0) und [Feld 119](#page-15-0) im Objekt Betriebsabschnitt sowie in [Feld 199](#page-25-0) im Objekt Oberflächenteilfläche verwendet.

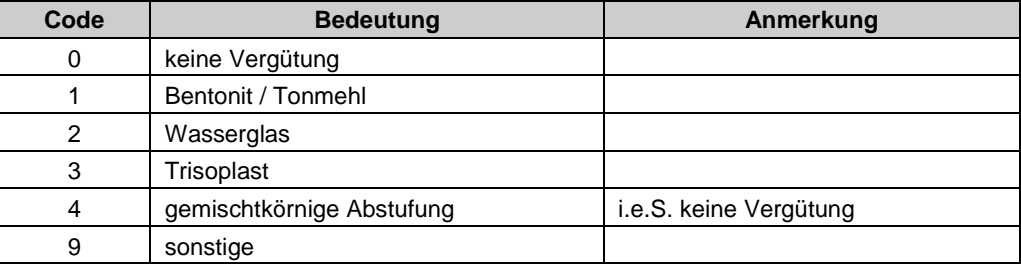

# **Angaben zu organisatorischen Fragen**

# <span id="page-81-1"></span>**K14 BHFU - Behördenfunktion**

Der Katalog wird i[m Feld 438](#page-55-0) im Objekt Zuständige Behörde verwendet.

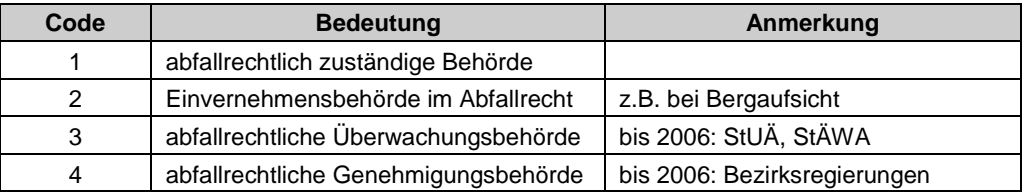

# <span id="page-81-2"></span>**K15 BHKN – Behördenkennung**

Der Katalog legt die für die Behörden zu verwendenden Kennungen fest. Die kursiv und grau dargestellten Behörden existieren nicht mehr und dürfen für gegenwärtige Zuständigkeiten nicht verwendet werden.

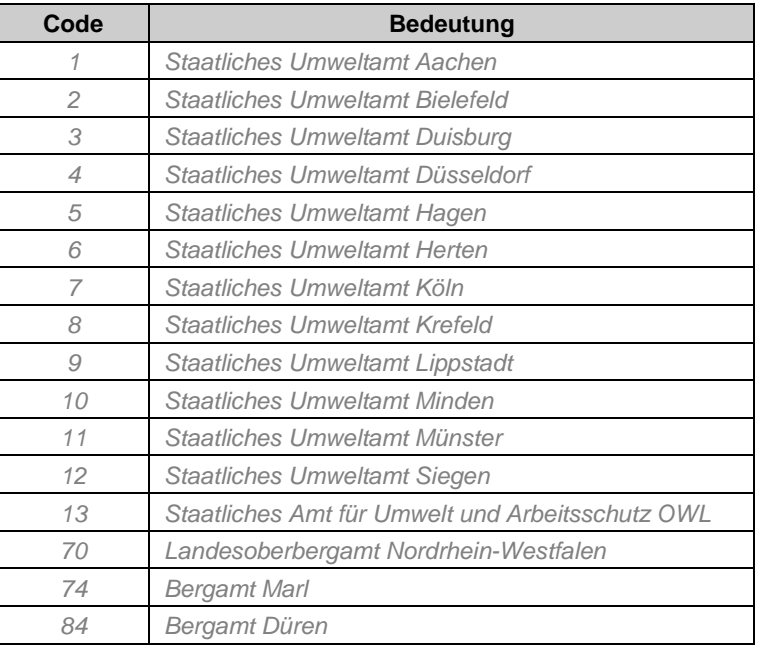

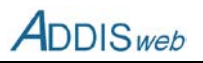

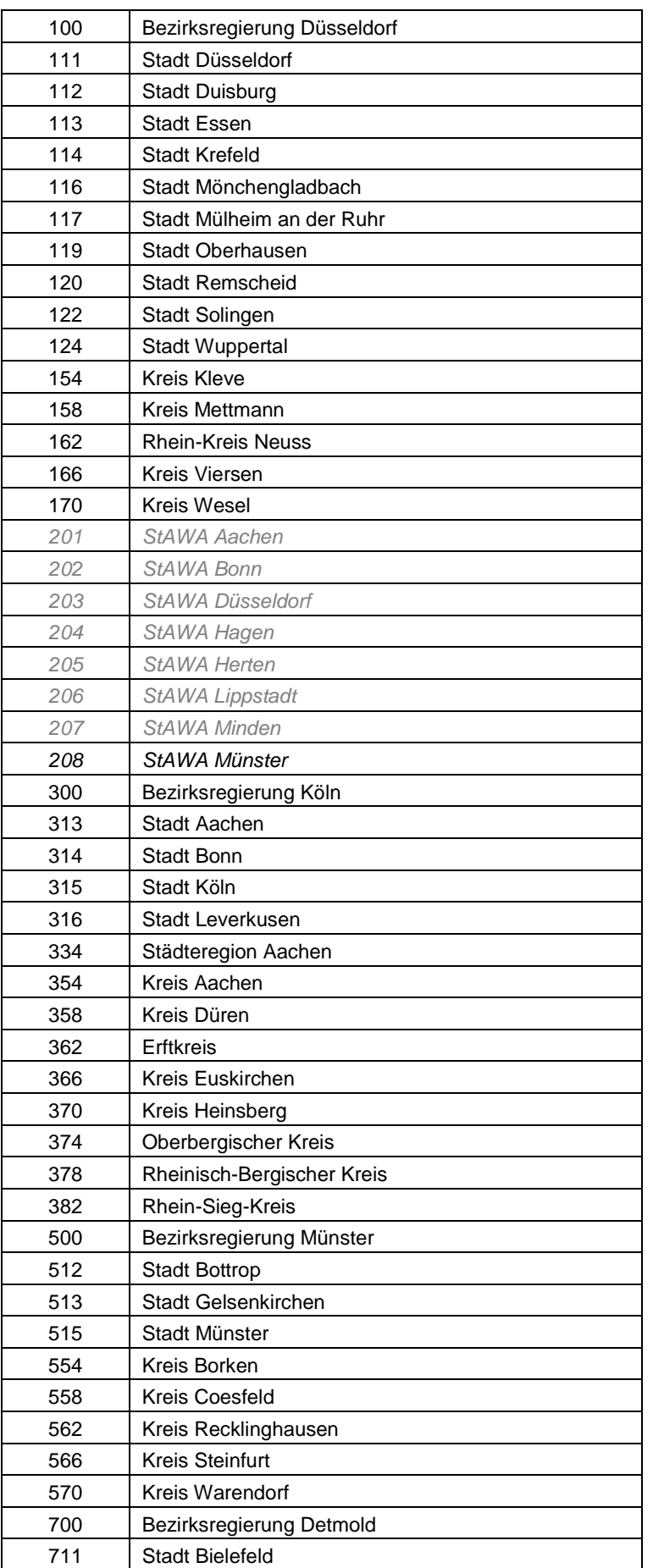

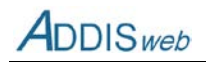

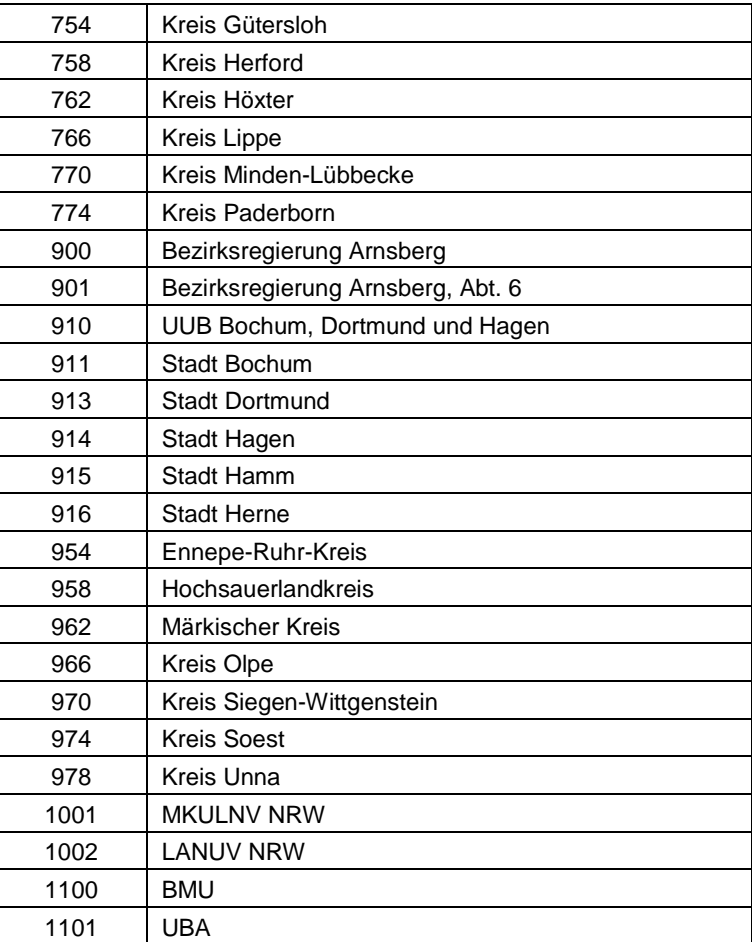

# <span id="page-83-0"></span>**K16 BSTYP - Bescheidtyp**

Der Katalog wird i[m Feld 443](#page-56-0) im Objekt Bescheid verwendet.

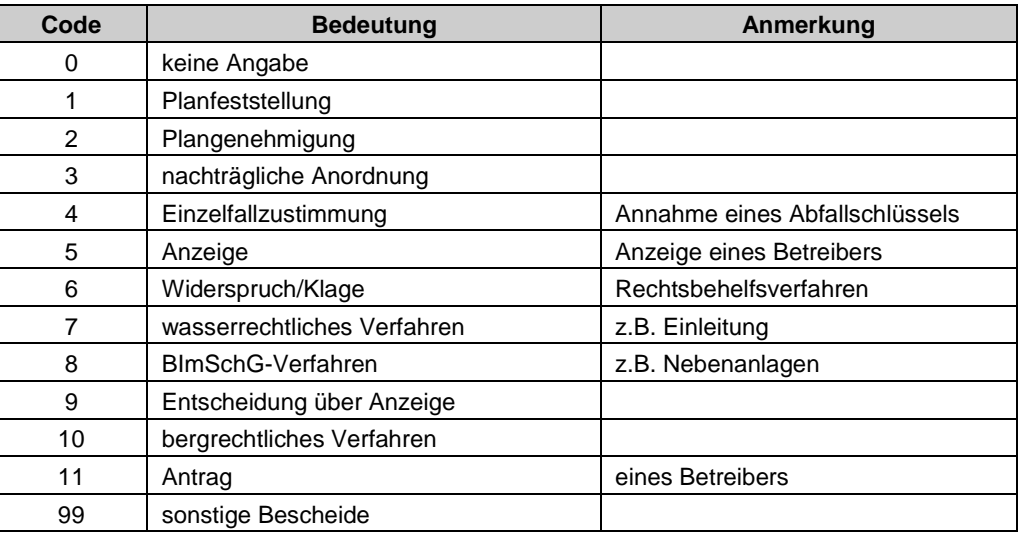

# <span id="page-83-1"></span>**K17 DK – Deponieklasse**

Der Katalog wird in [Feld 72](#page-9-1) (Deponieabschnitt), [Feld 284](#page-36-0) (Zulassung eines Abfallschlüssels) und [Feld 297](#page-37-0) (Ausnahmegenehmigung für Überschreitung eines Zuordnungswertes) verwendet.

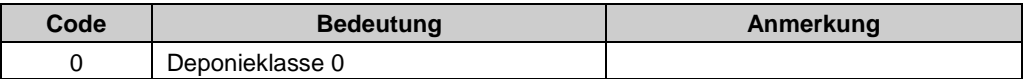

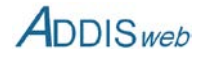

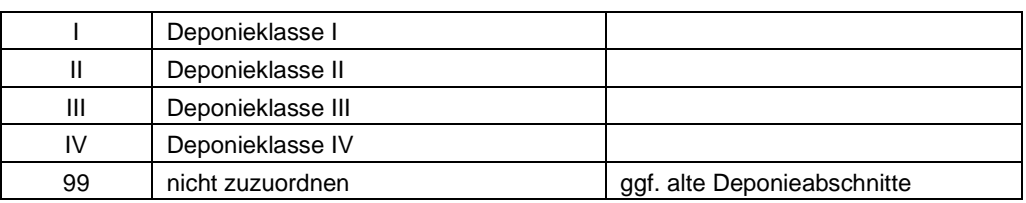

# <span id="page-84-1"></span>**K18 FUNK – Funktion des Verantwortlichen**

Der Katalog legt die möglichen Eintragungen für die Art der Verantwortung einer Person oder eines Betriebs für die Deponie oder einer Nebenanlage fest [\(Feld 229\)](#page-29-0).

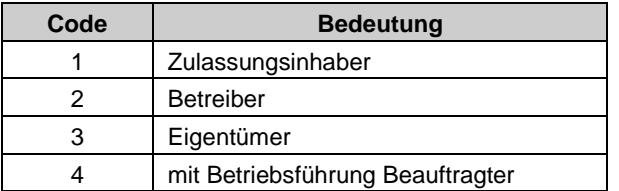

### <span id="page-84-0"></span>**K19 GEMP – Empfänger von Energie aus Deponiegas**

Der Katalog wird für das [Feld 565](#page-72-0) bei den Jahresdaten für erzeugte Energie aus Deponiegas verwendet.

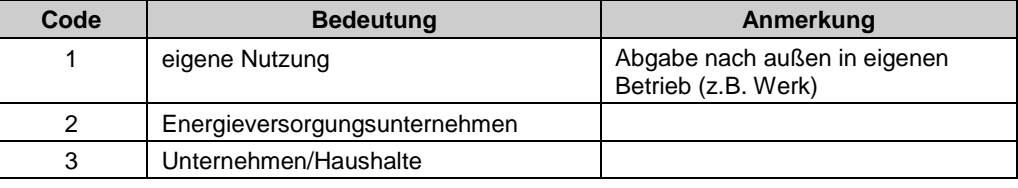

# <span id="page-84-2"></span>**K20 GEWV – Gewässerverzeichnis**

Als Katalog für die möglichen Einträge der Gewässerkennzahl wird derzeit das Gewässerverzeichnis der Gewässerstationierungskarte GSK3B vom 31.7.2006 verwendet. Aus Platzgründen (> 10.000 Gewässer) kann das Verzeichnis hier nicht wiedergegeben werden.

# <span id="page-84-3"></span>**K21 NAL1 – Art der Nebenanlage**

Der Katalog wird in [Feld 271](#page-34-0) im Objekt Nebenanlage verwendet.

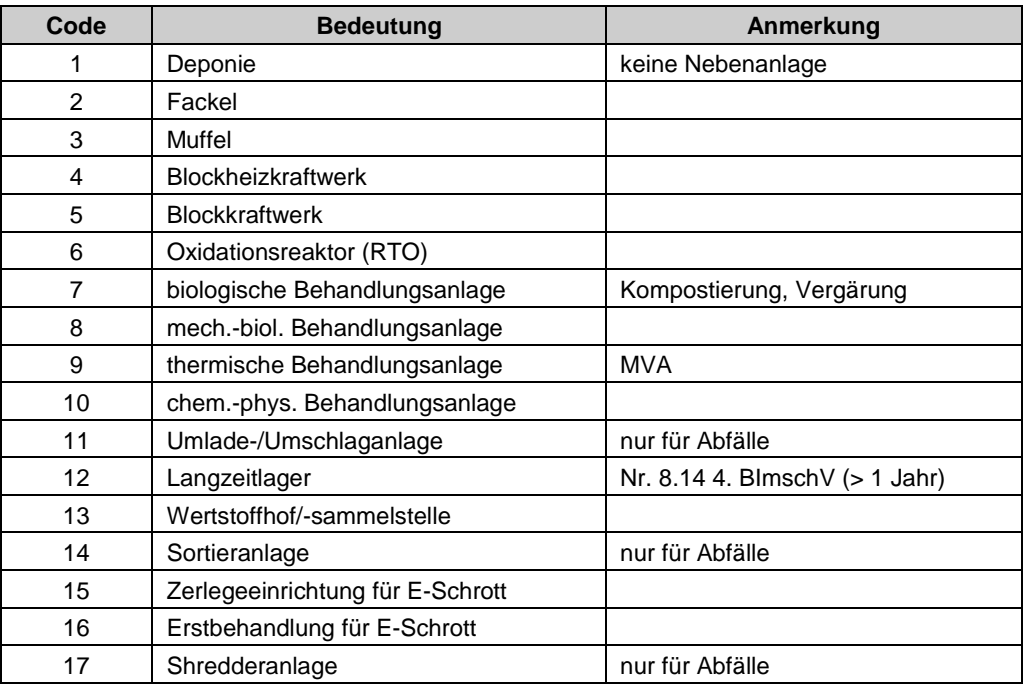

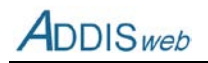

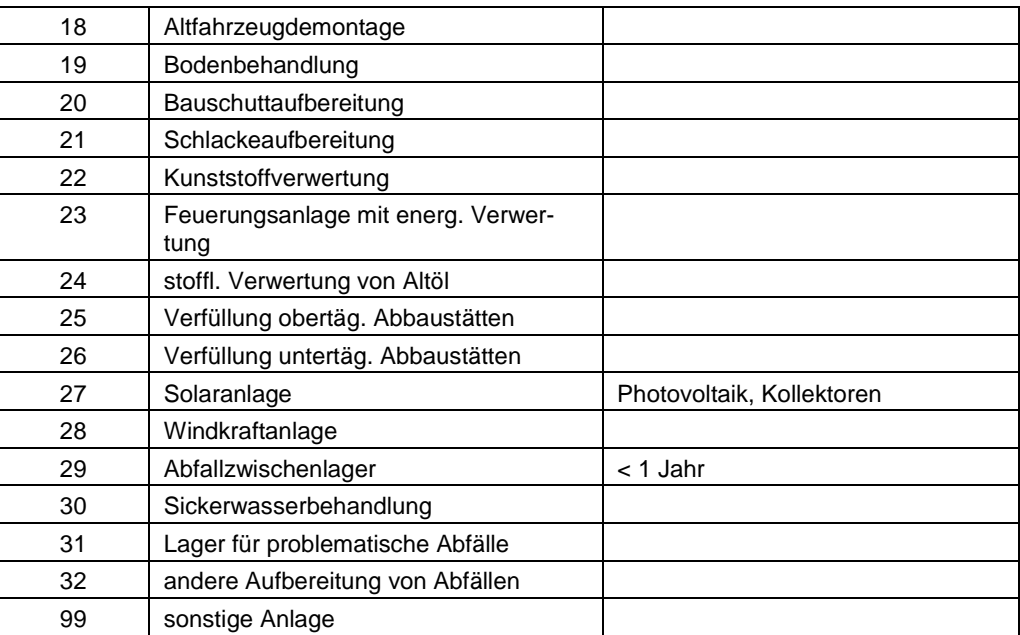

# <span id="page-85-0"></span>**K22 NN – Höhenbezugsfläche**

Der Katalog wird in den Feldern verwendet, in denen die geodätische Höhe erfasst wird. Das bis 1992 einheitlich verwendete System *Normalnull* wird derzeit auf das zukünftige System *Normalhöhennull* umgestellt.

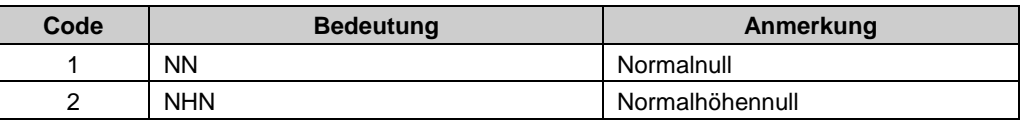

#### <span id="page-85-1"></span>**K23 GKZ – Gemeindekennzahl**

Die Identifizierung der Gemeinden erfolgt nach dem Amtlichen Gemeindeschlüssel AGS, dessen Gemeindekennzahl sich wie folgt aufbaut:

Ziffern "05" für Nordrhein-Westfalen

"1", "3", "5", "7" oder "9" für den Regierungsbezirk (Düsseldorf, Köln, Münster, Detmold, Arnsberg) 2 Stellen für den Kreis

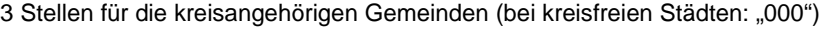

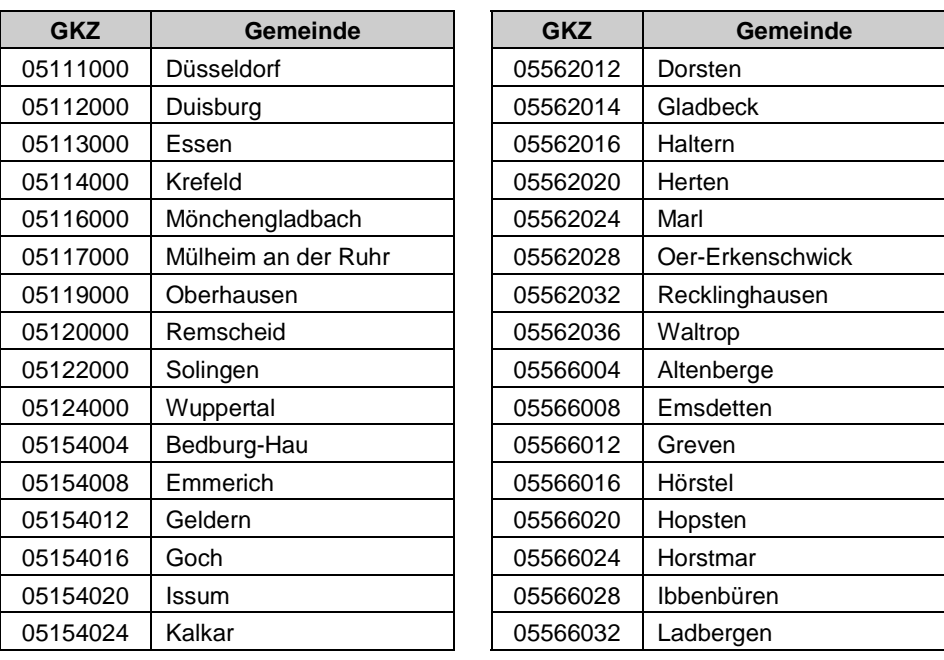

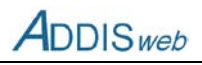

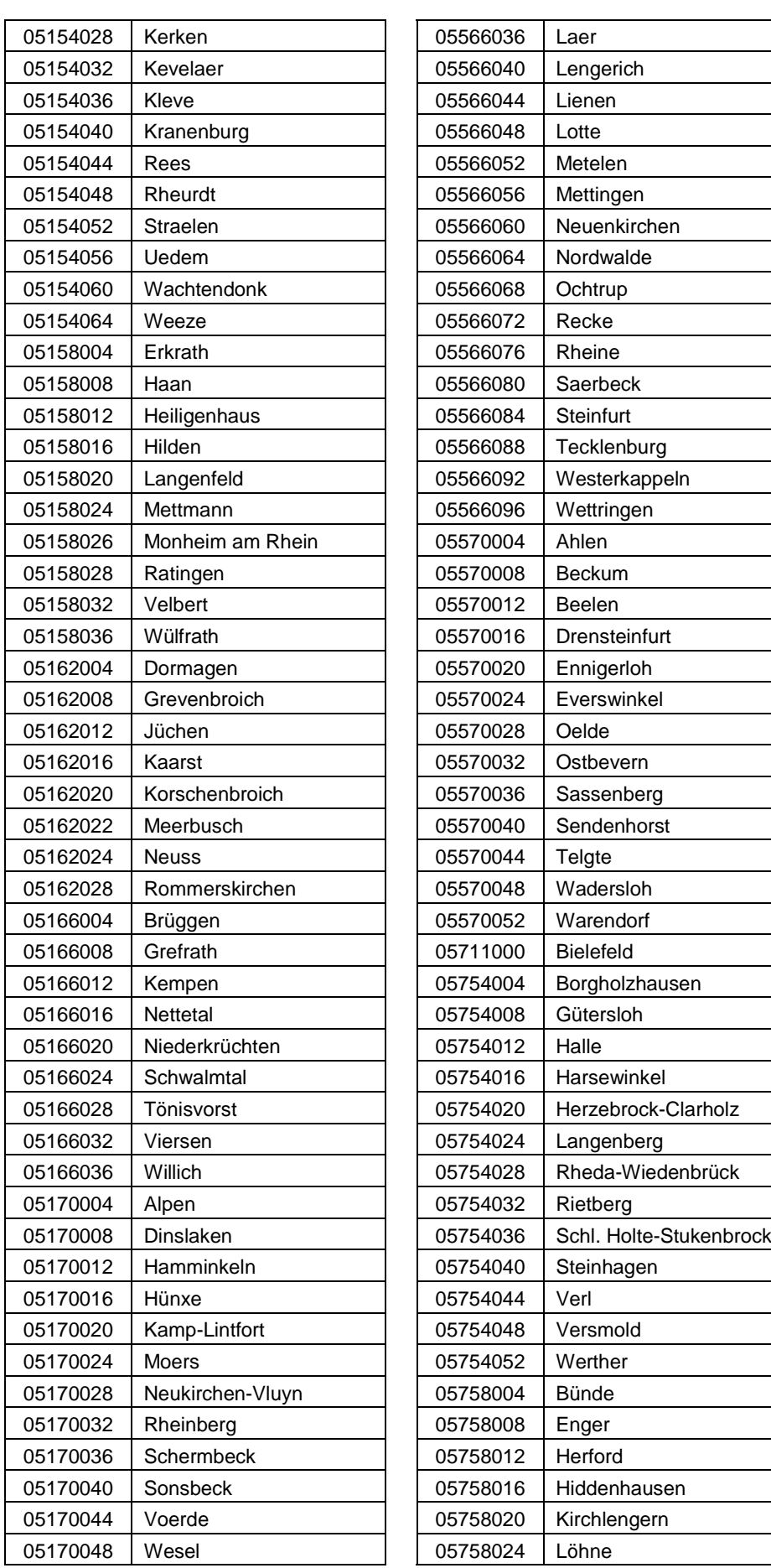

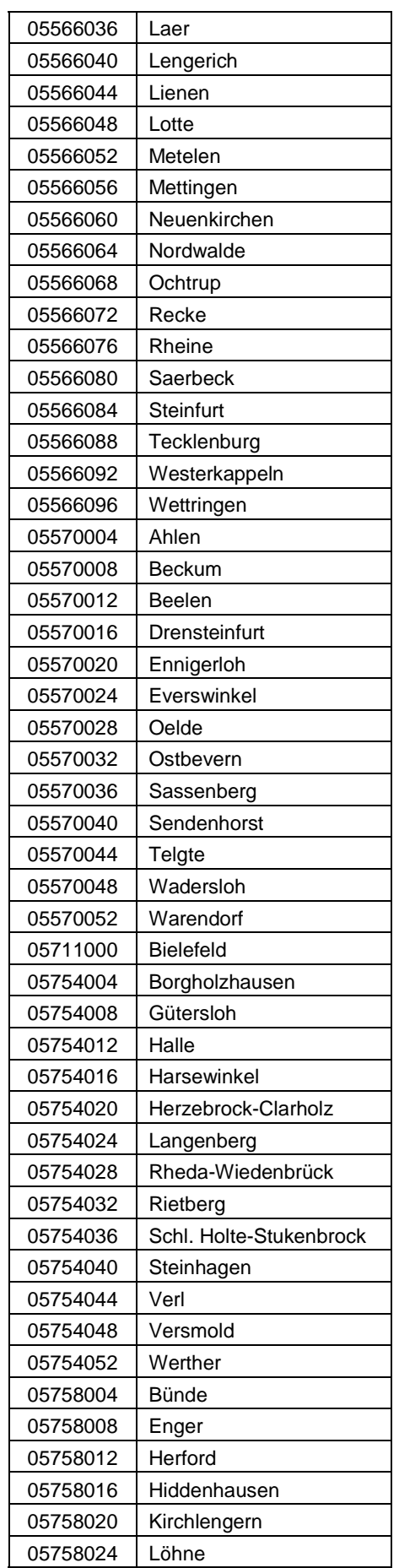

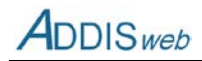

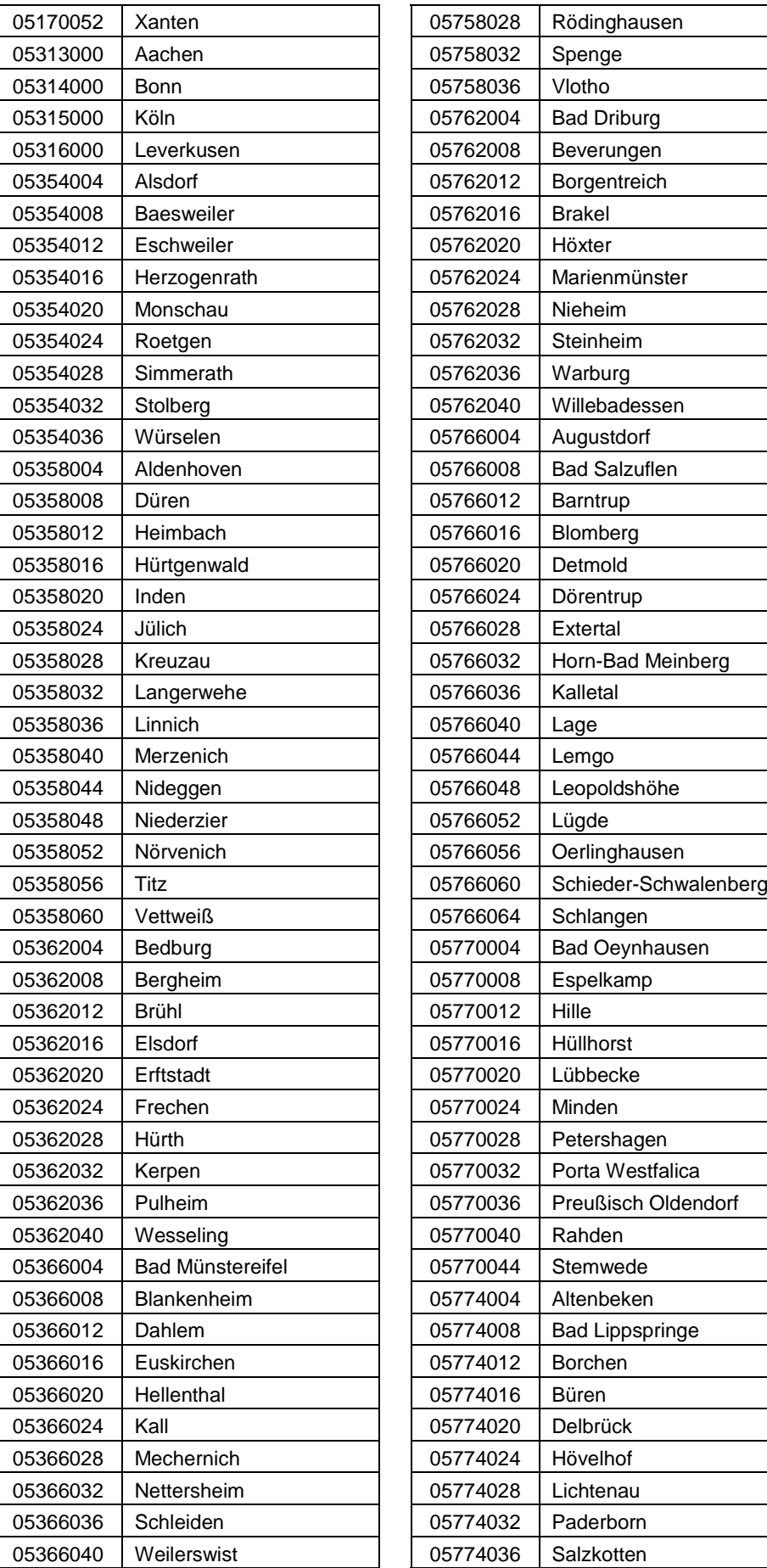

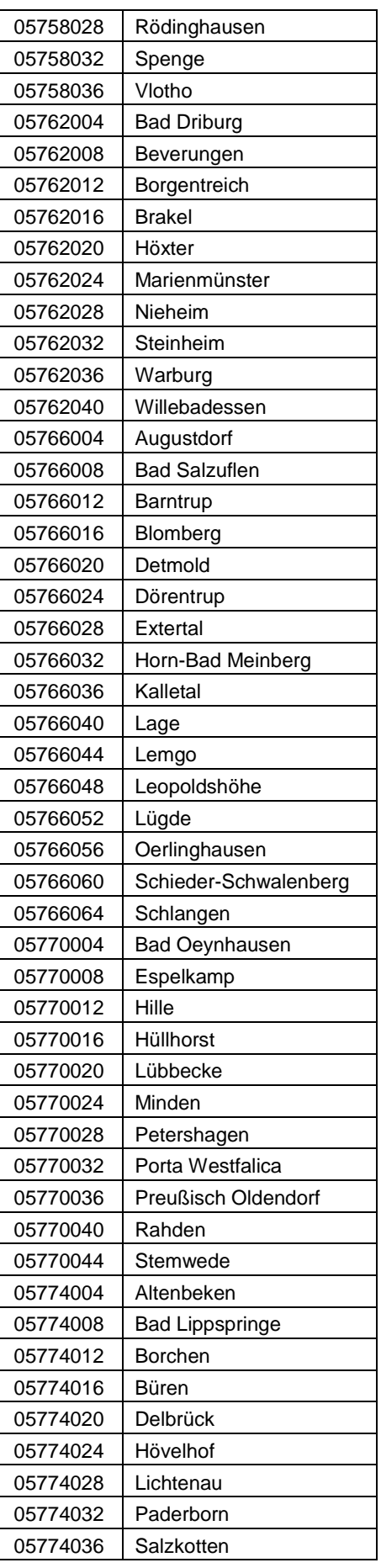

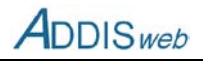

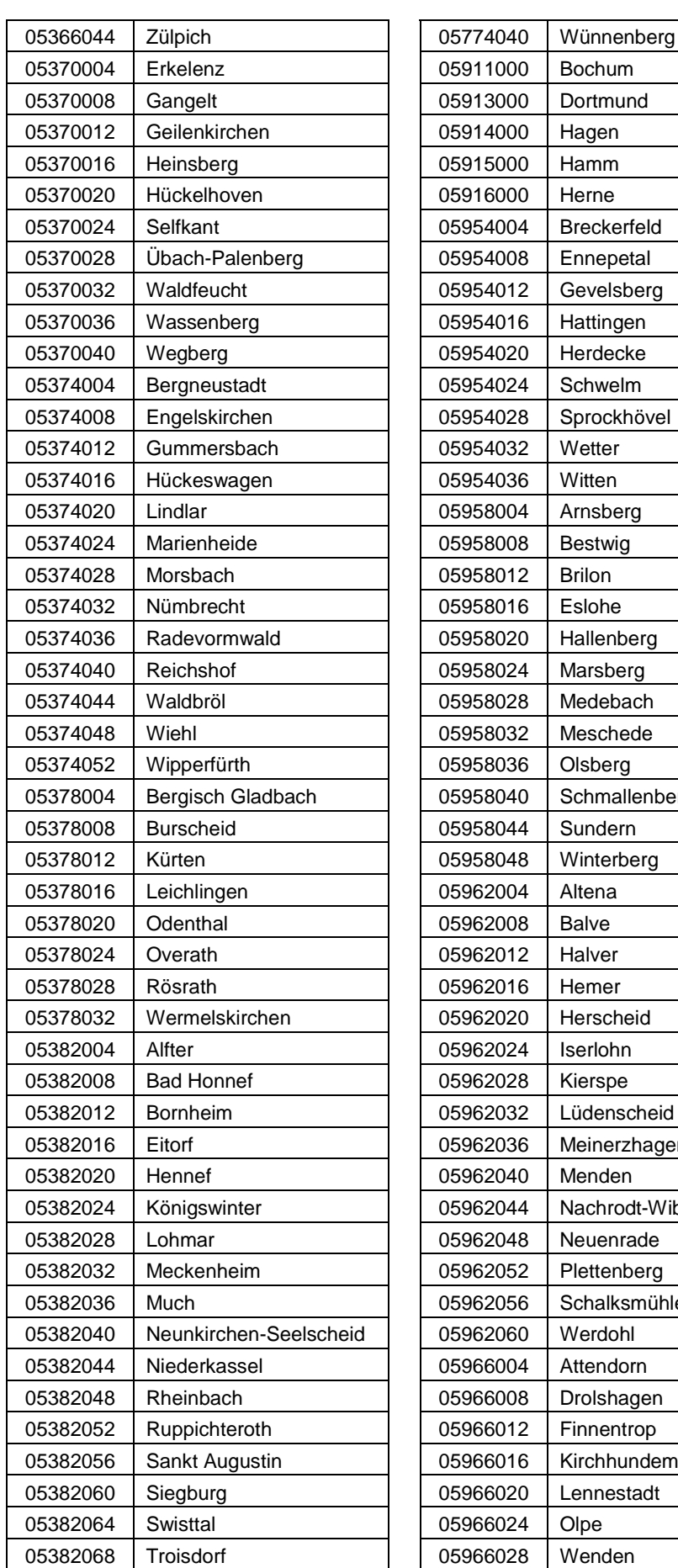

attingen erdecke orockhövel allenberg arsberg edebach eschede chmallenberg interberg erscheid denscheid einerzhagen achrodt-Wiblingwerde euenrade ettenberg **halksmühle** tendorn olshagen nnentrop rchhundem nnestadt<sup>.</sup>

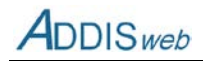

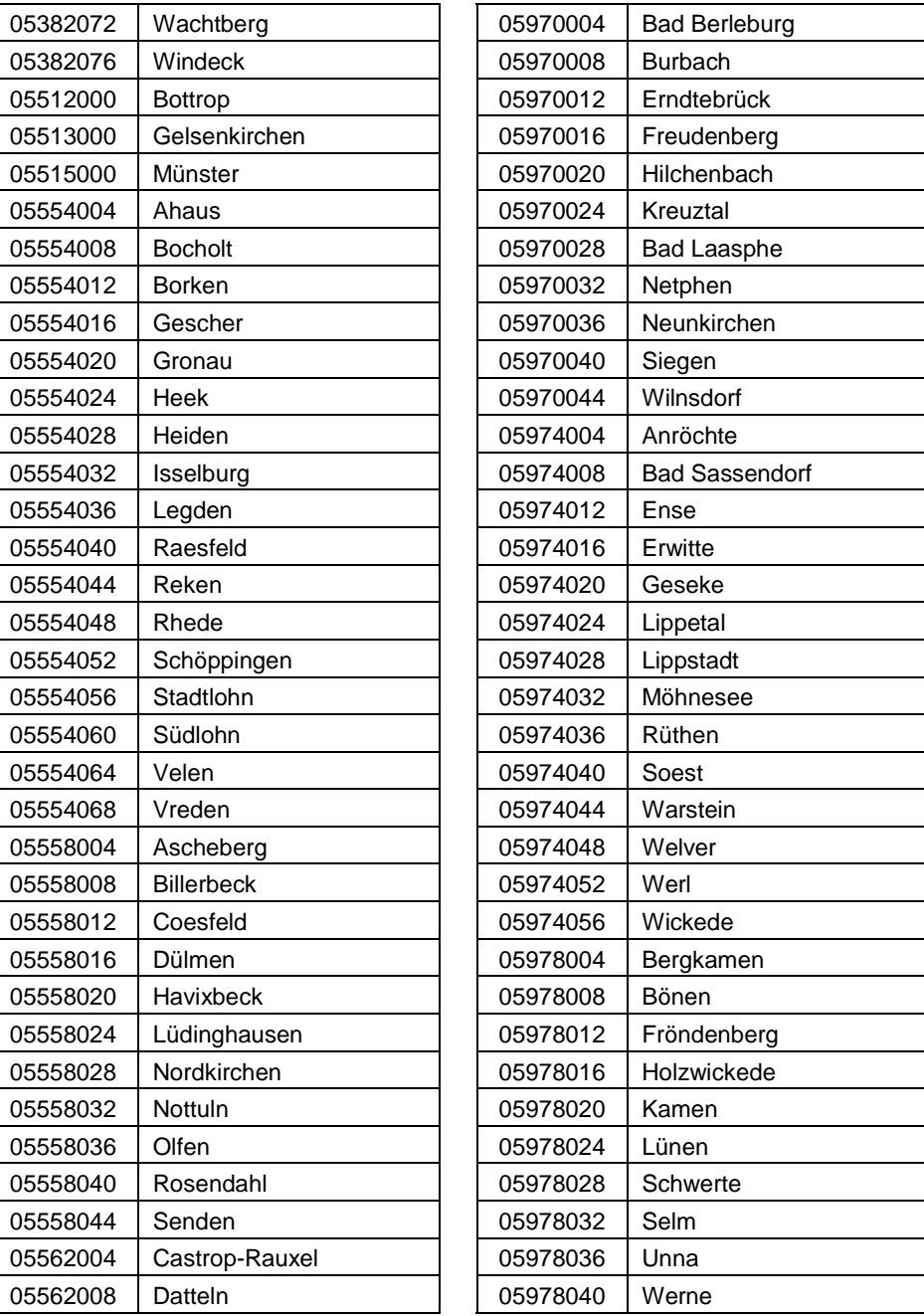

# <span id="page-89-0"></span>**K24 PHAS –Zustandsphase eines Deponieabschnitts**

Der Katalog wird in [Feld 76](#page-9-0) im Objekt Deponieabschnitt verwendet.

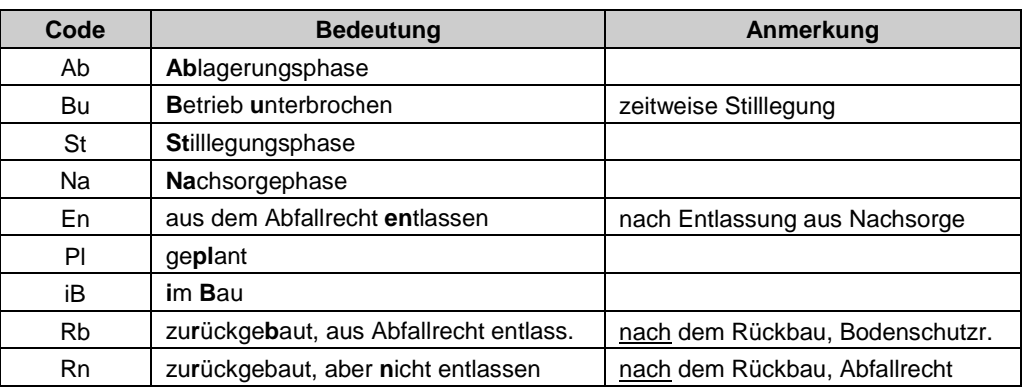

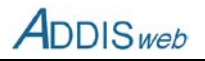

# <span id="page-90-0"></span>**K25 RDCO – Beseitungs-/Verwertungscode**

Der Katalog ist übernommen aus den Anhängen IIA und IIB des Kreislaufwirtschafts- und Abfallgesetzes.

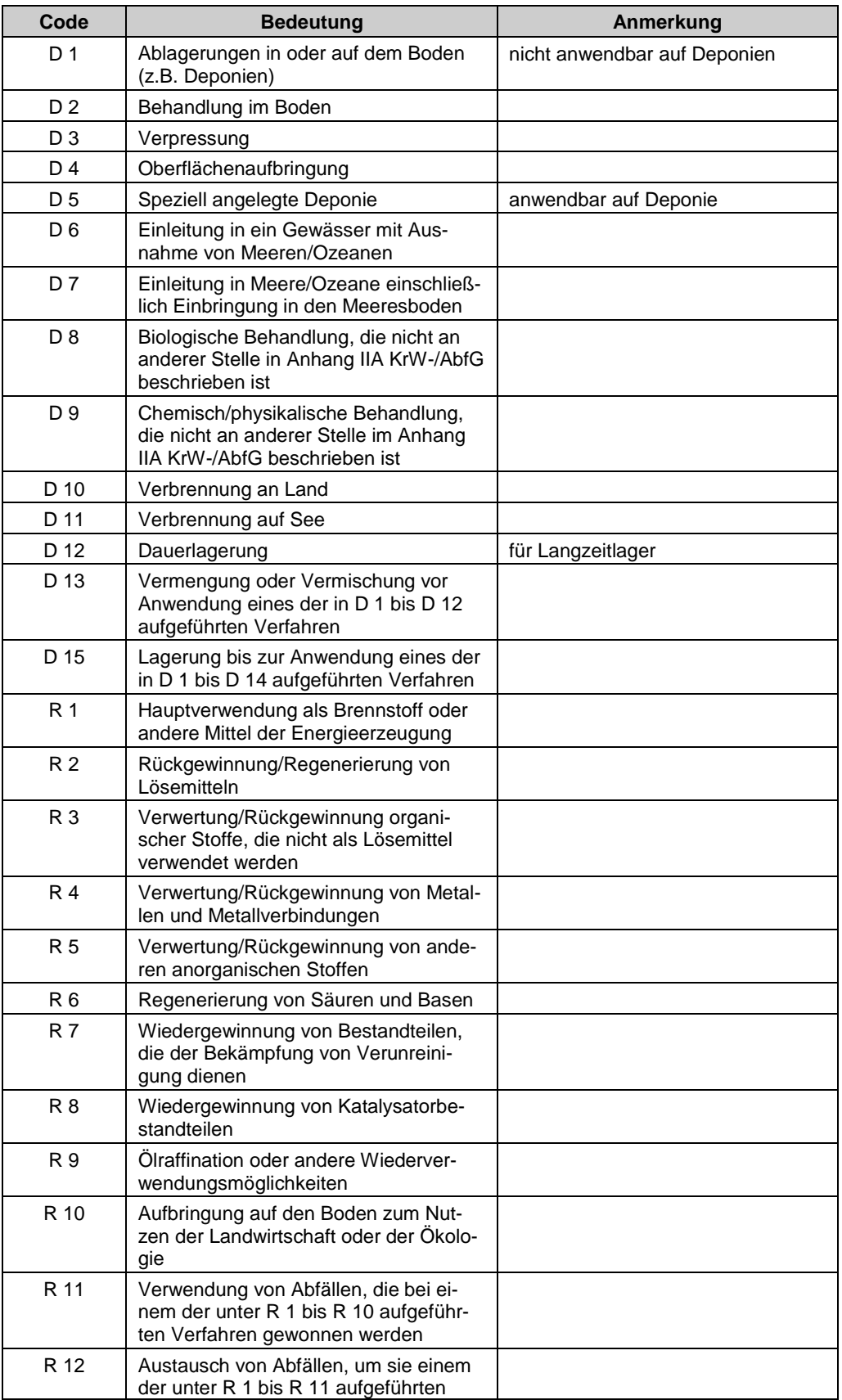

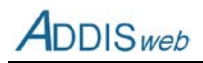

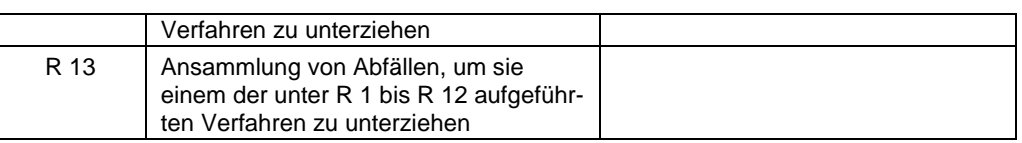

## <span id="page-91-0"></span>**K26 IDAU – Dauer einer Vor-Ort-Besichtigung**

Der Katalog wird für das [Feld 474](#page-60-0) in der [Maske 58](#page--1-2) , Vor-Ort-Besichtigung zur Kategorisierung der Dauer einer Vor-Ort-Besichtigung verwendet.

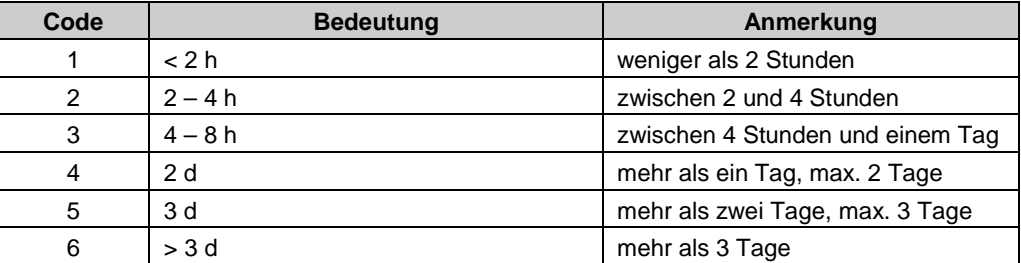

# <span id="page-91-1"></span>**K27 IMANG – Ergebnis einer Vor-Ort-Besichtigung**

Der Katalog wird für das [Feld 475](#page-60-1) in der [Maske 58](#page--1-2) , Vor-Ort-Besichtigung zur Kategorisierung des Ergebnisses einer Vor-Ort-Besichtigung verwendet.

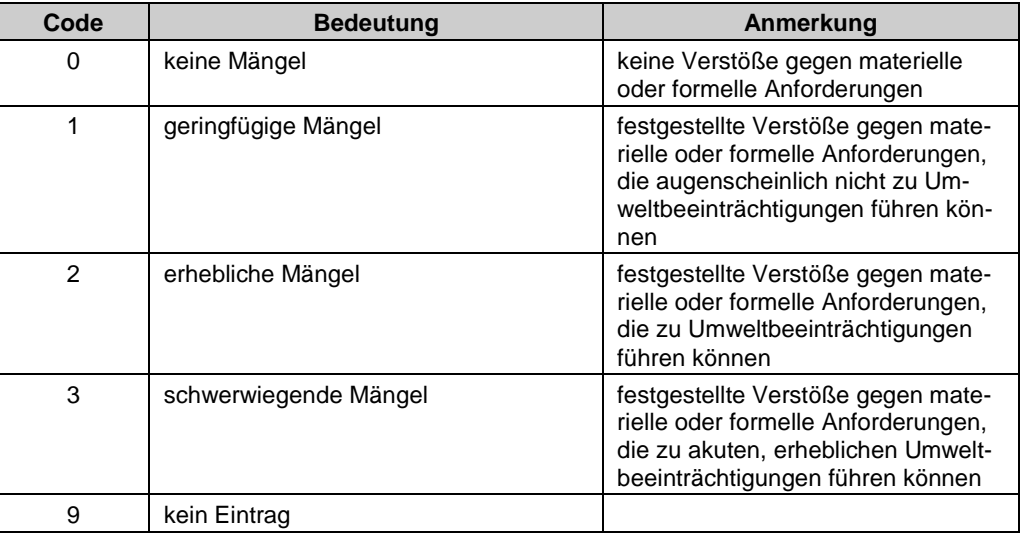

# **Angaben zu Messstellen**

#### <span id="page-91-2"></span>**K28 AMS2 – relative Lage einer Abwassermessstelle in einer Verfahrenslinie**

Der Katalog wird für da[s Feld 346](#page-44-0) im Objekt Abwassermessstelle verwendet.

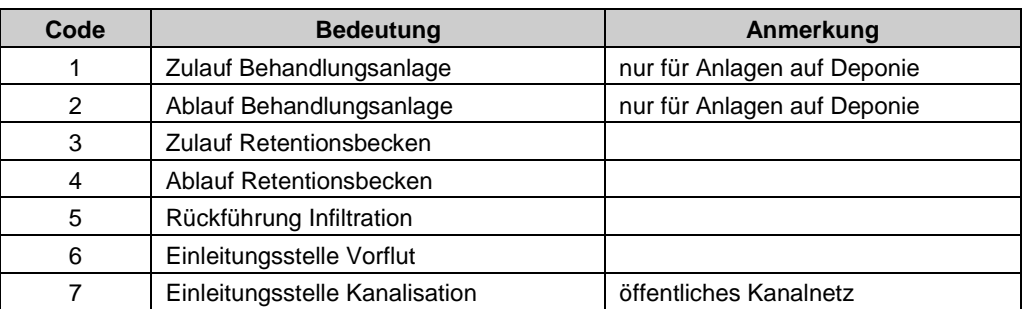

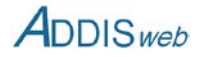

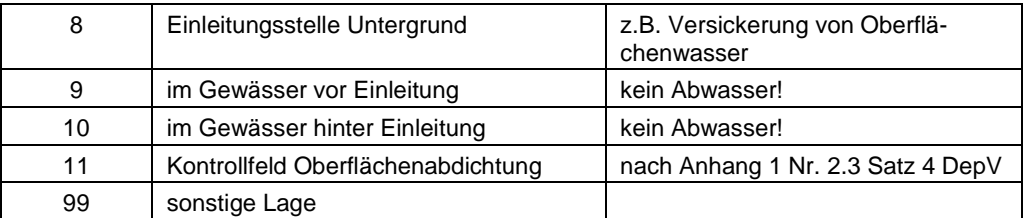

# <span id="page-92-0"></span>**K29 CMS1 – relative Lage einer Gasmessstelle in Verfahrenslinie (Fassung)**

Der Katalog wird in [Feld 360](#page-45-0) im Objekt Gasmessstelle – Fassung und Migration verwendet.

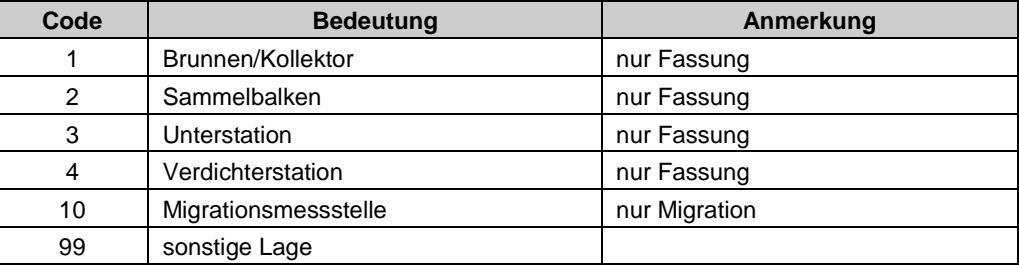

# <span id="page-92-1"></span>**K30 CMS2 – relative Lage einer Gasmessstelle in Verfahrenslinie (Verwendung)**

Der Katalog wird in [Feld 375](#page-47-0) im Objekt Gasmessstelle – Gasverwendung verwendet. Die Codes 1- 3 sind nicht belegt.

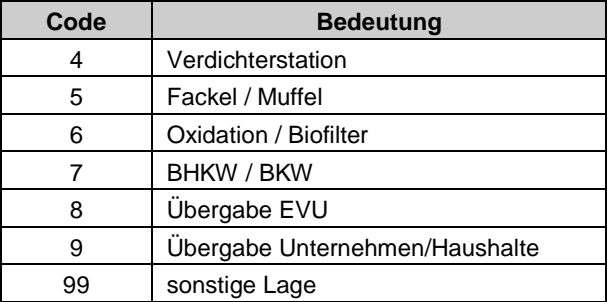

#### <span id="page-92-2"></span>**K31 DHER – Herkunft von Überwachungsdaten**

Der Katalog wird in [Feld 530](#page-68-0) (Grundwasserqualität) und [Feld 540](#page-69-0) (Abwasserqualität) bei den Jahresdaten verwendet, um behördliche Daten von Betreiberdaten unterscheiden zu können.

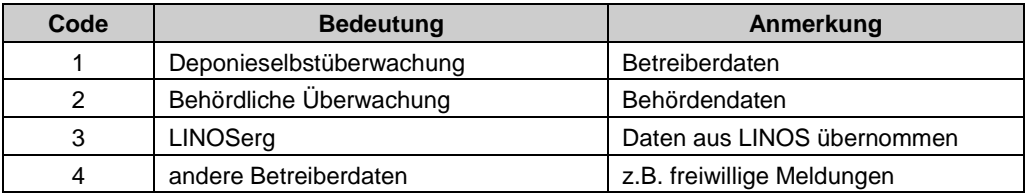

# <span id="page-92-3"></span>**K32 GMSL – relative Lage einer Grundwassermessstelle zur Strömung**

Der Katalog beschreibt die mögliche Lage einer Grundwassermessstelle in Bezug auf die Strömungsverhältnisse des umgebenden Grundwassers [\(Feld 312\)](#page-39-0).

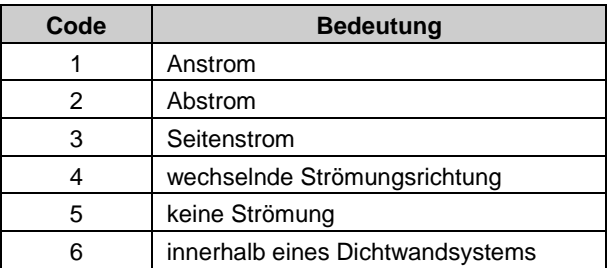

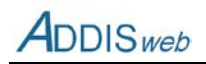

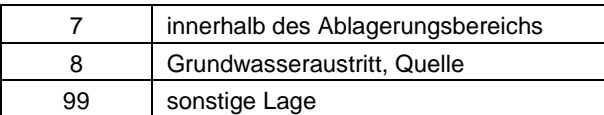

#### <span id="page-93-0"></span>**K33 PKAT1 – Stoffparameter Wasser**

Der Katalog liefert die für die Analyse von Wasserbeschaffenheitsdaten verwendeten Parameter. Er wird in allen Feldern verwendet, in denen Messwerte für die Wasserbeschaffenheit abgelegt werden (Grundwasser, Abwasser). Der Katalog ist aus dem LINOS-Katalog übertragen worden. Neben dem Stoffparameter liefert der Katalog die Standardeinheit, in der die Messdaten in der Datenbank abgelegt werden (Nr: Einheitennummer für Importdateien).

Der Katalog kann als Excel-Datei von der Internet-Seite des LANUV abgerufen werden (www.lanuv.nrw.de/abfall/addis.htm)

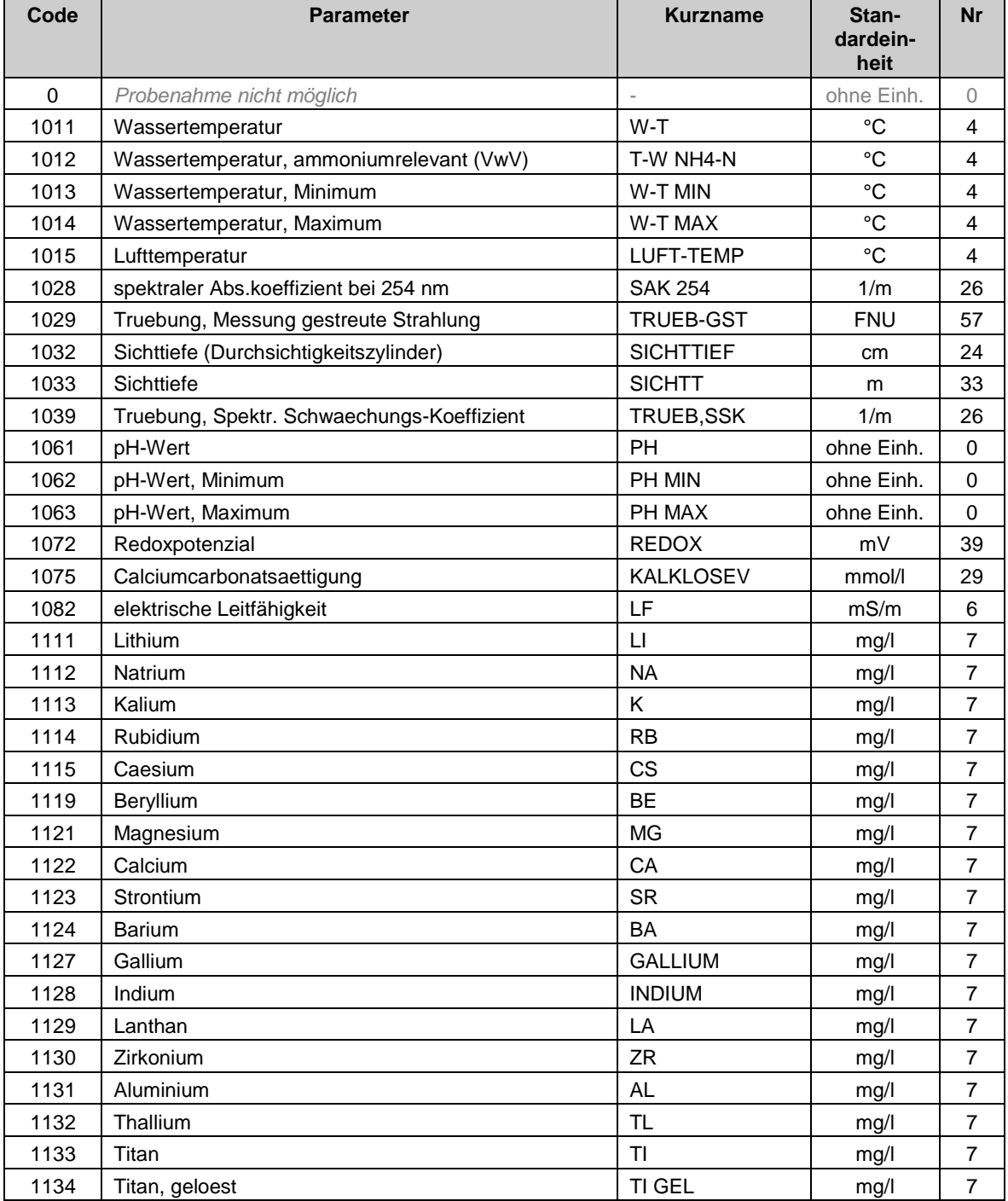

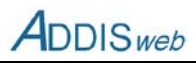

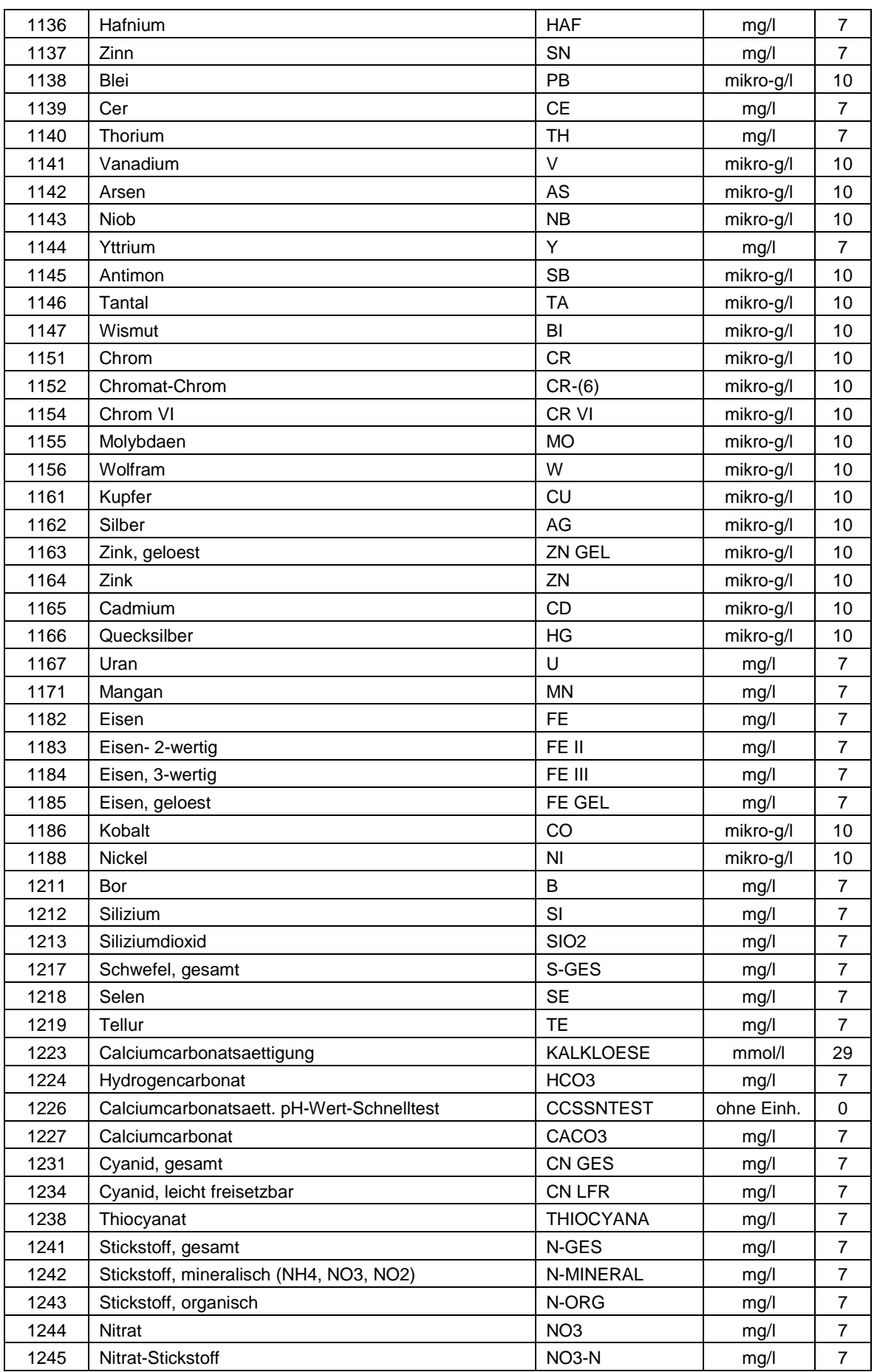

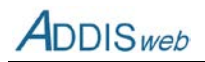

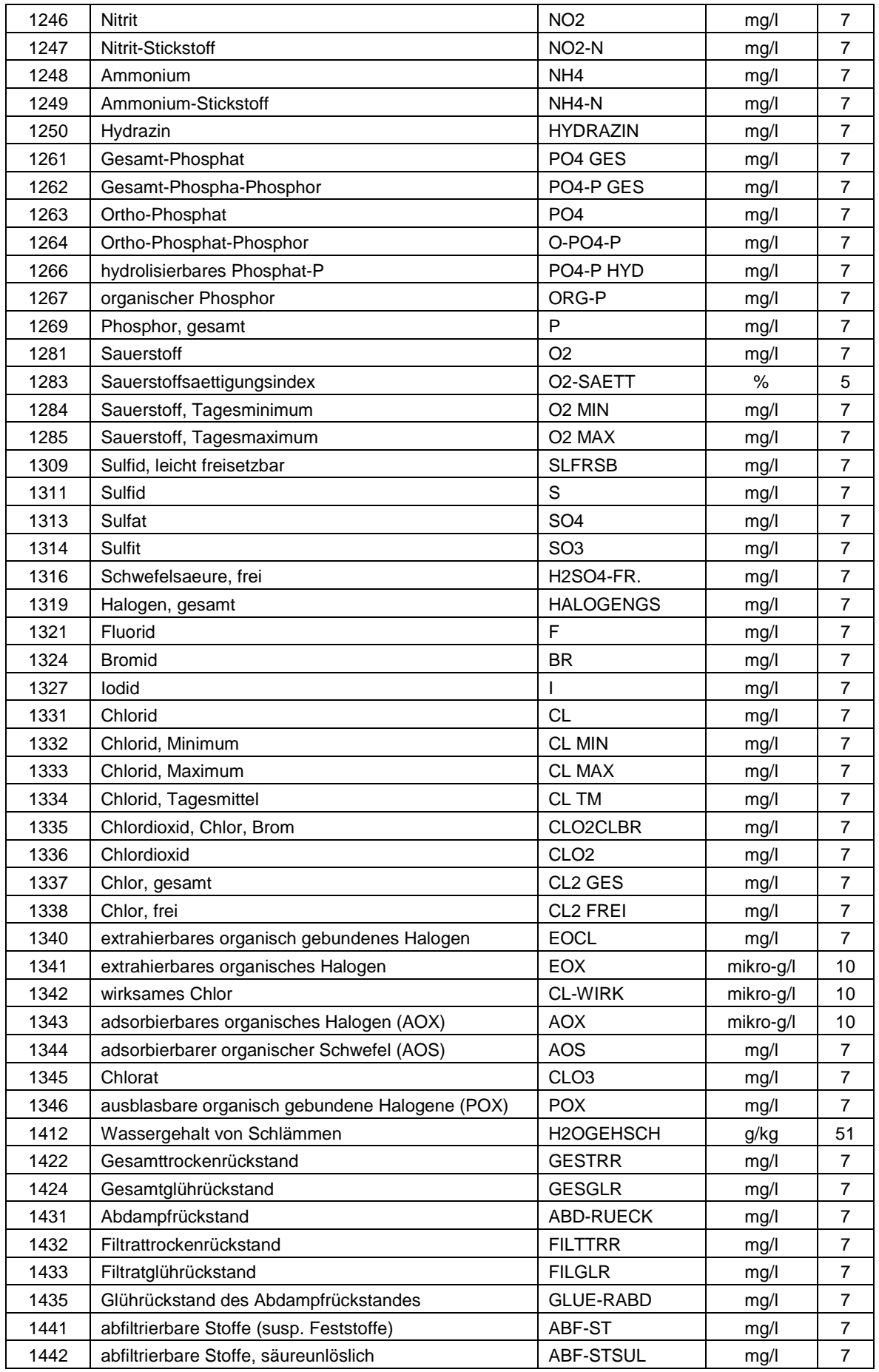

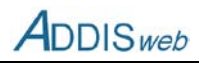

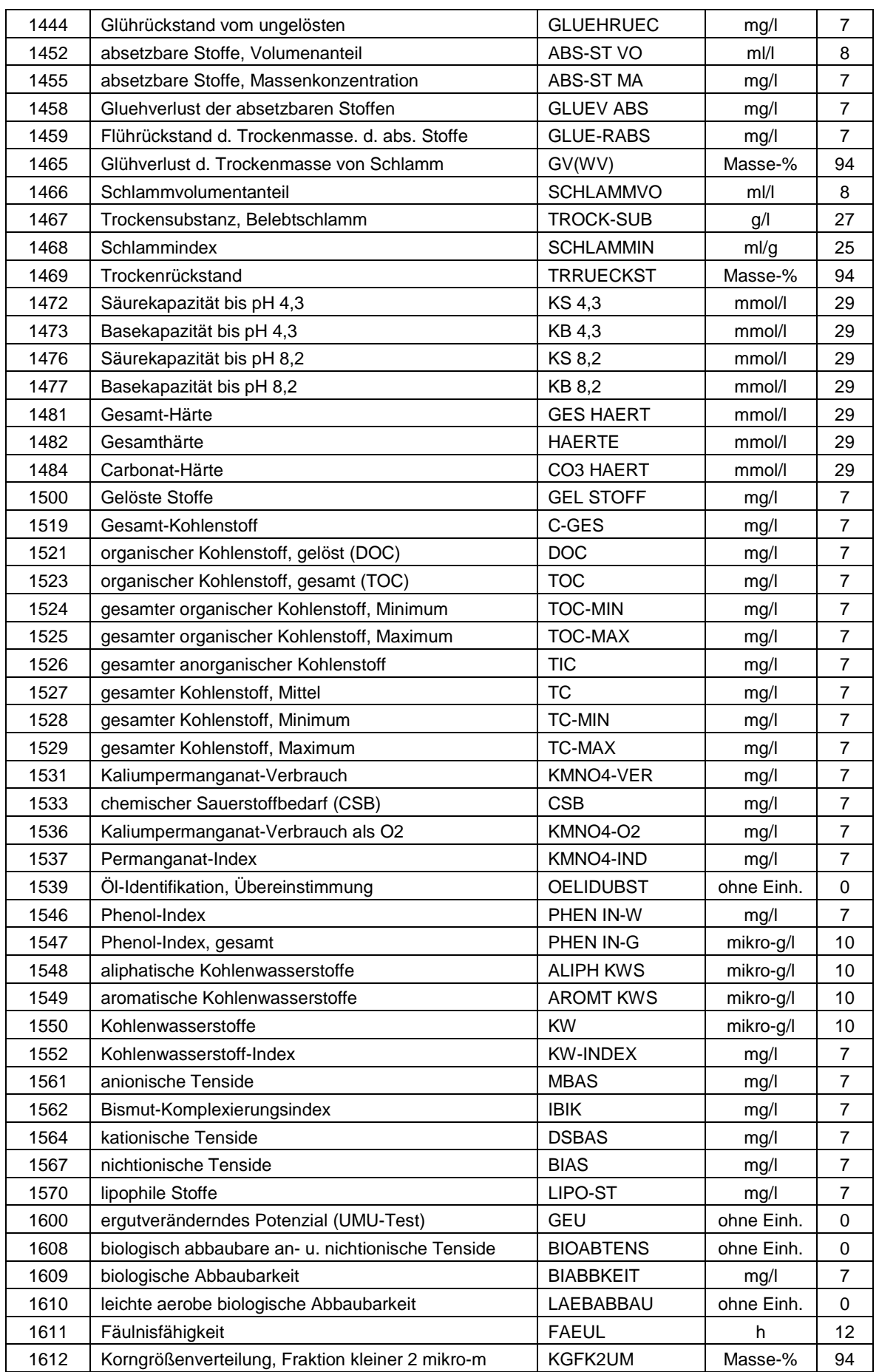

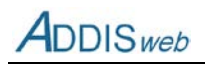

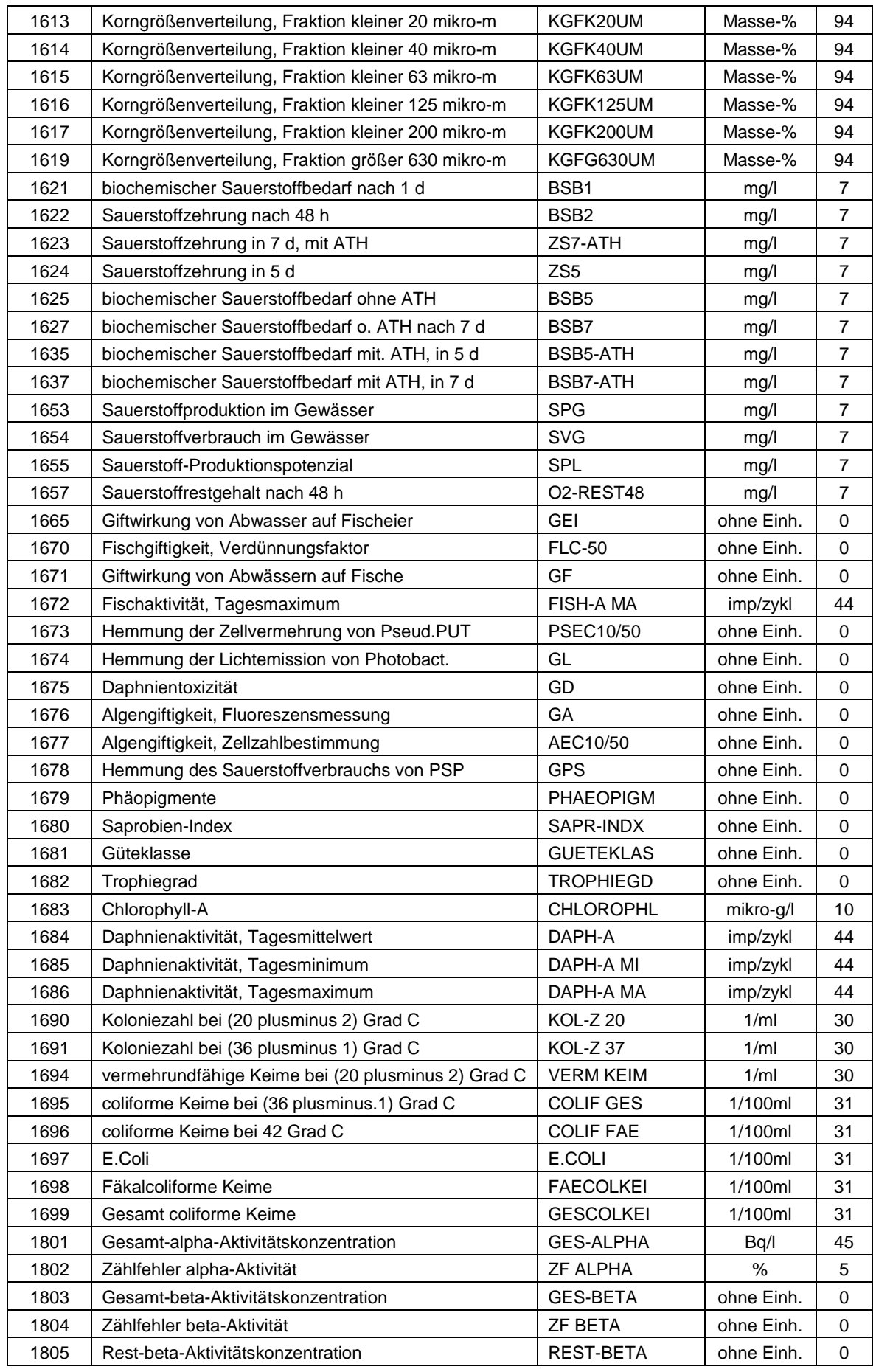

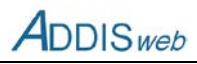

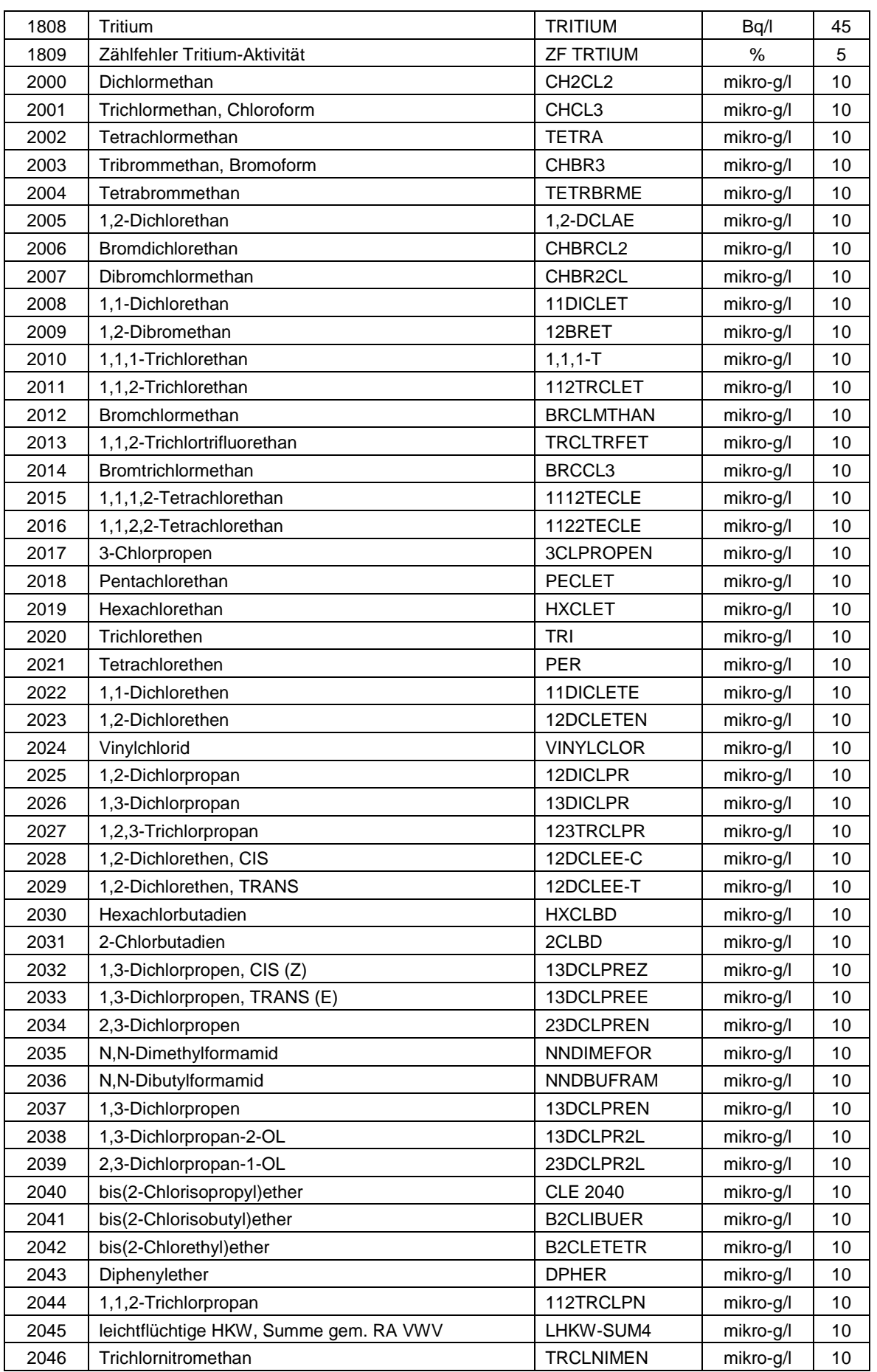

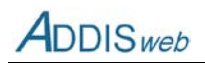

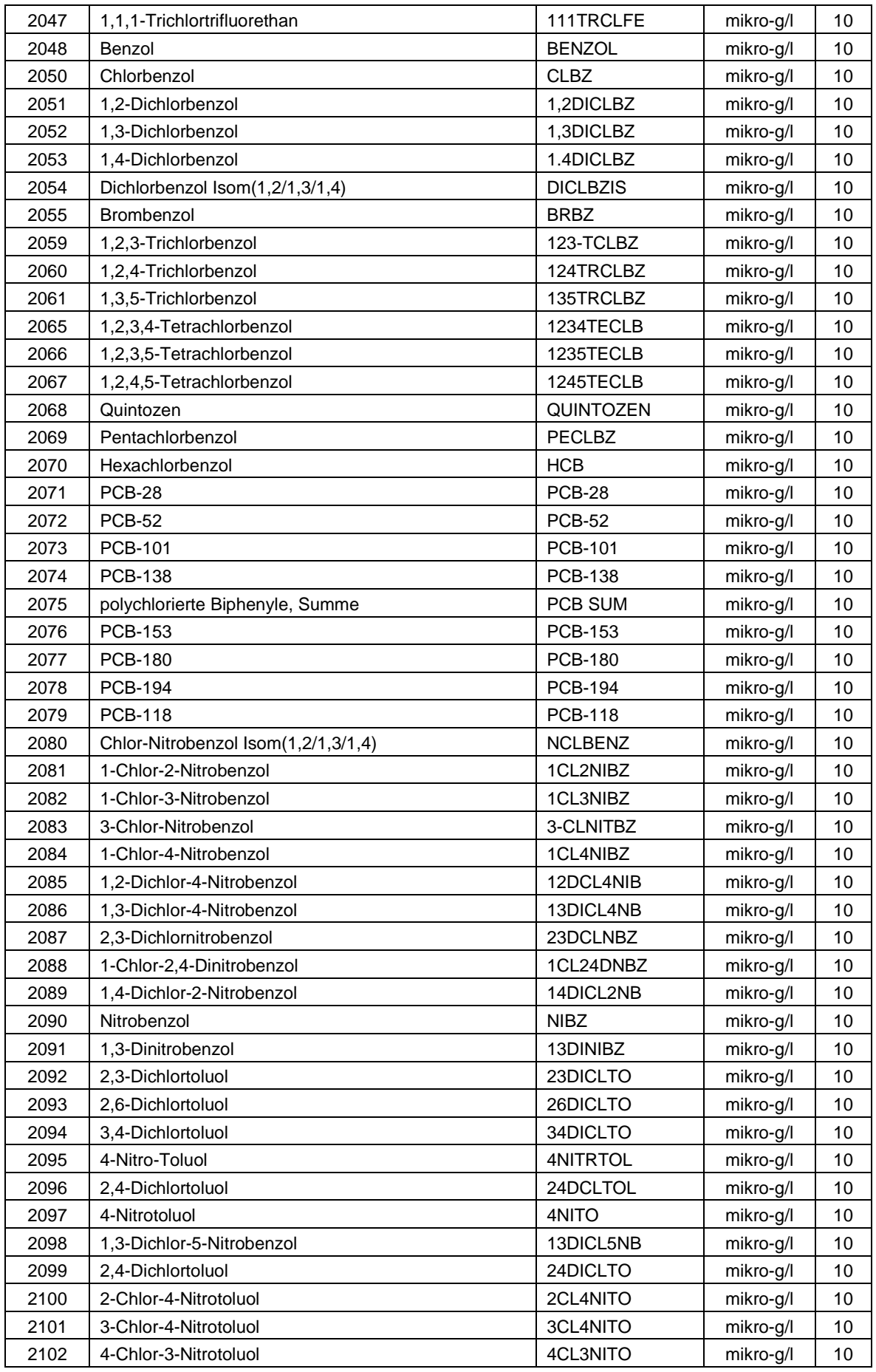

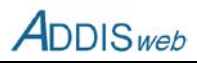

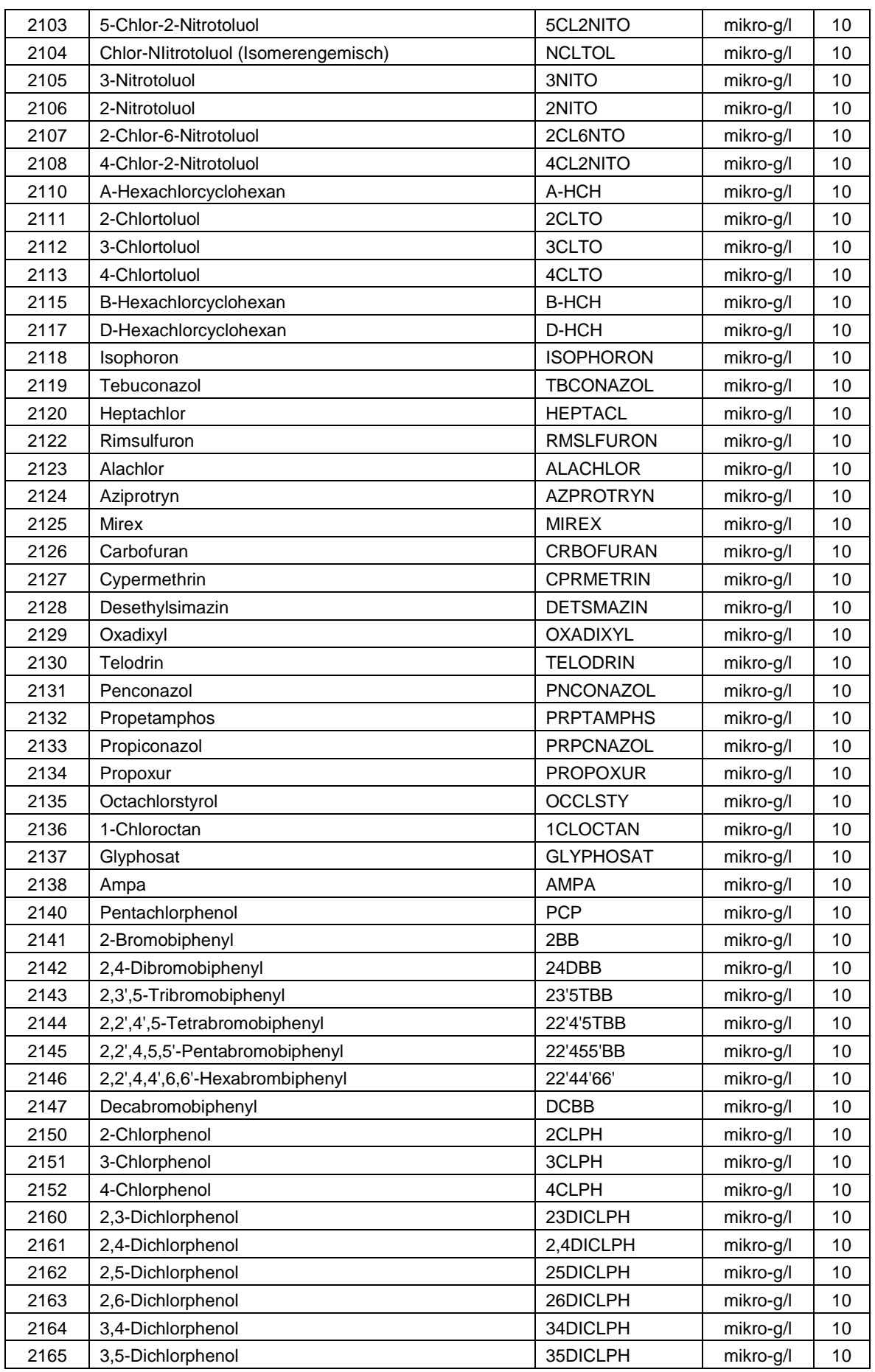

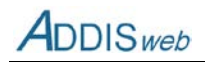

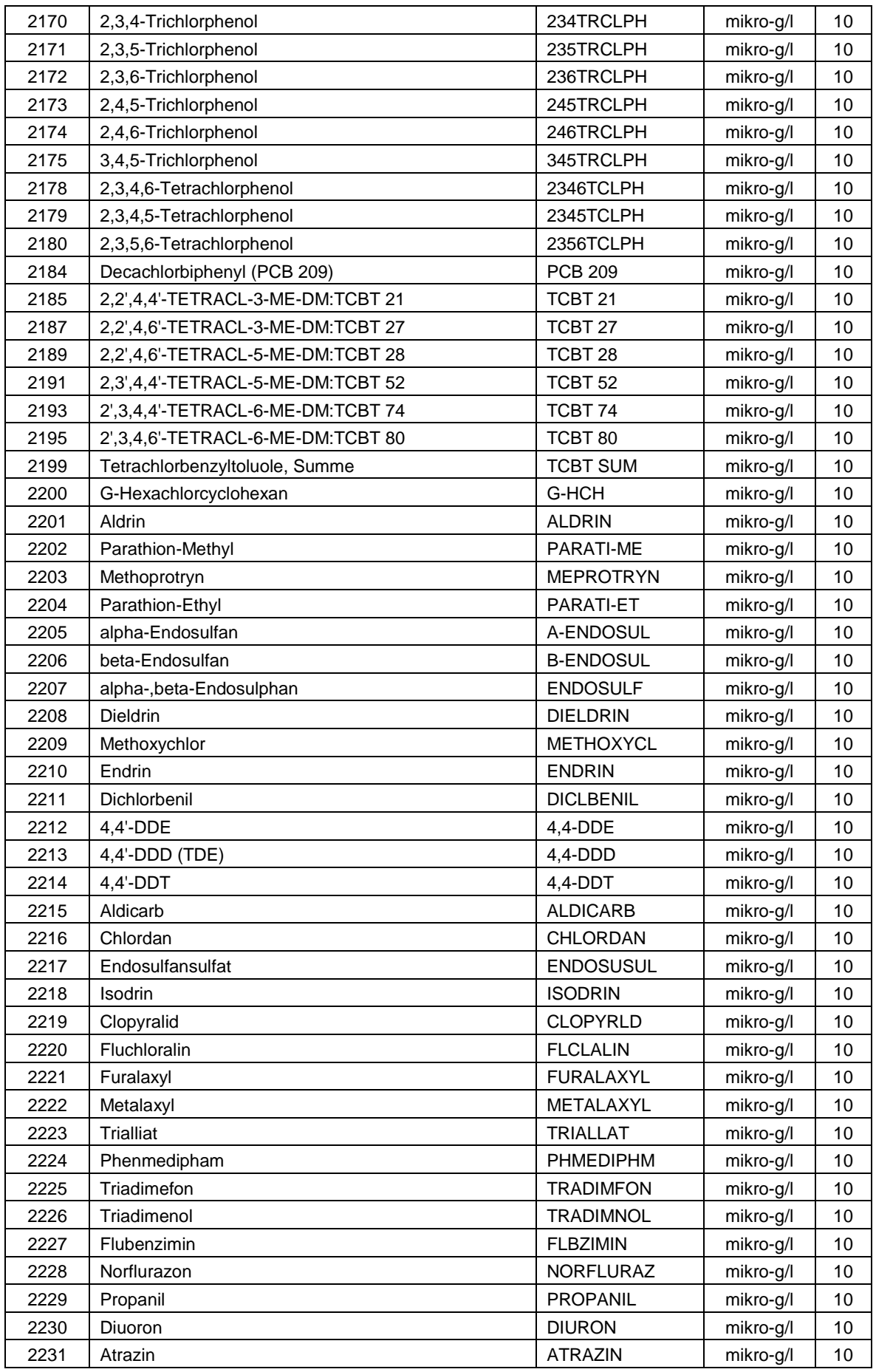

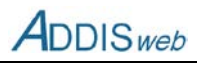

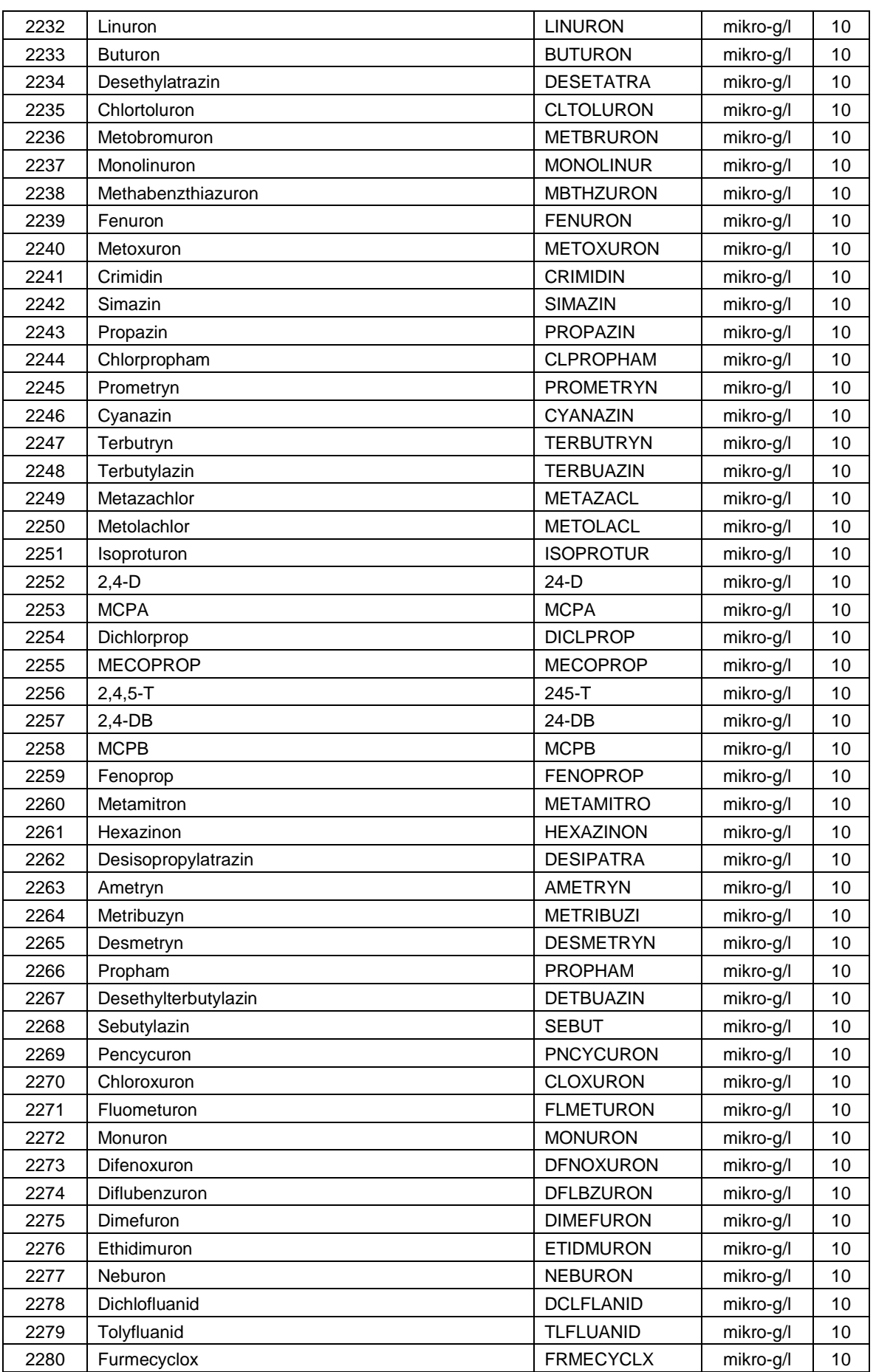

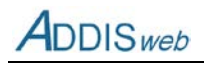

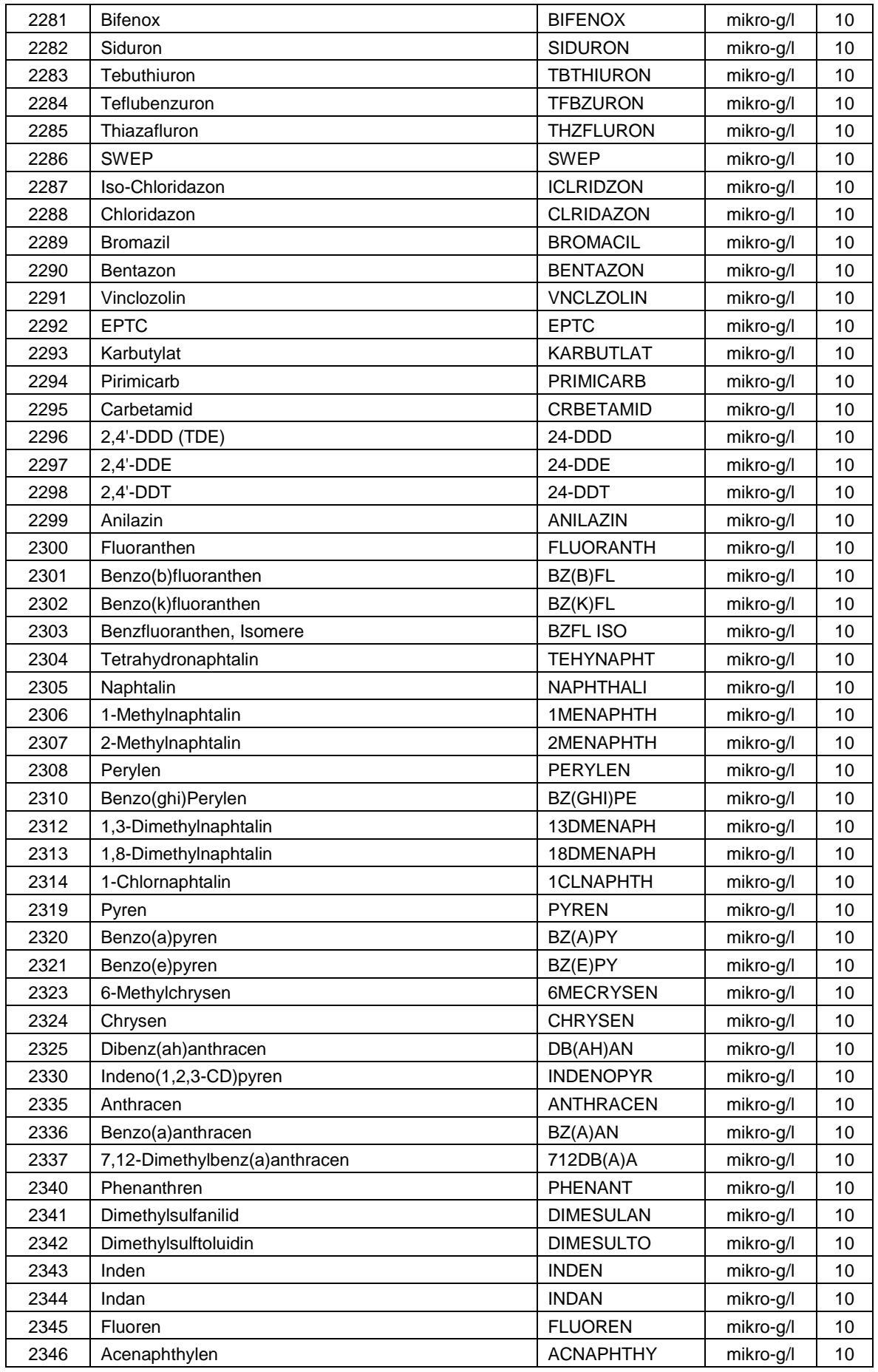

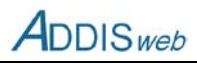

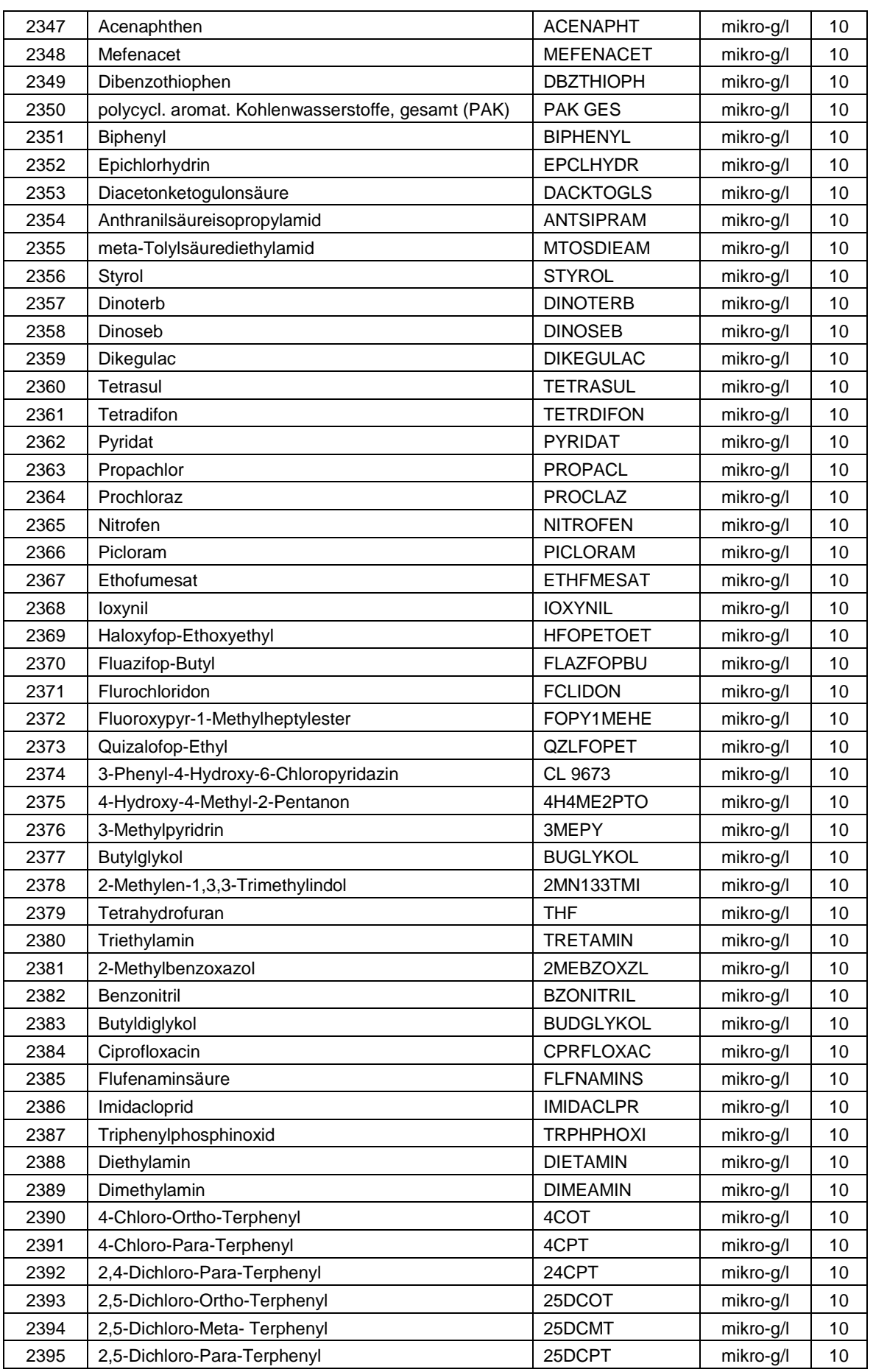

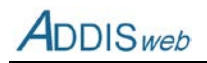

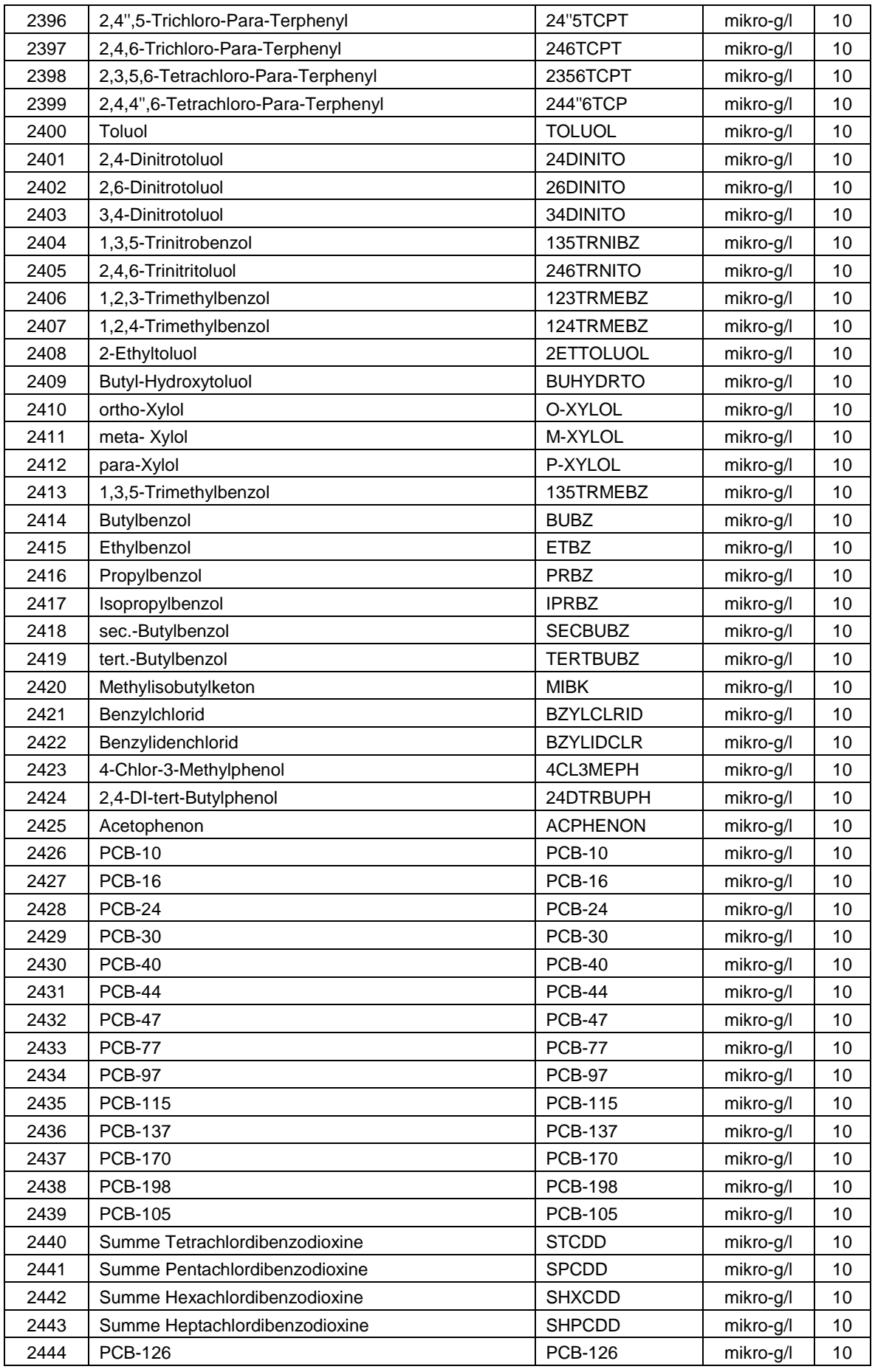

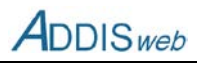

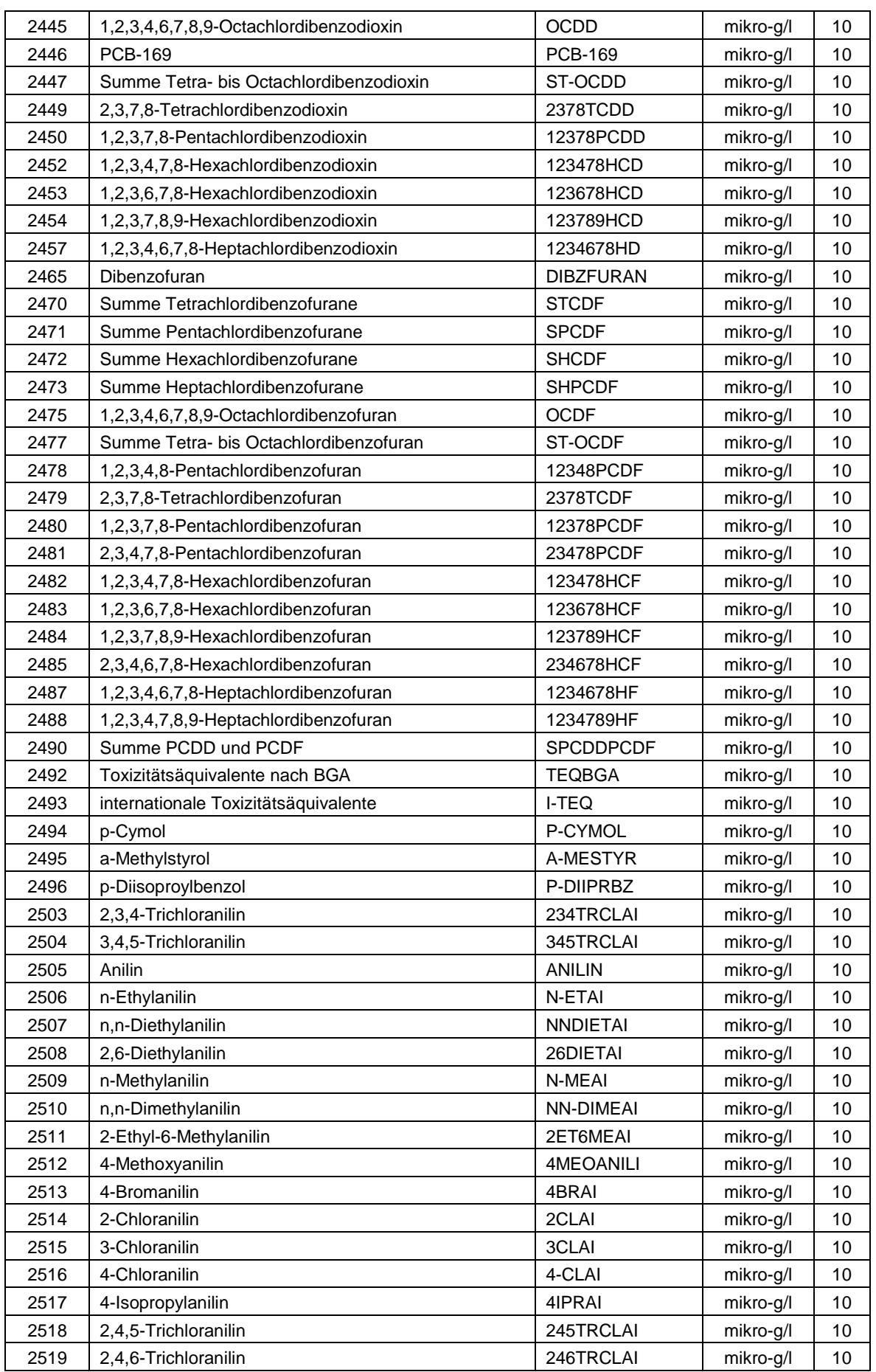

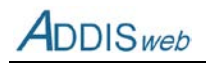

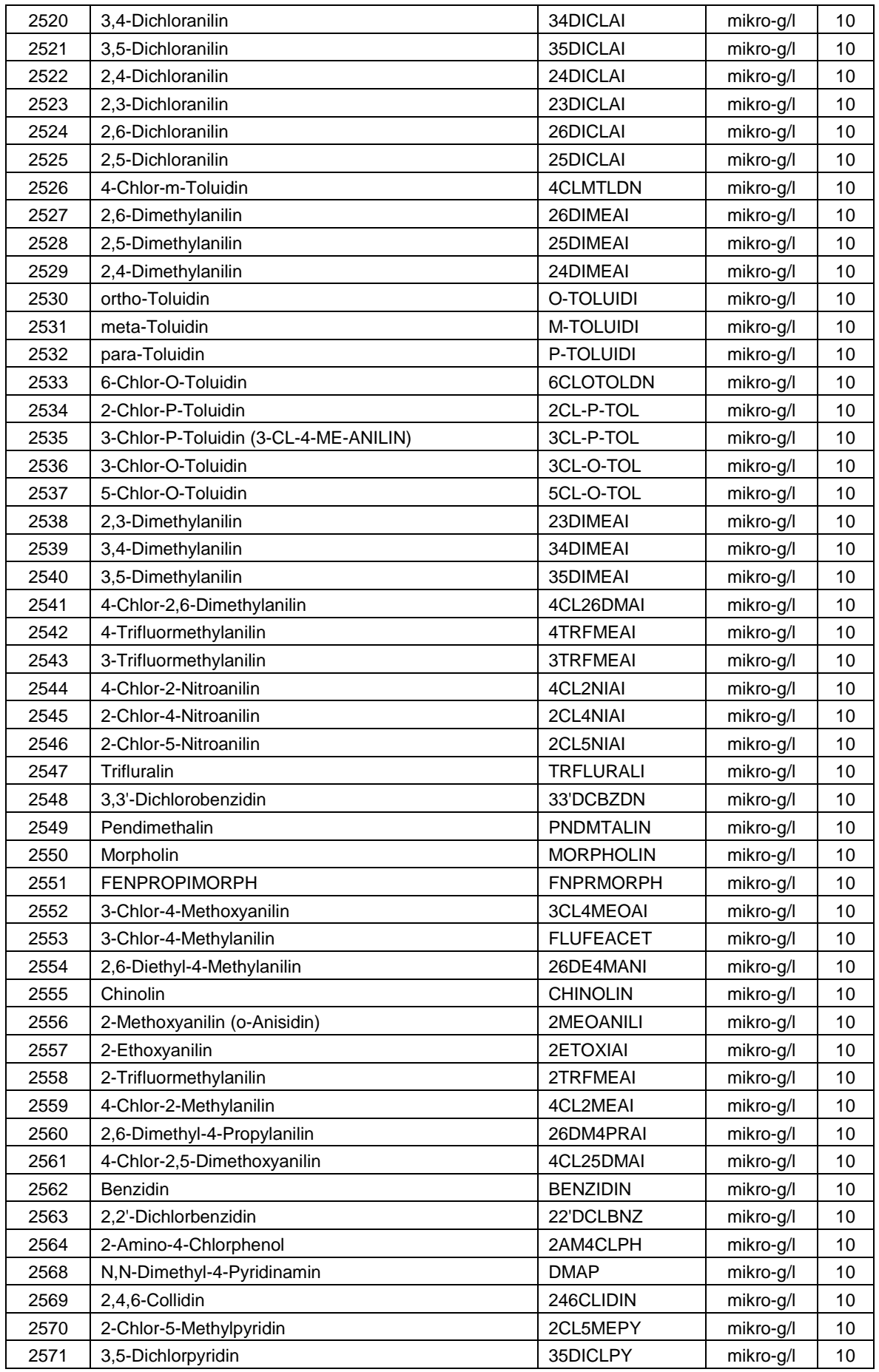
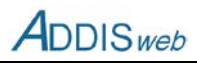

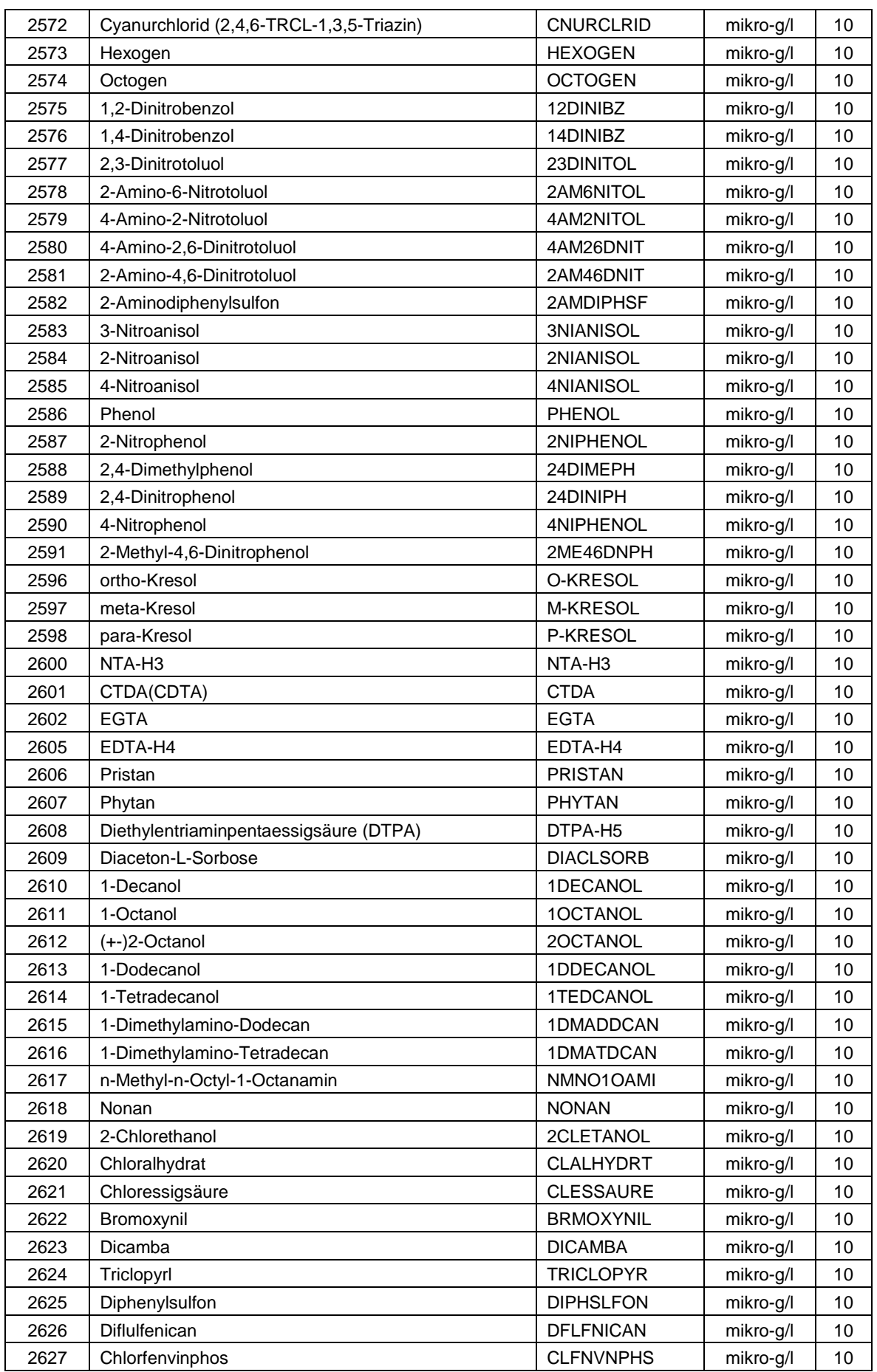

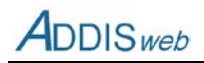

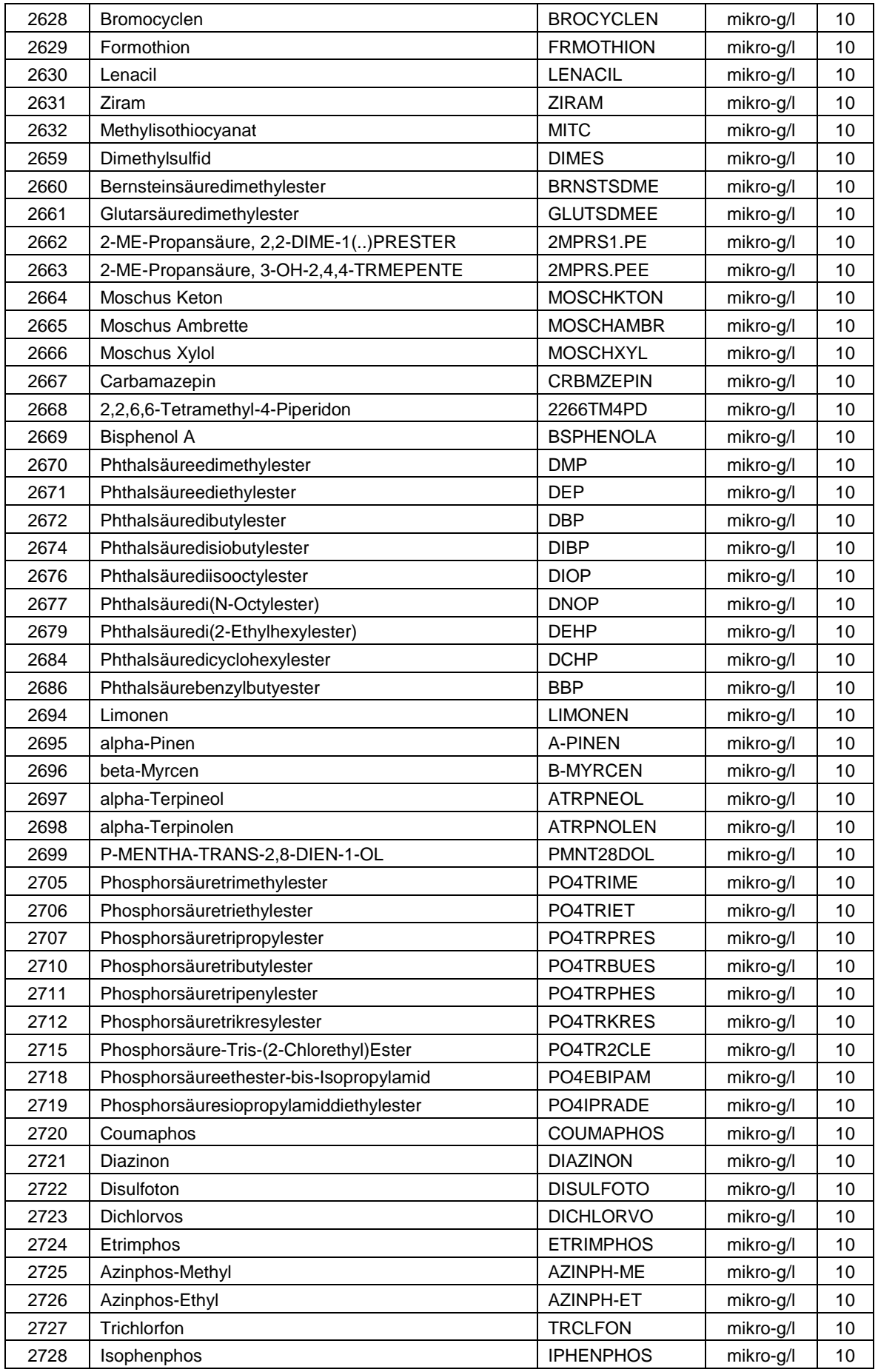

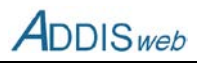

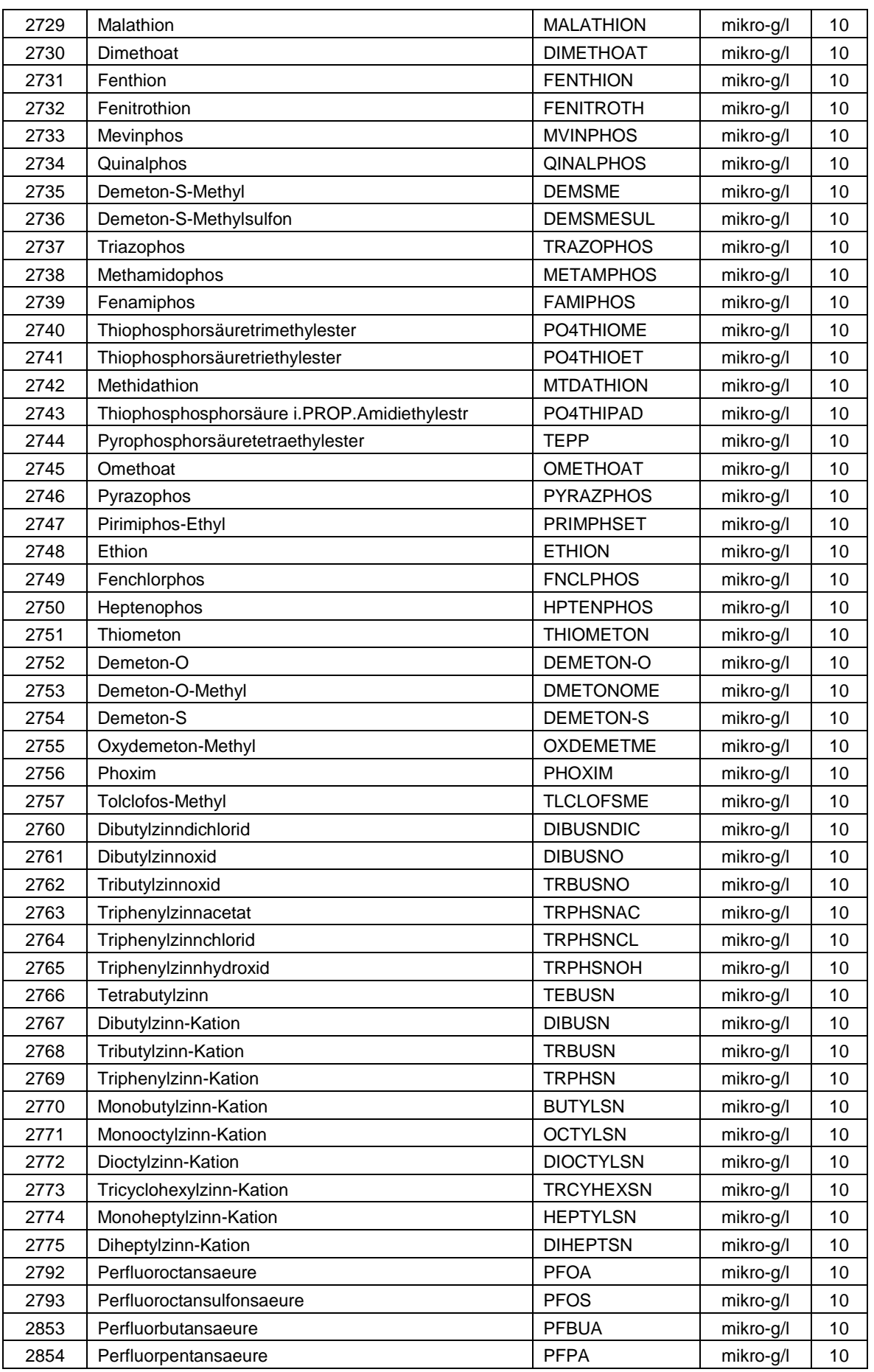

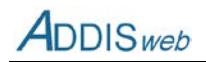

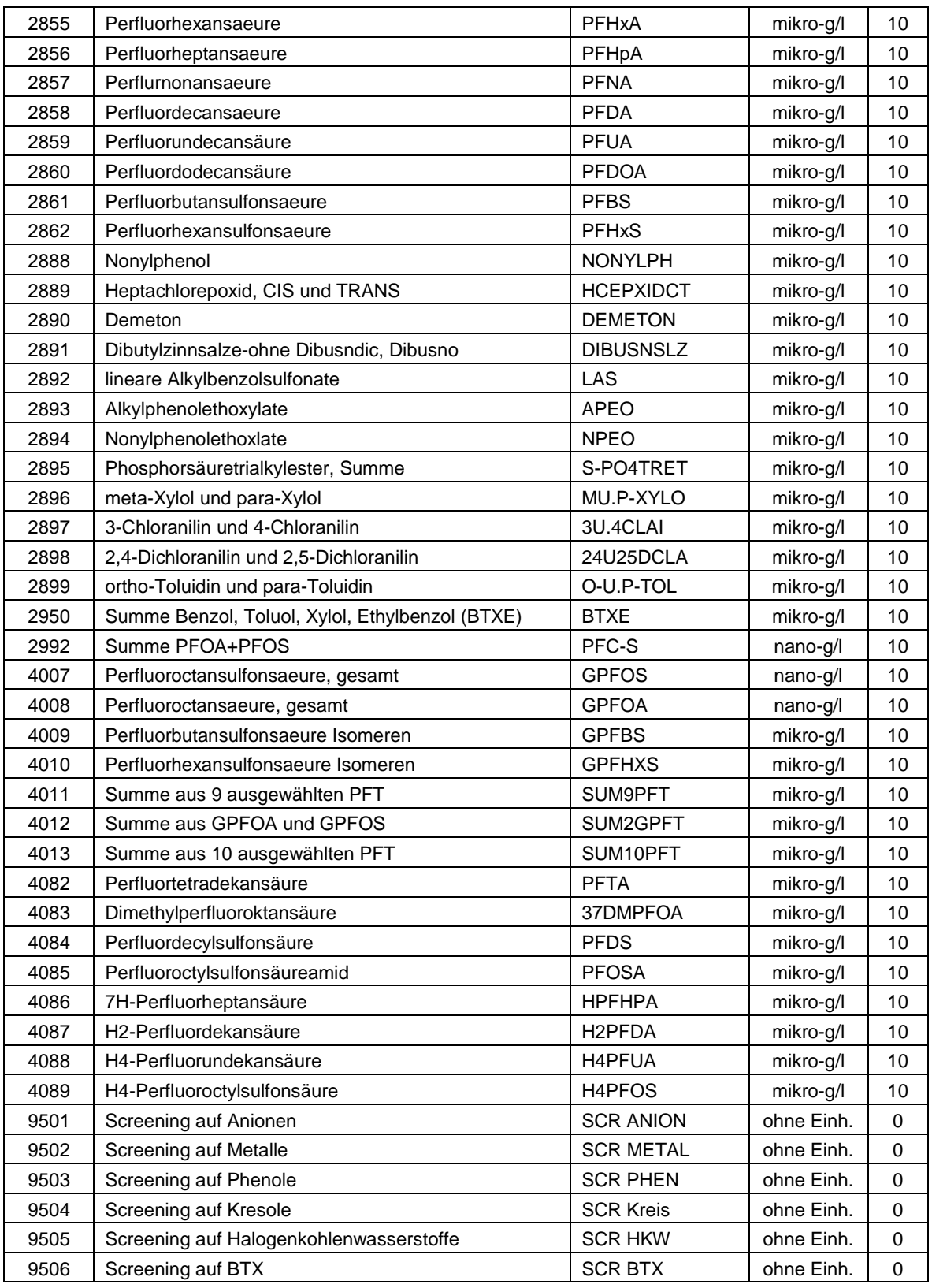

### **K34 PKAT2 – Stoffparameter Deponiegas**

Der Katalog liefert die für die Analyse von Deponiegas verwendeten Parameter. Er wird in allen Feldern verwendet, in denen Messwerte für Deponiegasqualitäten (Einzelanalysen) abgelegt werden. Neben dem Stoffparameter liefert der Katalog die Standardeinheit, in der die Messdaten in der Datenbank abgelegt werden.

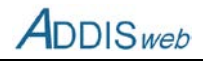

Der Katalog kann von der Internet-Seite des LANUV als Excel-Datei abgerufen werden (www.lanuv.nrw.de/abfall/addis.htm)

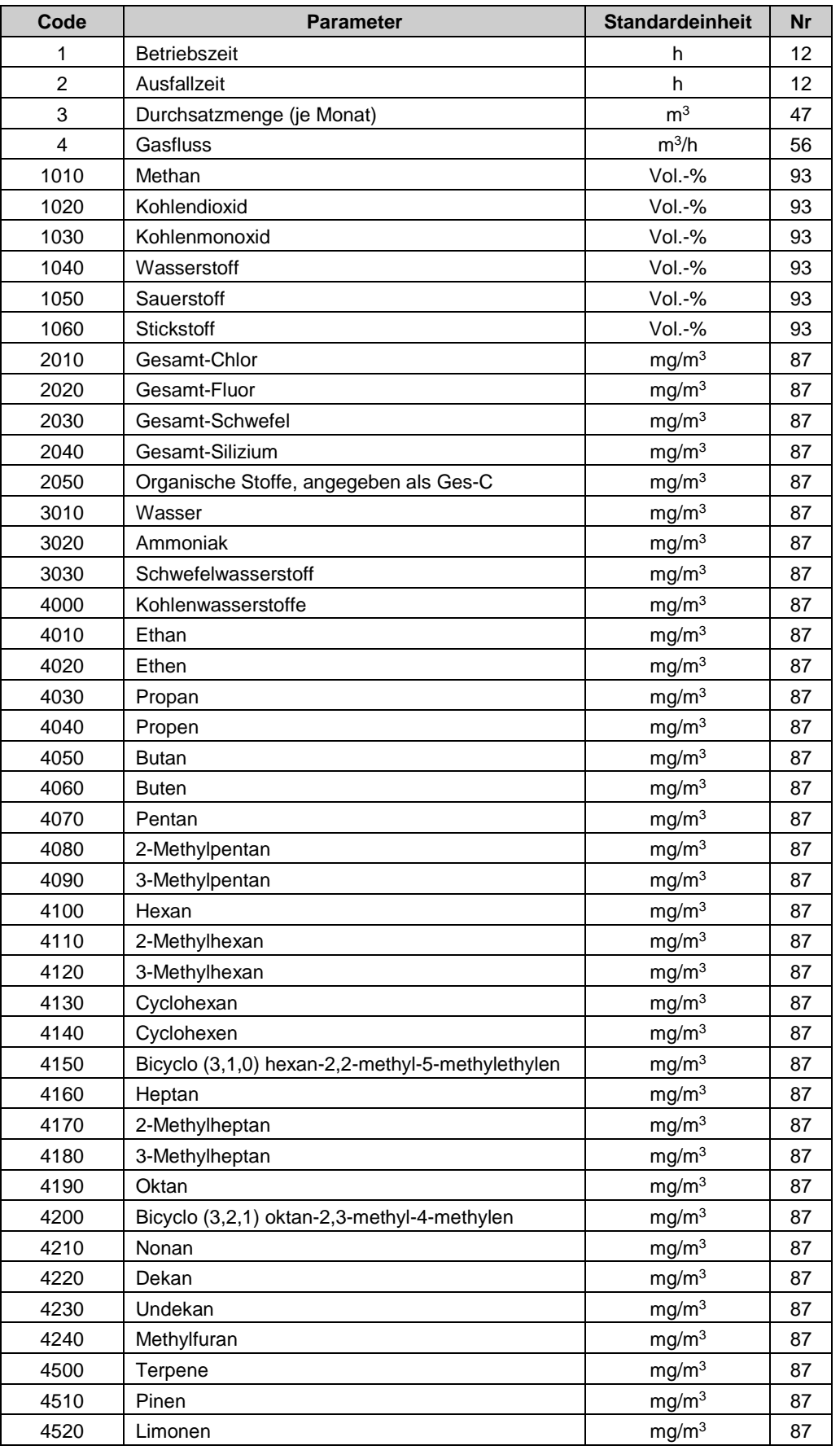

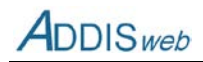

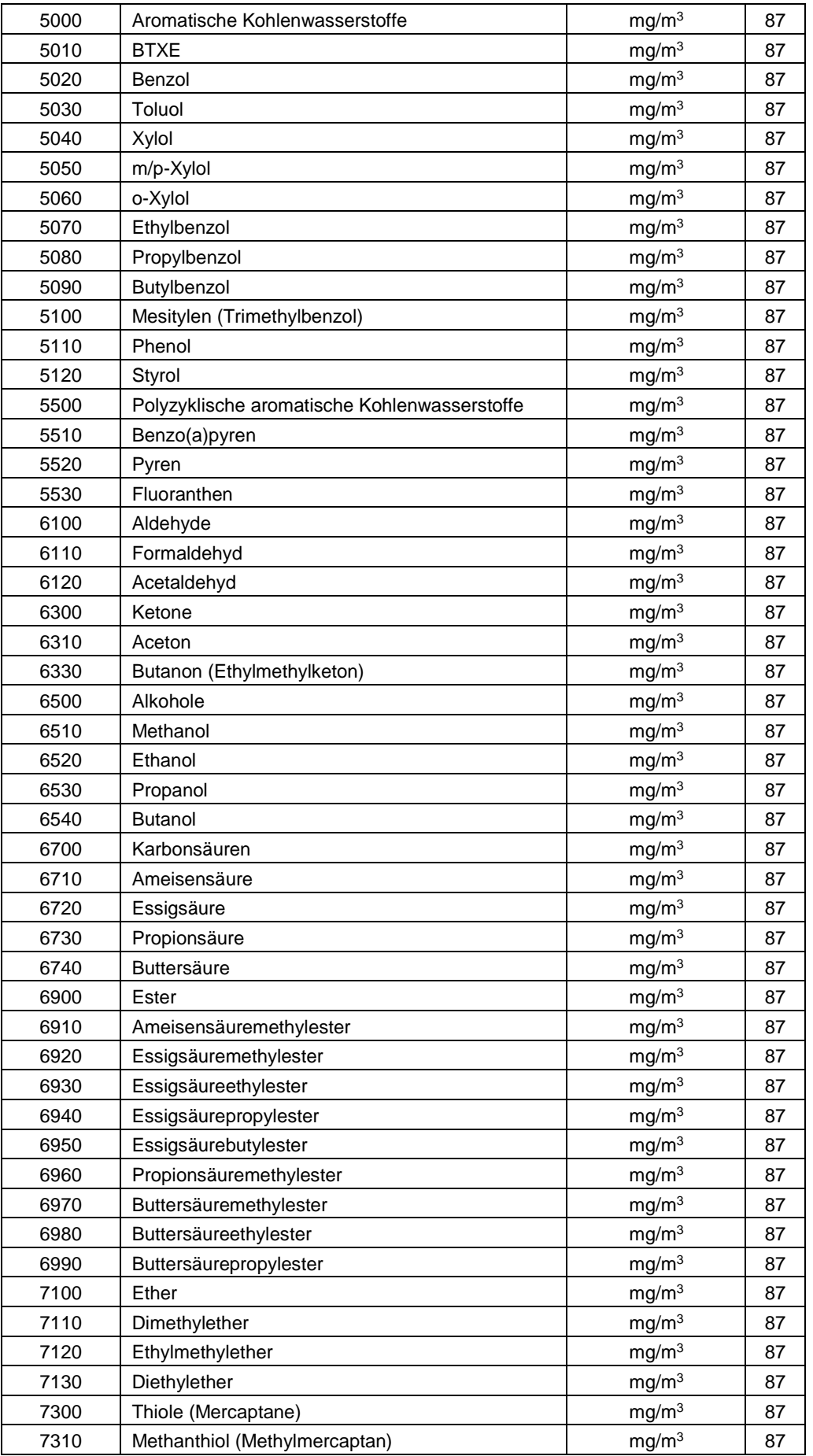

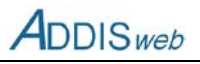

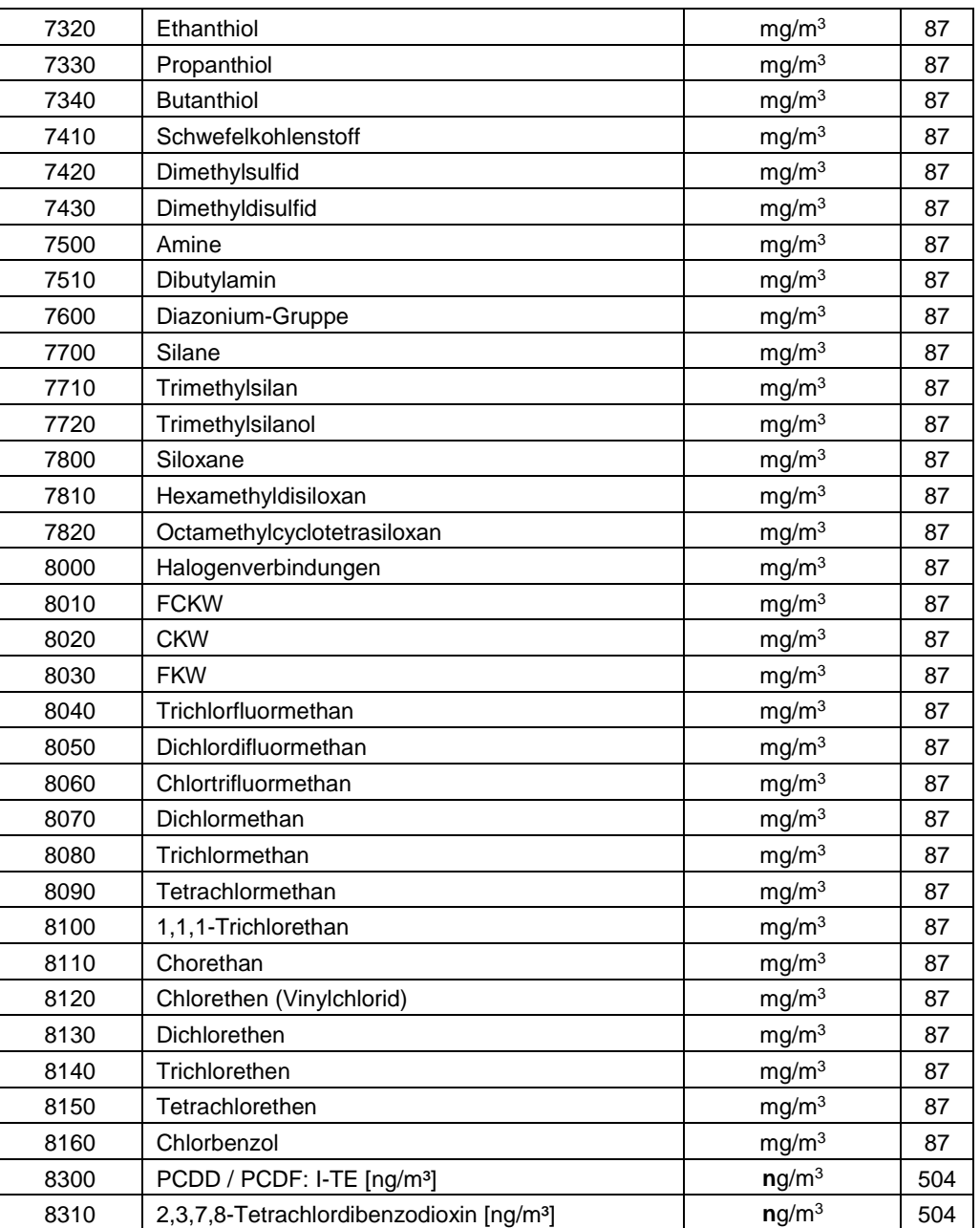

### **K35 PKAT3 – Stoffparameter Abgas**

Der Katalog liefert die für die Analyse von Abgas verwendeten Parameter. Er wird in allen Feldern verwendet, in denen Abgasdaten abgelegt werden. Neben dem Stoffparameter liefert der Katalog die Standardeinheit, in der die Messdaten in der Datenbank abgelegt werden (Nr: Einheitennummer). Der Code stammt aus dem Informationssystem Stoffe und Anlagen (ISA).

Der Katalog kann von der Internet-Seite des LANUV als Excel-Datei abgerufen werden (www.lanuv.nrw.de/abfall/addis.htm)

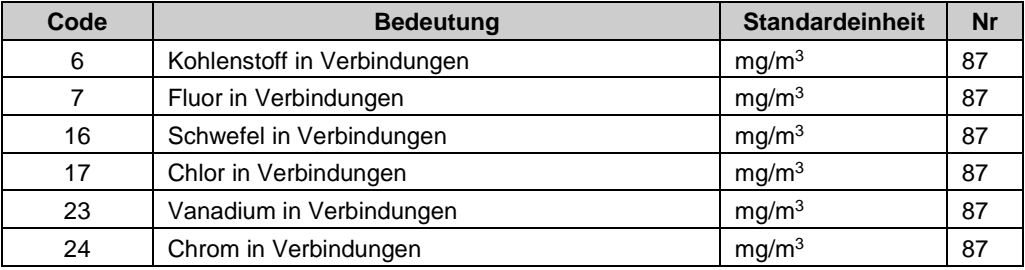

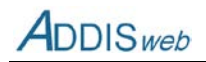

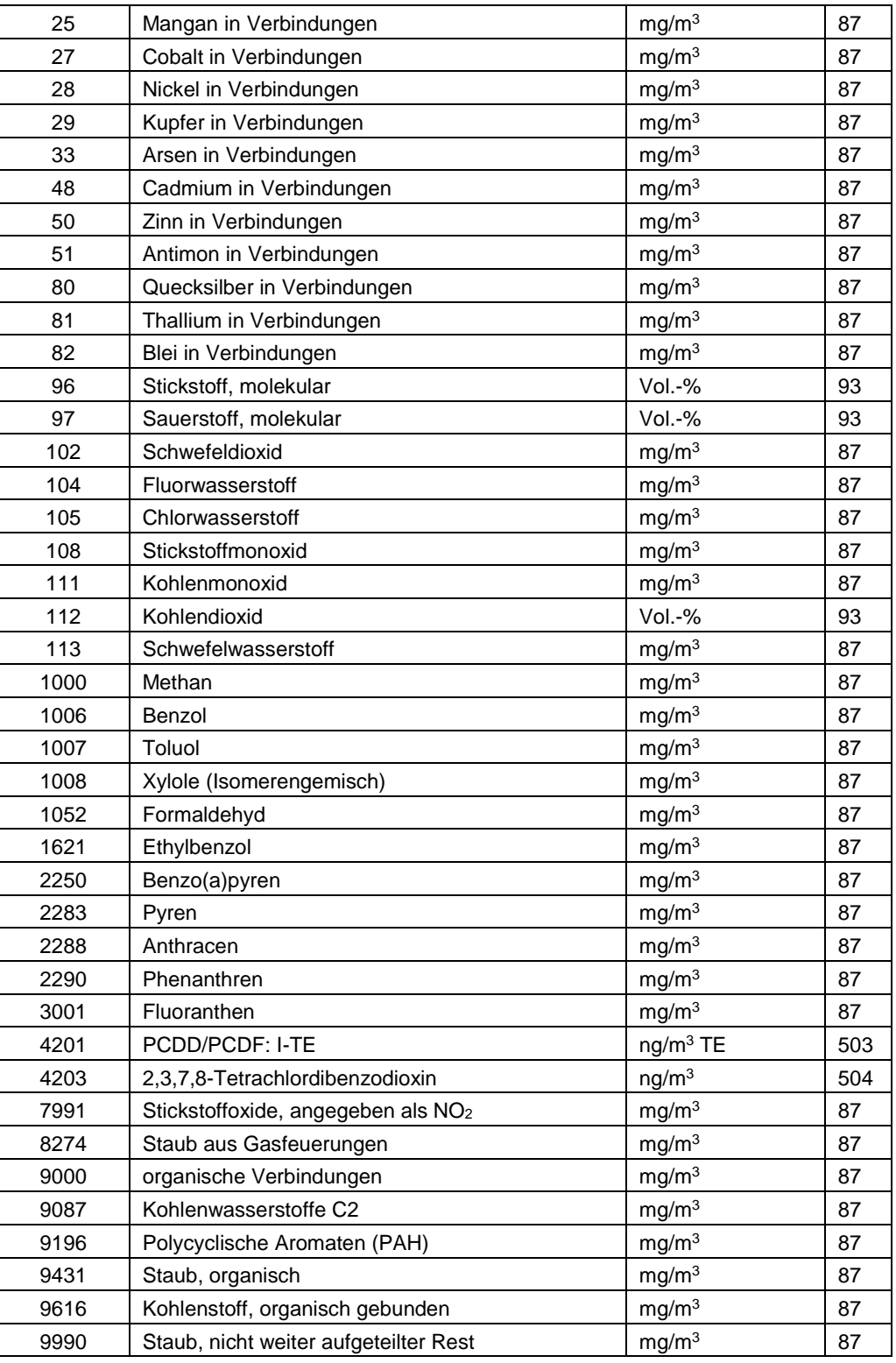

#### **K36 EINH – Einheitenkatalog**

Der Katalog enthält alle Einheiten, die für die vier Parameterkataloge (Wasser, Gas, Abgas) benötigt werden. Soweit möglich, wurden die Einheitencodes mit korrespondierenden Informationsverfahren (z. B. LINOS) harmonisiert.

Der Katalog kann von der Internet-Seite des LANUV als Excel-Datei abgerufen werden (www.lanuv.nrw.de/abfall/addis.htm)

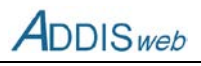

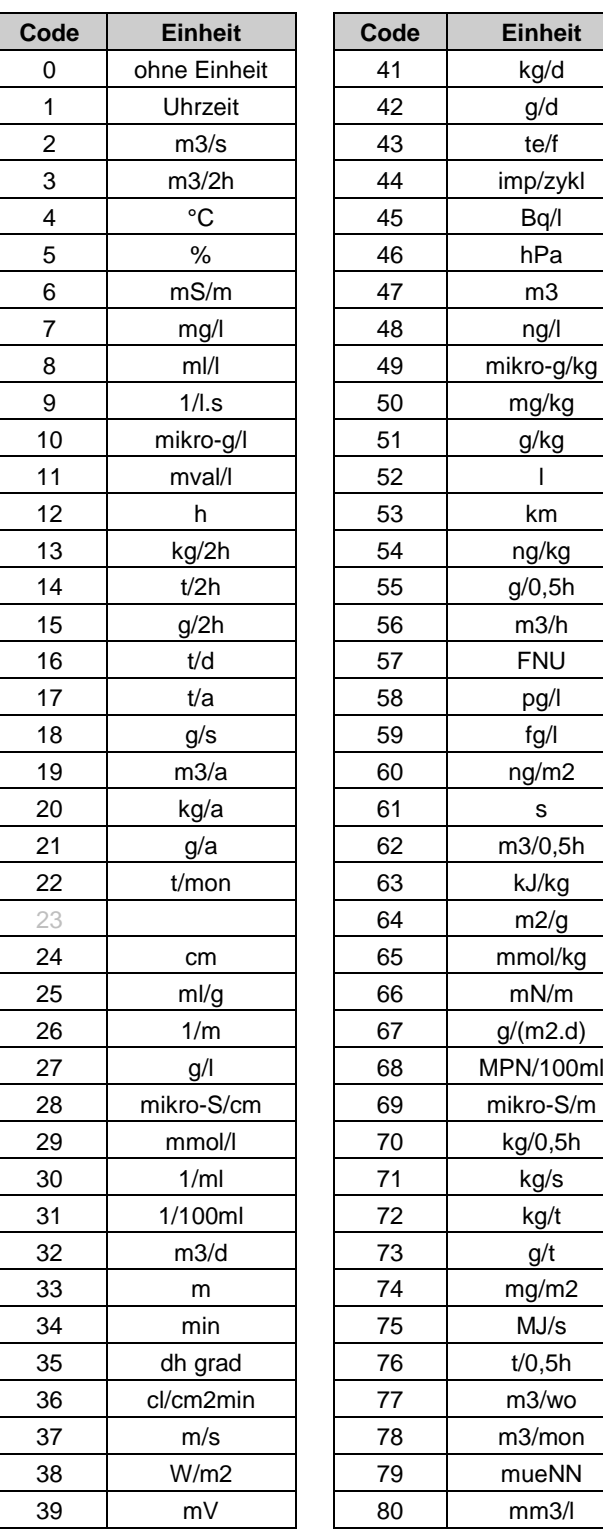

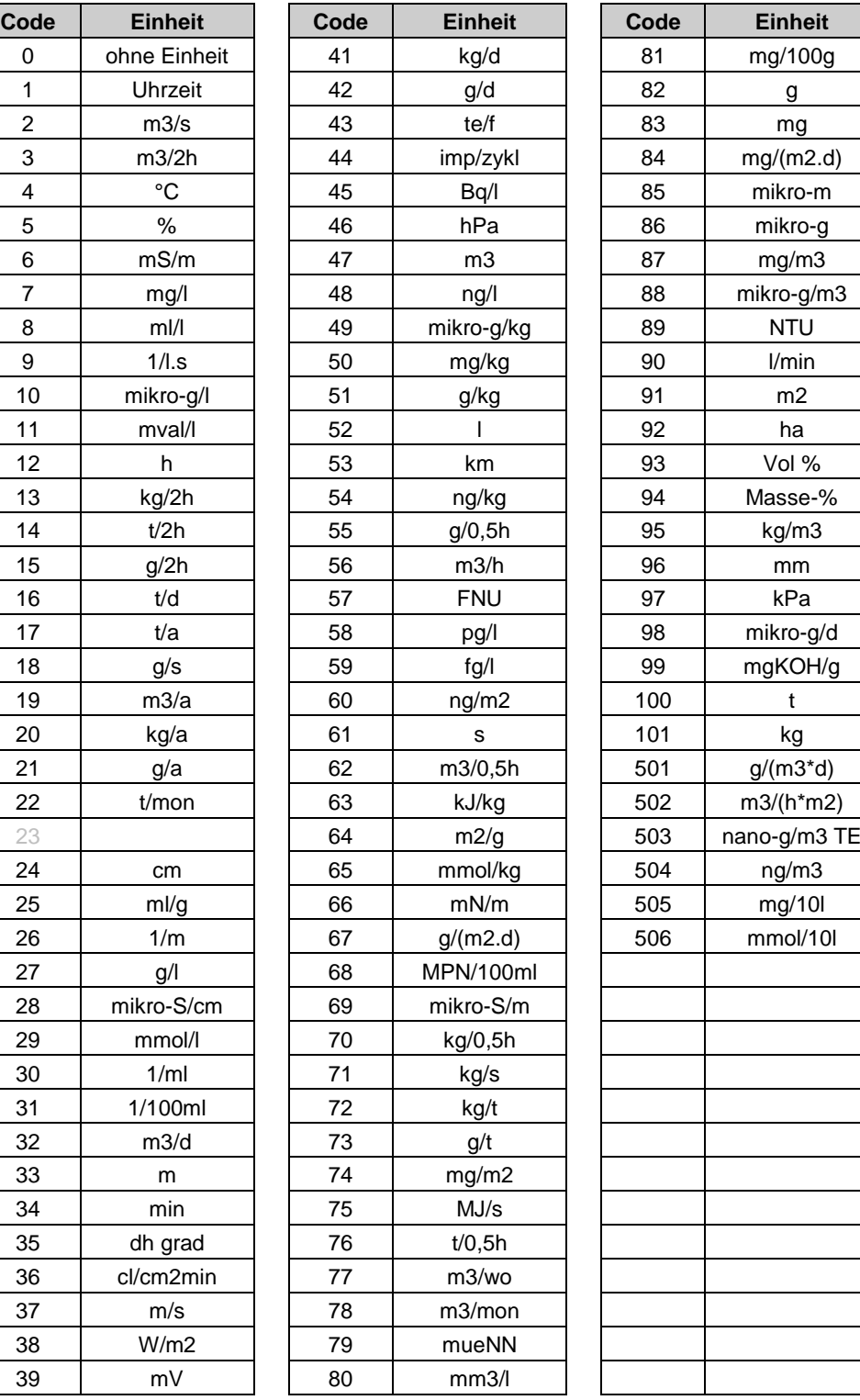

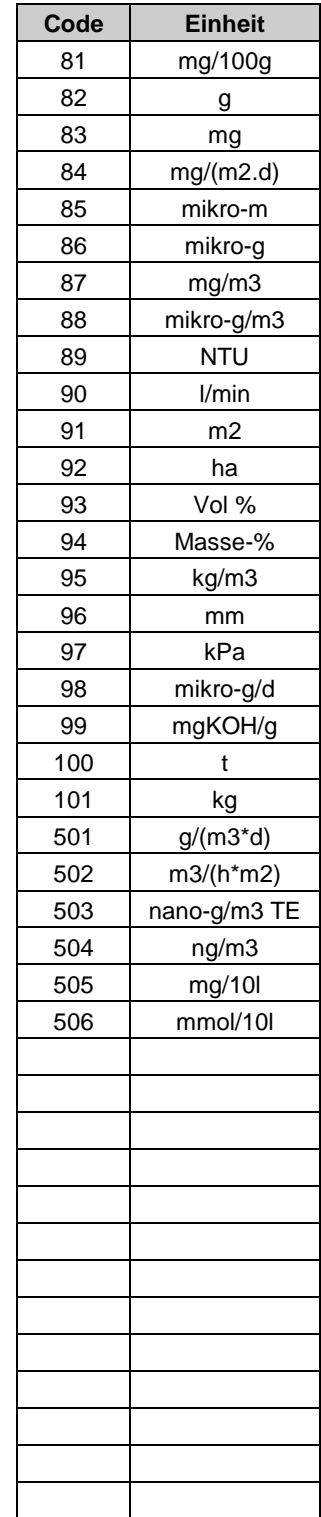

## **K37 GWHIN – Hinweise zur Grundwasserstandsmessung**

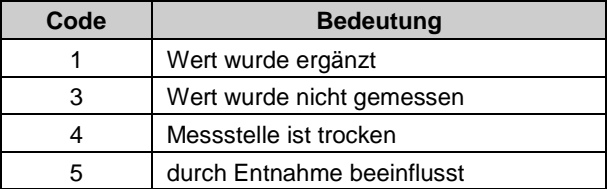

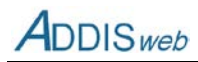

#### **K38 PWTY – Typ eines Prüfwertes**

Der Katalog wird in [Feld 460](#page-58-0) für die Prüfwerte der Behörde für den Bezirk, die Deponie oder eine Messstelle verwendet.

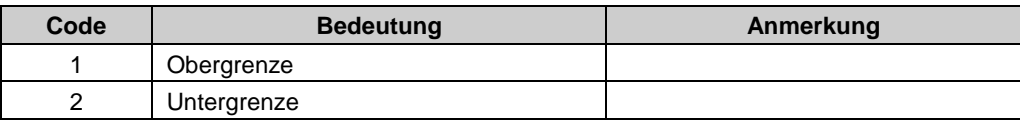

#### **K39 RMS1 – relative Lage einer Abgasmessstelle in Verfahrenslinie**

Der Katalog wird in [Feld 388](#page-49-0) im Objekt Abgasmessstelle verwendet.

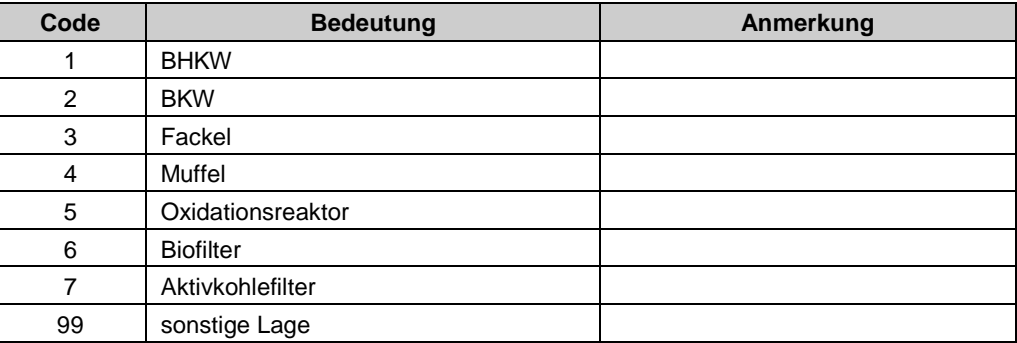

#### **K40 UPHF – Häufigkeit der Untersuchungen an Messstellen**

Der Katalog wird in [Feld 453](#page-57-0) im Objekt Untersuchungsprogramm verwendet.

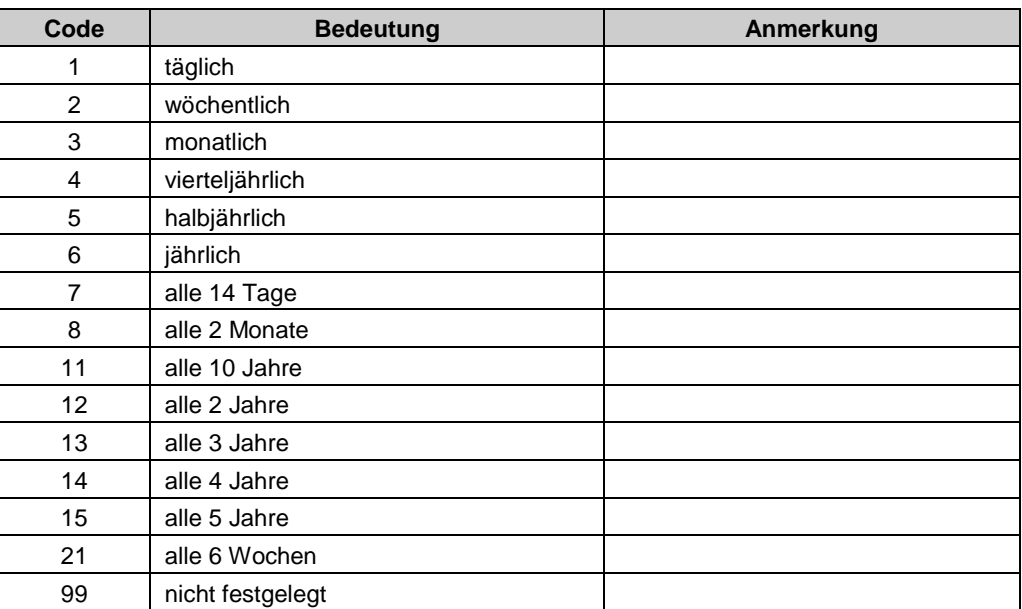

#### **K41 VBMS1 – Art einer Verformungsmessstrecke an der Basis**

Der Katalog wird in [Feld 399](#page-50-0) im Objekt Verformungsmessstrecke Basis verwendet.

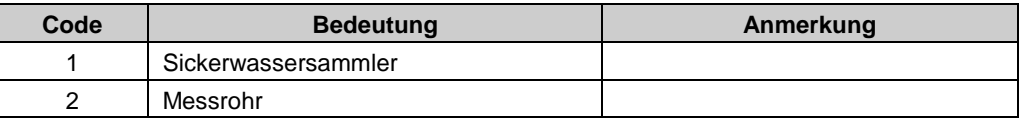

#### **K42 VBMS2 – Material einer Verformungsmessstrecke an der Basis**

Der Katalog wird in [Feld 406](#page-51-0) im Objekt Verformungsmessstrecke Basis verwendet.

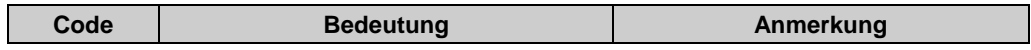

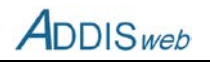

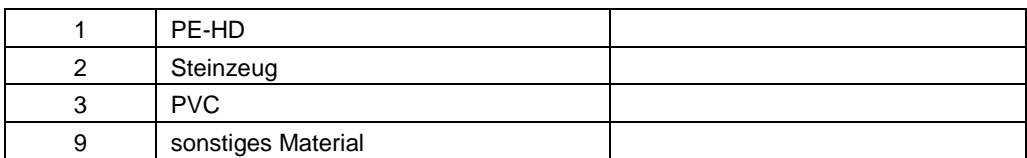

### **K43 VOMS1 – Lage eines Verformungsmesspunktes an der Oberfläche**

Der Katalog wird in [Feld 421](#page-53-0) im Objekt Verformungsmesspunkt Oberfläche verwendet.

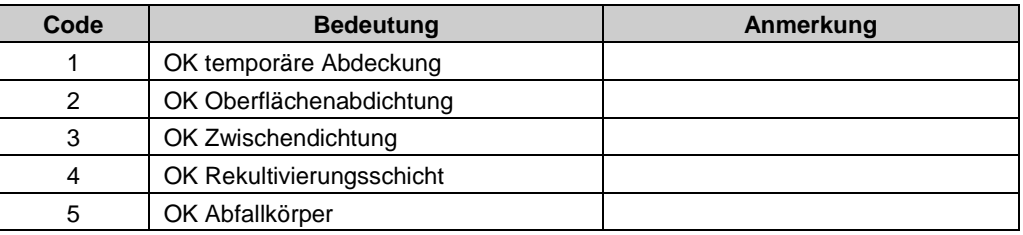

#### **K44 VOMS2 – Art der Verformungsmessung an der Oberfläche**

Der Katalog wird in [Feld 422](#page-53-1) im Objekt Verformungsmesspunkt Oberfläche verwendet.

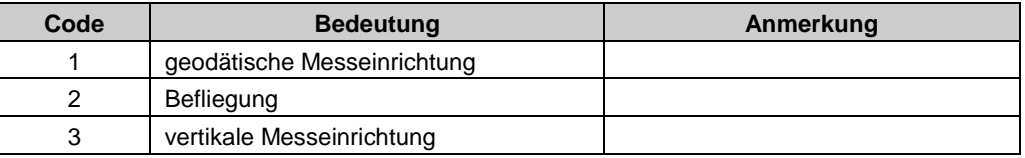

# **Angaben zu Abfällen**

#### **K45 AGRG – Rechtsgrundlage für Überschreitungen von Zuordnungswerten**

Der Katalog wird für das [Feld 299](#page-38-0) im Objekt Ausnahmegenehmigung von Überschreitungen verwendet.

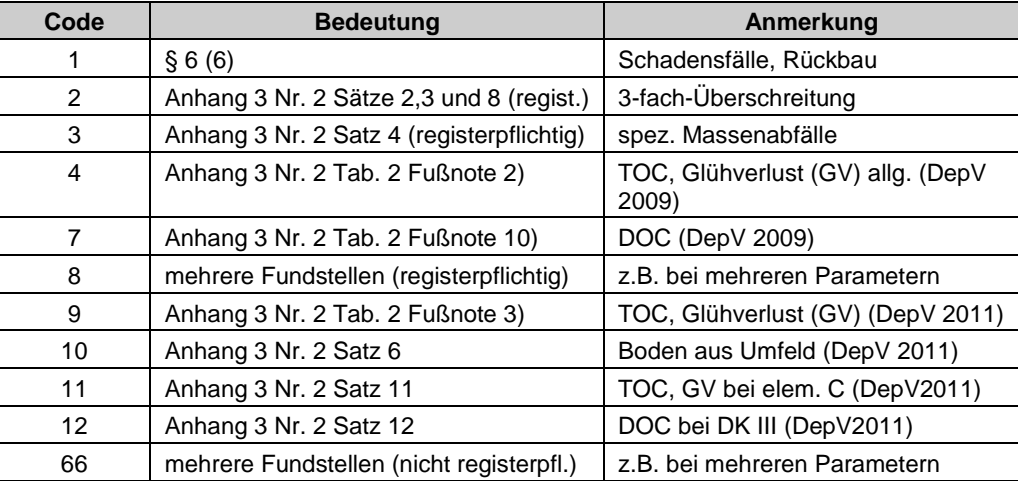

#### **K46 AMNG – Einheiten für Mengenbegrenzung einer Ausnahmegenehmigung**

Der Katalog wird für das [Feld 295](#page-37-0) im Objekt Ausnahmegenehmigung für Überschreitungen von Zuordnungswerten verwendet.

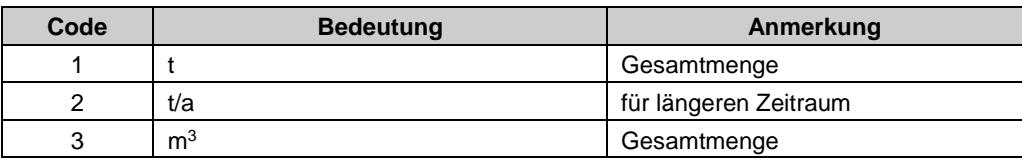

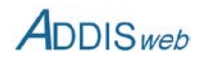

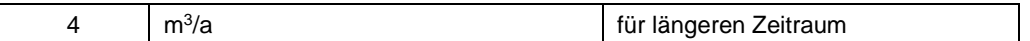

#### **K47 AVV1 – Abfallschlüsselnummern nach AVV**

Abfallschlüssel nach Abfallverzeichnisverordnung. Der Katalog wird in [Feld 280](#page-35-0) (Zulassung eine Abfallschlüssels), [Feld 290](#page-36-0) (Ausnahmegenehmigung für Überschreitungen), [Feld 500](#page-64-0) (angenommeine Abfälle), [Feld 511](#page-65-0) (in Nebenanlagen angenommene Abfälle) und [Feld 515](#page-66-0) (abgegebene Abfälle) verwendet.

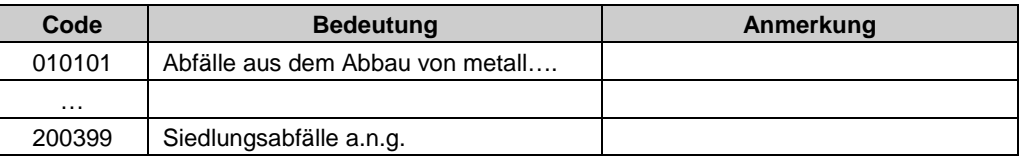

#### **K48 AVV2 – Schlüsselzusätze nach UStatG**

Die 2-stelligen Schlüsselzusätze werden bei bestimmten Abfallschlüssel für die Meldung nach Umweltstatistikgesetz (UStatG) benötigt. Der Katalog wird in [Feld 501](#page-64-1) (angenommene Abfälle) und [Feld 516](#page-66-1) (abgegebene Abfälle) verwendet.

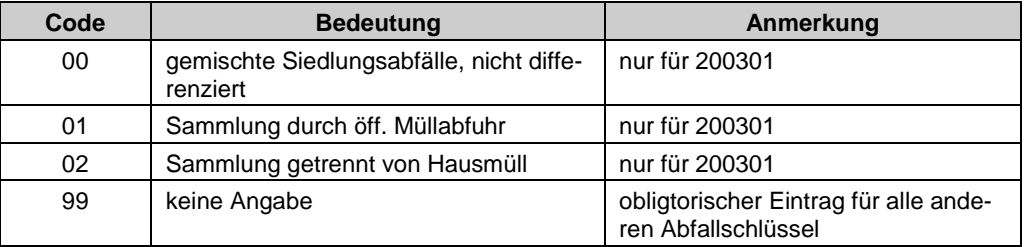

#### **K49 EBAU – Baumaßnahmen für Ersatzbaustoffe aus Abfällen**

Der Katalog wird im [Feld 505](#page-64-2) im Objekt Angenommene Abfälle verwendet. Die Information ist nur für die Meldung nach Umweltstatistikgesetz erforderlich.

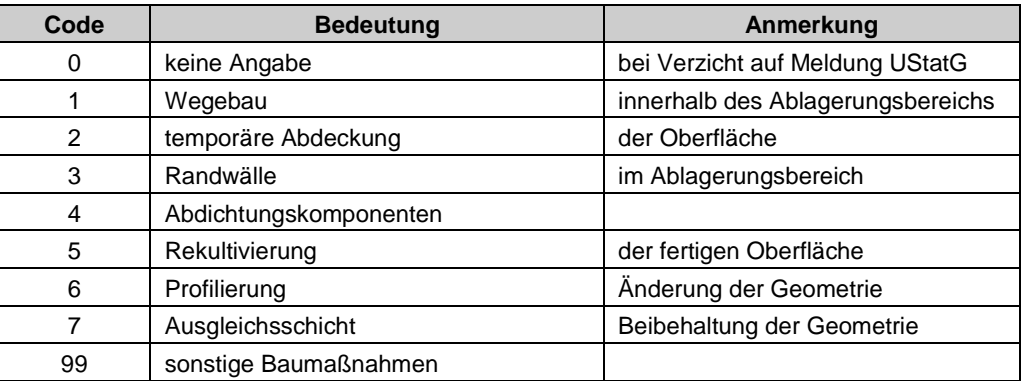

### **K50 HERK – Herkunft von Abfällen**

Der Katalog HERK besteht aus mehreren Teilkatalogen und dient der Spezifizierung der Herkunft oder der Bestimmung von Abfällen. Der Katalog wird auch zur Festlegung von Einzugsgebieten einer Deponie verwendet.

#### **HERK – Herkunftsbereich allgemein**

Die Angabe der allgemeinen Herkunft wird in [Feld 506](#page-65-1) (angenommene Abfälle) verwendet. Der Katalog wird für die allgemeine Bestimmung ebenfalls in [Feld 518](#page-66-2) (abgegebene Abfälle) verwendet, wenn die Meldung nach Umweltstatistikgesetz erfolgen soll (dann nur 4 oder 7).

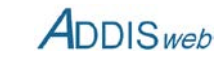

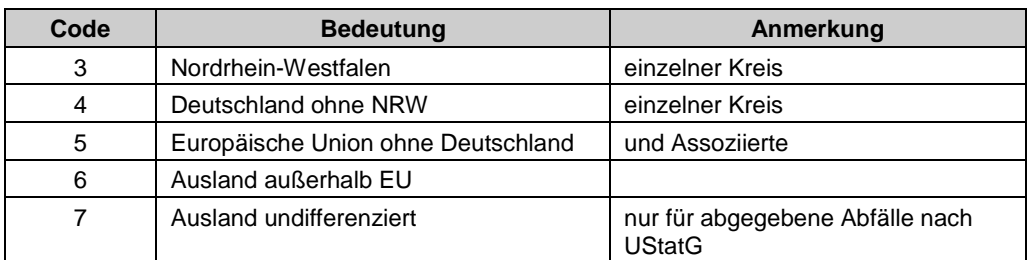

#### **STAAT**

Der Katalog wird in [Feld 260](#page-33-0) (Einzugsgebiet) und im [Feld 506](#page-65-1) (angenommene Abfälle) verwendet.

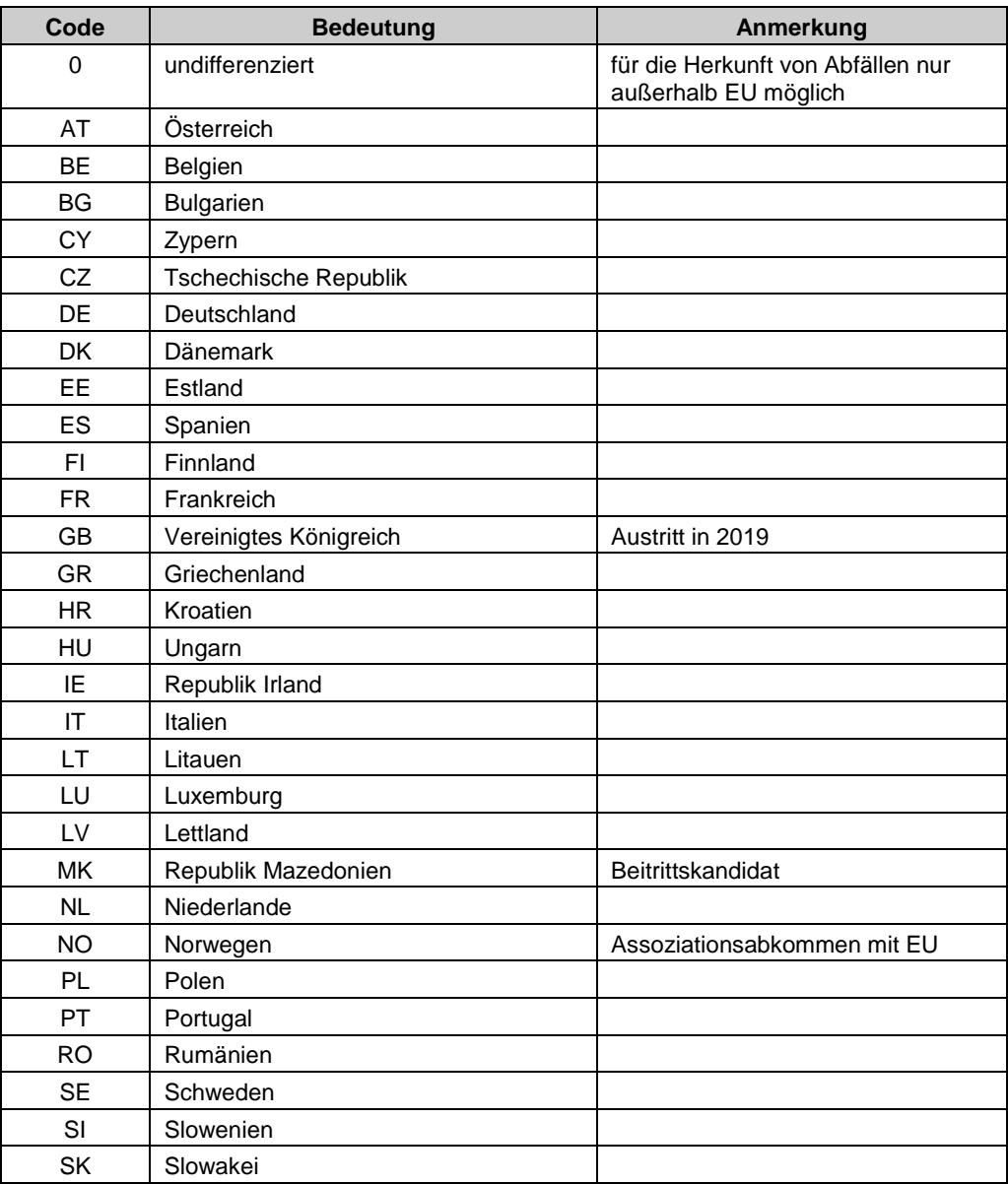

#### **LAND**

Der Katalog wird in [Feld 262](#page-33-1) (Einzugsgebiet) und [Feld 506](#page-65-1) (angenommene Abfälle) verwendet. Die Nummerierung erfolgt von Nord nach Süd (alte Bundesländer) bzw. alphabetisch (neue Bundesländer) im Anschluss an die alten Bundesländer.

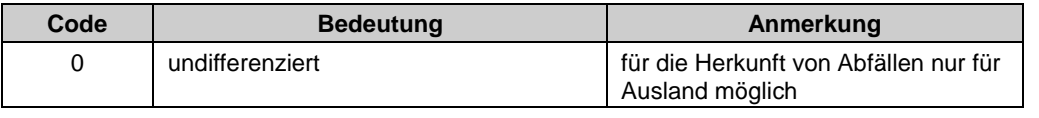

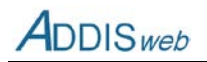

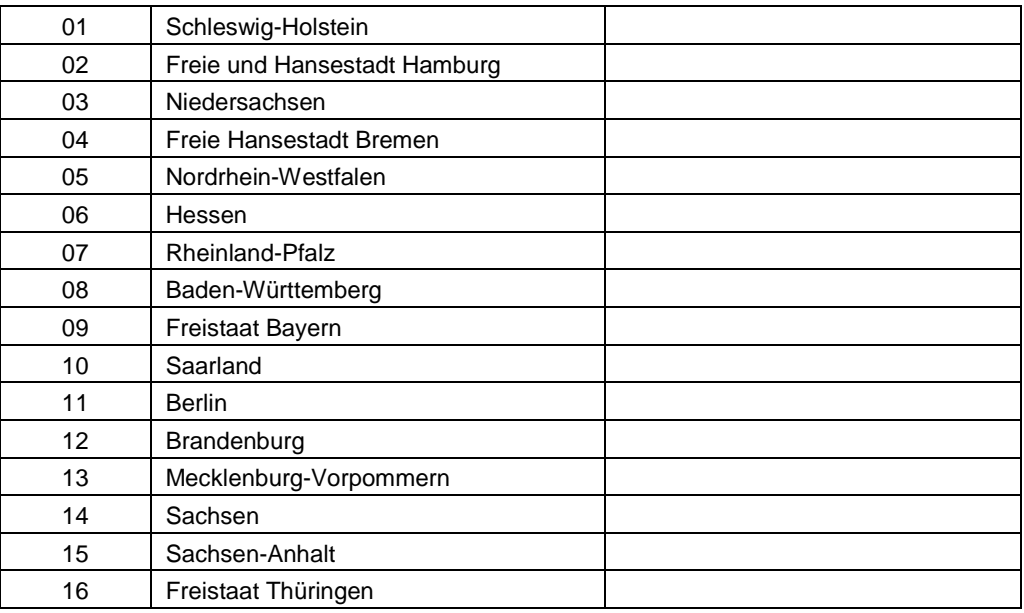

#### **BEZIRK**

Der Katalog wird nur i[n Feld 263](#page-33-2) im Objekt Einzugsgebiet verwendet.

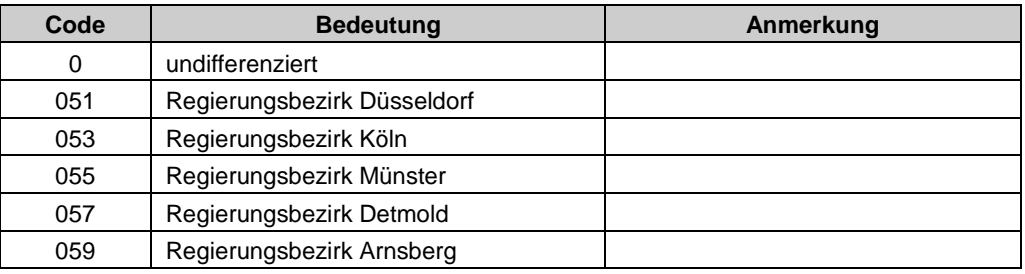

#### **KREIS**

Der Katalog wird in [Feld 264](#page-33-3) (Einzugsgebiet) und [Feld 506](#page-65-1) (angenommene Abfälle) verwendet.

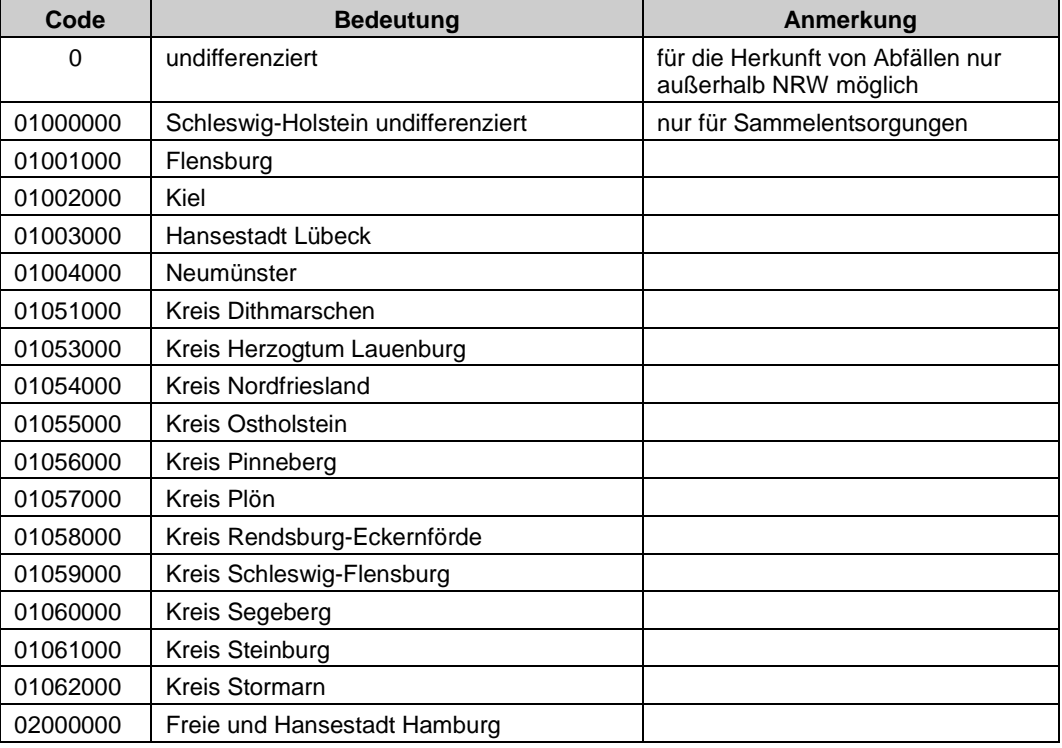

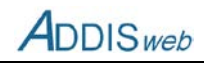

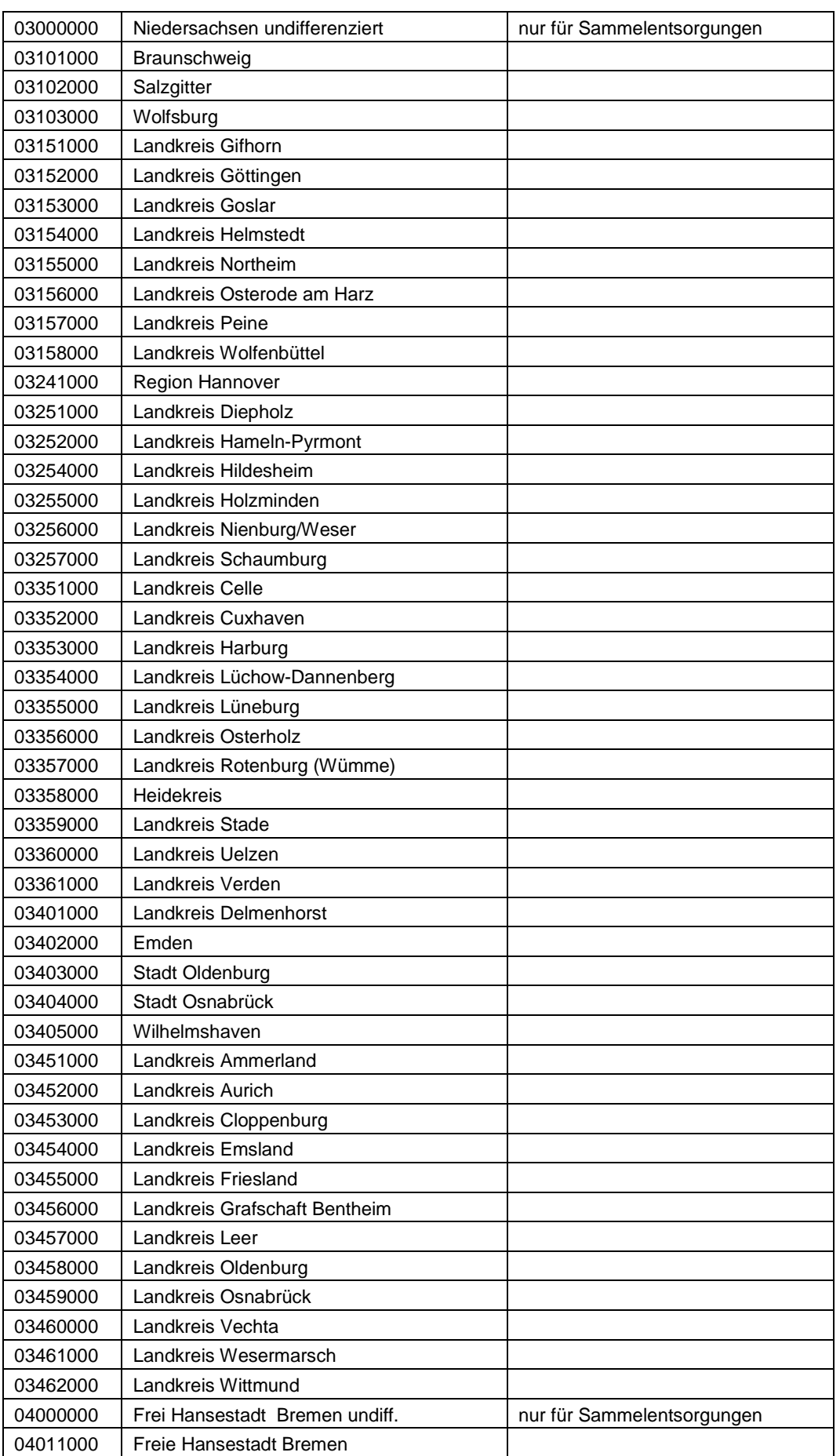

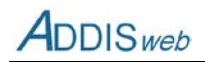

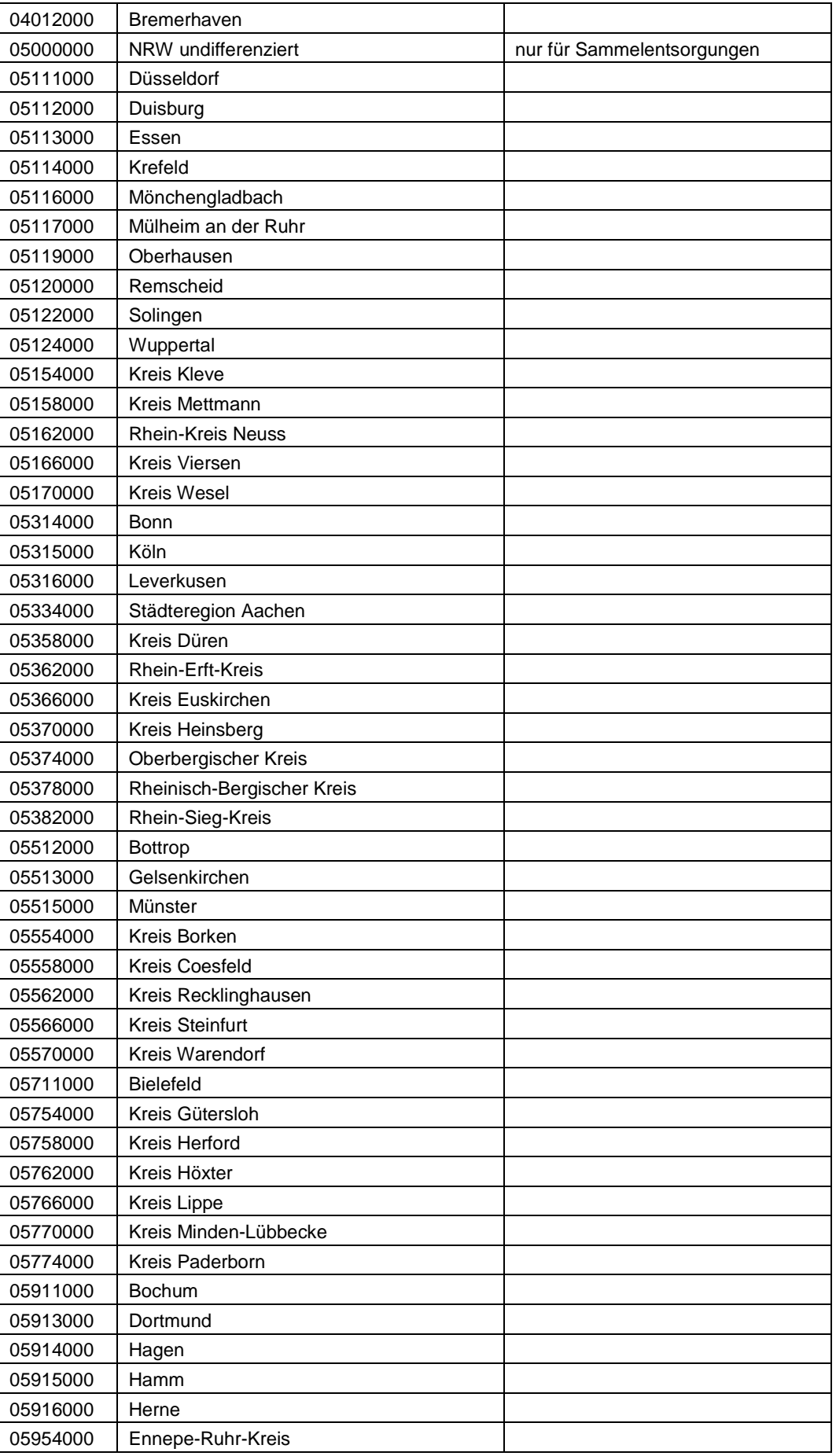

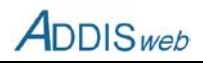

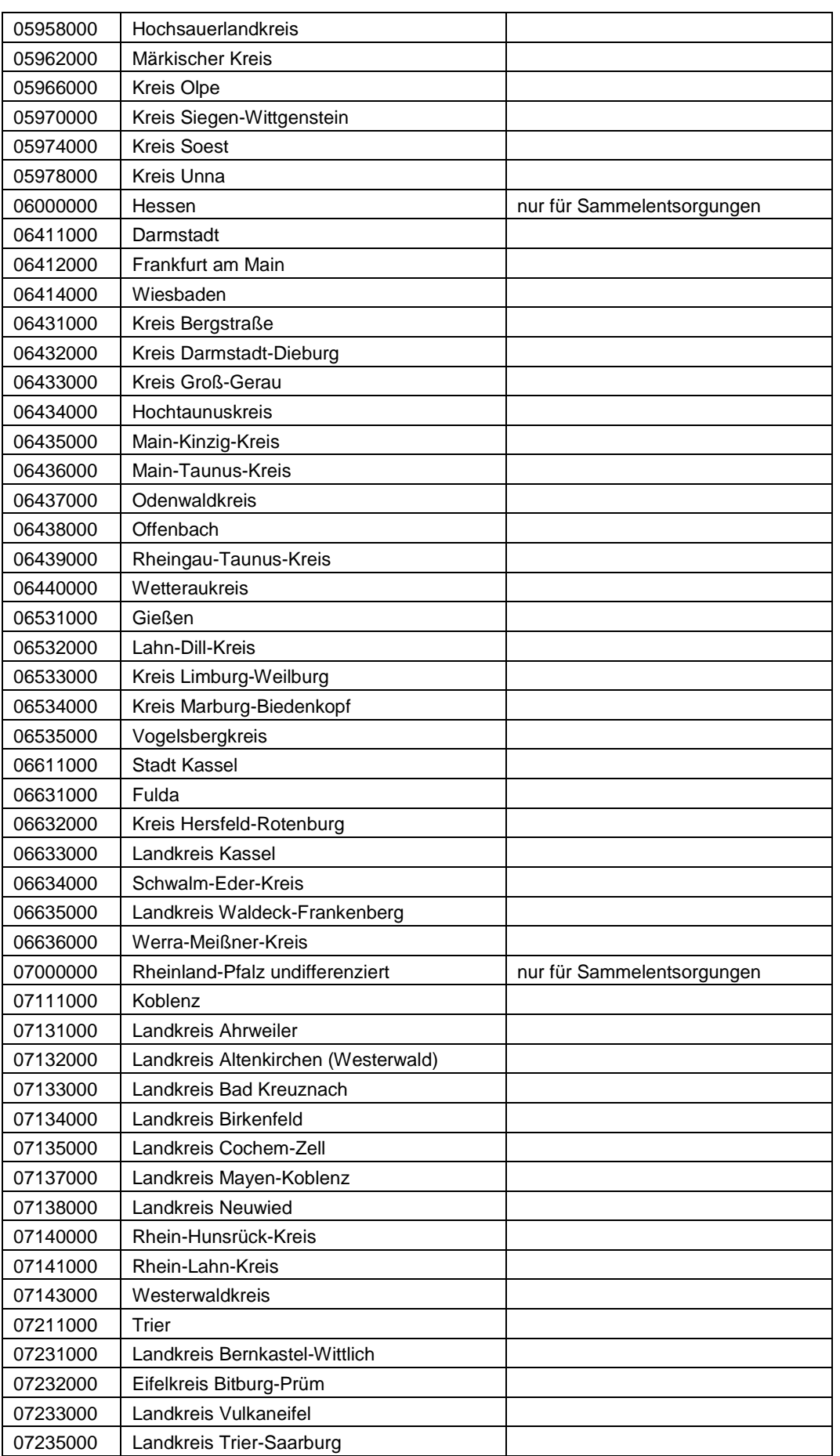

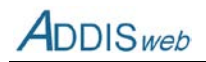

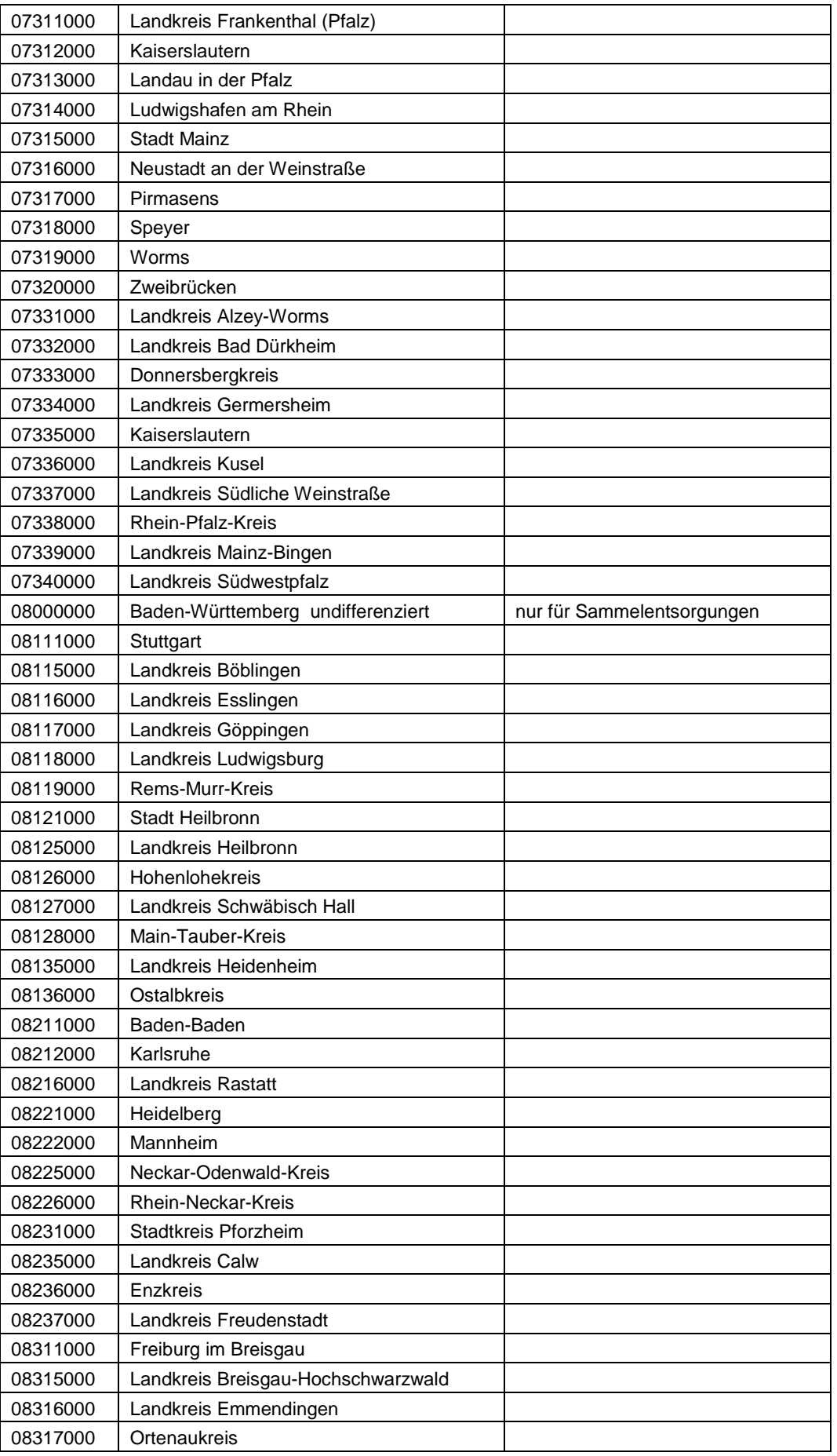

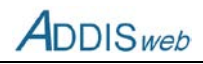

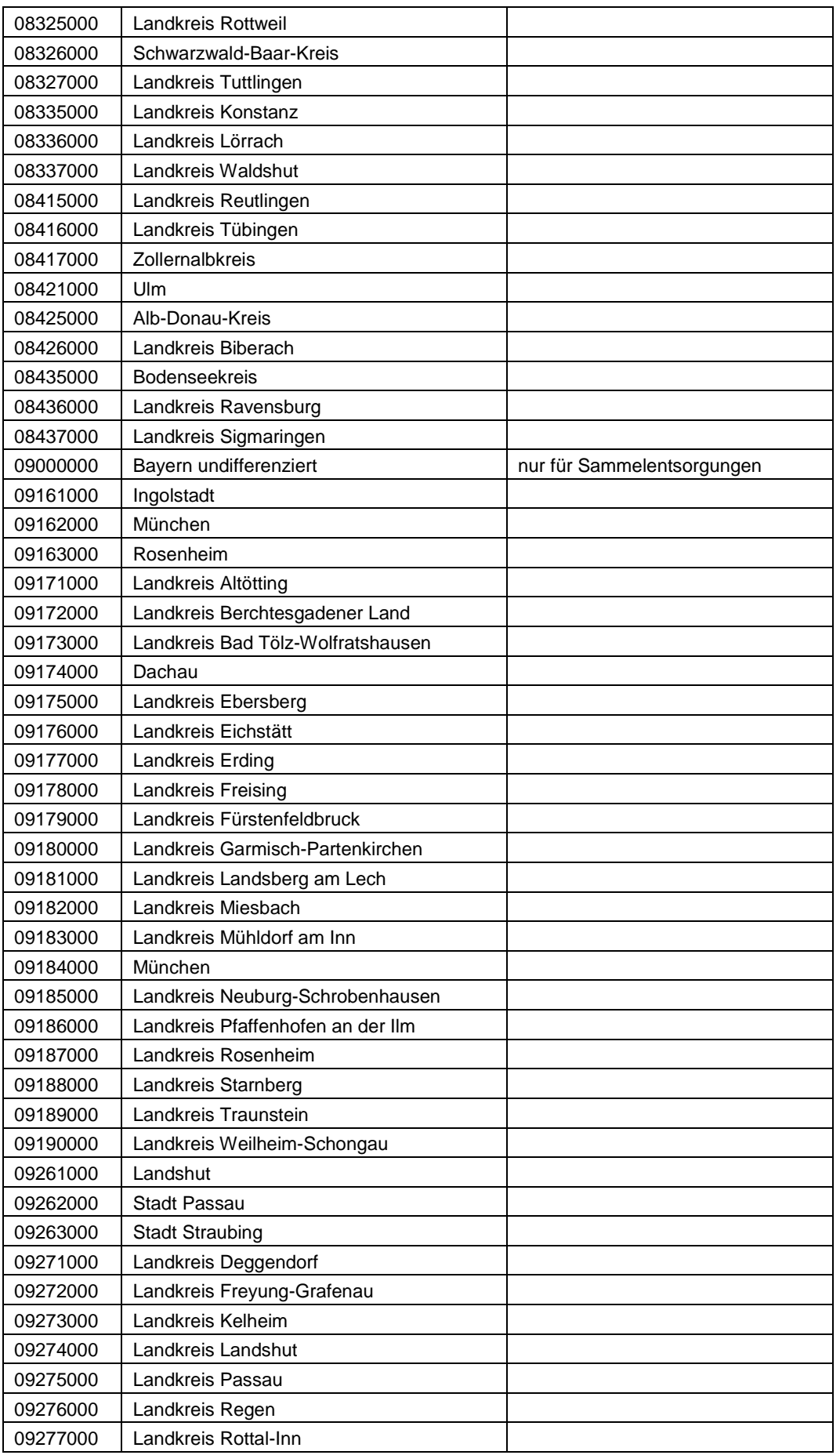

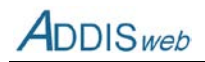

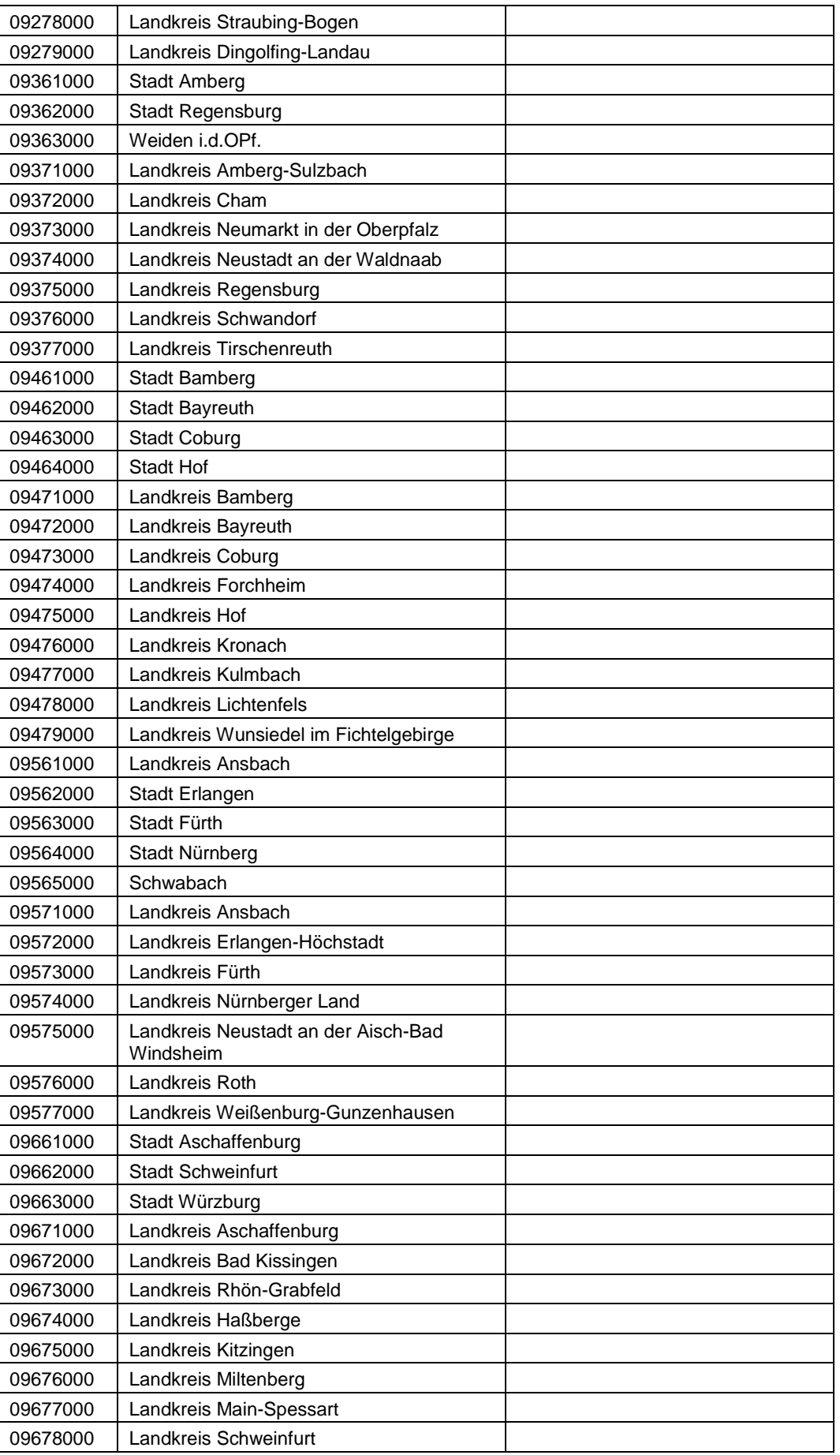

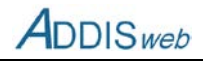

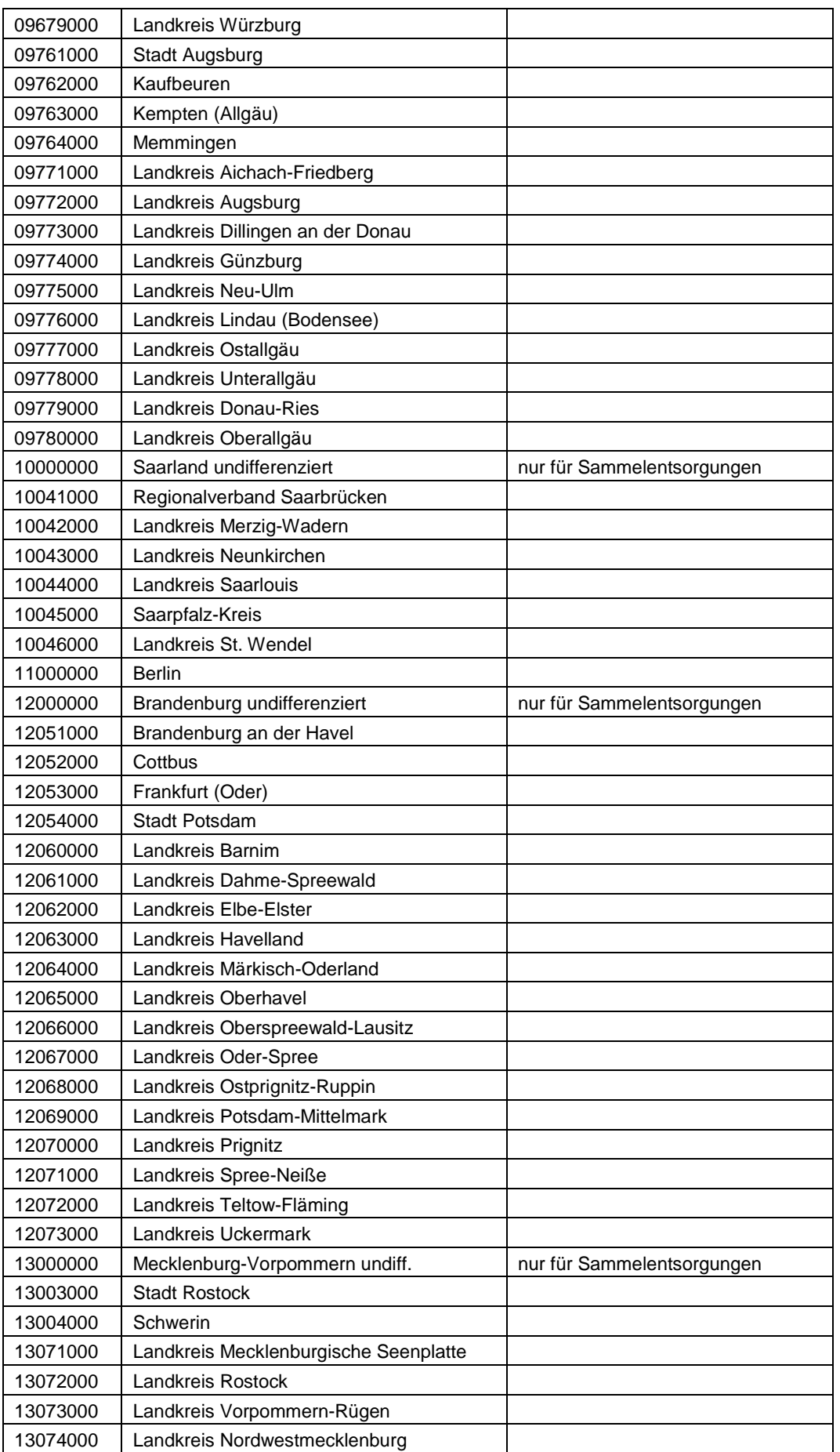

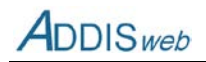

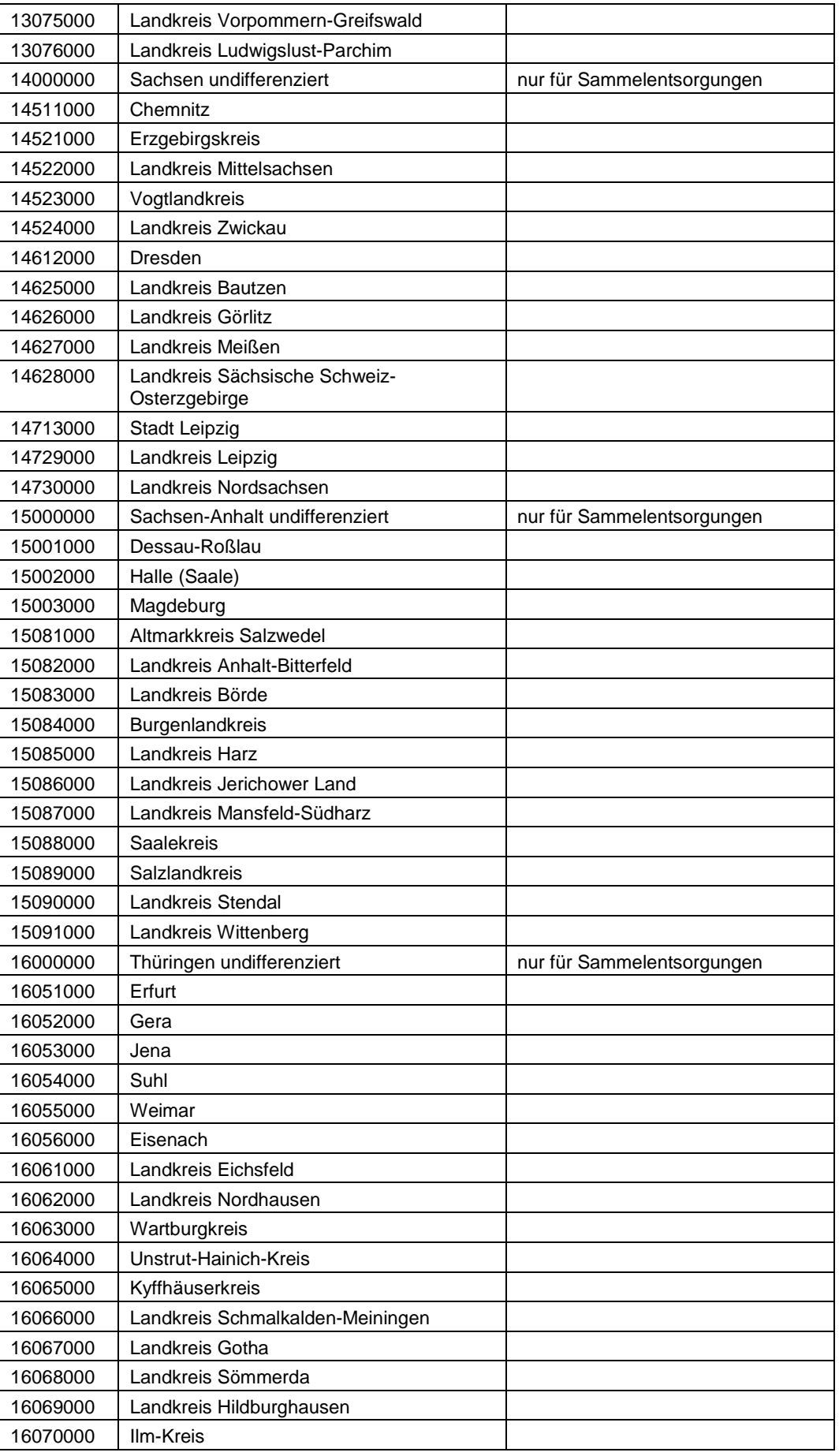

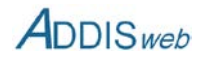

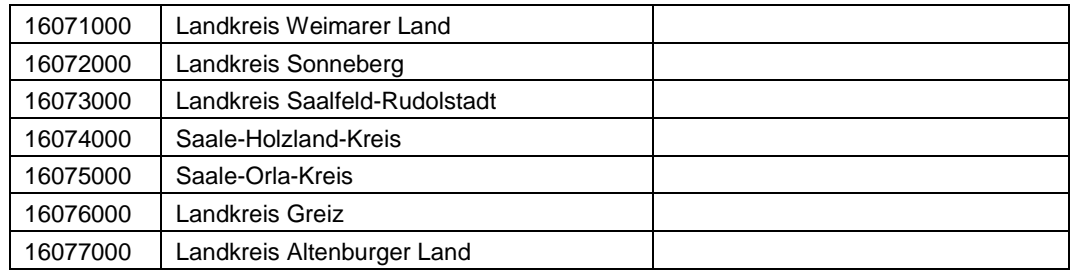

## **K51 KFZ – Kraftfahrzeugkennzeichen**

Die Angabe des Kfz-Kennzeichens für den Kreis bzw. die kreisfreie Stadt, aus der ein Abfall angenommen wurde, kann **bei den Importfunktionen** wahlweise zur Kennung über den Amtlichen Gemeindeschlüssel erfolgen.

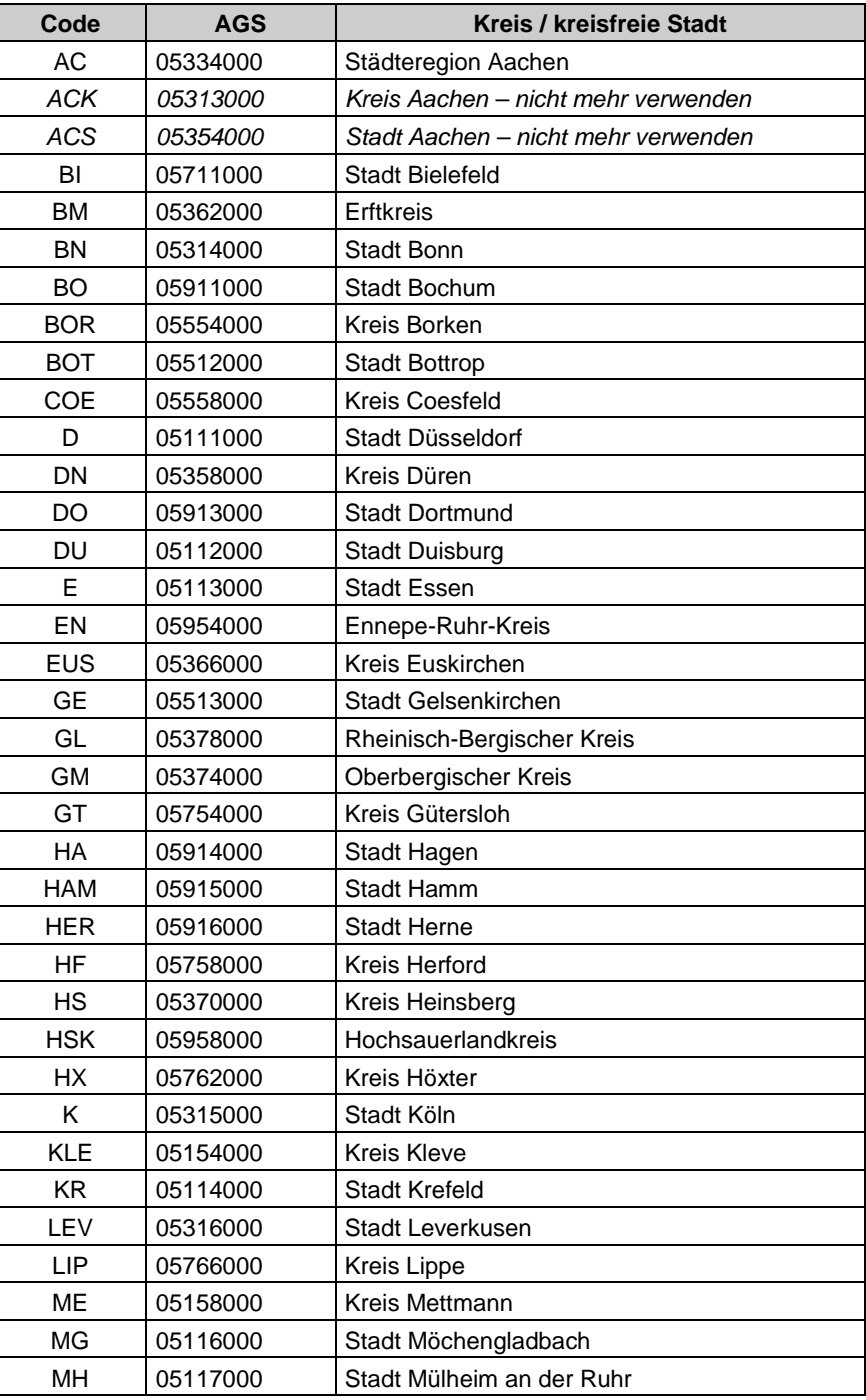

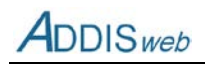

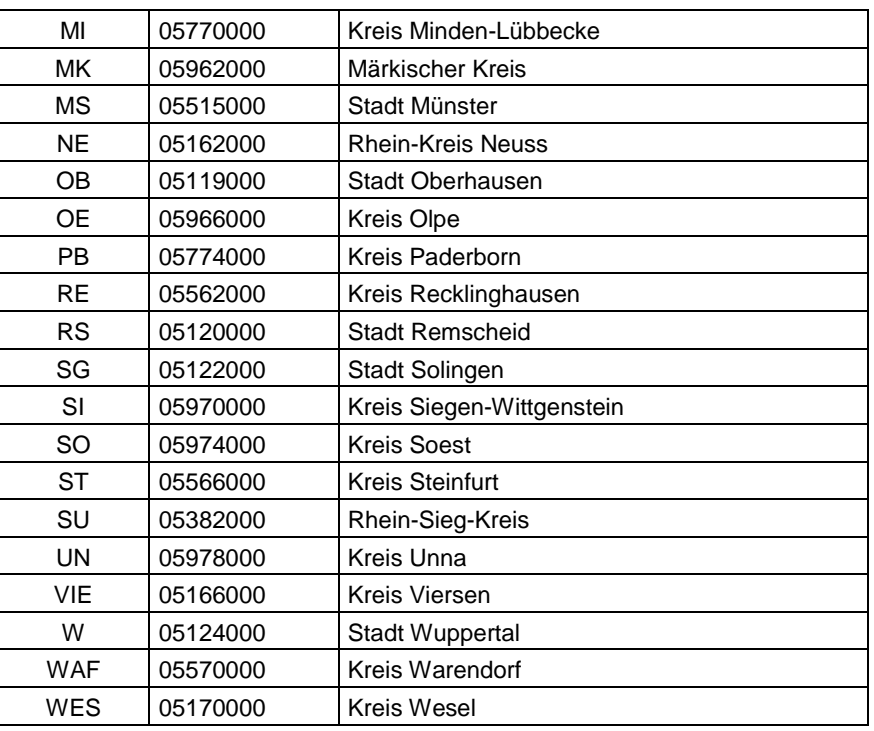

### **K52 PKAT4 – Stoffparameter Abfall**

Der Katalog liefert die für die Charakterisierung von Abfällen bei der Erteilung von Ausnahmegenehmigungen für Überschreitung von Zuordnungswerten erforderlichen Parameter. Er wird in [Feld](#page-38-1)  [303](#page-38-1) verwendet. Der Code entspricht der Parameternummer aus der Abfallanalysendatenbank (ABANDA) des Landes Nordrhein-Westfalen.

Der Katalog kann von der Internet-Seite des LANUV als Excel-Datei abgerufen werden (www.lanuv.nrw.de/abfall/addis.htm)

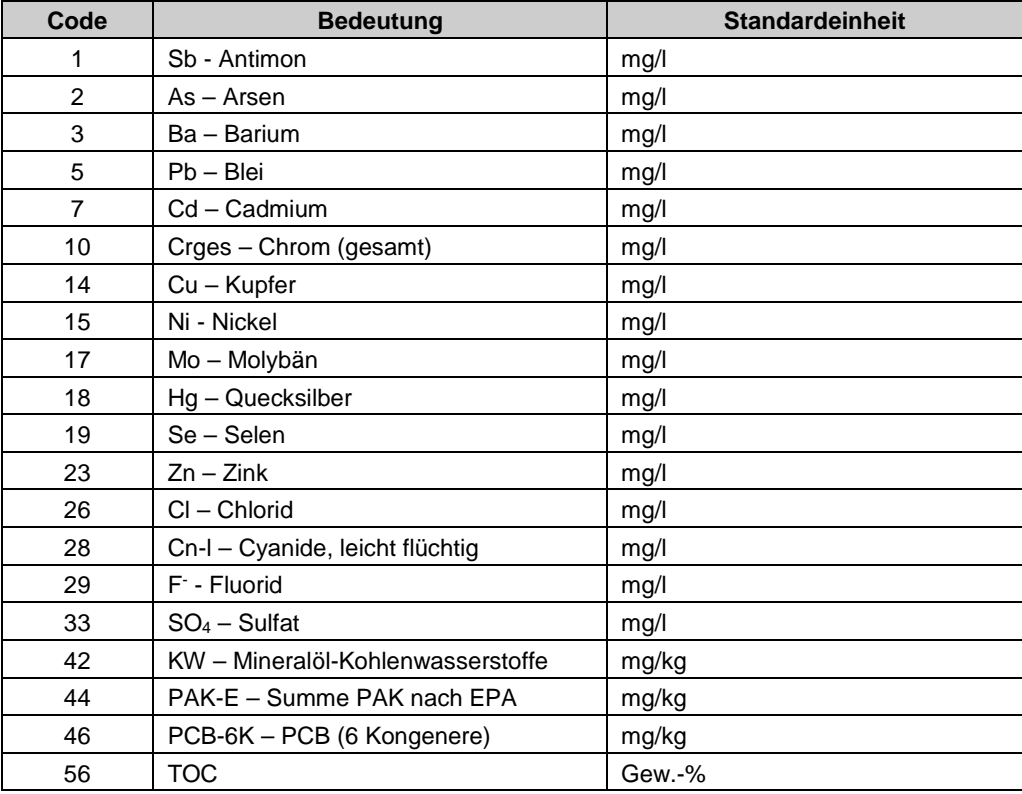

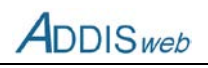

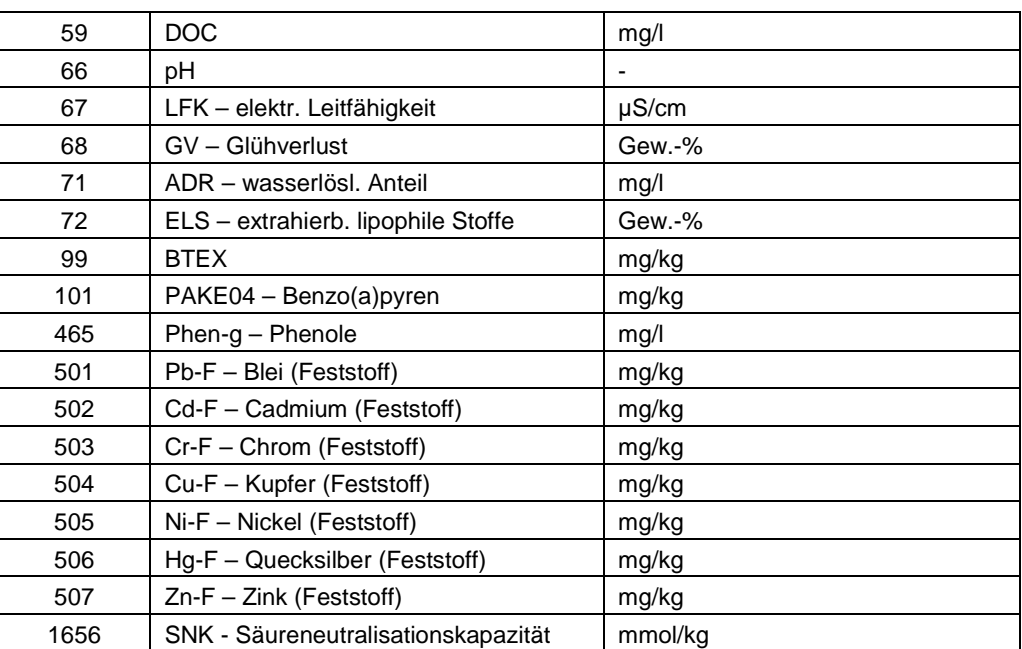

## **K53 UPHF – Häufigkeit von Beprobungen in Untersuchungsprogrammen**

Der Katalog bietet eine Auswahl von Beprobungsintervallen, die bei der Festlegung von Untersuchungsprogrammen vorzugeben ist [\(Feld 453\)](#page-57-0).

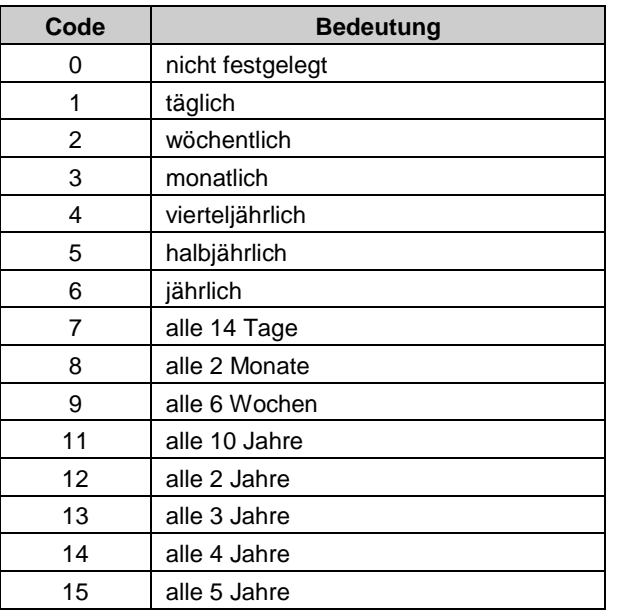

### **K54 VERW – Verwendung abgegebener Abfälle**

Der Katalog wird nur für die Meldung von Umweltstatistikdaten benötigt. Er wird in [Feld 517](#page-66-3) im Objekt abgegebene Abfälle verwendet.

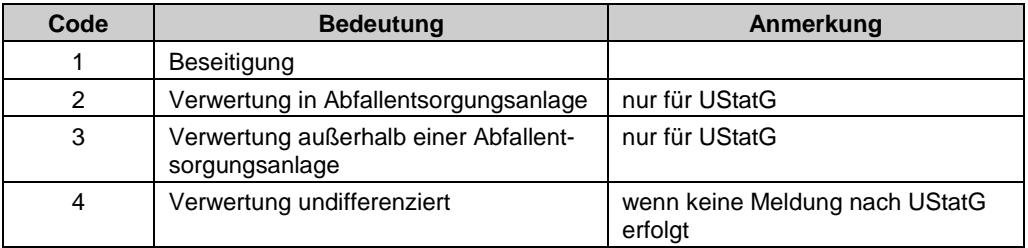

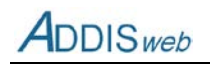

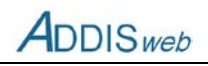

# **C Legende für Darstellung in ArcGIS**

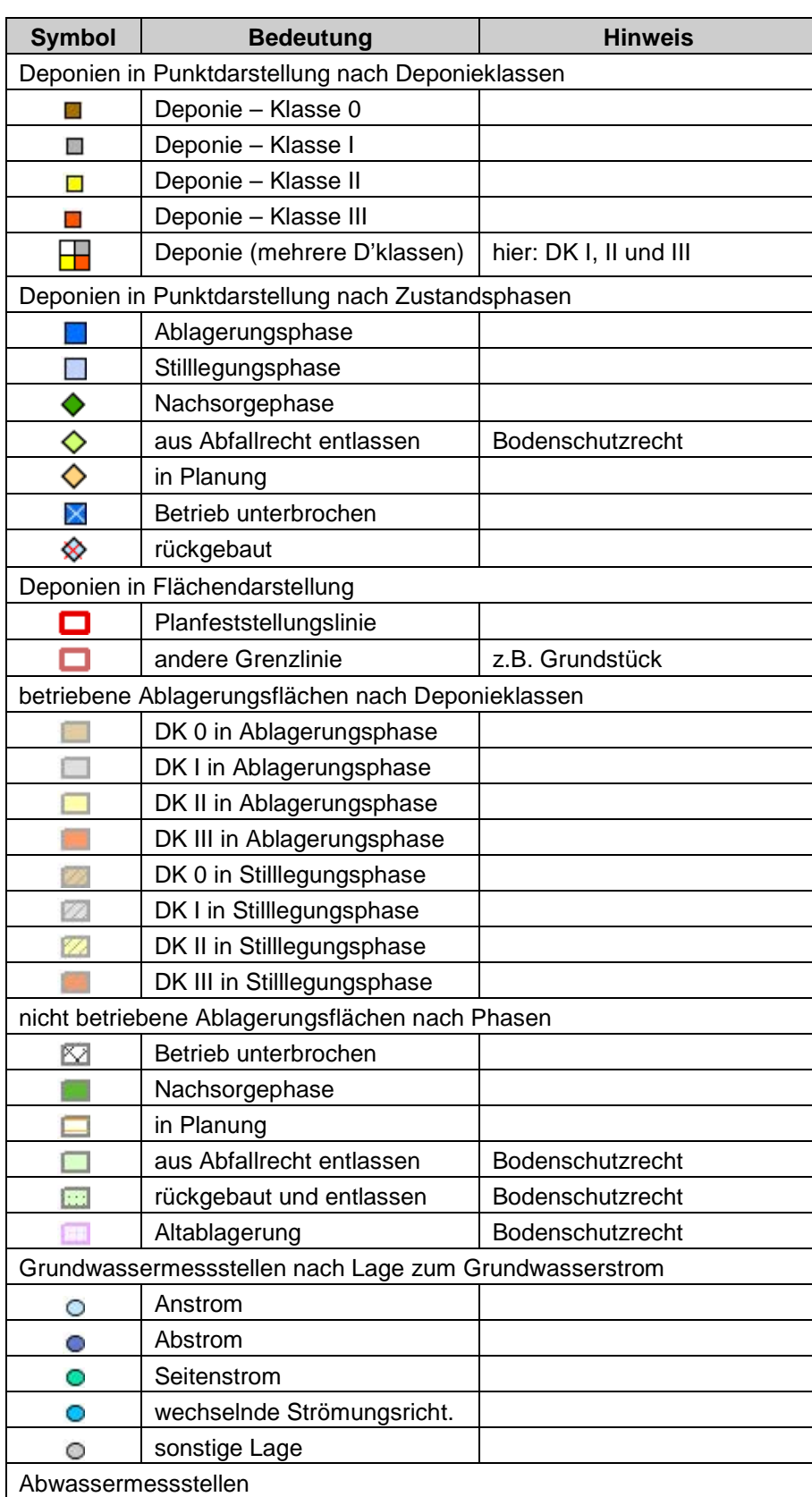

## **Tabelle 11** Symbole in ArcGIS-Darstellung

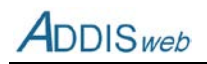

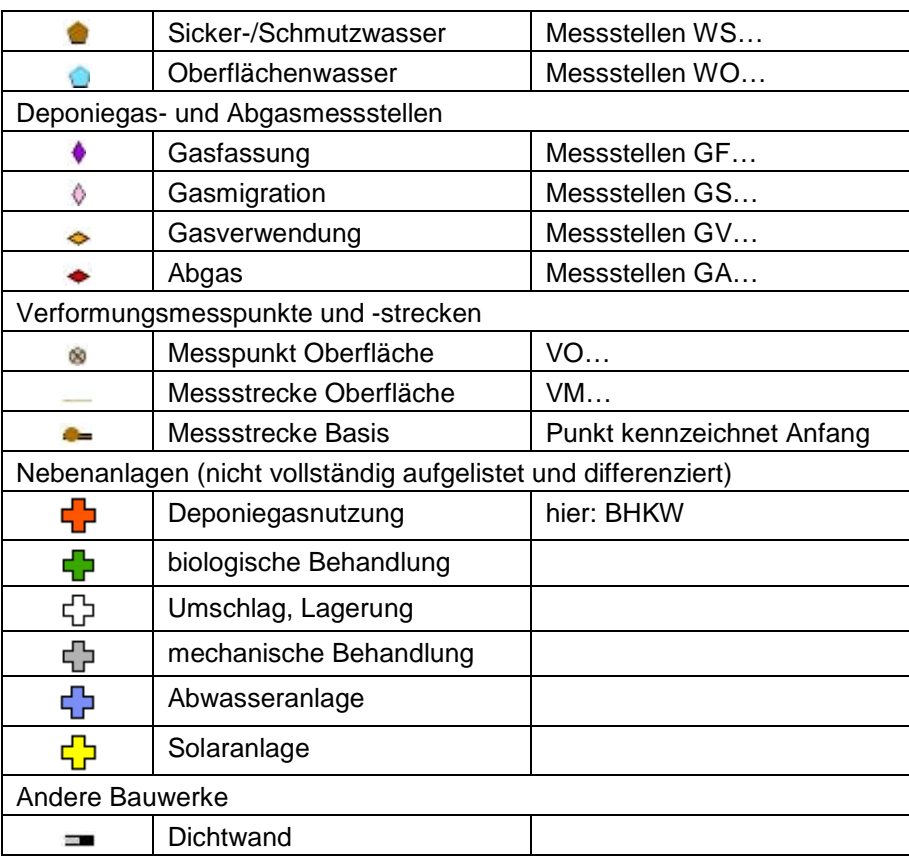

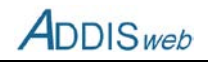

# **D Checkliste Umweltstatistikdaten**

Die folgende Checkliste enthält die Angaben, die auf Grund der Berichtspflicht nach Umweltstatistikgesetz zu tätigen sind. Angaben, die bereits der Dokumentationspflicht nach Deponieverordnung unterliegen, sind hier auch aufgeführt, aber gegraut.

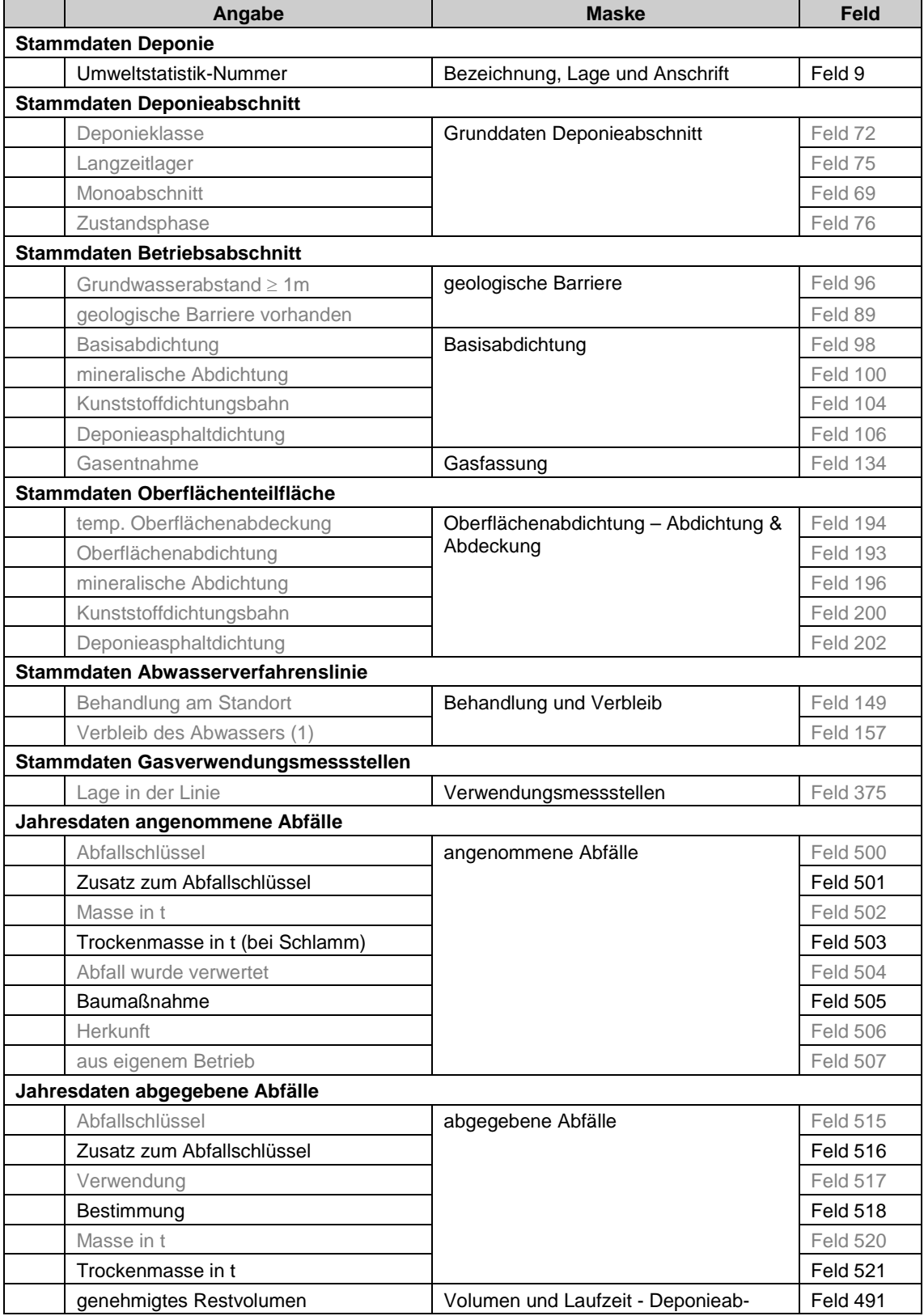

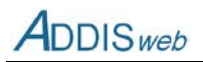

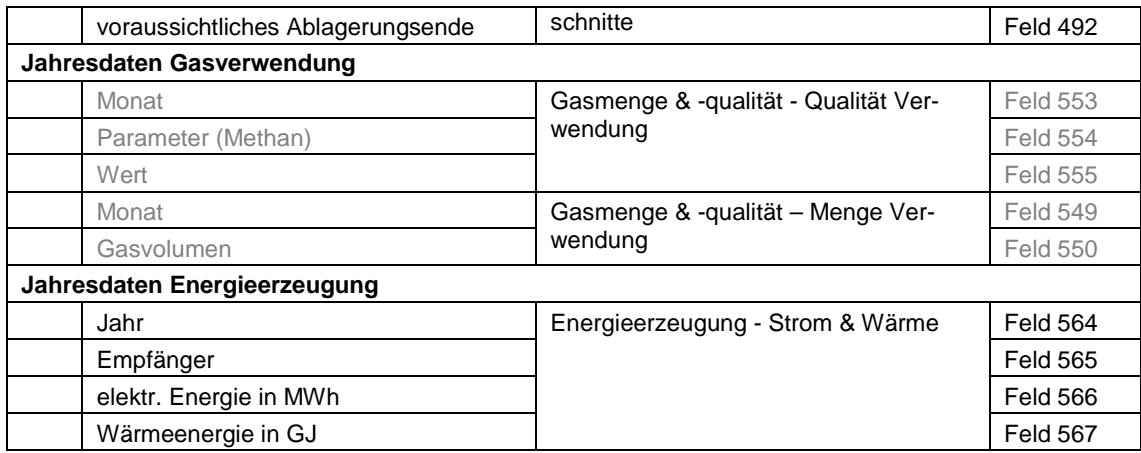

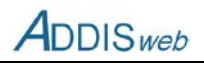

# **E Kennzeichnende Merkmale der Objekte**

Das Merkmal "Entsorgernummer" ist für alle Objekte (bis auf bezirksweite Prüfwerte) ein kennzeichnendes Merkmal und wir im Folgenden nicht für jedes Objekt erneut genannt.

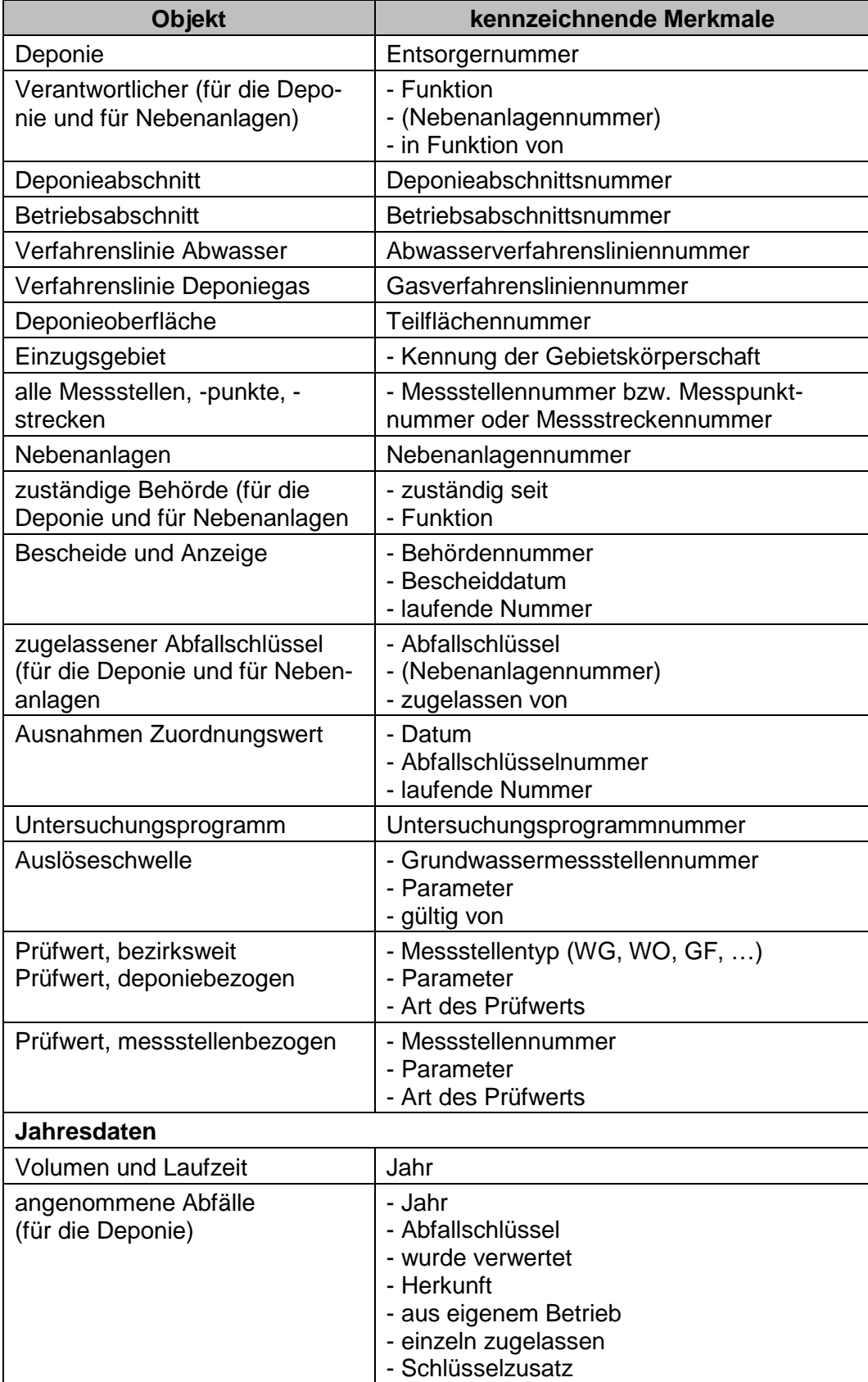

 $ADDIS$ web

Benutzerhandbuch

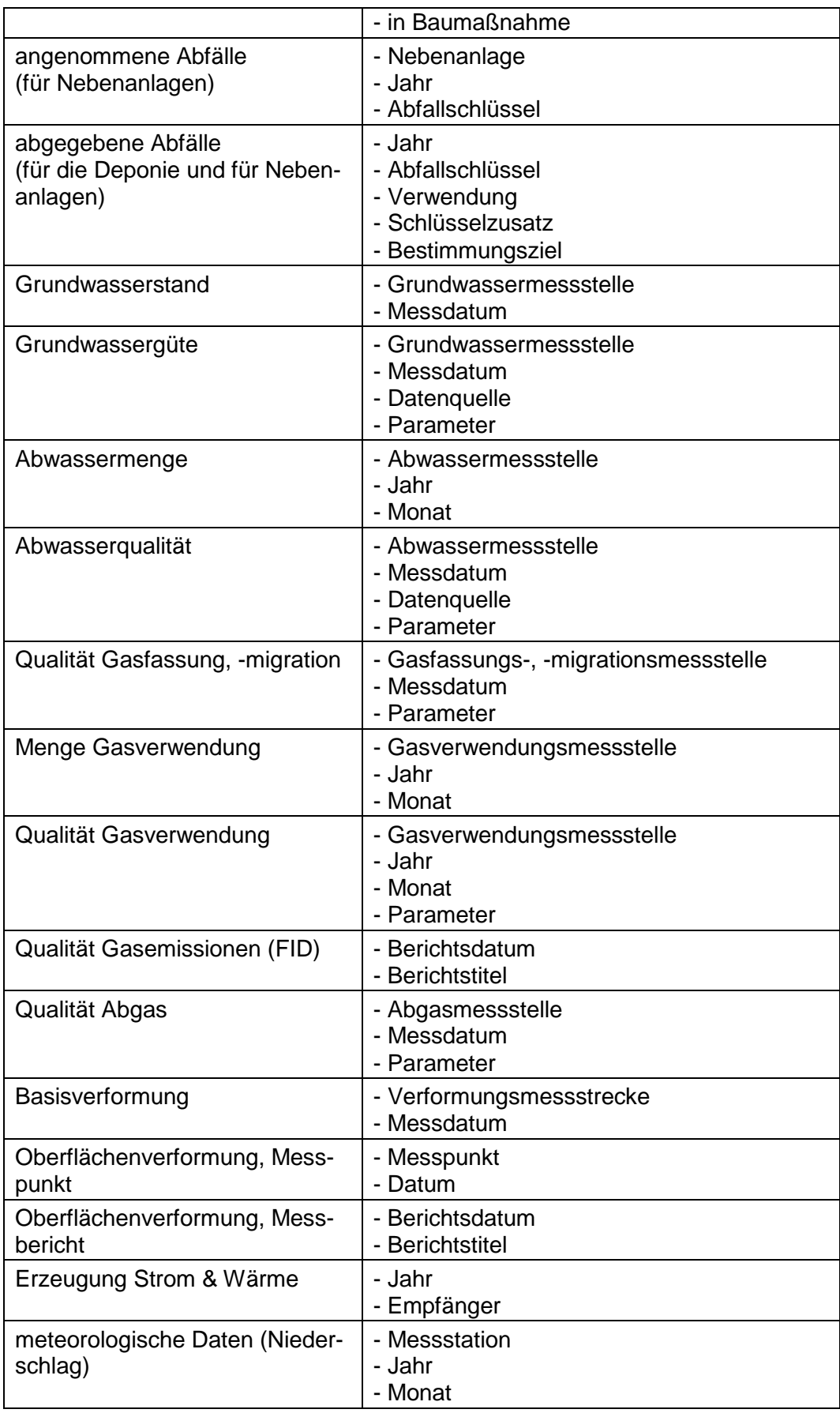

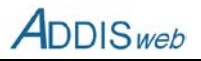

# **F Häufig verwendete Stoffnummern für Wasseranalysen**

Die folgende Tabelle kann die Eingabe von Analyseergebnisse im Bereich Grundwasser/Abwasser erleichtern, wenn die LINOS-Stoffnummern nicht im Analysebericht des Labors enthalten sind.

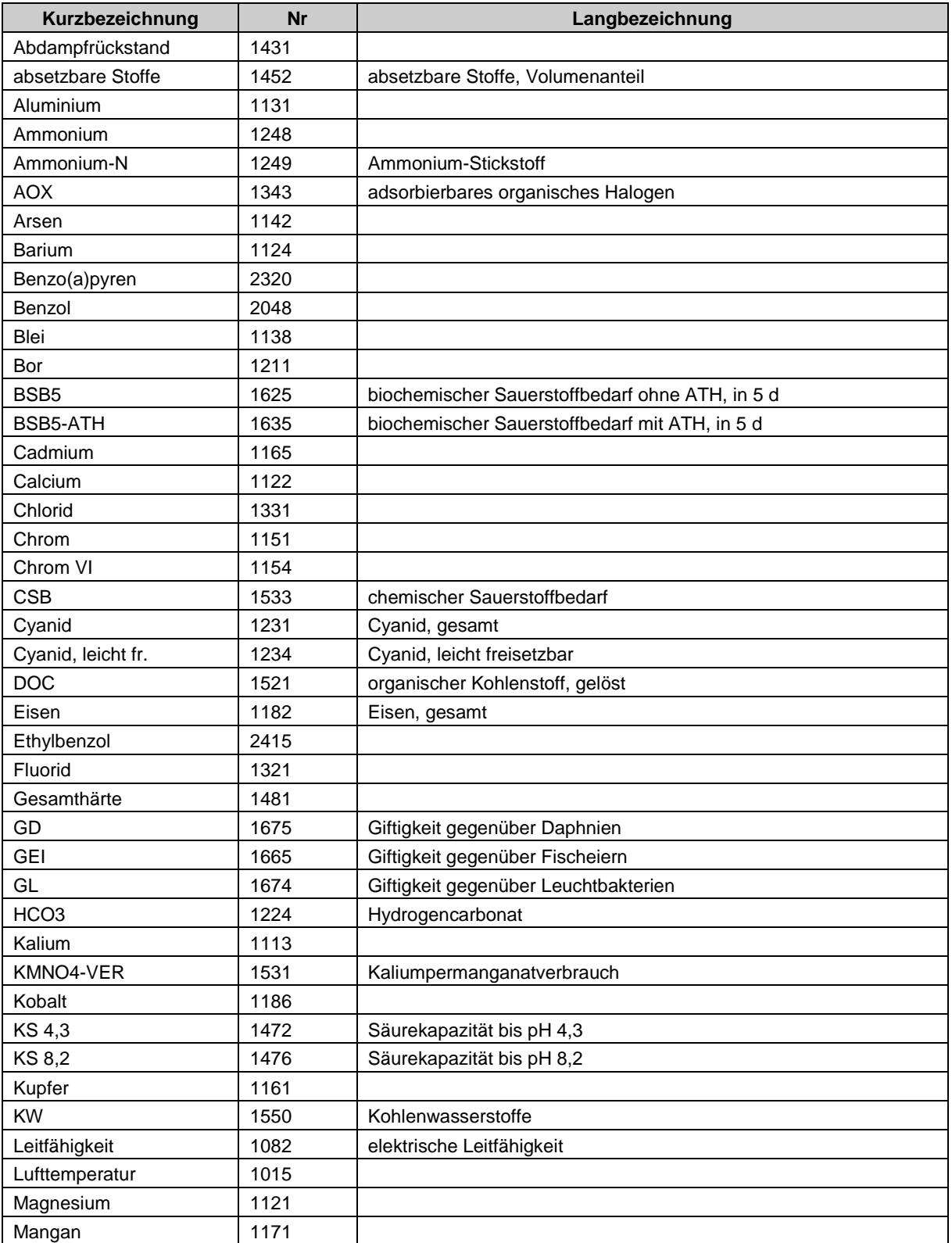

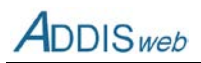

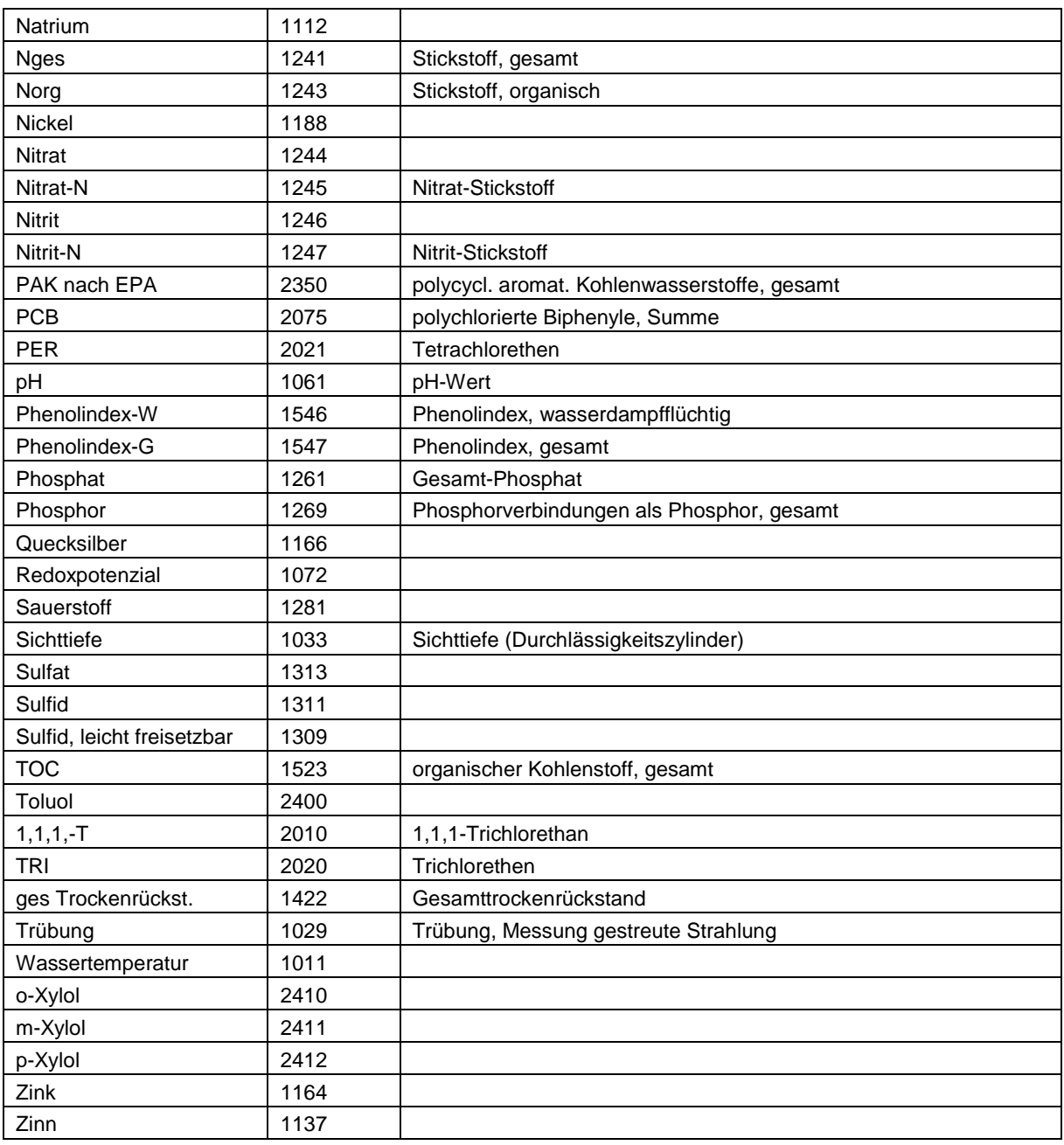